# **Neuron® C Reference Guide**

**Revision 5** 

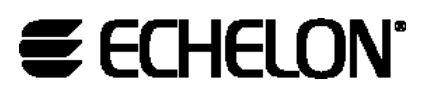

C o r p o r a t i o n

078-0140-02E

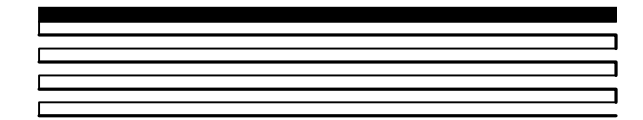

Echelon, LON, LonBuilder, LonMaker, LonTalk, LONWORKS, Neuron, NodeBuilder, 3120, 3150, and the Echelon logo are trademarks of Echelon Corporation registered in the United States and other countries. LONMARK and ShortStack are trademarks of Echelon Corporation.

Touch Memory is a trademark of the Dallas Semiconductor Corp.

Other brand and product names are trademarks or registered trademarks of their respective holders.

Smart Transceivers, Neuron Chips, Serial LonTalk<sup>®</sup> Adapters, and other OEM Products were not designed for use in equipment or systems which involve danger to human health or safety or a risk of property damage and Echelon assumes no responsibility or liability for use of these products in such applications.

Parts manufactured by vendors other than Echelon and referenced in this document have been described for illustrative purposes only, and may not have been tested by Echelon. It is the responsibility of the customer to determine the suitability of these parts for each application.

ECHELON MAKES NO REPRESENTATION, WARRANTY, OR CONDITION OF ANY KIND, EXPRESS, IMPLIED, STATUTORY, OR OTHERWISE OR IN ANY COMMUNICATION WITH YOU, INCLUDING, BUT NOT LIMITED TO, ANY IMPLIED WARRANTIES OF MERCHANTABILITY, SATISFACTORY QUALITY, FITNESS FOR ANY PARTICULAR PURPOSE, NONINFRINGEMENT, AND THEIR EQUIVALENTS.

No part of this publication may be reproduced, stored in a retrieval system, or transmitted, in any form or by any means, electronic, mechanical, photocopying, recording, or otherwise, without the prior written permission of Echelon Corporation.

Document No. 29350

Printed in the United States of America. Copyright ©1990-2003 by Echelon Corporation

Echelon Corporation 550 Meridian Avenue San Jose, CA. USA 95126

[www.echelon.com](http://www.echelon.com/)

## **Preface**

<span id="page-2-0"></span>This manual describes the Neuron*®* C Version 2.1 programming language. It is a companion piece to the *Neuron C Programmer's Guide*. It provides reference information for writing programs using NeuronC. Neuron C is a programming language based on ANSI C that is designed for Neuron Chips and Smart Transceivers. Neuron C includes network communication, I/O, and event-handling extensions to ANSI C, which make it a powerful tool for the development of LONWORKS*®* applications.

## <span id="page-3-0"></span>**Audience**

The *Neuron C Reference Guide* is intended for application programmers who are developing LONWORKS applications. Readers of this guide are assumed to be familiar with the ANSI C programming language, and have some C programming experience.

For a complete description of ANSI C, consult the following references:

- American National Standard X3.159-1989, Programming Language C, D.F. Prosser, American National Standards Institute, 1989.
- Standard C: Programmer's Quick Reference, P. J. Plauger and Jim Brodie, Microsoft Press, 1989.
- C: A Reference Manual, Samuel P. Harbison and Guy L. Steele, Jr., 4th edition, Prentice-Hall, Inc., 1994.
- The C Programming Language, Brian W. Kernighan and Dennis M. Ritchie, 2nd edition, Prentice-Hall, Inc., 1988.

## **Content**

This guide provides a complete reference for the Neuron C Version 2 programming language.

## **Related Manuals**

The *NodeBuilder® User's Guide* lists and describes all tasks related to LONWORKS application development using the NodeBuilder Development Tool. Refer to that guide for detailed information on the user interface and features of the NodeBuilder tool.

The *LonBuilder*®  *User's Guide* lists and describes all tasks related to LONWORKS application development using the LonBuilder Development Tool. Refer to that guide for detailed information on the user interface and features of the LonBuilder tool.

The *Neuron C Programmer's Guide* outlines and discusses the key aspects of developing a LONWORKS application and explains the key concepts of programming in Neuron C Version 2 through the use of code fragments and examples.

The *NodeBuilder Errors Guide* lists and describes all warning and error messages related to the NodeBuilder software.

The *LonMaker® User's Guide* lists and describes all tasks related to LONWORKS network development and maintenance using the LonMaker Integration Tool. Refer to that guide for detailed information on the user interface and features of the LonMaker tool.

The *Gizmo 4 User's Guide* describes the Gizmo 4 I/O board hardware and software. Refer to that guide for detailed information on the hardware and software interface of the Gizmo 4.

The *FT 3120® and FT 3150® Smart Transceivers Databook* and the *PL 3120® /PL 3150® Power Line Smart Transceiver Data Book* describe the hardware and architecture for Echelon's Smart Transceivers. (These books are also called the Smart Transceivers databooks elsewhere in this manual.) Other Neuron Chip information is available from the respective manufacturers of those devices.

The *LTS-20 LonTalk Serial Adapter and PSG-20 User's Guide* describes how to use an LTS-20 LonTalk Serial Adapter and a host processor with EIA-232 (formerly RS-232) serial interface with a LONWORKS network.

The *Power Line SLTA Adapter and Power Line PSG/3 User's Guide* describes how to use the PL-SLTA Serial LonTalk Adapter to connect a host processor with an EIA-232 (formerly RS-232) serial interface to a LONWORKS network. The connection to the host processor can be made either directly or remotely through a pair of modems.

## <span id="page-5-0"></span>**Typographic Conventions for Syntax**

This manual uses the following typographic conventions for syntax:

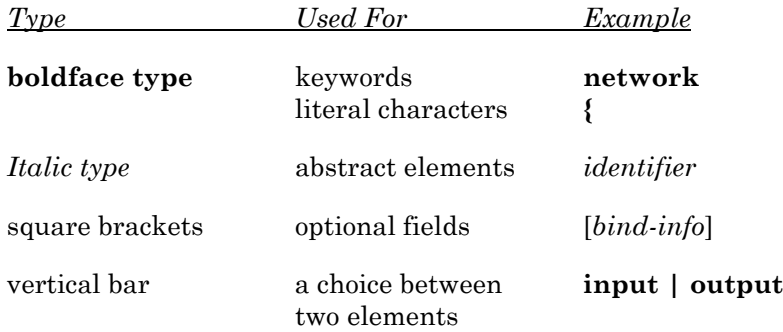

For example, the syntax for declaring a network variable is shown below:

**network input | output** [*netvar modifier*] [*class*] *type* [*bind-info*] *identifier* 

Punctuation other than square brackets and vertical bars must be used where shown (quotes, parentheses, semicolons, etc.).

Code examples appear in the Courier font:

```
#include <mem.h> 
unsigned array1[40], array2[40];
// See if array1 matches array2 
if (memcmp(array1, array2, 40) != 0) {
      // The contents of the two areas do not match 
}
```
## **Contents**

<span id="page-6-0"></span>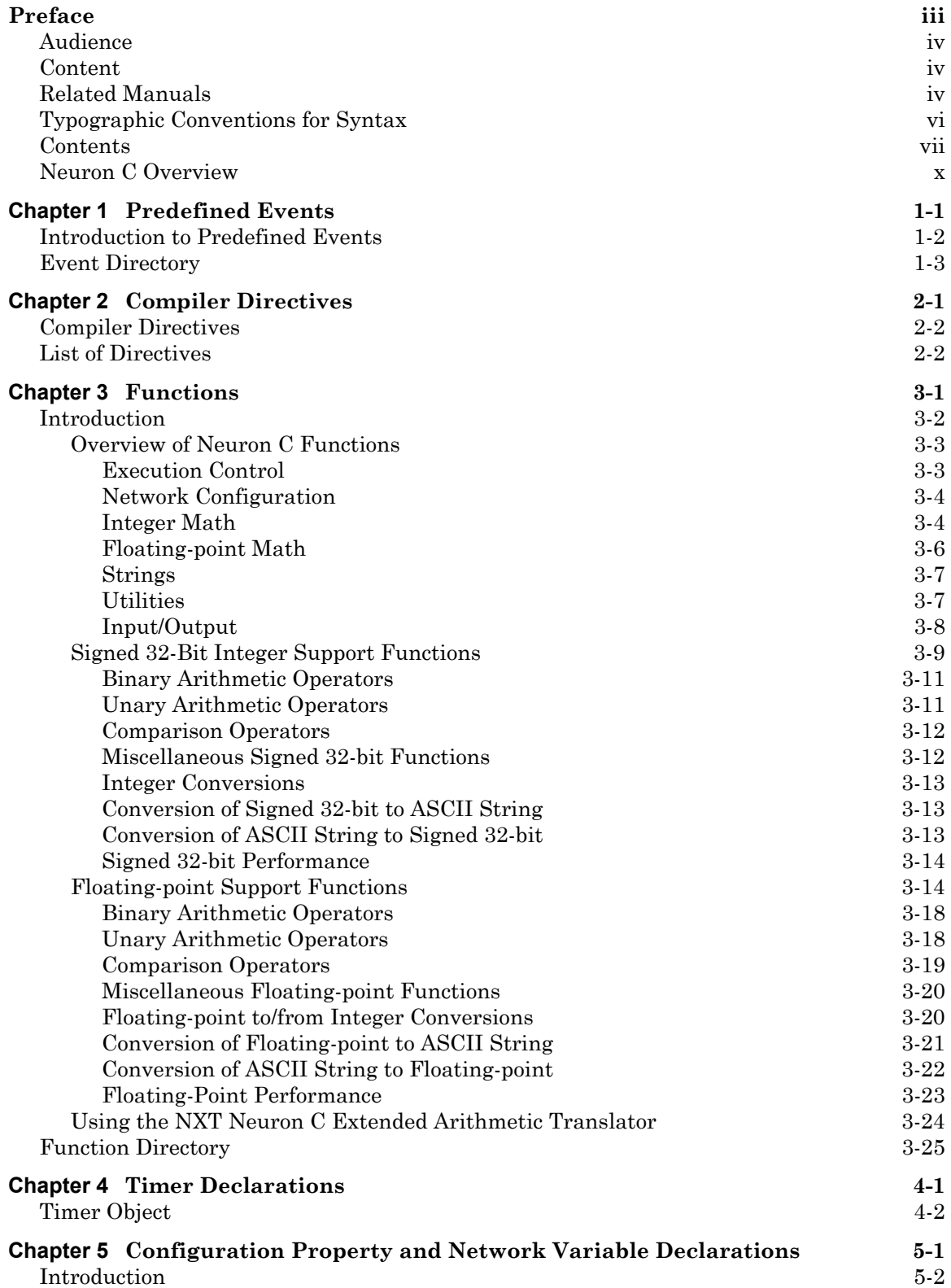

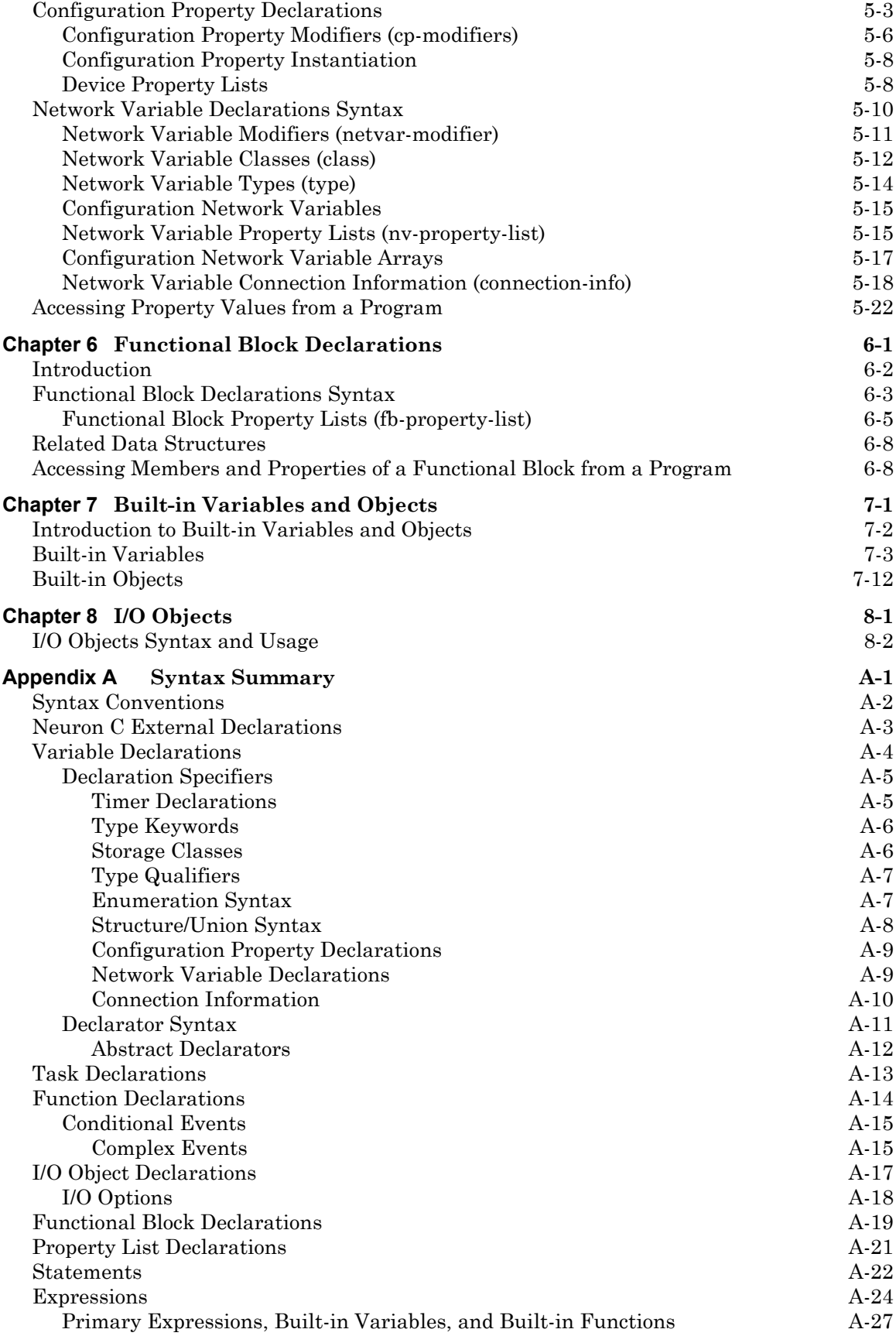

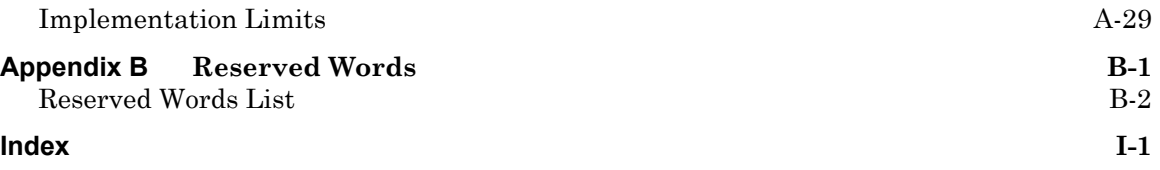

## <span id="page-9-0"></span>**Neuron C Overview**

Neuron C is a programming language based on ANSI C that is designed for Neuron Chips and Smart Transceivers. It includes network communication, I/O, and event-handling extensions to ANSI C, which make it a powerful tool for the development of LONWORKS applications.

Neuron C implements all the basic ANSI C types and type conversions as necessary. In addition to the ANSI C data constructs, Neuron C provides some unique data elements. *Network variables* are fundamental to Neuron C and LONWORKS applications. Network variables are data constructs that have language and system firmware support to provide something that looks like a variable in a C program, but has additional properties of propagating across a LONWORKS network to or from one or more other devices on that network. The network variables make up part of the *device interface* for a LONWORKS device.

*Configuration properties* are Neuron C data constructs that are another part of the device interface. Configuration properties allow the device's behavior to be customized using a network tool such as the LonMaker Integration Tool or a customized plug-in created for the device.

Neuron C also provides a way to organize the network variables and configuration properties in the device into *functional blocks*, each of which provides a collection of network variables and configuration properties, that are used together to perform one task. These network variables and configuration properties are called the *functional block members*.

Each network variable, configuration property, and functional block is defined by a type definition contained in a *resource file*. Network variables and configuration properties are defined by *network variable types* and *configuration property types*. Functional blocks are defined by *functional profiles* (which are also called *functional profile templates*).

Network variables, configuration properties, and functional blocks in Neuron C can use *standardized, interoperable types*. The use of standardized data types promotes the interconnection of disparate devices on a LONWORKS network. For configuration properties, the standard types are called standard configuration property types (SCPTs; pronounced *skip-its*). For network variables, the standard types are called standard network variable types (SNVTs; pronounced *snivets*). For functional blocks, the standard types are called standard functional profiles (SFPTs). If you cannot find standard types or profiles that meet your requirements, Neuron C also provides full support for user network variable types (UNVTs), user configuration property types (UCPTs), and user functional profiles (UFPTs).

Neuron C applications run in the environment provided by the Neuron firmware. The Neuron firmware – also known as the *Neuron Chip Firmware* – implements the LonTalk protocol and provides an *event-driven scheduling system*.

Neuron C also provides a lower-level *messaging service* integrated into the language in addition to the network variable model The network variable

model has the advantage of being a standardized method of information interchange, whereas the messaging service is not standardized with the exception of its usage by the LONWORKS file transfer protocol. The use of network variables, both standard types and user types, promotes interoperability between multiple devices from multiple vendors. The lowerlevel messaging service allows for proprietary solutions in addition to the file transfer protocol.

Another Neuron C data object is the *timer*. Timers can be declared and manipulated like variables, and when a timer expires, the Neuron firmware automatically manages the timer events and notifies the program of those events.

Neuron C provides many built-in *I/O objects*. These I/O objects are standardized I/O "device drivers" for the Neuron Chip or Smart Transceiver I/O hardware. Each I/O object fits into the event-driven programming model. A function-call interface is provided to interact with each I/O object.

The rest of this reference guide will discuss these various aspects of Neuron C in much greater detail, accompanied by examples.

## **1 Predefined Events**

<span id="page-12-0"></span>This chapter provides reference information on predefined events.

## <span id="page-13-0"></span>**Introduction to Predefined Events**

An *event* is a programmatic notification provided by the Neuron firmware that there has been an occurrence of something significant to the application program. For example, a network variable update has been received from the network, or an input pin has changed state. Neuron C defines a number of predefined events for events that are managed by the Neuron firmware. Predefined events are represented by unique keywords, listed in the table below. Some predefined events, such as the I/O events, may be followed by a modifier that narrows the scope of the event. If the modifier is optional and not supplied, any event of that type qualifies. The following table lists events by functional group.

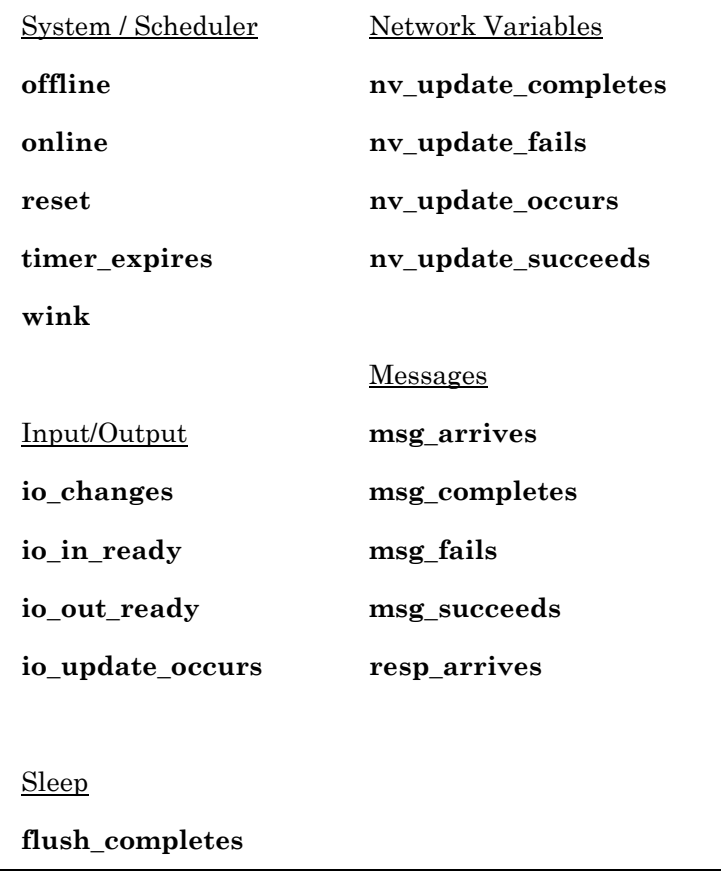

<span id="page-14-0"></span>Within a single program, the following predefined events, which reflect state transitions of the application processor, can appear in no more than one **when** clause:

**offline online reset timer\_expires** (unqualified) **wink** 

All other predefined events can be used in multiple **when** clauses. Predefined events (except for the **reset** event) can also be used in any Neuron C expression.

## **Event Directory**

The following pages list Neuron C events alphabetically, providing relevant syntax information and a detailed description of each event.

#### **flush\_completes EVENT**

#### **flush\_completes**

The **flush\_completes** event evaluates to TRUE when all outgoing transactions have been completed and no more incoming messages remain to be processed. For unacknowledged messages, "completed" means that the message has been transmitted by the media access control (MAC) layer. For acknowledged messages, "completed" means that the completion code has been processed. In addition, all network variable updates have completed.

See also the discussion of sleep mode in Chapter 7, *Additional Features*, of the *Neuron C Programmer's Guide*.

```
... 
flush(); 
... 
when (flush completes)
{ 
    sleep(); 
}
```
### **io\_changes EVENT**

**io\_changes (***io-object-name***)** [**to** *expr* | **by** *expr*]

The **io\_changes** event evaluates to TRUE when the value read from the I/O object specified by *io-object-name* changes state. The state change can be one of the following three types:

- a change *to* a specified value
- a change *by* (at least) a specified amount (absolute value)
- any change (an unqualified change)

The *reference value* is the value read the last time the change event evaluated to TRUE. For the unqualified **io\_changes** event, a state change occurs when the current value is different from the reference value.

A task can access the input value for the I/O object through the **input\_value** keyword. The **input\_value** is always a **signed long**.

For **bit**, **byte**, and **nibble** I/O objects, changes are not latched. The change must persist until the **io\_changes** event is processed. The **leveldetect** input object can be used to latch changes that may not persist until the **io\_changes** event can be processed.

Following are more detailed descriptions of the elements of the above syntax:

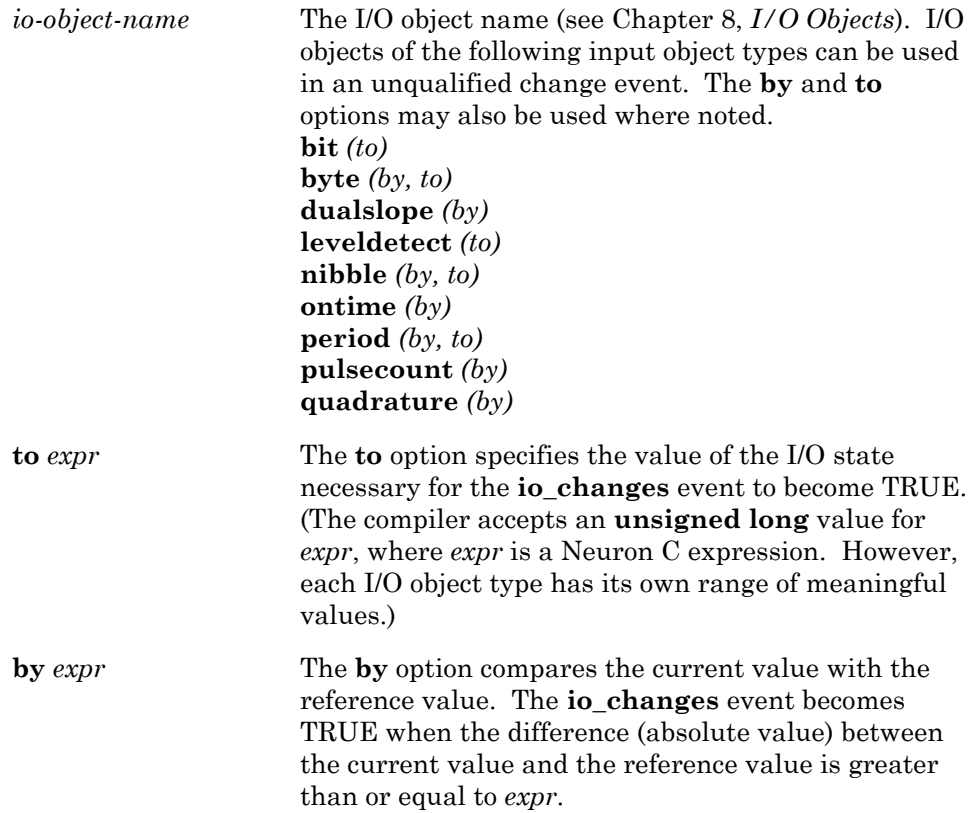

The default initial reference value used for comparison purposes is zero. You can set the initial value by calling the **io\_change\_init()** function. If an explicit reference value is passed to io change init(), that value is used as the initial reference value: **io\_change\_init(***io-object-name*, *value***)**. If no explicit value is passed to **io\_change\_init()**, the I/O object's current value is used as the initial value: **io\_change\_init(***io-object-name***)**.

#### **EXAMPLE 1:**

```
IO 0 input bit push button;
when (io changes(push button) to 0)
{ 
... 
}
```
#### **EXAMPLE 2:**

```
IO 7 input pulsecount total ticks;
when (io changes(total ticks) by 100)
{ 
... 
}
```
## **io\_in\_ready EVENT**

**io\_in\_ready (** *io-object-name***)**

*io-object-name* The I/O object name (see Chapter 8, *I/O Objects*).

The **io\_in\_ready** event evaluates to TRUE when a block of data is available to be read on the **parallel** I/O interface. The application then calls **io\_in()** to retrieve the data. (See also the *Parallel I/O Interface to the Neuron Chip* engineering bulletin and the *Parallel I/O Object* in Chapter 8.)

The **io\_in\_ready** event is also used with the **sci** and **spi** objects to determine when the transfer is complete.

```
when (io in ready(io bus))
{ 
   io_in(io_bus, &piofc); 
}
```
#### **io\_out\_ready** EVENT

**io\_out\_ready (***io-object-name***)**

*io-object-name* The I/O object name (see Chapter 8, *I/O Objects*).

The **io** out ready event evaluates to TRUE whenever the parallel I/O interface is in a state where it can be written to and the **io\_out\_request()** function has been previously invoked. (See also the *Parallel I/O Interface to the Neuron Chip* engineering bulletin and the *Parallel I/O Object* description in Chapter 8.)

The **io\_out\_ready** event is also used with the **sci** and **spi** objects to determine when the transfer is complete.

#### **EXAMPLE:**

```
when ( \ldots ){ 
   io out request(io bus);
} 
when (io out ready(io bus))
{ 
    io_out(io_bus, &piofc); 
}
```
#### **io\_update\_occurs EVENT**

**io\_update\_occurs (***io-object-name***)**

*io-object-name* The I/O object name (see Chapter 8, *I/O Objects*).

The **io** update occurs event evaluates to TRUE when the input object specified by *io-object-name* has an updated value. The **io\_update\_occurs** event applies only to timer/counter input object types as shown below:

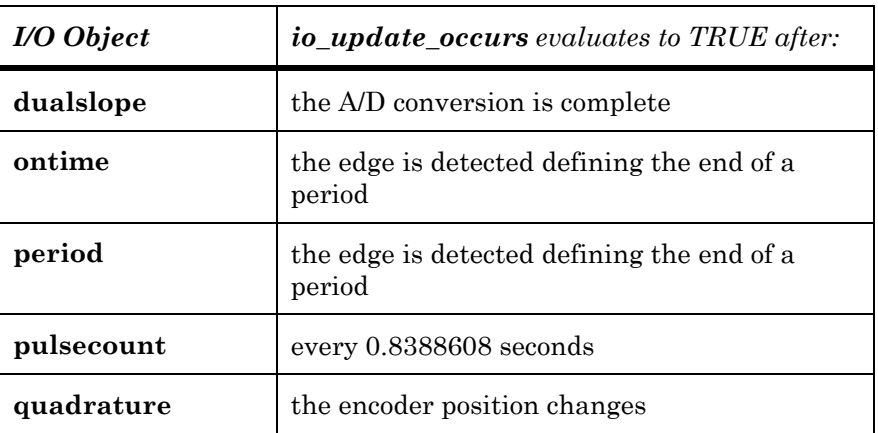

An input object may have an *updated* value that is actually the *same* as its previous value. To detect *changes* in value, use the **io\_changes** event. A given I/O object cannot be included in when clauses with both **io\_update\_occurs** and **io\_changes** events.

A task can access the updated value for the I/O object through the **input\_value** keyword. The **input\_value** type is always a **signed long**, but may be cast to another type as necessary.

#### **EXAMPLE:**

```
#include <io_types.h> 
ontime_t therm_value; // 'ontime_t' defined in io_types.h 
IO 7 input ontime io thermistor;
when (io update occurs(io thermistor))
{ 
   therm value = (ontime t) input value;
}
```
#### **msg\_arrives EVENT**

**msg\_arrives** [**(***message-code***)**]

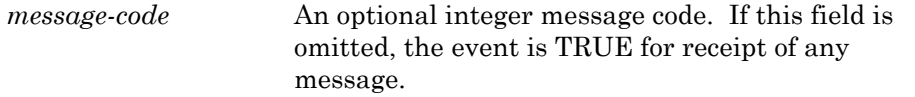

The **msg\_arrives** event evaluates to TRUE once for each a message that arrives. This event can be qualified by a specific message code specified by the sender of the message. See Chapter 6, *How Devices Communicate Using Application Messages*, of the *Neuron C Programmer's Guide*, for a list of message code ranges and their associated meanings. You can reduce scheduling overhead by using an unqualified **msg\_arrives** event followed by a switch statement on the code field of the **msg\_in** object.

```
when (msg_arrives(10))
{ 
     ... 
}
```
#### **msg\_completes EVENT**

**msg\_completes** [**(***message-tag***)**]

*message-tag* An optional message tag. If this field is omitted, the event is TRUE for any message.

The **msg\_completes** event evaluates to TRUE when an outgoing message completes (that is, either succeeds or fails). This event can be qualified by a specific message tag.

Checking the completion event (**msg\_completes**, **msg\_fails**, **msg\_succeeds**) is optional by message tag.

If a program checks for either the **msg\_succeeds** or **msg\_fails** event, it must check for *both* events. The alternative is to check only for **msg\_completes**.

#### **EXAMPLE:**

```
msg_tag tag_out; 
... 
msg out.tag = tag out;
msg_send(); 
... 
when (msq completes(tag out))
{ 
 ... 
}
```
#### **msg\_fails EVENT**

**msg\_fails** [**(***message-tag***)**]

*message-tag* An optional message tag. If this field is omitted, the event is TRUE for any message.

The **msg** fails event evaluates to TRUE when a message fails to be acknowledged after all retries have been attempted. This event can be qualified by a specific message tag.

Checking the completion event (**msg\_completes**, or **msg\_fails** in combination with **msg\_succeeds**) is optional by message tag. If a program checks for either the **msg\_succeeds** or **msg\_fails** event for a given message tag, it must check for *both* events for that tag. The alternative is to check only for **msg\_completes**.

#### **EXAMPLE:**

```
msg tag tag out;
... 
msg out.tag = tag out;
msg_send(); 
... 
when (msg fails(tag out))
{ 
    ... 
}
```
#### **msg\_succeeds EVENT**

**msg\_succeeds** [**(***message-tag***)**]

*message-tag* An optional message tag. If this field is omitted, the event is TRUE for any message.

The **msg** succeeds event evaluates to TRUE when a message is successfully sent (see Table 6.2 in the *Neuron C Programmer's Guide* for the definition of success). This event can be qualified by a specific message tag.

Checking the completion event (**msg\_completes**, or **msg\_fails** in combination with **msg\_succeeds**) is optional by message tag. If a program checks for either the **msg\_succeeds** or **msg\_fails** event for a given message tag, it must check for *both* events for that tag. The alternative is to check only for **msg\_completes**.

```
msg_tag tag.out; 
... 
msg out.tag = tag out;
msg_send(); 
... 
when (msg_succeeds(tag_out))
{ 
    ... 
}
```
#### **nv\_update\_completes EVENT**

**nv\_update\_completes** [**(***network-var***)**]

**nv\_update\_completes** [**(***network-var1* **..** *network-var2***)**]

*network-var* A network variable identifier, a network variable array identifier, or a network variable array element. A range can be specified with two network variable identifiers or network variable array elements separated with a range operator (two consecutive dots). If the parameter is omitted, the event is TRUE when any network variable update completes.

The **nv** update completes event evaluates to TRUE when an output network variable update completes (that is, either fails or succeeds) or a poll operation completes. Checking the completion event (**nv\_update\_completes**, or **nv\_update\_fails** in combination with **nv\_update\_succeeds**) is optional by network variable.

If an array name is used, then each element of the array will be checked for completion. The event will occur once for each element that experiences a completion event. An individual element may be checked with use of an array index. When **nv\_update\_completes** is TRUE for an event qualified by the name of an entire NV array, you may examine the **nv\_array\_index** built-in variable (type **short int**) to obtain the element's index to which the event applies.

If a network variable range is used, then the network variable at the beginning of the range must have a lower global index than the network variable at the end of the range. Each network variable in the range will be checked for completion until the first such network variable with an event is found. The event will occur for each network variable in the range that experiences a completion event.

If a program checks for the **nv\_update\_succeeds** event, it must check for the **nv\_update\_fails** event as well. The alternative is to check *only* for **nv** update completes. A program is also permitted to check only for **nv\_update\_fails** as long as there is no use of **nv\_update\_completes** or **nv** update succeeds for *any* network variable.

#### **EXAMPLE 1 – EVENT FOR A SINGLE NETWORK VARIABLE:**

```
network output int humidity; 
...<br>humidity = 32;
                   // This initiates an NV update
... 
when (nv update completes(humidity))
{ 
    ... 
}
```
#### **EXAMPLE 2 – EVENT FOR A NETWORK VARIABLE ARRAY:**

```
network output int humidity[4]; 
... 
humidity[1] = 32; // This initiates an NV update 
... 
when (nv update completes(humidity))
{ 
    ... 
}
```
#### **EXAMPLE 3 – EVENT FOR A RANGE OF NETWORK VARIABLES:**

network output int humidity1, humidity2, humidity3;

humidity2 =  $32$ ; // This initiates an NV update

when (nv\_update\_completes(humidity1 .. humidity3))

{ ... }

...

...

#### **nv** update fails **EVENT**

**nv\_update\_fails** [**(***network-var***)**]

**nv\_update\_fails** [**(***network-var1* **..** *network-var2***)**]

*network-var* A network variable identifier, a network variable array identifier, or a network variable array element. A range can be specified with two network variable identifiers or network variable array elements separated with a range operator (two consecutive dots). If the parameter is omitted, the event is TRUE when any network variable update fails.

The **nv** update fails event evaluates to TRUE when an output network variable update or poll fails (see Table 6-2 in the *Neuron C Programmer's Guide* for the definition of success).

If an array name is used, then each element of the array will be checked for failure. The event will occur once for each element that experiences a failure event. An individual element may be checked with use of an array index. When **nv** update fails is TRUE for an event qualified by the name of an entire NV array, the **nv** array index built-in variable indicates the relative index of the element to which the event applies. The **nv\_array\_index** variable's type is a **short int**.

If a network variable range is used, then the network variable at the beginning of the range must have a lower global index than the network variable at the end of the range. Each network variable in the range will be checked for failure until the first such network variable with an event is found. The event will occur for each network variable in the range that experiences a failure event.

Checking the completion event (**nv\_update\_completes**, or **nv\_update\_fails** in combination with **nv\_update\_succeeds**) is optional by network variable.

If a program checks for the **nv\_update\_succeeds** event, it must check for the **nv\_update\_fails** event as well. The alternative is to check only for **nv\_update\_completes**. A program is also permitted to check only for **nv\_update\_fails** as long as there is no use of **nv\_update\_completes** or **nv\_update\_succeeds** for *any* network variable.

#### **EXAMPLE 1 – EVENT FOR A SINGLE NETWORK VARIABLE:**

```
network output int humidity; 
... 
humidity = 32;... 
when (nv update fails(humidity))
{ 
    ... 
}
```
#### **EXAMPLE 2 – EVENT FOR A NETWORK VARIABLE ARRAY:**

```
network output int humidity[4]; 
... 
humidity[1] = 32;... 
when (nv update fails(humidity))
{ 
    ... 
}
```
#### **EXAMPLE 3 – EVENT FOR A RANGE OF NETWORK VARIABLES:**

```
network output int humidity1, humidity2, humidity3; 
... 
humidity2 = 32; 
... 
when (nv update fails(humidity1 .. humidity3))
{ 
    ... 
}
```
#### **nv\_update\_occurs** EVENT

**nv\_update\_occurs** [**(***network-var***)**]

**nv\_update\_occurs** [**(***network-var1* **..** *network-var2***)**]

*network-var* A network variable identifier, a network variable array identifier, or a network variable array element. A range can be specified with two network variable identifiers or network variable array elements separated with a range operator (two consecutive

dots). If the parameter is omitted, the event is TRUE for any network variable update.

The **nv** update occurs event evaluates to TRUE when a value has been received for an input network variable.

If an array name is used, then each element of the array will be checked to see if a value has been received. The event will occur once for each element that receives an update. An individual element may be checked with use of an array index. When **nv\_update\_occurs** is TRUE for an event qualified by the name of an entire NV array, the **nv\_array\_index** built-in variable (type **short int**) may be examined to obtain the element's index to which the event applies.

If a network variable range is used, then the network variable at the beginning of the range must have a lower global index than the network variable at the end of the range. Each network variable in the range will be checked to see if a value has been received. The event will occur once for each network variable in the range that receives an update.

#### **EXAMPLE 1 – EVENT FOR A SINGLE NETWORK VARIABLE:**

```
network input boolean switch state;
when (nv update occurs(switch state))
{ 
    ... 
}
```
#### **EXAMPLE 2 – EVENT FOR A NETWORK VARIABLE ARRAY:**

```
network input boolean switch state[4];
when (nv update occurs(switch state))
{ 
    ... 
}
```
#### **EXAMPLE 3 – EVENT FOR A RANGE OF NETWORK VARIABLES:**

```
network input boolean switch1, switch2, switch3; 
when (nv_update_occurs(switch1 .. switch3))
{ 
    ... 
}
```
#### **nv\_update\_succeeds EVENT**

**nv\_update\_succeeds** [**(***network-var***)**]

**nv\_update\_succeeds** [**(***network-var1* **..** *network-var2***)**]

*network-var* A network variable identifier, a network variable array identifier, or a network variable array element. A range can be specified with two network variable identifiers or network variable array elements separated with a range operator (two consecutive dots). If the parameter is omitted, the event is TRUE when any network variable update succeeds.

The **nv** update succeeds event evaluates to TRUE once for each output network variable update that has been successfully sent and once for each poll that succeeds (see Table 6-2 in the *Neuron C Programmer's Guide* for the definition of success).

If an array name is used, then each element of the array will be checked for success. The event will occur once for each element that experiences a success completion event. (An individual element may be checked with use of an array index.) When **nv\_update\_succeeds** is TRUE for an event qualified by the name of an entire NV array, the **nv\_array\_index** built-in variable indicates the relative index of the element to which the event applies. The **nv\_array\_index** variable's type is a **short int**.

If a network variable range is used, then the network variable at the beginning of the range must have a lower global index than the network variable at the end of the range. Each network variable in the range will be checked to see if a value has been received. The event will occur once for each network variable in the range that experiences a success completion event.

Checking the completion event (**nv\_update\_completes**, or **nv\_update\_fails** in combination with **nv\_update\_succeeds**) is optional by network variable.

If a program checks for the **nv\_update\_succeeds** event, it must check for the **nv\_update\_fails** event as well. The alternative is to check only for **nv** update completes. A program is also permitted to check only for **nv\_update\_fails** as long as there is no use of **nv\_update\_completes** or **nv\_update\_succeeds** for *any* network variable.

#### **EXAMPLE 1 – EVENT FOR A SINGLE NETWORK VARIABLE:**

```
network output int humidity; 
... 
humidity = 32;... 
when (nv update succeeds(humidity))
{ 
 ... 
}
```
#### **EXAMPLE 2 – EVENT FOR A NETWORK VARIABLE ARRAY:**

```
network output int humidity[4]; 
... 
humidity[1] = 32;... 
when (nv update succeeds(humidity))
{ 
    ... 
}
```
#### **EXAMPLE 3 – EVENT FOR A RANGE OF NETWORK VARIABLES:**

```
network output int humidity1, humidity2, humidity3; 
... 
humidity2 = 32;
... 
when (nv update succeeds(humidity1 .. humidity3))
{ 
    ... 
}
```
#### **offline** EVENT

#### **offline**

The **offline** event evaluates to TRUE only if the device is online and an *Offline* network management message is received from a network tool, or when a program calls **go\_offline()**. The **offline** event is handled as the first priority **when** clause. It can be used in no more than one **when** clause in a program.

The **offline** event can be used to place a device offline in case of an emergency, for maintenance prior to modifying configuration properties, or in response to some other system-wide condition. After execution of this event and its task, the application program halts until the device is reset or brought back online. Once offline, a device responds only to the *Reset* or *Online* messages from a network tool. Network variables on an offline device cannot be polled using a network variable poll request message but they can be polled using a *Network Variable Fetch* network management message. Configuration properties implemented within a configuration file cannot be updated while a device is offline if the file transfer protocol (FTP) is used as the access method for the configuration file. Configuration properties implemented within a configuration file can be updated while a device is offline if the direct memory read/write access method is used.

If this event is checked for outside of a **when** clause, the programmer can confirm to the scheduler that the application program is ready to go offline by calling the **offline\_confirm()** function (see *Going Offline in Bypass Mode* in Chapter 7, *Additional Features*, of the *Neuron C Programmer's Guide*).

When an application goes offline, all outstanding transactions are terminated. To ensure that any outstanding transactions complete normally before the application goes offline, the application can call **flush\_wait()** in the **when(offline)** task.

#### **EXAMPLE:**

```
when (offline) 
{ 
   flush wait();
    // process shut-down command 
} 
when (online) 
{ 
    // start-up again, poll inputs 
}
```
#### **online** EVENT

#### **online**

The **online** event evaluates to TRUE only if the device is offline and an *Online* network management message is received from a network tool. The **online** event can be used in no more than one **when** clause in a program. The task associated with the **online** event in a **when** clause can be used to bring a device back into operation in a well-defined state.

```
when (offline) 
{ 
   flush wait();
    // process shut-down command 
} 
when (online) 
{ 
    // resume operation 
}
```
#### **reset**

The **reset** event evaluates to TRUE the first time this event is evaluated after a Neuron Chip or Smart Transceiver is reset. (I/O object and global variable initializations are performed before processing any events.) The **reset** event task is always the first when clause executed after reset of the Neuron Chip or Smart Transceiver. The **reset** event can be used in no more than one **when** clause in a program.

The code in a reset task is limited in size. If you need more code than the compiler permits, move some or all of the code within the reset task to a function called from the reset task. The execution time for the code in a reset task must be less than 18 seconds to prevent installation errors due to timeouts in network tools. If your device requires more than 18 seconds for reset processing, use a separate and independent task to complete the error processing. For example, you can set a global variable within a reset task that is tested within another **when** clause to create this independent task.

The **power\_up()** function can be called in a **reset** clause to determine whether the reset was due to power-up, or to some other cause such as a hardware reset, software reset, or watchdog timer reset.

#### **EXAMPLE:**

```
when (reset) 
{ 
    // poll state of all inputs 
}
```
#### **resp\_arrives EVENT**

**resp\_arrives** [**(***message-tag***)**]

*message-tag* An optional message tag. If this field is omitted, the event is TRUE for receipt of any response message.

The **resp** arrives event evaluates to TRUE when a response arrives. This event can be qualified by a specific message tag.

```
msg tag tag out;
... 
msg out.tag = tag out;
msg out.service = REQUEST;
msg_send(); 
... 
when (resp arrives(tag out))
{ 
    ... 
}
```
#### **timer\_expires** EVENT

**timer\_expires** [**(***timer-name***)**]

*timer-name* An optional timer object. If this field is omitted, the event is TRUE as long as any timer object has expired.

The **timer\_expires** event evaluates to TRUE when a previously declared timer object expires. If the *timer\_name* option is not included, the event is an unqualified **timer\_expires** event. Unlike all other predefined events, which are TRUE only once per occurrence, the unqualified **timer\_expires** event will remain TRUE as long as any timer object has expired. This event can be cleared only by checking for specific timer expiration events.

#### **EXAMPLE:**

```
mtimer countdown; 
... 
countdown = 100;... 
when (timer expires(countdown))
{ 
    ... 
}
```
**wink** EVENT

#### **wink**

The **wink** event evaluates to TRUE whenever a *Wink* network management message is received from a network tool. The device can be configured or unconfigured, but it must have a program running on it.

The **wink** event is unique in that it can evaluate to TRUE even though the device is unconfigured. This event facilitates installation by allowing an unconfigured device to perform an action in response to the network tool's wink request.

```
when (wink) 
{ 
...io out(io indicator light, ON);
}
```
## **Compiler Directives**

<span id="page-30-0"></span>This chapter provides reference information for compiler directives, also known as *pragmas*. The ANSI C language standard permits each compiler to implement a set of pragmas that control certain compiler features that are not part of the language syntax.

## <span id="page-31-0"></span>**Compiler Directives**

ANSI C permits compiler extensions through the **#pragma** directive. These directives are implementation-specific. The ANSI standard states that a compiler may define any sort of language extensions through the use of these directives. Unknown directives may be ignored or discarded. The Neuron C Compiler issues warning messages for unrecognized directives.

In the Neuron C Compiler, pragmas can be used to set certain Neuron firmware system resources and device parameters such as buffer counts and sizes and receive transaction counts. See Chapter 8, *Memory Management,* of the *Neuron C Programmer's Guide* for a detailed description of the compiler directives for buffer allocation.

Other pragmas control code generation options, debugging options, error reporting options, and other miscellaneous features. Additional **#pragma** directives can be used to control other Neuron firmware-specific parameters. These directives can appear anywhere in the source file.

## **List of Directives**

The following directives are defined in Neuron C Version 2.1:

#### **#pragma all\_bufs\_offchip**

This pragma is only used with the LonBuilder MIP/DPS. It causes the compiler to instruct the firmware and the linker to place all application and network buffers in off-chip RAM. This pragma is useful only on the Neuron 3150® Chip or 3150 Smart Transceiver, since these are the only parts that support off-chip memory. See the *LonBuilder Microprocessor Interface Program (MIP) User's Guide* for more information.

#### **#pragma allow\_duplicate\_events**

This directive causes the compiler to issue an NCC#176 duplicate event message as a warning instead of an error. The compiler normally treats a duplicate event as a programming error. However, there are rare situations where you want to test for a certain important event more than once within the scheduler loop by having multiple, duplicated when clauses at different points in the list of tasks run by the scheduler. This prevents such an event from having to wait too long to be serviced. For more information, see the discussion on *The Scheduler* in Chapter 7, *Additional Features*, in the *Neuron C Programmer's Guide*.

#### **#pragma app\_buf\_in\_count** *count*

See *Allocating Buffers* in Chapter 8, *Memory Management,* of the *Neuron C Programmer's Guide* for detailed information on this pragma and its use.

#### **#pragma app\_buf\_in\_size** *size*

See *Allocating Buffers* in Chapter 8, *Memory Management,* of the *Neuron C Programmer's Guide* for detailed information on this pragma and its use.

#### **#pragma app\_buf\_out\_count** *count*

See *Allocating Buffers* in Chapter 8, *Memory Management,* of the *Neuron C Programmer's Guide* for detailed information on this pragma and its use.

#### **#pragma app\_buf\_out\_priority\_count** *count*

See *Allocating Buffers* in Chapter 8, *Memory Management,* of the *Neuron C Programmer's Guide* for detailed information on this pragma and its use.

#### **#pragma app\_buf\_out\_size** *size*

See *Allocating Buffers* in Chapter 8, *Memory Management,* of the *Neuron C Programmer's Guide* for detailed information on this pragma and its use.

#### **#pragma codegen** *option*

This pragma allows control of certain features in the compiler's code generator. Application timing and code size may be affected by use of these directives. The valid *option*s that can be specified are listed below:

 **cp\_family\_space\_optimization create\_cp\_value\_files\_uninit expand\_stmts\_off expand\_stmts\_on no\_cp\_template\_compression no16bitstkfn nofastcompare noptropt noshiftopt nosiofar optimization\_off optimization\_on**  put cp template file in data memory  **put\_cp\_template\_file\_offchip put\_cp\_value\_files\_offchip put\_read\_only\_cps\_in\_data\_memory use\_i2c\_version\_1** 

Some of these options are provided for compatibility with prior releases of the Neuron C Compiler and LonBuilder releases prior to Release 3. The **no16bitstkfn**, **nofastcompare**, **noptropt**, and **noshiftopt** options disable various optimizations in the compiler. The **nosiofar** option is provided for Neuron firmware versions that include the serial I/O functions in the near systemcall area.

Although unlikely, it is possible that a program which compiled and linked for a Neuron 3120® Chip in LonBuilder releases prior to Release 3 would not fit if compiled under Release 3 or later, since some of the compiler optimizations introduced since then may, under certain circumstances, cause an increase in code size.

The Neuron C compiler can attempt to compact the configuration property template file by merging adjacent family members that are scalars into elements of an array. Any CP family members that are adjacent in the template file and value file, and that have identical properties, except for the item index to which they apply, are merged. Using optional *configuration property reordering and merging* may achieve additional compaction beyond what is normally provided by automatic merging of whatever CP family members happen to be adjacent in the files. To enable this re-ordering feature, specify **#pragma codegen cp** family space optimization in your program. With this feature enabled, the Neuron C compiler optimizes the layout of CP family members in the value and template files to make merging more likely. You cannot use both the **cp\_family\_space\_optimization** option and the **no** cp template compression option in the same application program.

*WARNING:* Configuration property re-ordering and merging may reduce the memory required for the template file, but may also result in slower access to the application's configuration properties by network tools. This may potentially cause a significant increase in the time required to commission your device, especially on low-bandwidth channel types such as power line channels. You should typically only use configuration property re-ordering and merging if you must conserve memory. If you use configuration property re-ordering and merging, be sure to test the effect on the time required to commission and configure your device.

The **create** cp value files uninit option is used to prevent the compiler from generating configuration value files that contain initial values. Instead, the value files will be generated with no initial value, such that the Neuron loader will not load anything into the block of memory; instead, the contents prior to load will be unaltered. This can be helpful if an application image needs to be reloaded, but its configuration data is to remain unchanged.

The **expand\_stmts\_off** and **expand\_stmts\_on** options control statement expansion. Normally, statement expansion is off. To permit the network debug kernel to set a breakpoint at any statement whose code is stored in modifiable memory, the statement's code must be at least two bytes in length. Due to optimization, some statements can be accomplished in less than two bytes of generated Neuron machine code. Activating statement expansion tells the code generator to insure that each statement contains at least two bytes of code by inserting a NOP instruction if necessary.

The automatic configuration property merging feature in NodeBuilder 3.1 may change the device interface for a device that was previously built with the NodeBuilder 3 tool. You can specify **#pragma codegen no\_cp\_template\_compression** in your program to disable the automatic merging and compaction of the configuration property template file. Use of this directive may cause your program to consume more of the device's memory, and is intended only to provide compatibility with the NodeBuilder 3.0 Neuron C compiler. You cannot use both the **no** cp template compression option and the **cp\_family\_space\_optimization** option in the same application program. This feature is independent of the **optimization\_off** and **optimization** on options discussed below.

The **noptropt** option may be desirable when debugging a program, since the debugger does not have knowledge of whether the compiler has eliminated redundant loads of a pointer between statement boundaries. If a breakpoint is set in such circumstances, modification of the pointer variable from the debugger would not modify the loaded pointer register which the compiler may then use in subsequent statements. Use of this pragma will avoid the problem discussed above, but may also cause a substantial performance or size degradation in the generated code. This codegen option should not be used except while debugging.

The **optimization\_off** and **optimization\_on** options control optimization of generated executable code. Normally, optimization is on. To prevent the compiler's code optimizer from collapsing two or more statements together, and thus making it difficult to place breakpoints in a program being debugged, this option can be used to disable all compiler optimization. This option may also be useful if an optimization problem is suspected, as code can be generated without optimization, and its behavior compared.

The **put\_cp\_template\_file\_in\_data\_memory** option is used to direct the compiler to create the configuration template file in a device's data memory instead of code memory. The purpose of doing this would be to permit write access to the template file, or to permit more control over memory organization to accommodate special device memory requirements.

In certain situations when linking a program for a Neuron 3150 Chip or a 3150 Smart Transceiver, it may be necessary to force the configuration property template file into offchip memory rather than letting the linker choose between offchip or onchip memory. Specify the **put** cp template file offchip option to force the template file into offchip memory.

In certain situations when linking a program for a Neuron 3150 Chip or a 3150 Smart Transceiver, it may be necessary to force the configuration property value files into offchip memory rather than letting the linker choose between offchip or onchip memory. Specify the **put** cp value files offchip option to force the value files into offchip memory.

The **put\_read\_only\_cps\_in\_data\_memory** option is used to direct the compiler to create the configuration read-only value file in a device's data memory instead of code memory. The purpose of doing this would be to permit write access to the read-only configuration properties (CPs), or to permit more control over memory organization to accommodate special device memory requirements.

The **use i2c** version 1 option is provided for compatibility with releases of the Neuron C Compiler prior to the introduction of Neuron C Version 2.1. The option disables use of a revised **i2c** I/O object in the compiler. Although unlikely, it is possible that a program using the **i2c** I/O object which compiled and linked with an older release of the Neuron C Compiler would not fit if compiled under the Neuron C Version 2.1 compiler or later, since the version 2 I/O object is a bit larger than the previous implementation, due to its greatly increased flexibility and support of additional I/O pins as compared to the version 1 implementation. See the description of the **i2c** I/O model in Chapter 8, *I/O Objects*.

#### **#pragma debug** *option*

This pragma allows selection of various network debugger features. A program using network debugger features can only be used with version 6 and later versions of the Neuron firmware.

The valid options are shown in the list below. This pragma can be used multiple times to combine options, but not all options can be combined.

 **network\_kernel no\_event\_notify no\_func\_exec no\_node\_recovery no\_reset\_event node\_recovery\_only**
The debugger network kernel must be included to use the device with the network debugger supplied with the NodeBuilder Development Tool or the LCA Field Compiler API. The network debugger is not part of the LonBuilder software and is not required to use the LonBuilder Neuron C debugger on a Neuron Emulator. The network kernel consists of several independent but interacting modules, all of which are included in the program image by default. To reduce the size of the network debug kernel included in a program, one or more of the following options can be specified in additional **#pragma debug** directives. See the *NodeBuilder User's Guide* and the *NodeBuilder Help* for more information.

Use of the **no** event notify option excludes the event notification module.

Use of the **no** func exec option excludes the remote function execution module.

Use of the **no** node recovery option turns off the device's reset recovery delay that the compiler automatically includes when the network debugging kernel is included.

Use of the **no** reset event option turns off the reset event notification feature. This feature is not necessary if the **no\_event\_notify** option is used to exclude all event notification, since the reset event notification is part of the event notification feature.

Use of the **node recovery** only option instructs the compiler to include the node recovery feature only, without the network debug kernel.

# **#pragma disable\_mult\_module\_init**

Requests the compiler to generate any required initialization code directly in the special init and event block, rather than as a separate procedure callable from the special init and event block. The in-line method, which is selected as a result of this pragma, is slightly more efficient in memory usage, but may not permit a successful link for an application on a Neuron 3150 Chip or 3150 Smart Transceiver. This pragma should only be used when trying to shoehorn a program into a Neuron 3120xx Chip or 3120 Smart Transceiver. See the discussion on *What to Try When a Program Doesn't Fit on a 3120* in Chapter 8, *Memory Management,* of the *Neuron C Programmer's Guide*.

### **#pragma disable\_servpin\_pullup**

Disables the internal pullup resistor on the service pin. This pullup resistor is normally enabled. The pragma takes effect during I/O initialization. Do not use this directive with a LonBuilder Neuron Emulator.

## **#pragma disable\_snvt\_si**

Disables generation of the self-identification (SI) data. The SI data is generated by default, but may be disabled using this pragma in order to reclaim program memory when the feature is not needed. This pragma may only appear once in the source program. See *Standard Network Variable Types (SNVTs)* in Chapter 3, *How Devices Communicate Using Network Variables,* of the *Neuron C Programmer's Guide*.

# **#pragma eeprom\_locked**

This pragma provides a mechanism whereby an application can lock its checksummed EEPROM. Checksummed EEPROM includes the application and network images, but not application EEPROM variables. Setting the flag improves reliability as attempts to write EEPROM as a result of wild jumps will fail. EEPROM variables are not protected. See the discussion of the **set eeprom lock()** function in Chapter 3, *Functions* for more information.

There are drawbacks to using the EEPROM lock mechanism. A device with this pragma (or one using the **set\_eeprom\_lock()** function) requires that the device be taken offline before checksummed EEPROM can be modified. So, if the device is configured by a network tool that does not take the device offline prior to changes, the tool will fail to change the configuration.

## **#pragma enable\_io\_pullups**

Enables the internal pullup resistors on pins IO.4 through IO.7. The pragma takes effect during I/O initialization. These pullup resistors are normally disabled. Use of this pragma can eliminate external hardware components when pullup resistors are required. The PL 3120-E4 Smart Transceiver and the PL 3150 Smart Transceiver both have an extra I/O pin, IO.11. On these models of Smart Transceiver, this directive also enables a pullup resistor for the IO.11 pin.

# **#pragma enable\_multiple\_baud**

Must be used in a program with multiple serial I/O devices that have differing bit rates. If needed, this pragma must appear prior to the use of any I/O function (*e.g.* **io** in(**)**, **io** out(**)**).

# **#pragma enable\_sd\_nv\_names**

Causes the compiler to include the network variable names in the self-documentation (SD) information when self-identification (SI) data is generated. This pragma may only appear once in the source program. See *Standard Network Variable Types (SNVTs)* in Chapter 3, *How Devices Communicate Using Network Variables,* of the *Neuron C Programmer's Guide*.

# **#pragma explicit\_addressing\_off #pragma explicit\_addressing\_on**

These pragmas are only used with the Microprocessor Interface Program (MIP). See the *LONWORKS Microprocessor Interface Program (MIP) User's Guide* for more information.

# **#pragma fyi\_off #pragma fyi\_on**

Controls the compiler's printing of informational messages. Informational messages are less severe than warnings, yet may indicate a problem in a program, or a place where code could be improved. Informational messages are off by default at the start of compilation. These pragmas may be intermixed multiple times throughout a program to turn informational message printing on and off as desired.

# **#pragma hidden**

This pragma is for use only in the **<echelon.h>** standard include file.

# **#pragma idempotent\_duplicate\_off #pragma idempotent\_duplicate\_on**

These pragmas control the idempotent request retry bit in the application buffer. This feature only applies to MIPs. One of these pragmas is required when compiling, if the **#pragma micro\_interface** directive also is used. See the *LONWORKS Microprocessor Interface Program (MIP) User's Guide* for more information.

## **#pragma ignore\_notused** *symbol*

Requests the compiler to ignore the symbol-not-referenced flag for the named symbol. The compiler normally prints warning messages for any variables, functions, I/O objects, etc. that are declared but never used in a program. This pragma may be used one or more times to suppress the warning on a symbol by symbol basis.

The pragma should appear after the variable declaration. A good coding convention is to place the pragma on the line immediately following the variable's declaration. For automatic scope variables, the pragma must appear no later than the line preceding the close brace character ('**}**') that terminates the scope containing the variable. There is no terminating brace for any variable declared at file scope.

## **#pragma include\_assembly\_file** *filename*

This pragma can be used with the Neuron C Version 2 compiler to cause the compiler to open *filename* and copy its contents to the assembly output file. The compiler will always copy the contents such that the assembly code will not interfere with code being generated by the compiler. Echelon does not document or support the direct use of the Neuron assembler with user-written assembly code.

# **#pragma micro\_interface**

This pragma is only used with the Microprocessor Interface Program (MIP). See the *LONWORKS Microprocessor Interface Program (MIP) User's Guide* for more information.

## **#pragma names\_compatible**

This pragma is useful in Neuron C Version 2 to force the compiler to treat names starting with SCPT\*, UNVT\*, UCPT\*, SFPT\*, and UFPT\* as normal variable names instead of special symbols to be resolved via resource files. This list does *not* include names starting with SNVT\*. Disabling the special behavior permits the compiler to accept programs written using Neuron C Version 1 that declare such names in the program.

## **#pragma net\_buf\_in\_count** *count*

See *Allocating Buffers* in Chapter 8, *Memory Management,* of the *Neuron C Programmer's Guide* for more detailed information on this pragma and its use.

# **#pragma net\_buf\_in\_size** *size*

See *Allocating Buffers* in Chapter 8, *Memory Management,* of the *Neuron C Programmer's Guide* for detailed information on this pragma and its use.

# **#pragma net\_buf\_out\_count** *count*

See *Allocating Buffers* in Chapter 8, *Memory Management,* of the *Neuron C Programmer's Guide* for detailed information on this pragma and its use.

## **#pragma net\_buf\_out\_priority\_count** *count*

See *Allocating Buffers* in Chapter 8, *Memory Management,* of the *Neuron C Programmer's Guide* for detailed information on this pragma and its use.

# **#pragma net\_buf\_out\_size** *size*

See *Allocating Buffers* in Chapter 8, *Memory Management,* of the *Neuron C Programmer's Guide* for detailed information on this pragma and its use.

# **#pragma netvar\_processing\_off #pragma netvar\_processing\_on**

This pragma is only used with the Microprocessor Interface Program (MIP). See the LONWORKS *Microprocessor Interface Program (MIP) User's Guide* for more information.

# **#pragma no\_hidden**

This pragma is for use only in the **<echelon.h>** standard include file.

## **#pragma num\_addr\_table\_entries** *num*

Sets the number of address table entries to *num*. Valid values for *num* are 0 to 15. The default number of address table entries is 15. You can use this pragma to trade EEPROM space for address table entries (see Chapter 8, *Memory Management,* of the *Neuron C Programmer's Guide*).

# **#pragma num\_alias\_table\_entries** *num*

Controls the number of alias table entries allocated by the compiler. This number must be chosen at compile time, it cannot be altered at run time. Valid values for *num* are 0 to 62. In Neuron C Version 2.1, there is no compiler default for this value. A Neuron C program **must** specify a value using this pragma. You can use this pragma to trade EEPROM space for alias table entries (see Chapter 8, *Memory Management,* of the *Neuron C Programmer's Guide*).

# **#pragma num\_domain\_entries** *num*

Sets the number of domain table entries to *num*. Valid values for *num* are 1 or 2. The default number of domain table entries is 2. You can use this pragma to trade EEPROM space for a domain table entry (see Chapter 8, *Memory Management,* of the *Neuron C Programmer's Guide*).

## **#pragma one\_domain**

Sets the number of domain table entries to 1. This pragma is provided for legacy application support and should no longer be used. New applications should use the **num\_domain\_entries** pragma instead. The default number of domain table entries is 2.

## **#pragma ram\_test\_off**

Disables the off-chip RAM buffer space test to speed up initialization. Normally the first thing the Neuron firmware does when it comes up after a reset or power-up is to verify basic functions such as CPUs, RAM, and timer/counters. This can consume large amounts of time, particularly at slower clock speeds. By turning off RAM buffer testing, you can trade off some reset time for maintainability. All RAM static variables are nevertheless initialized to zero.

## **#pragma read\_write\_protect**

Allows a device's program to be read and write protected to prevent copying or alteration via the network. This feature provides protection of a manufacturer's confidential algorithms. A device cannot be reloaded once it is protected. The write protection feature is included to disallow Trojan horse intrusions. The protection must be specifically enabled in the Neuron C source program. Once a device has been loaded with an application containing this pragma, the application program can never be reloaded on a Neuron 3120xx Chip or 3120 Smart Transceiver. It is possible, however, to erase and reload a Neuron 3150 Chip or 3150 Smart Transceiver, with the use of the EEPROM blanking programs. For more information on the use of the EEPROM blanking programs, see the Smart Transceivers databooks.

## **#pragma receive\_trans\_count** *num*

Sets the number of receive transaction blocks to *num*. Valid values for *num* are 1 to 16. See *Allocating Buffers* in Chapter 8, *Memory Management,* of the *Neuron C Programmer's Guide* for more detailed information on this pragma and its use.

# **#pragma relaxed\_casting\_off #pragma relaxed\_casting\_on**

These pragmas control whether the compiler treats a cast that removes the **const** attribute as an error or as a warning. The cast may either be explicit, or implicit (as in an automatic conversion due to assignment, or function parameter passing). Normally, the compiler considers any conversion that removes the **const** attribute to be an error. Turning on the relaxed casting feature causes the compiler to treat this condition as a warning instead. These pragmas may be intermixed throughout a program to enable and disable the relaxed casting mode as desired. See the example for *Explicit Propagation of Network Variables* in Chapter 3, *How Devices Communicate Using Network Variables,* of the *Neuron C Programmer's Guide*.

## **#pragma run\_unconfigured**

This pragma causes the application to run regardless of the device state, as long as the device is not applicationless. This means that even if the device is unconfigured or hard-offline, the application will run. You can use this directive to have an application perform some form of local control prior to or independent of being installed in a network.

Applications that use this pragma and will be run on firmware versions prior to version 12 should not attempt to send messages when hard-offline. The hard-offline state can be detected by calling **retrieve\_status( )** and checking the **status\_node\_state**  field for the value **CNFG\_OFFLINE**. The reason for this is that the hard-offline state is used by network tools during configuration modification. Were one to send messages in this state, the message might be sent using invalid configuration and thus potentially go to the wrong location. Note that an application is typically taken soft-offline during modification so the device is only subject to these concerns if it is power-cycled while the modification is in progress. Applications that do not use this pragma will not ever run when hard-offline and thus will not be vulnerable to this condition.

### **#pragma scheduler\_reset**

Causes the scheduler to be reset within the nonpriority **when** clause execution cycle, after each event is processed (see Chapter 7, *Additional Features,* of the *Neuron C Programmer's Guide* for more information on the Neuron scheduler).

# **#pragma set\_guidelines\_version** *string*

The Neuron C 2.1 compiler will generate LONMARK information in the device's XIF file and in the device's SIDATA (stored in device program memory). By default, the compiler uses **"3.3"** as the string identifying the LONMARK guidelines version that the device conforms to. To override this default, specify the overriding value in a string constant following the pragma name, as shown. For example, a program could specify **#pragma**  set guidelines version "3.2" to indicate that the device conforms to the 3.2 guidelines. This directive is useful for backward compatibility with older versions of the Neuron C compiler.

Note this directive may be used to state compatibility with a guidelines version that is not actually supported by the compiler. Future versions of the guidelines that require a different syntax for SI/SD data are likely to require an update to the compiler. This directive only has the effect described above, and will not change the syntax of SD strings generated.

# **#pragma set\_id\_string** *"ssssssss"*

Provides a mechanism for setting the device's 8-byte program ID. This directive is provided for legacy application support and should no longer be used. The program ID should be set in the NodeBuilder device template instead, and should not be set to a text string except for network interface devices (e.g. devices using the MIP). If this pragma is present, the value must be the same as the program ID set by the NodeBuilder tool.

This pragma initializes the 8-byte program ID located in the application image. The program ID is sent as part of the service pin message (transmitted when the service pin on a device is activated) and also in the response for the *Query ID* network management message. The program ID may be set to any C string constant, 8 characters or less.

This pragma can only be used to set a non-standard text program ID where the first byte must be less than 0x80. To set a standard program ID, use the **#pragma set\_std\_prog\_id** directive, documented below. If this pragma is used, the **#pragma set std prog id** directive cannot be used. Neither pragma is required or recommended.

## **#pragma set\_netvar\_count** *nn*

This pragma is only used with the Microprocessor Interface Program (MIP). See the *LONWORKS Microprocessor Interface Program (MIP) User's Guide* for more information.

# **#pragma set\_node\_sd\_string** *C-string-const*

Specifies and controls the generation of a comment string in the self-documentation (SD) string in a device's application image. Most devices have an SD string. The first part of this string documents the functional blocks on the device, and is automatically generated by the Neuron C Version 2.1 compiler. This first part may be followed by a comment string that documents the purpose of the device. This comment string defaults to a **NULL** string and may have a maximum of 1023 bytes (minus the length of the first part of the SD string generated by the Neuron C compiler), including the zero termination character. This pragma explicitly sets the comment string. Concatenated string constants are *not* allowed. This pragma may only appear once in the source program.

# **#pragma set\_std\_prog\_id** *hh*:*hh*:*hh*:*hh*:*hh*:*hh*:*hh*:*hh*

Provides a mechanism for setting the device's 8-byte program ID. This directive is provided for legacy application support and should not be used for new programs. The program ID should be set in the NodeBuilder device template instead. If this pragma is present, the value must agree with the program ID set by the NodeBuilder tool.

This pragma initializes the 8-byte program ID using the hexadecimal values given (each character other than the colons in the argument is a hexadecimal digit from **0** to **F**). The first byte can only have a value of **8** or **9**, with **8** reserved for devices certified by the LONMARK® association. If this pragma is used, the **#pragma set id string** directive cannot be used. Neither pragma is required or recommended when using the NodeBuilder Development Tool.

For more information about standard program IDs, see the LonMark Application Layer Interoperability Guidelines.

# **#pragma skip\_ram\_test\_except\_on\_power\_up**

Specify this directive to speed up reset processing by skipping the automatic testing of RAM by the Neuron firmware. RAM is still tested if the reset is a result of powering up the device. RAM is still always set to zero by each reset.

### **#pragma snvt\_si\_eecode**

Causes the compiler to force the linker to locate the selfidentification and self-documentation information in EECODE space. See *Memory Areas* in Chapter 8, *Memory Management,* of the *Neuron C Programmer's Guide* for a definition of the EECODE space. By default, the linker *may* place the table in EEPROM or in ROM code space, as it determines. Placing this table in EEPROM ensures that it may be modified via *Memory Write* network management messages. A network tool can use this capability to modify self-documentation of a device during installation. This pragma is only useful on a Neuron 3150 Chip or 3150 Smart Transceiver.

## **#pragma snvt\_si\_ramcode**

Causes the compiler to force the linker to locate the selfidentification and self-documentation information in RAMCODE space. See *Memory Areas* in Chapter 8, *Memory Management,* of the *Neuron C Programmer's Guide* for a definition of the RAMCODE space. By default, the linker *may* place the table in EEPROM or in ROM code space, as it determines. Placing this table in RAM ensures that it may be modified via *Memory Write* network management messages. *NOTE: RAMCODE space is always external memory, and is assumed to be non-volatile.* This pragma is only useful on a Neuron 3150 Chip or 3150 Smart Transceiver. See **#pragma snvt\_si\_eecode** for an example of usage.

### **#pragma specify\_io\_clock** *string*

Specify this directive to inform the compiler of the value of the Neuron input clock speed. This directive is only useful in combination with the **sci** I/O model, and permits the compiler to calculate the register settings for the SCI I/O hardware in any Neuron Chip or Smart Transceiver equipped with SCI I/O hardware. The clock rate is specified with a string constant following the pragma name as shown. The only clock rates that may be used with SCI I/O hardware are "10 MHz", "6.5536 MHz", "5 MHz", and "2.5 MHz". The strings must appear exactly as shown, including spacing and capitalization.

### **#pragma system\_image\_extensions nv\_length\_override**

This directive enables the NV length override system image extension. This system image extension is used to implement changeable network variable types. You must provide an extension function named **get\_nv\_length\_override()** as detailed below. Using this compiler directive together with a version of the Neuron firmware that does not support system extensions will cause a linker error (NLD#477).

You may continue to access the **nv** len property as discussed in the *Neuron C Programmer's Guide*. However, the Neuron C Version 2.1 system image extension technique provides a more robust implementation and should therefore be used for all new designs.

# Where **#pragma system\_image\_extensions nv** length override enables the nv length override system image extension, you must also provide the system extension. To do so, you must implement a function that meets the following prototype:

# **unsigned get\_nv\_length\_override(unsigned nvIndex);**

The function returns the current length in bytes of the network variable with the given index, or 0xFF to signal that the length

has not been changed. You must maintain information about the current length (and type) for network variables with changeable types in some appropriate, persistent, variable. You can use the **sizeof( )** operator to obtain the initial size of the network variable. See the discussion on *Changeable Type Network Variables* in the chapter *How Devices Communicate Using Network Variables* of the *Neuron C Programmer's Guide* for more information.

# **#pragma transaction\_by\_address\_off #pragma transaction\_by\_address\_on**

These pragmas explicitly control which version of transaction ID allocation algorithm the Neuron firmware uses. Some versions of the Neuron firmware support a new version of transaction ID allocation that has superior duplicate rejection properties. For the Neuron 3150 Chip, 3150 Smart Transceiver, Neuron 3120E1 Chip, Neuron 3120E2 Chip, and 3120 Smart Transceiver, firmware version 6 (or later) supports either algorithm. For the Neuron 3120 Chip, firmware version 4 (or later) supports either algorithm. The newer version of transaction tracking (the *on* option) is used by default when available, unless the device is a LONWORKS network interface (e.g. running the MIP), or the device's application program generates explicit destination addresses.

## **#pragma unknown\_system\_image\_extension\_isa\_warning**

This directive causes the [NLD#477] linker message, which normally reports an error for the use of **#pragma system\_image\_extensions nv\_length\_override** on a version of the Neuron firmware that does not support system image extension, to be changed into a warning. This allows you to compile the same application code for different targets with respect to their system image support.

The Code Wizard in NodeBuilder 3.1 uses this directive to generate Neuron C source code that will compile, for example, for a LTM-10A target (debug platform), and a TP/FT-10F Flash Control Module (release platform). See the discussion on Changeable Type Network Variables in the chapter *How Devices Communicate Using Network Variables* of the *Neuron C Programmer's Guide* for more information.

# **#pragma warnings\_off #pragma warnings\_on**

Controls the compiler's printing of warning messages. Warning messages generally indicate a problem in a program, or a place where code could be improved. Warning messages are on by default at the start of a compilation. These pragmas may be intermixed multiple times throughout a program to turn warning message printing on and off as desired.

# **3 Functions**

This chapter provides reference information on the Neuron C built-in and library functions.

# **Introduction**

The following pages list Neuron C functions, providing syntax information, descriptions, and examples of each function. Some functions are *built-in* functions. This means they are used as if they were function calls, but they are permanently part of the Neuron C language and are implemented by the compiler without necessarily mapping into an actual function call. Some built-in functions may have special behaviors depending on their context and usage. The rest of the functions are library calls. Some library calls have function prototypes in one of the standard include files, as noted. The standard include files are listed below:

- $<sub>a2d.h></sub>$ </sub>
	- $\langle \text{access.h}\rangle$  (this file includes  $\langle \text{address.h}\rangle$ )
- <addrdefs.h>
- <byte.h>
- <control.h>
- <float.h>
- $\leq$ io types.h>
- <limits.h>
- $<$ mem.h $>$
- <modnvlen.h> (automatically included)
- <msg\_addr.h>
- <netdbg.h>
- $<$ netmgmt.h $>$
- <nm\_ckm.h>
- <nm\_err.h>
- $<$ nm fm.h $>$
- <nm\_inst.h>
- $<$ nm mod.h $>$
- <nm\_model.h>
- $<$ nm nmo.h $>$
- $<sub>nm_rqr.h</sub>$ </sub>
- $\leq$ nm sel.h $>$
- <nm\_ste.h>
- $<$ nm sub.h $>$
- <nm\_wch.h>
- $<$ psg.h $>$
- $<$ psgreg.h $>$
- $<$ s32.h>
- <status.h>
- <stddef.h>
- <stdlib.h>
- <string.h>

Functions not defined in any of the above include files derive their prototypes from **<echelon.h>**, an include file that is automatically incorporated in each compilation. Except for **<echelon.h>**, you must incorporate the necessary include file(s) to use a function. Although some of the following function descriptions list both an include file and a prototype, you should only specify the **#include** directive. The prototype is contained in the include file, and is shown here only for reference.

The functions listed in this chapter include floating-point and extended (32-bit) precision arithmetic support. A general discussion of the use of floating-point variables and floating-point arithmetic, and a discussion of the use of extended precision variables and extended precision arithmetic is included in the following list of functions.

Any existing application program developed for a Neuron 3120 Chip or 3120 Smart Transceiver using any system library functions may require more EEPROM memory on a Neuron 3120 Chip or 3120 Smart Transceiver than on a Neuron 3150 Chip or 3150 Smart Transceiver. This is because more of the system functions are stored in the ROM firmware image on a Neuron 3150 Chip or a 3150 Smart Transceiver. Examination of the link map provides a measure of the EEPROM memory used by these functions. See *System Library on a Neuron 3120 Chip* in Chapter 8, *Memory Management,* of the *Neuron C Programmer's Guide* for more detailed information on how to create and examine a link map to obtain a measure of the Neuron 3120 Chip or 3120 Smart Transceiver EEPROM usage required for these functions. Also see the *LonBuilder User's Guide* and *NodeBuilder User's Guide* for additional information on the link map.

*NOTE*: Neuron 3120 Chip above refers to all the Neuron 3120 Chips, including 3120, 3120E1, 3120E2, 3120E3, 3120E4, 3120E5, and 3120A20 Chips, as well as the FT 3120 Smart Transceiver and the PL 3120 Smart Transceiver.

# *Overview of Neuron C Functions*

You can call the functions listed in the following tables from a Neuron C application program. These functions are built into the Neuron C Compiler, or are part of the Neuron firmware, or are linked into the application image from a system library. The availability of these functions varies by model of Neuron Chip or Smart Transceiver, as well as by firmware version. This detailed information is available at [www.echelon.com/downloads.](http://www.echelon.com/downloads)

# Execution Control

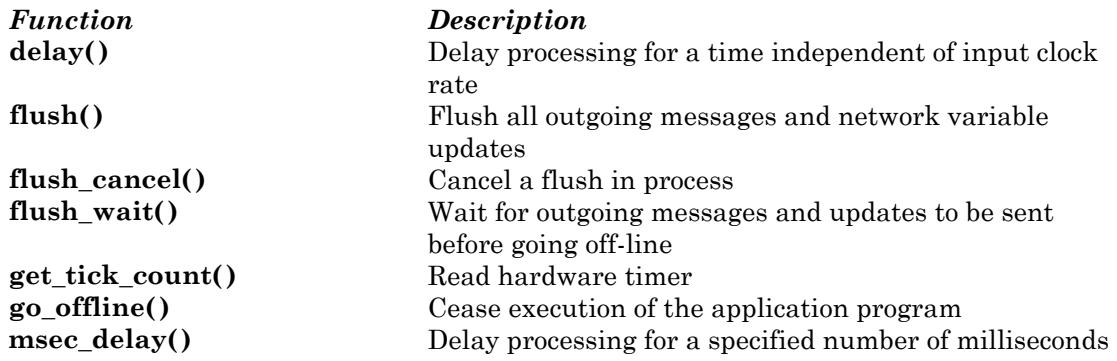

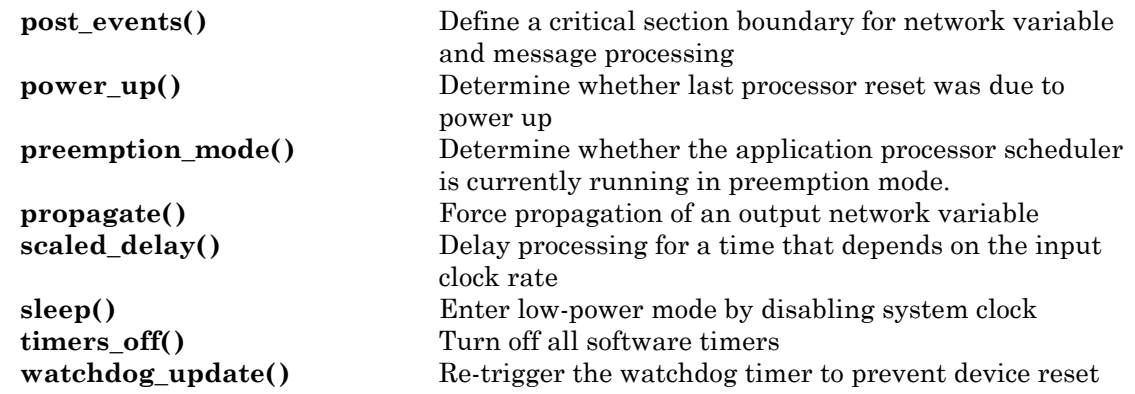

# Network Configuration

*Function Description* **access\_alias()** Read device's alias table **update\_alias()** Write device's alias table

**access\_address()** Read device's address table **access\_domain()** Read device's domain table **access\_nv()** Read device's network variable configuration table **addr\_table\_index()** Determine address table index of message tag **application\_restart()** Begin application program over again **get\_current\_nv\_length()** Read a network variable's current length **go\_unconfigured()** Reset this device to an uninstalled state **node\_reset()** Activate the reset pin, and reset all CPUs **nv\_table\_index()** Determine global index of a network variable **offline\_confirm()** Inform network tool that this device is going offline **update\_address()** Write device's address table **update\_clone\_domain()** Write device's domain table with clone entry **update\_config\_data()** Write device's configuration data structure **update\_domain()** Write device's domain table with normal entry **update\_nv()** Write device's network variable configuration table **update\_program\_id()** Update the device's program ID

# Integer Math

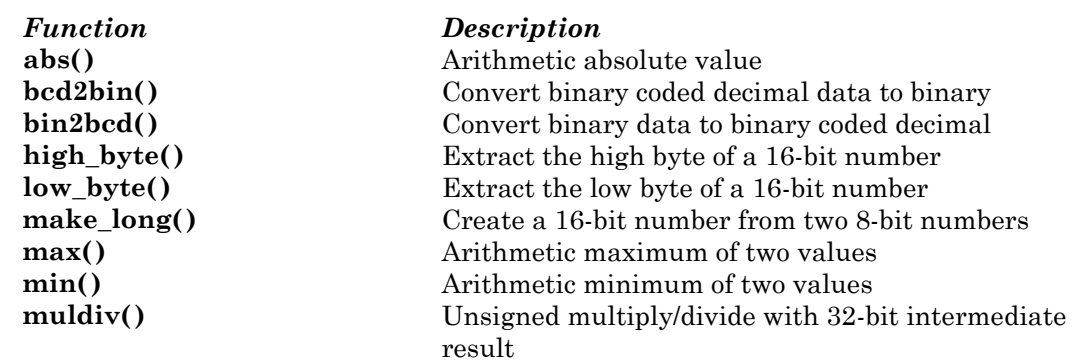

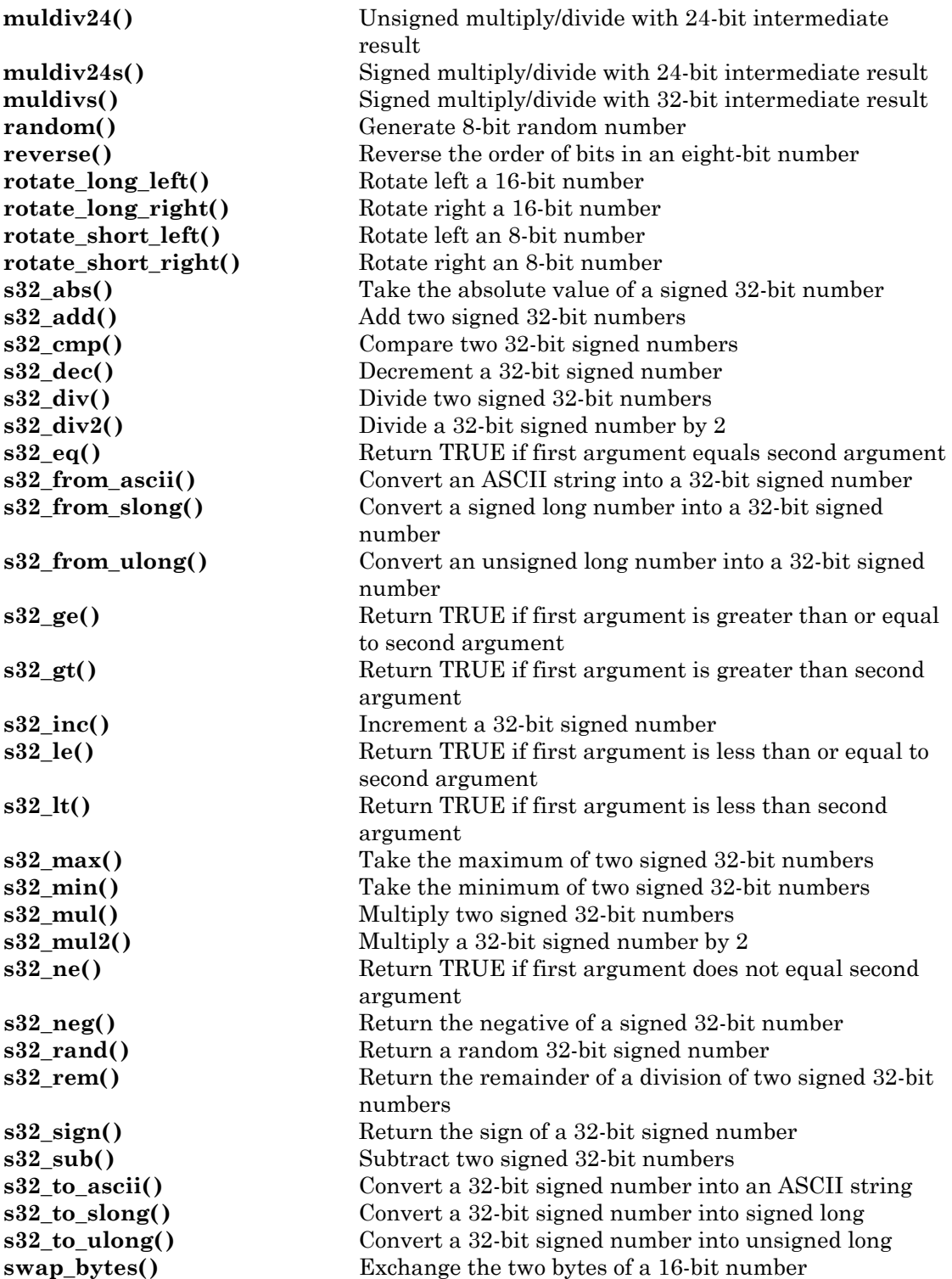

# Floating-point Math

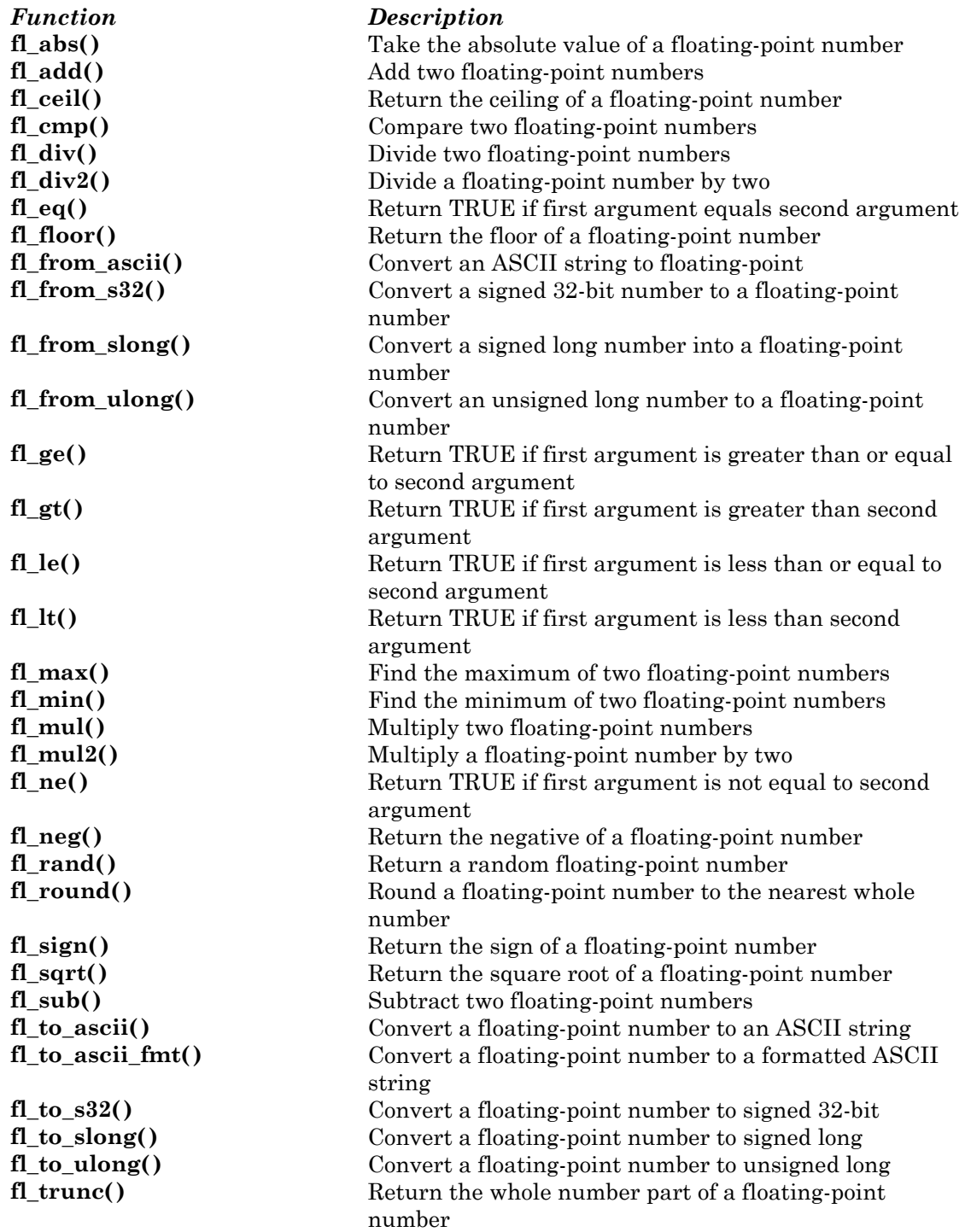

# Strings

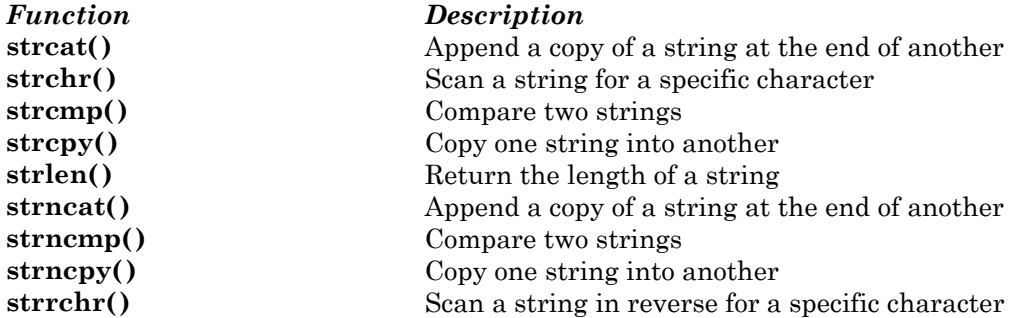

# **Utilities**

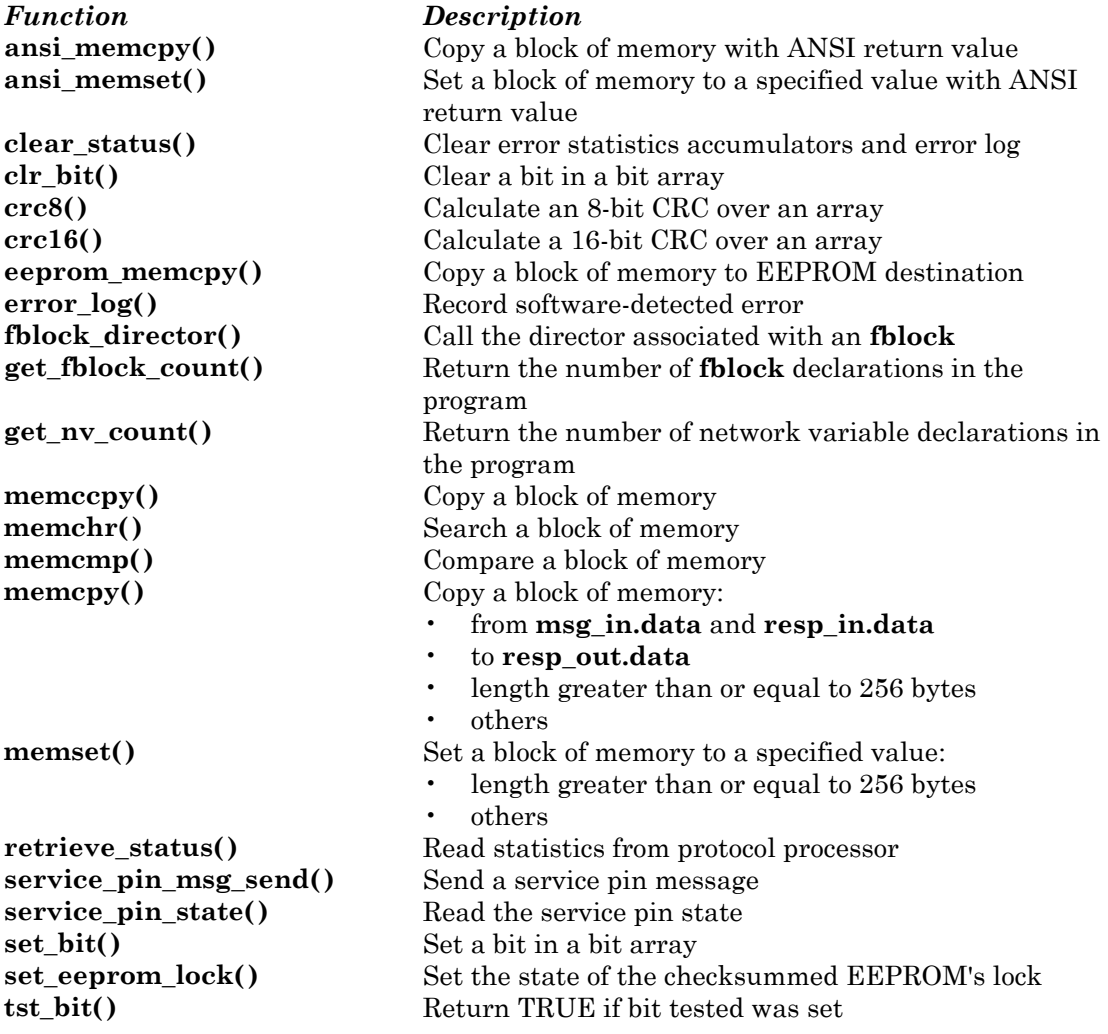

# Input/Output

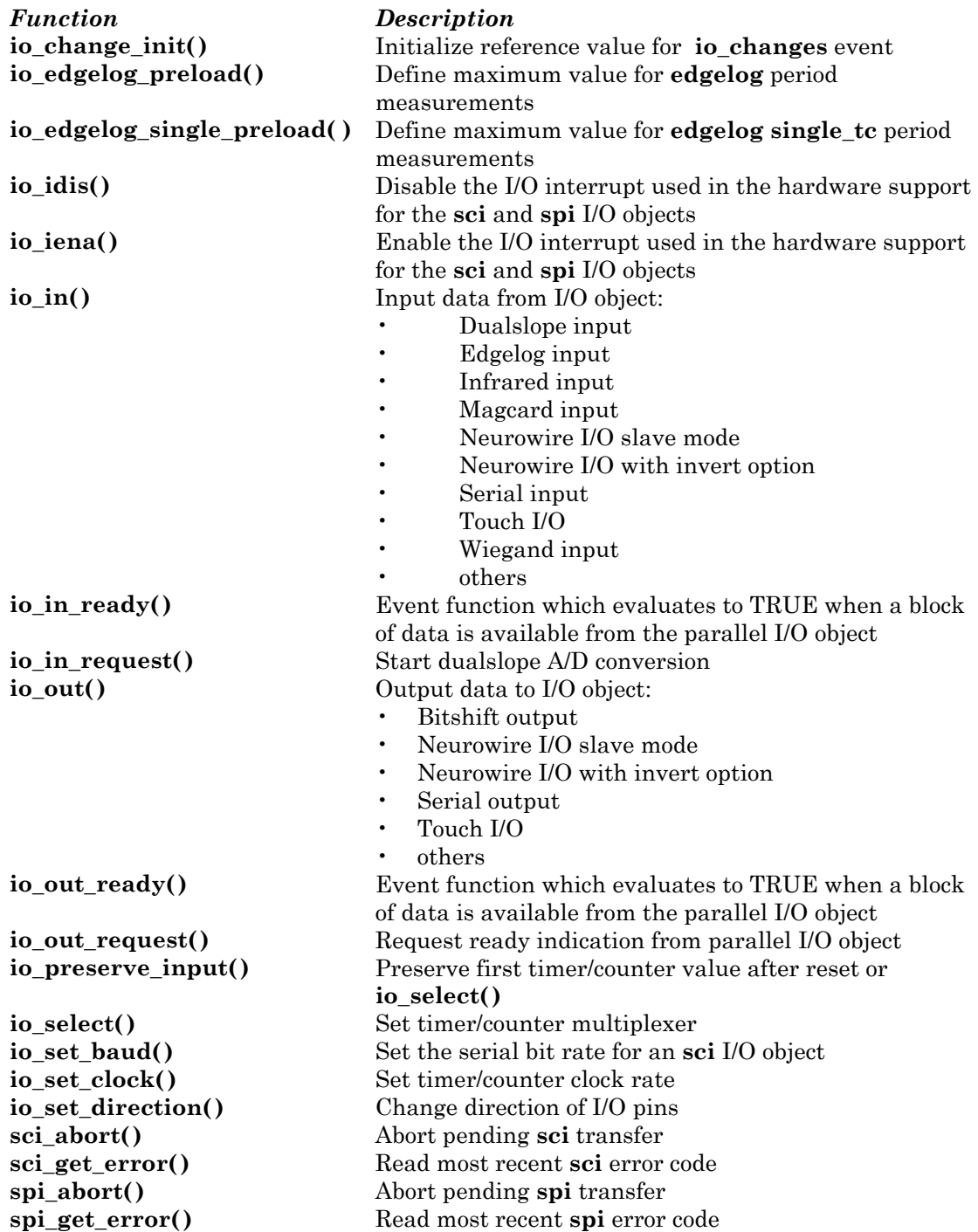

# *Signed 32-Bit Integer Support Functions*

The Neuron C compiler does not directly support the use of the C arithmetic and comparison operators with signed 32-bit integers. However, there is a complete library of functions for 32-bit integer match. These functions are listed under *Integer Math* in the previous section. For example, in standard ANSI C, to evaluate  $X = A + B * C$  in long (32-bit) arithmetic, the '<sup>+'</sup> and '<sup>\*'</sup> infix operators may be used as follows:

```
long X, A, B, C;
X = A + B * C;
```
With Neuron C, this can be expressed as follows:

```
s32 type X, A, B, C;
s32 mu1(\&B, \&C, \&X);
s32 add(xX, \&A, \&X);
```
The signed 32-bit integer format can represent numbers in the range of  $\pm 2,147,483,647$  with an absolute resolution of  $\pm 1$ .

An **s32** type structure data type for signed 32-bit integers is defined by means of a **typedef** in the <**s32.h>** file. It defines a structure containing an array of four bytes that represents a signed 32-bit integer in Neuron C format. This is represented as a two's complement number stored with the most significant byte first. The type declaration is shown here for reference:

```
typedef struct { 
       int bytes[4]; 
} s32_type;
```
All the constants and functions in the **<s32.h>** file are defined using the Neuron C signed 32-bit data type, which is a structure. Neuron C does not permit structures to be passed as parameters or returned as values from functions. When these objects are passed as parameters to C functions, they are passed as addresses (using the '**&**' operator) rather than as values. However, Neuron C does support structure assignment, so signed 32-bit integers may be assigned to each other with the '**=**' operator.

No errors are detected by the 32-bit functions. Overflows follow the rules of the C programming language for integers, namely, they are ignored. Only the least significant 32 bits of the results are returned.

Initializers can be defined using structure initialization syntax. For example:

s32 type some number =  $\{0, 0, 0, 4\};$  // initialized to 4 on reset s32 type another number =  $\{-1, -1, -1, -16\};$  // initialized to -16

> A number of constants are defined for use by the application if desired. **s32\_zero**, **s32\_one**, **s32\_minus\_one** represent the numbers 0, 1, and -1.

If other constants are desired, they may be converted at runtime from ASCII strings using the function **s32\_from\_ascii()**.

### **EXAMPLE:**

```
s32 type one million;
when(reset) { 
    s32 from ascii("1000000", one million);
}
```
Since this function is fairly time consuming, it may be advantageous to precompute constants with the NXT Neuron C Extended Arithmetic Translator utility. This program accepts an input file with declarations using standard integer initializers, and creates an output file with Neuron C initializers. See *Using the NXT Neuron C Extended Arithmetic Translator* below.

For example, if the input file contains the following statement:

const s32 type one million =  $1000000$ ;

then the output file will contain the following:

const s32 type one million =  ${0x00,0x0f,0x42,0x40}/*$  1000000 \*/;

Users of the NodeBuilder tool can use Code Wizard to create initializer data for **s32\_type** network variables and configuration properties. The NodeBuilder Neuron C debugger can display signed 32-bit integers through the **s32\_type** shown above.

The LonBuilder's Neuron C debugger can display signed 32-bit integers as raw data at a specific address. To examine the value of one or more contiguous signed 32-bit integer variables, enter the address of the first variable into the raw data evaluation window, select **Raw Data at Address**, **Data Size** as **quad**, **Count** as the number of variables you wish to display, and **Format** as **Dec**. The data will be displayed as unsigned, even if it is negative. To view the data as signed, click on the value field, and the Modify Variable window will show the data in both formats. You can also modify signed 32-bit integer variables by clicking on the value field, and entering new data in the usual format for integers.

The signed 32-bit integer arguments are all passed to the support functions as addresses of structures. The calling function or task is responsible for declaring storage for the arguments themselves. Argument lists are ordered so that input arguments precede output arguments. In all cases, any of the signed 32-bit integer input arguments may be reused as output arguments to facilitate operations in place.

# Binary Arithmetic Operators

```
void s32 add(const s32 type *arg1, const s32_type *arg2,
    s32 type *arg3);
```
Adds two signed 32-bit integers. **(arg3 = arg1 + arg2)**

void s32 sub(const s32 type \*arg1, const s32 type \*arg2, s32 type \*arg3);

Subtracts two signed 32-bit integers. **(arg3 = arg1 - arg2)**

void s32 mul(const s32 type \*arg1, const s32 type \*arg2, s32 $type * arg3$ ;

Multiplies two signed 32-bit integers. **(arg3 = arg1 \*arg2)**

void s32 div(const s32 type \*arg1, const s32 type \*arg2, s32  $type$  \*arg3);

Divides two signed 32-bit integers. **(arg3 = arg1 / arg2)**

```
void s32 rem(const s32 type *arg1, const s32 type *arg2,
     s32\text{type} *arg3);
```
Returns the remainder of the division of two signed 32-bit integers **(arg3 = arg1 % arg2)**. The sign of arg3 is always the same as the sign of arg1.

```
void s32 max(const s32 type *arg1, const s32 type *arg2,
    s32 type *arg3;
```
Returns the maximum of two signed 32-bit integers. **(arg3 = max(arg1, arg2))**.

```
void s32 min(const s32 type *arg1, const s32 type *arg2,
    s32 type *arg3;
```
Returns the minimum of two signed 32-bit integers. **(arg3 = min(arg1, arg2))**.

# Unary Arithmetic Operators

```
void s32 abs(const s32 type *arg1, s32 type *arg2);
```
Returns the absolute value of a signed 32-bit integer. **(arg2 = abs(arg1))**

```
void s32 neg(const s32 type *arg1, s32 type *arg2);
```
Returns the negative of a signed 32-bit integer. **(arg2 = - arg1)**

# Comparison Operators

boolean s32\_eq(const s32\_type \*arg1, const s32\_type \*arg2);

Returns TRUE if the first argument is equal to the second argument, otherwise FALSE. **(arg1 == arg2)**

boolean s32 ne(const s32 type \*arg1, const s32 type \*arg2);

Returns TRUE if the first argument is not equal to the second argument, otherwise FALSE. **(arg1 != arg2)**

boolean s32 gt(const s32 type \*arg1, const s32 type \*arg2);

Returns TRUE if the first argument is greater than the second argument, otherwise FALSE. **(arg1 > arg2)**

boolean s32\_lt(const s32\_type \*arg1, const s32\_type \*arg2);

Returns TRUE if the first argument is less than the second argument, otherwise FALSE. **(arg1 < arg2)**

boolean s32\_ge(const s32\_type \*arg1, const s32\_type \*arg2);

Returns TRUE if the first argument is greater than or equal to the second argument, otherwise FALSE. **(arg1 >= arg2)**

boolean s32\_le(const s32\_type \*arg1, const s32\_type \*arg2);

Returns TRUE if the first argument is less than or equal to the second argument, otherwise FALSE. **(arg1 <= arg2)**

int s32 cmp(const s32 type \*arg1, const s32 type \*arg2);

Returns +1 if the first argument is greater than the second argument, -1 if it is less, and 0 if it is equal.

# Miscellaneous Signed 32-bit Functions

```
int s32 sign(const s32 type *arg);
```
Sign function, returns +1 if the argument is positive, 0 if the argument is zero, and -1 if the argument is negative.

```
void s32 inc(s32 type *arg);
```
Increments a signed 32-bit integer.

void s32 dec(s32 type \*arg);

Decrements a signed 32-bit integer.

void s32 mul2(s32 type \*arg);

Multiplies a signed 32-bit integer by two.

void s32 div2( s32 type \*arg );

Divides a signed 32-bit integer by two.

```
void s32 rand(s32 type *arg);
```
Returns a random integer uniformly distributed in the range [-2,147,483,648 to +2,147,483,647].

# Integer Conversions

signed long s32 to slong(const s32 type \*arg);

Converts a signed 32-bit integer to a Neuron C signed long integer (range -32,768 to +32,767). Overflow is ignored.

unsigned long s32 to ulong(const s32 type \*arg);

Converts a signed 32-bit integer to a Neuron C unsigned long integer (range 0 to 65,535). Overflow is ignored.

void s32 from slong(signed long arg1, s32 type \*arg2);

Converts a Neuron C signed long integer (range -32,768 to +32,767) to a signed 32-bit integer.

```
void s32 from ulong(unsigned long arg1, s32 type *arg2);
```
Converts a Neuron C unsigned long integer (range  $0$  to  $+65,535$ ) to a signed 32-bit integer.

# Conversion of Signed 32-bit to ASCII String

void s32\_to\_ascii(const s32\_type \*arg1, char \*arg2);

Converts a signed 32-bit integer **\*arg1** to an ASCII string followed by a terminating null character. The \*arg2 output buffer should be at least 12 bytes long. The general output format is **[-]xxxxxxxxxx**, with one to ten digits.

# Conversion of ASCII String to Signed 32-bit

void s32 from ascii(const char \*arg1, s32 type \*arg2);

Converts an ASCII string arg1 to a signed 32-bit integer in **\*arg2**. The conversion stops at the first invalid character in the input buffer - there is no error notification. The acceptable format is [-]xxxxxxxxxx. The number of digits should not exceed ten. Embedded spaces within the string are not allowed.

# Signed 32-bit Performance

The following numbers are times in milliseconds for the various 32-bit functions. They were measured using a Neuron Chip with a 10MHz input clock. These values scale with a faster or slower clock. The measurements are maximums and averages over random data uniformly distributed in the range [-2,147,483,648 to +2,147,483,647].

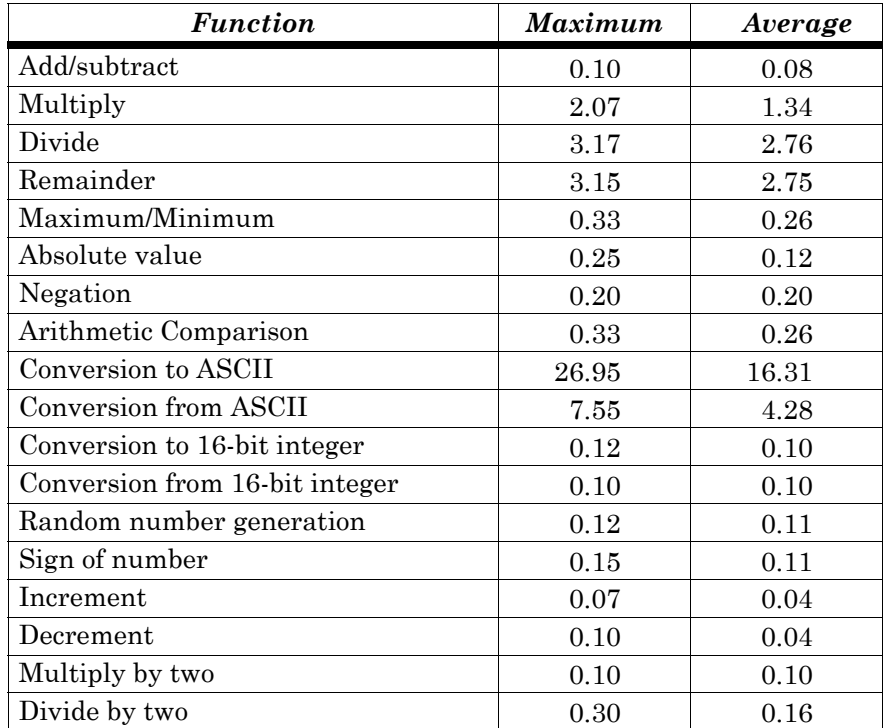

# *Floating-point Support Functions*

The Neuron C compiler does not directly support the use of the ANSI C arithmetic and comparison operators with floating-point values. However, there is a complete library of functions for floating-point math. These functions are listed under *Floating-point Math* in the earlier section *Overview of Neuron C Functions*. For example, in standard ANSI C, to evaluate  $X = A + B * C$  in floating-point, the '+' and '\*' infix operators may be used as follows:

float X, A, B, C;  

$$
X = A + B * C;
$$

With Neuron C, this can be expressed as follows:

```
float type X, A, B, C;
fl mu\overline{1}(\&B, \&C, \&X);f1<sup>-</sup>add(&X, &A, &X);
```
The floating-point format can represent numbers in the range of approximately  $-1*10^{38}$  to  $+1*10^{38}$ , with a relative resolution of approximately  $\pm 1*10^{-7}$ .

A **float\_type** structure data type is defined by means of a **typedef** in the **<float.h>** file. It defines a structure that represents a floating-point number in IEEE 754 single precision format. This has one sign bit, eight exponent bits and 23 mantissa bits, and is stored in big-endian order. Processors that store data in little-endian order represent IEEE 754 numbers in the reverse byte order. The **float type** type is identical to the type used to represent floating-point network variables. The type declaration is shown here for reference.

```
typedef struct { 
    unsigned int sign : 1;
                        // 0 = positive, 1 = negativeunsigned int MS exponent : 7;
    unsigned int LS exponent : 1;
    unsigned int MS mantissa : 7;
    unsigned long L\overline{S} mantissa;
} float_type;
```
See the IEEE 754 standard documentation for more details.

All the constants and functions in the <**float.h>** file are defined using the Neuron C **float type** floating-point format, which is a structure. Neuron C does not permit structures to be passed as parameters or returned as values from functions. When these objects are passed as parameters to C functions, they are passed as addresses (using the '**&**' operator) rather than as values. However, Neuron C does support structure assignment, so floating-point objects may be assigned to each other with the '**=**' operator.

An **fl** error global variable stores the last error detected by the floatingpoint functions. If error detection is desired in a calculation, application programs should set the **fl\_error** variable to **FL\_OK** before beginning a series of floating-point operations, and check the value of the variable at the end.

The errors detected are as follows:

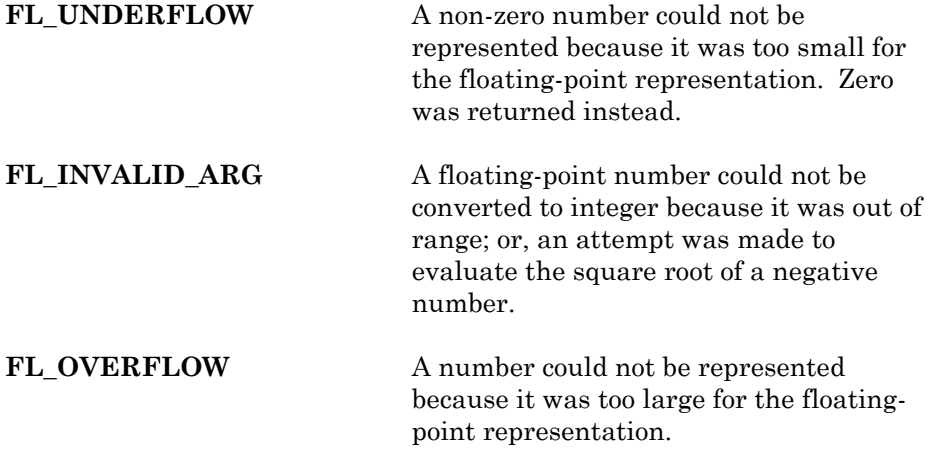

FL DIVIDE BY ZERO An attempt was made to divide by zero. This does not cause the Neuron firmware DIVIDE\_BY\_ZERO error to be logged.

A number of **#define** literals are defined for use by the application to initialize floating-point structures. **FL\_ZERO, FL\_HALF, FL\_ONE,**  FL MINUS ONE and FL TEN may be used to initialize floating-point variables to 0.0, 0.5, 1.0, -1.0, and 10.0 respectively.

## **EXAMPLE:**

```
float type some number = FL ONE;
                  // initialized to 1.0 at reset
```
Five floating-point constants are pre-defined: **fl\_zero, fl\_half, fl\_one, fl** minus one, and **fl** ten represent  $0.0, 0.5, 1.0, -1.0$ , and  $10.0$  respectively.

### **EXAMPLE:**

```
fl_mul(&some_number, &fl_ten, &some_number); 
                  // multiply some number by 10.0
```
If other constants are desired, they may be converted at runtime from ASCII strings using the **fl\_from\_ascii()** function.

## **EXAMPLE:**

```
float type ninety nine; // constant 99.0
when(reset) { 
    fl from ascii("99", &ninety nine);
                   // initialize constant 
}
```
Since this function is fairly time consuming, it may be advantageous to precompute constants with the NXT Neuron C Extended Arithmetic Translator. This program accepts an input file with declarations using standard floatingpoint initializers, and creates an output file with Neuron C initializers.

It recognizes any **SNVT\_***xxx***\_f** data type, as well as the **float\_type** type. See the *Using the NXT Neuron C Extended Arithmetic Translator* section below.

For example, if the input file contains the following statements:

network input float type var1 =  $1.23E4$ ; const float type var2 =  $-1.24E5$ ; SNVT\_temp\_f var3 = 12.34;

then the output file will contain the following:

```
network input float type var1 = \{0,0x46,0,0x40,0x3000\} /* 1.23E4 */;
const float type var2 = \{1,0x47,1,0x72,0x3000\} /* -1.24E5 */;
SNVT temp f var3 = {0,0x41,0,0x45,0x70a4} /* 12.34 */;
```
Users of the NodeBuilder tool can also use Code Wizard to create initializer data for **float\_type** objects.

Variables of a floating-point network variable type are compatible with the Neuron C **float\_type** format. The ANSI C language requires an explicit type cast to convert from one type to another. Structure types may not be cast, but pointers to structures can. The following example shows how a local variable of type **float\_type** may be used to update an output network variable of type **SNVT\_angle\_f**.

# **EXAMPLE:**

```
float type local angle; // internal variable
network output SNVT angle f nvoAngle; // network variable
void f(void) { 
      nvoAngle = *(SNYT \text{ angle } f * ) &local angle;
}
```
The following example shows how an input **SNVT\_length\_f** network variable may be used as an input parameter to one of the functions in this library.

## **EXAMPLE:**

```
network input SNVT_length_f nvoLength; // network variable 
when(nv update occurs(nvoLength)) {
    if(\overline{f}l eq((\overline{const} float type *)&nvoLength, &fl zero))
            // compare length to zero 
     . . . . .
}
```
The IEEE 754 format defines certain special numbers such as Infinity, Not-a-Number (NaN) and Denormalized Numbers. This library does not produce the correct results when operating on these special numbers. Also, the treatment of roundoff, overflow, underflow, and other error conditions does not conform to the standard.

To assign the IEEE value of NaN to a floating-point object, you can use the hex value 0x7FC00000 as shown in the example below:

# **EXAMPLE:**

float type fl =  $\{0,0x7F,1,0x40,0\};$  // NaN

The NodeBuilder debugger can display floating-point objects according to their underlying **float\_type** structure.

The LonBuilder debugger can display floating-point objects as raw data at a specific address. To examine the value of one or more contiguous floatingpoint variables, enter the address of the first variable into the raw data evaluation window, select **Raw Data at Address**, **Data Size** as **quad**, **Count** as the number of variables you wish to display, and **Format** as **Float**. You can also modify floating-point variables by clicking on the value field, and entering new data in the usual format for floating-point numbers.

The floating-point function arguments are all passed by pointer reference. The calling function or task is responsible for declaring storage for the arguments themselves. Argument lists are ordered so that input arguments precede output arguments. In all cases, floating-point output arguments may match any of the input arguments to facilitate operations in place.

# Binary Arithmetic Operators

```
void fl add(const float type *arg1, const float type *arg2,
    float type *arg3);
```
Adds two floating-point numbers. (**arg3 = arg1 + arg2**)

void fl\_sub(const\_float\_type \*arg1, const\_float\_type \*arg2, float type  $*arg3$ );

Subtracts two floating-point numbers. (**arg3 = arg1 - arg2**)

void fl\_mul(const\_float\_type \*arg1, const\_float\_type \*arg2, float type  $*arg3$ );

Multiplies two floating-point numbers. (**arg3 = arg1 \*arg2**)

void fl div(const float type \*arg1, const float type \*arg2, float type \*arg3);

Divides two floating-point numbers. (**arg3 = arg1 / arg2**)

void fl\_max(const\_float\_type \*arg1, const\_float\_type \*arg2, float type  $*arg3$ );

Finds the max of two floating-point numbers. (**arg3 = max(arg1, arg2)**)

```
void fl_min(const float_type *arg1, const float_type *arg2, 
    float type *arg3);
```
Finds the minimum of two floating-point numbers. (**arg3 = min(arg1, arg2)**)

# Unary Arithmetic Operators

void fl abs(const float type \*arg1, float type \*arg2);

Returns the absolute value of a floating-point number. (**arg2 = abs(arg1)**)

void fl\_neg(const\_float\_type \*arg1, float\_type \*arg2);

Returns the negative of a floating-point number. (**arg2 = - arg1**)

```
void fl sqrt(const float type *arg1, float type *arg2);
```
Returns the square root of a floating-point number.  $(\arg 2 = \sqrt{\arg 1})$ 

void fl trunc(const float type \*arg1, float type \*arg2);

Returns the whole number part of a floating-point number. Truncation is towards zero.  $(\arg 2 = \text{trunc}(\arg 1))$  For example,  $\text{trunc}(-3.45) = -3.0$ 

void fl floor(const float type \*arg1, float type \*arg2);

Returns the largest whole number less than or equal to a given floating-point number. Truncation is towards minus infinity. (**arg2 = floor(arg1)**) For example, **floor(-3.45) = -4.0** 

void fl ceil(const float type \*arg1, float type \*arg2);

Returns the smallest whole number greater than or equal to a given floatingpoint number. Truncation is towards plus infinity. (**arg2 = ceil(arg1)**) For example, **ceil(-3.45) = -3.0**

void fl\_round(const\_float\_type \*arg1, float\_type \*arg2);

Returns the nearest whole number to a given floating-point number. (**arg2 = round(arg1)**) For example, **round(-3.45) = -3.0**

void fl\_mul2(const\_float\_type \*arg1, float type \*arg2);

Multiplies a floating-point number by two.  $(\arg 2 = \arg 1 * 2.0)$ 

void fl div2(const float type \*arg1, float type \*arg2);

Divides a floating-point number by two. (**arg2 = arg1 / 2.0**)

# Comparison Operators

boolean fl eq(const float type \*arg1, const float type \*arg2);

Returns **TRUE** if the first argument is equal to the second argument, otherwise **FALSE**. (**arg1 == arg2**)

boolean fl ne(const float type \*arg1, const float type \*arg2);

Returns **TRUE** if the first argument is not equal to the second argument, otherwise **FALSE**. **(arg1 != arg2**)

boolean fl\_gt(const\_float\_type \*arg1, const\_float\_type \*arg2);

Returns **TRUE** if the first argument is greater than the second argument, otherwise **FALSE**. (**arg1 > arg2**)

boolean fl lt(const float type \*arg1, const float type \*arg2);

Returns **TRUE** if the first argument is less than the second argument, otherwise **FALSE**. (**arg1 < arg2**)

boolean fl ge(const float type \*arg1, const float type \*arg2);

Returns **TRUE** if the first argument is greater than or equal to the second argument, otherwise **FALSE**. (**arg1 >= arg2**)

boolean fl le(const float type \*arg1, const float type \*arg2);

Returns **TRUE** if the first argument is less than or equal to the second argument, otherwise **FALSE**. (**arg1 <= arg2**)

int fl cmp(const float type \*arg1, const float type \*arg2);

Returns +1 if the first argument is greater than the second argument, -1 if it is less, and 0 if it is equal.

# Miscellaneous Floating-point Functions

```
int fl_sign(const_float_type *arg);
```
Sign function, returns +1 if the argument is positive, 0 if the argument is zero, and -1 if the argument is negative.

```
void fl rand(float type *arg);
```
Returns a random number uniformly distributed in the range [ 0.0, 1.0 ) – that is, including the number 0.0, but not including the number 1.0.

# Floating-point to/from Integer Conversions

```
signed long fl to slong(const float type *arg);
```
Converts a floating-point number to a Neuron C signed long integer (range -32,768 to +32,767). Truncation is towards zero. For example, **fl** to slong(-4.56) = -4. If the closest integer is desired, call **fl** round() before calling **fl\_to\_slong()**.

unsigned long fl to ulong(const float type \*arg);

Converts a floating-point number to a Neuron C unsigned long integer (range 0 to 65,535). Truncation is towards zero. For example, **fl** to  $\text{ulong}(4.56) =$ **4**. If the closest integer is desired, call **fl\_round()** before calling **fl\_to\_ulong()**.

void fl to s32(const float type \*arg1, void \*arg2);

Converts a floating-point number to a signed 32-bit integer (range  $\pm 2,147,483,647$ . The second argument is the address of a four-byte array, compatible with the signed 32-bit integer type **s32\_type**. Truncation is towards zero. For example, **fl\_to\_s32(-4.56) = -4**. If the closest integer is desired, call **fl\_round()** before calling **fl\_to\_s32()**.

void fl from slong(signed long arg1, float type \*arg2);

Converts a Neuron C signed long integer (range -32,768 to +32,767) to a floating-point number.

void fl from ulong(unsigned long arg1, float type \*arg2);

Converts a Neuron C unsigned long integer (range  $0$  to  $+65,535$ ) to a floatingpoint number.

void fl from s32(const void \*arg1, float type \*arg2);

Converts a signed 32-bit number (range  $\pm 2,147,483,647$ ) to a floating-point number. The first argument is the address of a four-byte array.

# Conversion of Floating-point to ASCII String

```
void fl to ascii(const float type *arg1, char *arg2, int decimals,
unsigned buf size);
```
Converts a floating-point number **\*arg1** to an ASCII string followed by a terminating NUL character. The **decimals** value is the required number of decimal places after the point. The **buf\_size** value is the length of the output buffer pointed to by **arg2**, including the terminating null. If possible, the number is converted using non-scientific notation, for example **[-]xxx.xxxxx**. If the result would not fit in the buffer provided, the number is converted using scientific notation, for example **[-]x.xxxxxxE[-]nn.** This function uses repeated multiplication and division, and can be time-consuming, depending on the input data. If decimals is 0, the buffer will include a trailing decimal point. If decimals is -1, there will be no trailing decimal point. The number is rounded to the specified precision.

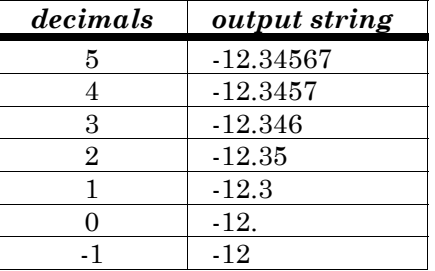

Example: Converting the number -12.34567, with a buf size of 10.

void fl to ascii fmt(const float type \*arg1, char \*arg2, int decimals, unsigned buf size, format type format);

Converts the **\*arg1** floating-point number to an ASCII string followed by a terminating null. This function operates in the same way as **fl\_to\_ascii()**, except that the caller specifies the output format. The format parameter may be set to **FMT\_DEFAULT**, **FMT\_FIXED** or **FMT\_SCIENTIFIC** to specify the default conversion (same as **fl\_to\_ascii()**), non-scientific notation or scientific notation respectively.

# Conversion of ASCII String to Floating-point

void fl from ascii(const char \*arg1, float type \*arg2);

Converts an ASCII string to a floating-point number. The conversion stops at the first invalid character in the input buffer—there is no error notification. The acceptable format is the following:

# **[+/-][xx][.][xxxxx][E/e[+/-]nnn]**

# **EXAMPLES:**

0, 1, .1, 1.2, 1E3, 1E-3, -1E1

There should be no more than nine significant digits in the mantissa portion of the number, or else the results are unpredictable. A significant digit is a digit following any leading zeroes.

Embedded spaces within the number are also not allowed. This routine uses repeated multiplication and division, and can be time-consuming, depending on the input data.

# **EXAMPLES:**

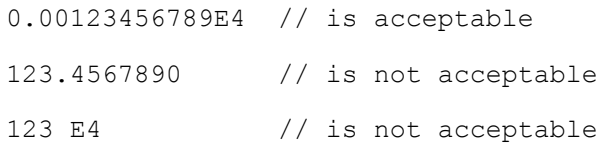

The value 123.4567890 is not acceptable because it has 10 significant digits, and the value 123 E4 is not acceptable because it has an embedded space.

# Floating-Point Performance

The following numbers are times in milliseconds for the various functions in the floating-point library. They were measured using a Neuron Chip with a 10MHz input clock. These values scale with faster or slower input clocks. The measurements are maximums and averages over random data logarithmically distributed in the range 0.001 to 1,000,000.

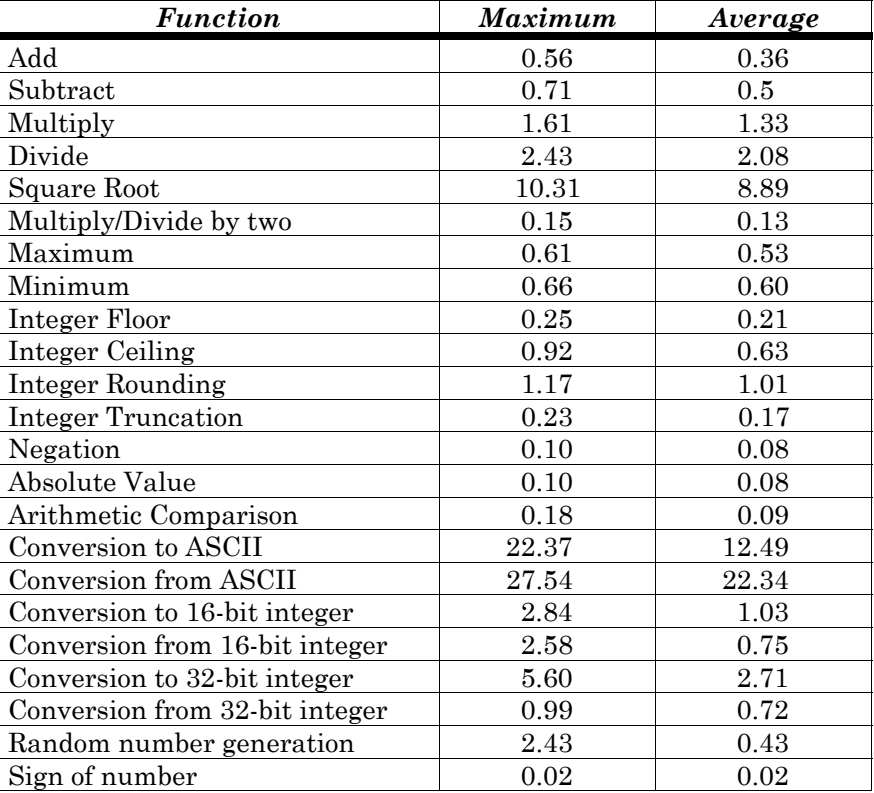

# *Using the NXT Neuron C Extended Arithmetic Translator*

You can use the NXT Neuron C Extended Arithmetic Translator to create initializers for signed 32-bit integers and floating-point variables in a Neuron C program. To use the NXT translator, open a Windows command prompt and enter the following command:

 **nxt** *input-file output-file*

(where *input-file* contains Neuron C variable definitions)

The source file can contain only one variable per line. Initializers of **float\_type**, and **SNVT\_<xxx>\_f** variables are converted appropriately.

The output file is generated with properly converted initializers. Unaffected lines are output unchanged. The output file can be included in a Neuron C application with the **#include** directive. The output file is overwritten if it exists and was generated originally by this program.

In some cases, such as **struct**s and **typedef**s, the translator will be unable to identify signed 32-bit or floating-point initializers. These can be identified by adding ''s' or 'S' (for signed 32-bit integers), or 'f' or 'F' (for floating-point values) to the end of the constant.

As an example, if the input file contains the following statements:

s32 type var1 =  $12345678$ ; struct type var2 =  $\{0x5, "my string", 3333333S\};$ float type var1 =  $3.66$ ; struct\_type var2 =  $\{5.66f, 0x5,$  "my string"};

then the output file will contain the following:

```
s32 type var1 = {0x00,0xbc,0x61,0x4e} /* 12345678 */;
struct type var2 = {0x5},
      "my string", \{0x00,0x32,0xdc,0xd5\} /* 3333333 */};
float type var1 = {0,0x40,0,0x6a,0x3d71} /* 3.66 */;
struct type var2 = {(0,0x40,1,0x35,0x1eb8} /* 5.66 */, 0x5,
       "my_string"};
```
*NOTE:* Users of the NodeBuilder Development Tool can also use Code Wizard to generate initializer data for **s32\_type** and **float\_type** network variables or configuration properties.
# **Function Directory**

**abs() BUILT-IN FUNCTION** 

*type* **abs (***a***);**

The **abs()** built-in function returns the absolute value of *a*. The argument *a* can be of **short** or **long** type. The return type is **unsigned short** if *a* is **short**, or **unsigned long** if *a* is **long**.

#### **EXAMPLE:**

```
int i; 
long l; 
void f(void) 
{ 
       i = abs(-3);1 = abs(-300);}
```
## **access\_address( ) FUNCTION**

```
#include <access.h> 
const address_struct *access_address (int index);
```
The **access\_address()** function returns a **const** pointer to the address structure which corresponds to the index parameter. This pointer can be stored, used to perform a structure copy, or used in other ways common to C pointers, except that the pointer cannot be used for writes.

See the ANSI/EIA/CEA-709.1 *Control Network Specification* for a description of the data structure.

```
#include <access.h> 
address struct addr copy;
void f(void) 
{ 
      addr copy = *(access address(2));}
```
## **access\_alias( )** FUNCTION

```
#include <access.h> 
const alias_struct *access_alias (int index);
```
The **access\_alias()** function returns a **const** pointer to the alias structure which corresponds to the index parameter. This pointer can be stored, used to perform a structure copy, or used in other ways common to C pointers, except that the pointer cannot be used for writes.

The Neuron 3120 Chip with version 4 firmware does not support aliasing.

See the ANSI/EIA/CEA-709.1 *Control Network Specification* for a description of the data structure.

#### **EXAMPLE:**

```
#include <access.h> 
alias struct alias copy;
void \overline{f}(void){ 
       alias copy = * (access alias(2));
}
```
## **access domain( ) FUNCTION**

```
#include <access.h> 
const domain_struct *access_domain (int index);
```
The **access\_domain()** function returns a **const** pointer to the domain structure which corresponds to the index parameter. This pointer can be stored, used to perform a structure copy, or used in other ways common to C pointers, except that the pointer cannot be used for writes.

See the ANSI/EIA/CEA-709.1 *Control Network Specification* for a description of the data structure.

```
#include <access.h> 
domain struct domain copy;
void f(void) 
{ 
      domain copy = * (access domain(0));
}
```
## **access\_nv( ) FUNCTION**

```
#include <access.h> 
const nv_struct *access_nv (int index);
```
The **access\_nv()** function returns a **const** pointer to the network variable configuration structure which corresponds to the index parameter. This pointer can be stored, used to perform a structure copy, or used in other ways common to Neuron C pointers, except that the pointer cannot be used for writes.

See the ANSI/EIA/CEA-709.1 *Control Network Specification* for a description of the data structure.

#### **EXAMPLE:**

```
#include <access.h> 
network output SNVT_amp nvoAmpere; 
nv struct nv copy;
void f(void) 
{ 
      nv copy = *(access nv(nv table index(nvoAmpere));
}
```
# **addr\_table\_index( ) BUILT-IN FUNCTION**

## **unsigned int addr\_table\_index (***message-tag***);**

The **addr\_table\_index()** built-in function is used to determine the address table index of a message tag as allocated by the Neuron C compiler. The returned value is in the range of 0 to 14.

The Neuron C compiler will not permit this function to be used for a nonbindable message tag (i.e. a message tag declared with the **bind\_info(nonbind)** option).

```
int mt_index; 
msg tag my mt;
void f(void) 
{ 
      mt index = addr table index(my mt);
}
```
## **ansi\_memcpy( ) FUNCTION**

```
#include <mem.h> 
void *ansi_memcpy (void *dest, void *src, unsigned long len);
```
The **ansi\_memcpy()** function copies a block of *len* bytes from *src* to *dest*. It returns the first argument, which is a pointer to the *dest* memory area. This function cannot be used to copy overlapping areas of memory, or to write into EEPROM or flash memory.

The **ansi** memcpy() function as implemented here conforms to the ANSI definition for **memcpy()**, as it returns a pointer to the destination array. See **memcpy()** for a non-conforming implementation (does not have a return value), which is a more efficient implementation if the return value is not needed. See also **ansi\_memset()**, **eeprom\_memcpy()**, **memccpy()**, **memchr()**, **memcmp()**, **memcpy()**, and **memset()**.

```
#include <mem.h> 
unsigned buf[40]; 
unsigned *p; 
void f(void) 
{ 
      p = ansi memcpy(buf, "Hello World", 11);
}
```

```
#include <mem.h> 
void *ansi_memset (void *p, int c, unsigned long len);
```
The **ansi** memset() function sets the first *len* bytes of the block pointed to by *p* to the character *c*. It also returns the value *p*. This function cannot be used to write into EEPROM or flash memory.

The **ansi\_memset()** function as implemented here conforms to the ANSI definition for **memset()**, as it returns the pointer *p*. See **memset()** for a non-conforming implementation (does not have a return value), which is a more efficient implementation if the return value is not needed. See also **ansi\_memcpy()**, **eeprom\_memcpy()**, **memccpy()**, **memchr()**, **memcmp()**, and **memcpy()**.

#### **EXAMPLE:**

```
#include <mem.h> 
unsigned target[20]; 
unsigned *p; 
void f(void) 
{ 
      p = ansi memset(target, 0, 20);
}
```
## **application\_restart( )** FUNCTION

**#include <control.h> void application\_restart (void);** 

The **application\_restart()** function restarts the application program running on the application processor only. The network and MAC processors are unaffected. When an application is restarted, the **when(reset)** event becomes TRUE.

```
#define MAX ERRS 50 int error count;
... 
when (error count > MAX ERRS)
{ 
      application restart();
}
```
**unsigned long bcd2bin (struct bcd \****a***);** 

```
struct bcd { 
        unsigned d1:4, 
                     d2:4,
                     d3:4,
                      d4:4, 
                      d5:4, 
                      d6:4; 
};
```
The **bcd2bin()** built-in function converts a binary coded decimal structure to a binary number. The structure definition is built into the compiler. The most significant digit is *d1*. Note that *d1* should always be 0.

```
void f(void) 
{ 
      struct bcd digits; 
      unsigned long value; 
      memset(&digits, 0, 3); 
       digits.d3=1; 
       digits.d4=2; 
       digits.d5=3; 
       digits.d6=4; 
      value = bcd2bin(&digits);
           //value now contains 1234 
}
```
**void bin2bcd (unsigned long** *value***, struct bcd \****p***);** 

For a definition of **struct bcd** see *bcd2bin*, above.

The **bin2bcd()** built-in function converts a binary number to a binary coded decimal structure.

```
void f(void) 
{ 
      struct bcd digits; 
      unsigned long value; 
       ... 
      value = 1234; bin2bcd(value, &digits); 
      // digits.d1 now contains 0 
      // digits.d2 now contains 0 
      // digits.d3 now contains 1 
      // digits.d4 now contains 2 
      // digits.d5 now contains 3 
      // digits.d6 now contains 4 
}
```
## **clear\_status( ) FUNCTION**

**#include <status.h> void clear\_status (void);** 

The **clear\_status()** function clears a subset of the information in the status structure (see the **retrieve\_status()** function described later in this chapter). The information cleared is the statistics information, the reset cause register, and the error log.

## **EXAMPLE:**

```
when (timer expires(statistics reporting timer))
{ 
   retrieve status(status ptr); // get current statistics
   report statistics(status ptr); // check it all out
   clear \overline{status}();
}
```
# **clr\_bit( )** FUNCTION

## **#include <byte.h> void clr\_bit (void \****array***, unsigned** *bitnum***);**

The **clr\_bit()** function clears a bit in a bit array pointed to by *array*. Bits are numbered from left to right in each byte, so that the first bit in the array is the most significant bit of the first byte in the array. Like all arrays in C, this first element corresponds to index 0 (*bitnum* 0). When managing a number of bits that are all similar, a bit array can be more code-efficient than a series of bitfields because the array can be accessed using an array index rather than separate lines of code for each bitfield. See also the **set bit()** function and the **tst\_bit()** function.

```
#include <byte.h>
unsigned short a[4];
void f(void) 
{ 
       memset(a, 0xFF, 4); // Sets all bits<br>clr bit(a, 4); // Clears a[0] t
                                    // Clears a[0] to 0xF7 (5th bit)
}
```
## **#include <stdlib.h> unsigned crc8 (unsigned** *crc***, unsigned** *new-data***);**

The **crc8()** function iteratively calculates an 8-bit CRC (cyclic redundancy check) over an array of data. This function is useful in conjunction with the support for Touch I/O object, but can also be used for any purposes where a CRC is needed.

```
#include <stdlib.h> 
unsigned data[SIZE]; 
void f(void) 
{ 
       unsigned i; // Or 'unsigned long' depending on SIZE 
        unsigned crc; 
       \text{crc} = 0;for (i = 0; i < SIZE; ++i) {
              // Combine partial CRC with next data byte 
              \text{circ} = \text{crc8}(\text{circ}, \text{data}[i]); } 
}
```

```
#include <stdlib.h> 
unsigned long crc16 (unsigned long crc, unsigned new_data);
```
The **crc16()** function iteratively calculates a 16-bit CRC (cyclic redundancy check) over an array of data bytes. This function is useful in conjunction with the support for Touch I/O object, but can also be used for any purposes where a CRC is needed.

```
#include <stdlib.h> 
unsigned data[SIZE]; 
void f(void) 
{ 
       unsigned i; // Or 'unsigned long' depending on SIZE 
        long crc; 
       \text{crc} = 0;for (i = 0; i < SIZE; ++i) {
              // Combine partial CRC with next data value 
              \text{circ} = \text{crcl6}(\text{circ}, \text{data}[i]); } 
}
```
## **delay( )** FUNCTION

## **void delay (unsigned long** *count***);**

*count* A value between 1 and 33333. The formula for determining the duration of the delay is based on the count parameter and the input clock (see below).

The **delay()** function allows an application to suspend processing for a given time. This function provides more precise timing than can be achieved with application timers.

The formulas for determining the duration of the delay are listed in the following table:

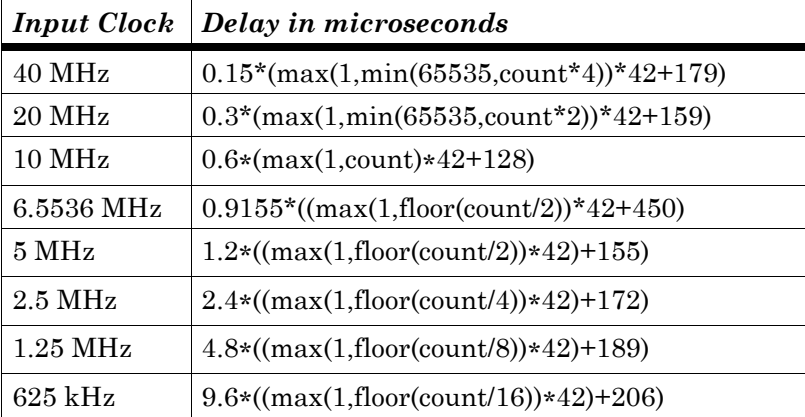

For example, with a 10MHz input clock, the formula above yields durations in the range of 88.8 microseconds to 840 milliseconds by increments of 25.2 microseconds. Using a count greater than 33,333 (at 10MHz) may cause the watchdog timer to time out. (See also the **scaled\_delay()** function, which generates a delay that scales with the input clock.)

*NOTE:* Because of the multiplier used by **delay()**, and because the watchdog timer timeout scales with the input clock, there is the potential for a watchdog timeout at 20MHz and 40MHz operation. The maximum inputs to **delay()** are 16666 at 20MHz and 8333 at 40MHz. Timing intervals greater than the watchdog interval must be done via software timers or via a user routine that calls **delay()** and **watchdog\_update()** in a loop. Also see **msec\_delay()**.

```
IO 4 input bit io push button;
boolean debounced button state;
when(io changes(io push button))
{ 
    delay(400); //delay approx. 10ms at any clock rate 
   debounced button state=(boolean)io in(io push button);
}
```
## **eeprom\_memcpy( )**  FUNCTION

**void eeprom\_memcpy (void \****dest***, void \****src***, unsigned short** *len***);** 

The **eeprom\_memcpy()** function copies a block of *len* bytes from *src* to *dest*. It does not return any value. This function supports destination addresses that reside in EEPROM or flash memory, where the normal **memcpy()** function does not. This function supports a maximum length of 255 bytes.

See also **ansi\_memcpy()**, **ansi\_memset()**, **memccpy()**, **memchr()**, **memcmp()**, **memcpy()**, and **memset()**.

## **EXAMPLE:**

```
#pragma relaxed_casting_on 
eeprom far unsigned int widget [100];
far unsigned int ram buf[100];
void f(void) 
{ 
   eeprom memcpy(widget, ram buf, 100);
}
```
Because the compiler regards a pointer to a location in EEPROM or FLASH as a pointer to constant data, **#pragma relaxed\_casting\_on** must be used to allow for the **const** attribute to be removed from the first argument, using an implicit or explicit cast operation. A compiler warning will still occur as a result of the **const** attribute being removed by cast operation. See the discussion of the **eeprom\_memcpy()** function in the *Memory Management* chapter of the *Neuron C Programmer's Guide*.

# **error\_log( )** FUNCTION

```
#include <control.h> 
void error_log (unsigned int error_num);
```
*error\_num* A decimal number between 1 and 127 representing an application-defined error.

The **error\_log()** function writes the error number into a dedicated location in EEPROM. Network tools can use the *Query Status* network diagnostic command to read the last error. The LonBuilder and NodeBuilder Neuron C debuggers maintain a log of the last 25 error messages. On a Neuron Emulator, the Neuron firmware adds a delay of up to 70ms between writes to the error log to give the PC time to retrieve the last value.

The *NodeBuilder Errors Guide* lists the error numbers that are used by the Neuron Chip firmware. These are in the range 128 ... 255. The application may use error numbers 1 ... 127.

#### **EXAMPLE:**

```
#define MY_ERROR_CODE 1 
... 
when (nv_update_fails) 
{ 
   error_log(MY_ERROR_CODE);
}
```
## **fblock\_director( )** BUILT-IN FUNCTION

#### **void fblock\_director (unsigned int** *index***, int** *cmd***);**

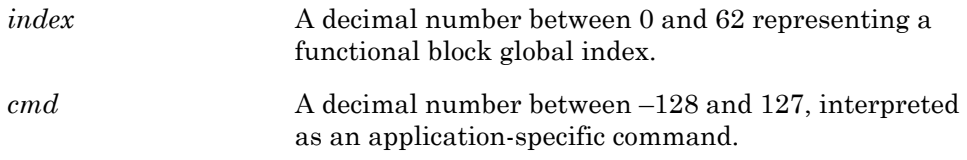

The **fblock\_director()** built-in function is a special compiler function that calls the director function associated with the functional block whose global index is *index*. If the *index* is out of range, or the functional block does not have a director function, the **fblock** director() built-in function does nothing except return. Otherwise, it calls the director function associated with the functional block specified, and passes the *cmd* parameter on to that director function.

### **EXAMPLE:**

```
void f(void) 
{ 
      fblock director(myFB::global index, 3);
}
```
## **Floating-point Support FUNCTIONS**

**void fl\_abs (const float\_type \****arg1***, float\_type \****arg2***); void fl\_add (const float\_type \****arg1***, const float\_type \****arg2***, float\_type \****arg3***); void fl\_ceil (const float\_type \****arg1***, float\_type \****arg2***); int fl\_cmp (const float\_type \****arg1***, const float\_type \****arg2***); void fl\_div (const float\_type \****arg1***, const float\_type \****arg2***, float\_type \****arg3***); void fl\_div2 (const float\_type \****arg1***, float\_type \****arg2***); void fl\_eq (const float\_type \****arg1***, const float\_type \****arg2***); void fl\_floor (const float\_type \****arg1***, float\_type \****arg2***);** 

**void fl\_from\_ascii (const char \****arg1***, float\_type \****arg2***); void fl\_from\_s32 (const void \****arg1***, float\_type \****arg2***); void fl** from slong (signed long  $arg1$ , float type \* $arg2$ ); **void fl\_from\_ulong (unsigned long** *arg1***, float\_type \****arg2***); void fl\_ge (const float\_type \****arg1***, const float\_type \****arg2***); void fl\_gt (const float\_type \****arg1***, const float\_type \****arg2***); void fl\_le (const float\_type \****arg1***, const float\_type \****arg2***); void fl\_lt (const float\_type \****arg1***, const float\_type \****arg2***); void fl\_max (const float\_type \****arg1***, const float\_type \****arg2***, float\_type \****arg3***); void fl\_min (const float\_type \****arg1***, const float\_type \****arg2***, float\_type \****arg3***); void fl\_mul (const float\_type \****arg1***, const float\_type \****arg2***, float\_type \****arg3***); void fl\_mul2 (const float\_type \****arg1***, float\_type \****arg2***); void fl\_ne (const float\_type \****arg1***, const float\_type \****arg2***); void fl\_neg (const float\_type \****arg1***, float\_type \****arg2***); void fl\_rand (float\_type \****arg1***); void fl\_round (const float\_type \****arg1***, float\_type \****arg2***); int fl\_sign (const float\_type \****arg1***); void fl\_sqrt (const float\_type \****arg1***, float\_type \****arg2***); void fl\_sub (const float\_type \****arg1***, const float\_type \****arg2***, float\_type \****arg3***); void fl\_to\_ascii (const float\_type \****arg1***, char \****arg2***, int** *decimals***, unsigned** *buf-size***); void fl\_to\_ascii\_fmt (const float\_type \****arg1***, char \****arg2***, int** *decimals***, unsigned** *buf-size***, format\_type** *format***); void fl\_to\_s32 (const float\_type \****arg1***, void \****arg2***);** 

**signed long fl\_to\_slong (const float\_type \****arg2***);** 

**unsigned long fl\_to\_ulong (const float\_type \****arg2***);** 

**void fl\_trunc (const float\_type \****arg1***, float\_type \****arg2***);**

These functions are described in *Floating-point Support Functions* earlier in this chapter.

## **#include <control.h> void flush (boolean** *comm\_ignore***);**

*comm\_ignore* Specify TRUE if the Neuron firmware should ignore any further incoming messages. Specify FALSE if the Neuron firmware should continue to accept incoming messages.

The **flush()** function causes the Neuron firmware to monitor the status of all outgoing and incoming messages.

The **flush\_completes** event becomes TRUE when all outgoing transactions have been completed and no more incoming messages are outstanding. For unacknowledged messages, "completed" means that the message has been fully transmitted by the MAC layer. For acknowledged messages, "completed" means that the completion code has been processed. In addition, all network variable updates must be propagated before the flush can be considered complete.

## **EXAMPLE:**

```
boolean nothing to do;
... 
when (nothing to do)
{ 
    // Getting ready to sleep 
... 
    flush(TRUE); 
} 
when (flush completes)
{ 
    // Go to sleep 
    sleep(); 
}
```
## **flush\_cancel( ) FUNCTION**

**#include <control.h> void flush\_cancel (void);** 

The **flush cancel**() function cancels a flush in progress.

### **EXAMPLE:**

```
boolean nothing to do;
... 
when (nv update occurs)
{ 
   if (nothing to do) {
    // was getting ready to sleep but received an input NV 
      nothing to do = FALSE;
      flush cancel();
    } 
}
```
## **flush wait( ) FUNCTION**

**#include <control.h> void flush\_wait (void);** 

The **flush\_wait()** function causes an application program to enter preemption mode, during which all outstanding network variable and message transactions are completed. When a program switches from asynchronous to direct event processing, **flush\_wait()** is used to ensure that all pending asynchronous transactions are completed before direct event processing begins.

During preemption mode, only pending completion events (for example, **msg\_completes**, **nv\_update\_fails**) and pending response events (for example, **resp\_arrives**, **nv\_update\_occurs**) are processed. When this processing is complete, **flush\_wait()** returns. The application program can now process network variables and messages directly and need not concern itself with outstanding completion events and responses from earlier transactions.

```
msg_tag TAG1; 
network output SNVT volt nvoVoltage;
when (...) 
{ 
   msg out.tag = TAG1;msg out.code = 3;
   msg<sup>send();</sup>
   flush wait();
    nvoVoltage = 3; 
    while (TRUE) { 
      post_events();
      if (nv update completes(nvoVoltage)) break;
    } 
} 
when (msq completes(TAG1))
{ 
    ... 
}
```
**unsigned int get\_current\_nv\_length (unsigned int** *netvar-index***);** 

*netvar-index* The global index for the network variable whose current length is desired. The global index can be obtained via the **global\_index** property, or via the **nv\_table\_index()** built-in function.

The **get\_current\_nv\_length()** function will return the currently defined length of a network variable, given the global index, *netvar-index*, of that network variable. This is useful when working with changeable-type network variables.

## **EXAMPLE:**

```
cp family SCPTnvType cp_info(reset_required) nvType;
cp_family const SCPTmaxNVLength nvMaxLength;
network output changeable type SNVT volt f nvoVolt
      nv properties {
             nvType, 
             nvMaxLength = sizeof(SNVT_volt_f) 
}; 
void f(void) 
{ 
       unsigned currentLength; 
       currentLength = 
            get current nv length(nvoVolt::global index);
}
```
The use of the **sizeof()** operator is recommended to obtain the length of a network variable that is not a changeable type, or to obtain the length of the initial type of a changeable type network variable, owing to its efficiency.

# **get fblock count( )** BUILT-IN FUNCTION

**unsigned int get\_fblock\_count (void);** 

The **get\_fblock\_count()** built-in function is a compiler special function that returns the number of functional block (**fblock**) declarations in the program. For an array of functional blocks, each element counts as a separate **fblock** declaration.

```
unsigned numFBs; 
void f(void) 
{ 
      numFBs = get_fblock_count(); 
}
```
**unsigned int get\_nv\_count (void);** 

The **get\_nv\_count()** built-in function is a special compiler function that returns the number of network variable declarations in the program. For each network variable array, each element counts as a separate network variable.

## **EXAMPLE:**

```
network input SNVT time stamp nviTimeStamp[4];
unsigned numNVs; 
void f(void) 
{ 
      numNVs = get nv count(); // Returns '4' in this case
}
```
# **get\_tick\_count( ) FUNCTION**

## **unsigned int get\_tick\_count (void);**

The **get tick count()** function returns the current system time. The tick interval, in microseconds, is defined by the literal **TICK\_INTERVAL**. This function is useful for measuring durations of less than 50ms at 40MHz. The tick interval scales with the input clock.

```
void f(void) 
{ 
      unsigned int start, delta; 
      start = get_tick_count(); 
       ... 
      delta = get tick count()-start;
}
```
## **go\_offline( ) FUNCTION**

**#include <control.h> void go\_offline (void);** 

The **go** offline() function takes an application offline. This function call has the same effect on the device as receiving an *Offline* network management message. The offline request takes effect as soon as the task that called **go\_offline()** exits. When that task exits, the **when(offline)** task is executed and the application stops.

When an *Online* network management message is received, the **when(online)** task is executed and the application resumes execution.

When an application goes offline, all outstanding transactions are terminated. To ensure that any outstanding transactions complete normally, the application can call **flush\_wait()** in the **when(offline)** task.

#### **EXAMPLE:**

```
boolean nonrecoverable; 
... 
when (nonrecoverable) 
{ 
    go_offline(); 
} 
when (offline) 
{ 
   flush wait();
    // process shut-down command 
}
```
## **go\_unconfigured( ) FUNCTION**

**#include <control.h> void go\_unconfigured (void);** 

The **go** unconfigured() function puts the device into an unconfigured state. It also overwrites all the domain information, which clears authentication keys as well.

```
void f(void) 
{ 
         if ( 
                  (io_in(io_fast_for)==PUSHED) && 
                (io_in(io\_set_time) == PUSHED) & &
                (io<sup>-</sup>in(io<sup>-</sup>chan<sup>sel</sup><sub>9</sub>)==PUSHED))
        \sqrt{2} erase network configuration info from this device
                 go_unconfigured(); 
}
```
**unsigned short high\_byte (unsigned long** *a***);** 

The **high\_byte()** built-in function extracts the upper single-byte value from the *a* double-byte operand. This function operates without regard to signedness. See also **low\_byte()**, **make\_long()**, and **swap\_bytes()**.

## **EXAMPLE:**

```
short b; 
long a; 
void f(void) 
{ 
      a = 258; // Hex value 0 \times 0102b = high byte(a); // b now contains the value 0x01}
```
# **io\_change\_init( ) BUILT-IN FUNCTION**

**void io\_change\_init (***input-io-object-name* **[,** *init-value***]);** 

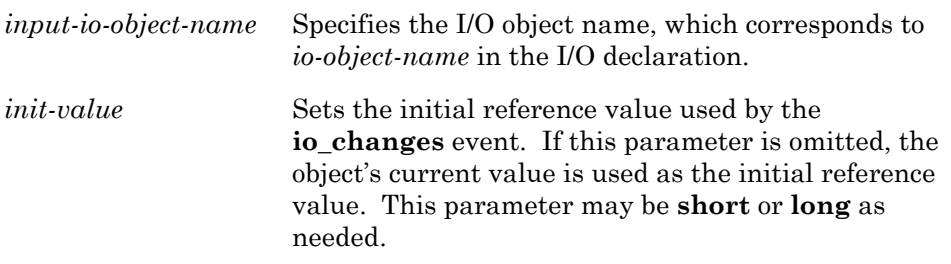

The **io\_change\_init()** built-in function initializes the I/O object for the **io\_changes** event. If this function is not used, the I/O object's initial reference value defaults to 0.

```
IO 4 input ontime signal;
when (reset) 
{ 
    // Set comparison value for 'signal' 
    // to its current value 
   io change init(signal);
} 
... 
when (io changes(signal) by 10)
{ 
     ... 
}
```
# **io\_edgelog\_preload( )** BUILT-IN FUNCTION

## **void io\_edgelog\_preload (unsigned long** *value***);**

*value* A value between 1 and 65535 defining the maximum value for each period measurement.

The **io\_edgelog\_preload()** built-in function is optionally used with the edgelog I/O object. The *value* parameter defines the maximum value, in units of the clock period, for each period measurement, and may be any value from 1 to 65535. If the period exceeds the maximum value, the **io\_in()** call is terminated.

The default maximum value is 65535 which provides the maximum timeout condition. By setting a smaller maximum value with this function, a Neuron C program can *shorten* the length of the timeout condition. This function need only be called once, but can be called multiple times to change the maximum value. The function can be called from a **when(reset)** task to automatically reduce the maximum count after every start-up.

If a preload value is specified, it must be added to the value returned by **io\_in()**. The resulting addition may cause an overflow, but this is normal.

```
IO 4 input edgelog elog;
when (reset) 
{ 
   io edgelog preload(0x4000); // One fourth timeout
                                      // value: 16384 
}
```
# **io\_edgelog\_single\_preload( )** BUILT-IN FUNCTION

## **void io\_edgelog\_single\_preload (unsigned long** *value***);**

*value* A value between 1 and 65535 defining the maximum value for each period measurement.

The **io** edgelog single preload() built-in function is optionally used with the edgelog I/O object when declared with the **single\_tc** option keyword. The *value* parameter defines the maximum value, in units of the clock period, for each period measurement, and may be any value from 1 to 65535. If the period exceeds the maximum value, the **io\_in()** call is terminated.

The default maximum value is 65535 which provides the maximum timeout condition. By setting a smaller maximum value with this function, a Neuron C program can *shorten* the length of the timeout condition. This function need only be called once, but can be called multiple times to change the maximum value. The function can be called from a **when(reset)** task to automatically reduce the maximum count after every start-up.

If a preload value is specified, it must be added to the value returned by **io in()**. The resulting addition may cause an overflow, but this is normal.

```
IO 4 input edgelog single tc elog;
when (reset) 
{ 
   io edgelog single preload(0x4000);
            // One fourth timeout value: 16384 
}
```
# **io\_idis( ) FUNCTION**

**void io\_idis (void);** 

The **io\_idis()** function disables the I/O interrupt used in the hardware support for the **sci** and **spi** I/O objects. You can turn off interrupts when going offline or to assure that other time-critical application functions are not disturbed by SCI or SPI interrupts.

## **EXAMPLE:**

```
when (...) 
{ 
        io_idis(); 
}
```
# **io\_iena( ) FUNCTION**

**void io\_iena (void);** 

The **io\_iena()** function enables the I/O interrupt used in the hardware support for the **sci** and **spi** I/O objects. You can turn off interrupts when going offline or to assure that other time-critical application functions are not disturbed by SCI or SPI interrupts.

```
when (\ldots){ 
         io_iena(); 
}
```
*return-value* **io\_in (***input-io-object-name* **[,** *args***]);** 

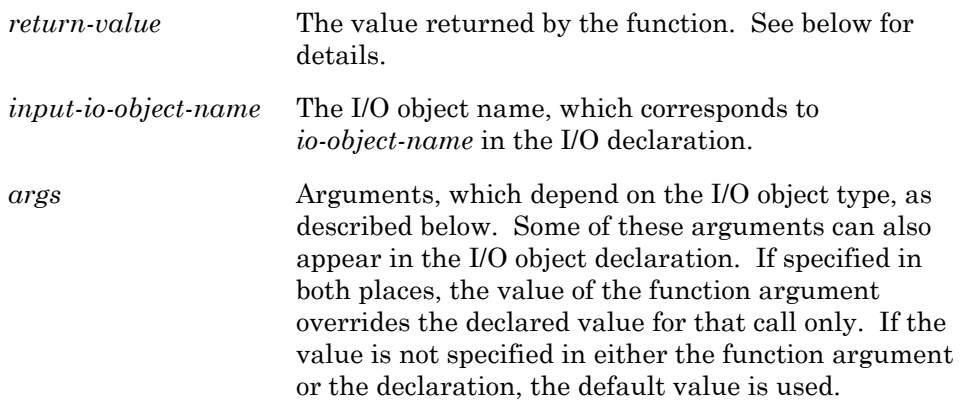

The **io\_in()** built-in function reads data from an input object.

The **<io\_types.h>** include file contains optional type definitions for each of the I/O object types. The type names are the I/O object type name followed by "**\_t**". For example **bit\_t** is the type name for a **bit** I/O object.

The data type of the *return-value* is listed below for each object type.

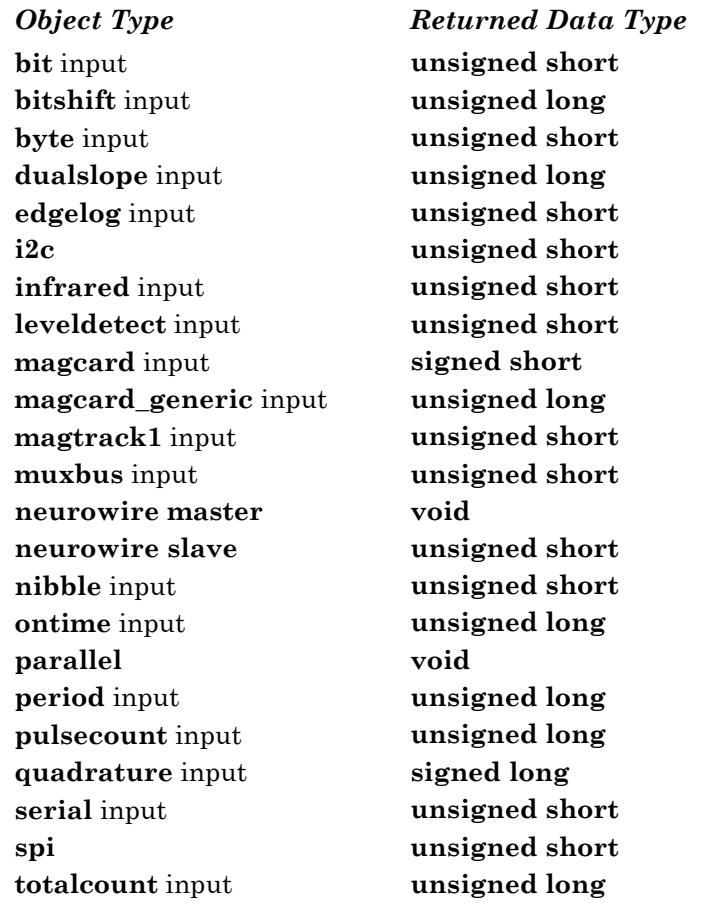

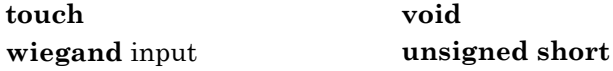

For all input objects except those listed below, the syntax is shown below:

**io\_in (***input-obj***);**

The type of the *return-value* of the **io\_in()** call is listed in the table above.

For **bitshift** input objects, the syntax is shown below:

**io\_in (***bitshift-input-obj* [**,** *numbits*]**);**

*numbits* The number of bits to be shifted in, from 1 to 127. Only the last 16 bits shifted in will be returned. The unused bits are 0 if fewer than 16 bits are shifted in.

For **edgelog** input objects, the syntax is shown below:

**io\_in (***edgelog-input-obj***,** *buf***,** *count***);**

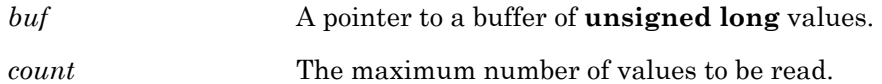

The **io\_in()** call has an **unsigned short** *return-value* that is the actual number of edges logged.

For **i2c** I/O objects, the syntax is the following:

**io\_in (***i2c-io-obj***,** *buf***,** *addr***,** *count***);**

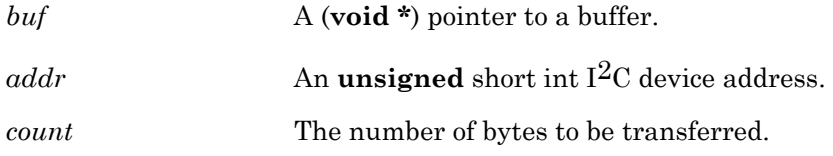

The **io\_in()** call has a **boolean** *return-value* that indicates whether the transfer succeeded (TRUE) or failed (FALSE).

For **infrared** input objects, the syntax is the following:

**io\_in (***infrared-obj***,** *buf***,** *ct***,** *v1***,** *v2***);**

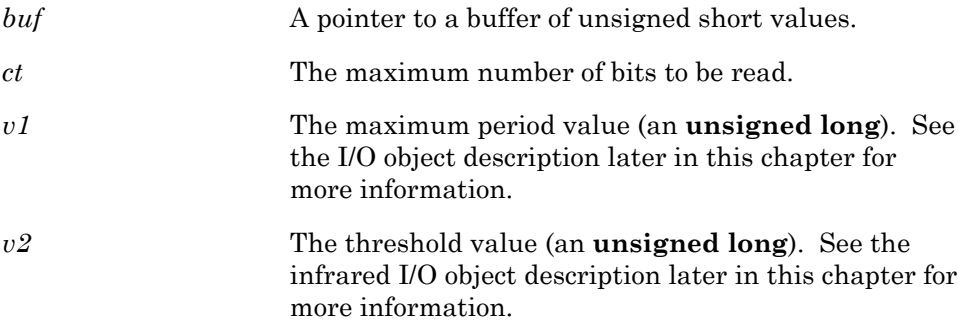

The **io\_in()** call has an **unsigned short** *return-value* that is the actual number of bits read.

For **magcard** input objects, the syntax is the following:

**io\_in (***magcard-input-obj***,** *buf***);**

*buf* A pointer to a 20 byte buffer of **unsigned short** bytes, which can contain up to 40 hex digits, packed 2 per byte.

The **io\_in()** call has a **signed short** *return-value* that is the actual number of hex digits read. A value of -1 is returned in case of error.

For **magcard** bitstream input objects, the syntax is the following:

**io\_in (***magcard-bitstream-input-obj, buf, count***);**

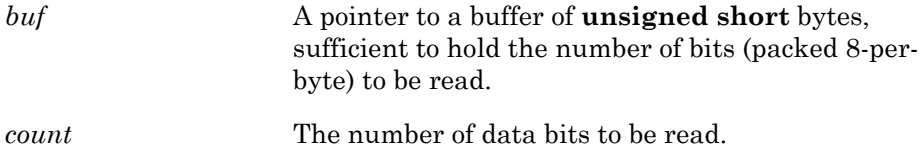

The **io\_in()** call has an **unsigned long** *return-value* that is the actual number of data bits read. This will either be identical to the count argument, or a smaller number that indicates a timeout event occurred during the read.

For **magtrack1** input objects, the syntax is shown below:

**io\_in (***magtrack1-input-obj***,** *buf***);**

*buf* A pointer to a 78 byte buffer of **unsigned short** bytes, which each contain a 6-bit character with parity stripped.

The **io\_in()** call has an **unsigned short** *return-value* that is the actual number of characters read.

For **muxbus** I/O objects, the syntax is shown below:

**io\_in (***muxbus-io-obj* [**,** *addr*]**);**

*addr* An optional address to read. Omission of the address will cause the firmware to reread the last address read or written (muxbus is a bi-directional I/O device).

For **neurowire** I/O objects, the syntax is shown below:

**io\_in (***neurowire-io-obj***,** *buf***,** *count***);**

*buf*  $A$  (**void** \*) pointer to a buffer.

*count* The number of bits to be read.

The **io\_in()** call has an **unsigned short** *return-value* signifying the number of bits actually transferred for a **neurowire slave** object. For other neurowire I/O object types, the *return-value* is **void**. See the *Driving a Seven* 

*Segment Display with the Neuron Chip* engineering bulletin (part no. 005- 0014-01) for more information.

For **parallel** I/O objects, the syntax is the following:

**io\_in (***parallel-io-obj***,** *buf***);**

*buf* A pointer to the **parallel\_io\_interface** structure.

For **serial** input objects, the syntax is the following:

**io\_in (***serial-input-obj***,** *buf***,** *count***);**

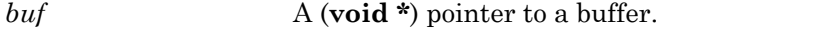

*count* The number of bytes to be read (from 1 to 255).

For **spi** I/O objects, the syntax is the following:

**io\_in (***spi-io-obj, buf, len***);**

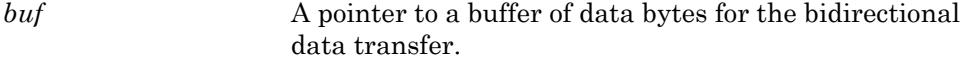

*len* An **unsigned short** number of bytes to transfer.

The **io\_in()** function has an **unsigned short** *return-value* that indicates the number of bytes transferred on the previous transfer. Calling **io\_in()** for a **spi** object is the same as calling **io\_out()**. In either case, the data in the buffer is output and simultaneously replaced by new input data.

For **touch** I/O objects, the syntax is the following:

**io\_in (***touch-io-obj***,** *buf***,** *count***);**

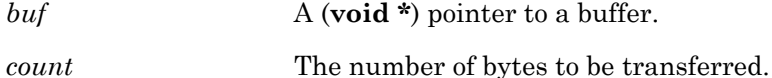

For **wiegand** input objects, the syntax is the following:

**io\_in (***wiegand-obj***,** *buf***,** *count***);**

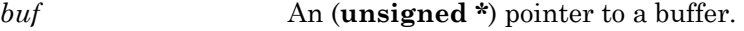

*count* The number of bits to be read (from 1 to 255).

```
IO 0 input bit d0;
boolean value; 
... 
void f(void) 
{ 
      value = io in(d0);
}
```
# **io\_in\_request( ) BUILT-IN FUNCTION**

**void io\_in\_request (***input-io-object-name***,** *control-value***);** 

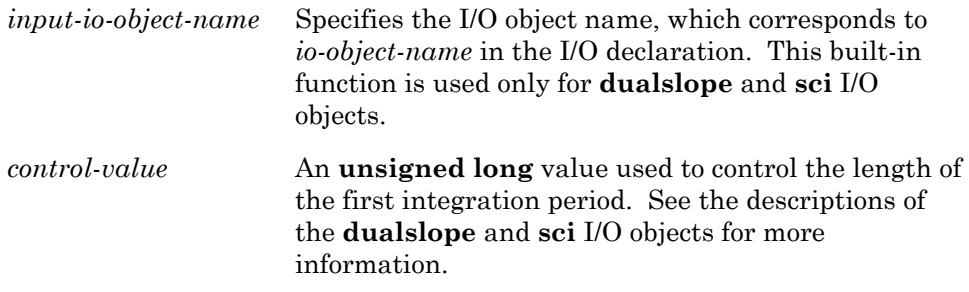

The **io\_in\_request()** built-in function is used with a **dualslope** I/O object to start the **dualslope** A/D conversion process.

## **EXAMPLE:**

```
IO 4 input dualslope ds;
stimer repeating t;
when (online) 
{ 
   t = 5; \frac{1}{2} Do a conversion every 5 sec
} 
when (timer expires(t))
{ 
   io in request(ds, 40000);
}
```
The **io\_in\_request()** is used with a **sci** I/O object to start the serial transfer.

```
#pragma specify_io_clock "10 MHz" 
IO 8 sci baud(SCI \overline{2}400) iosci;
unsigned short buf [20];
when (...) 
{ 
       io_in_request(iosci, buf, 20); 
}
```
**void io\_out (***output-io-object-name***,** *output-value* [**,** *args*]**);** 

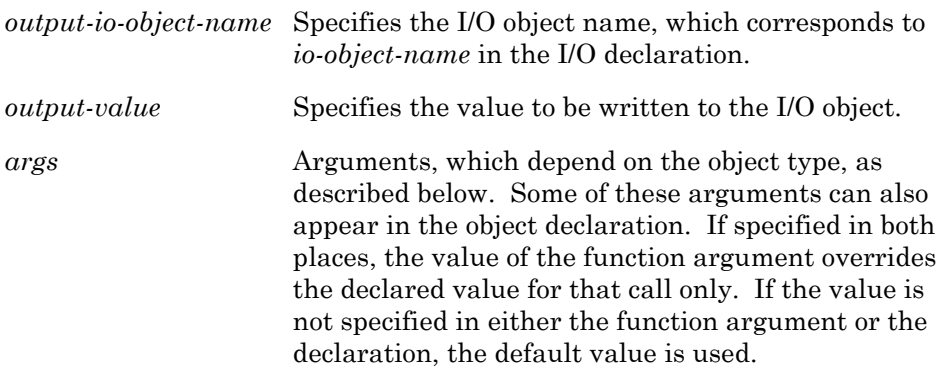

The **io\_out()** built-in function writes data to an I/O object.

The **<io\_types.h>** include file contains optional type definitions for each of the I/O object types. The type names are the I/O object type name followed by "**\_t**". For example **bit\_t** is the type name for a **bit** I/O object. The data type of *output-value* is listed below for each object type.

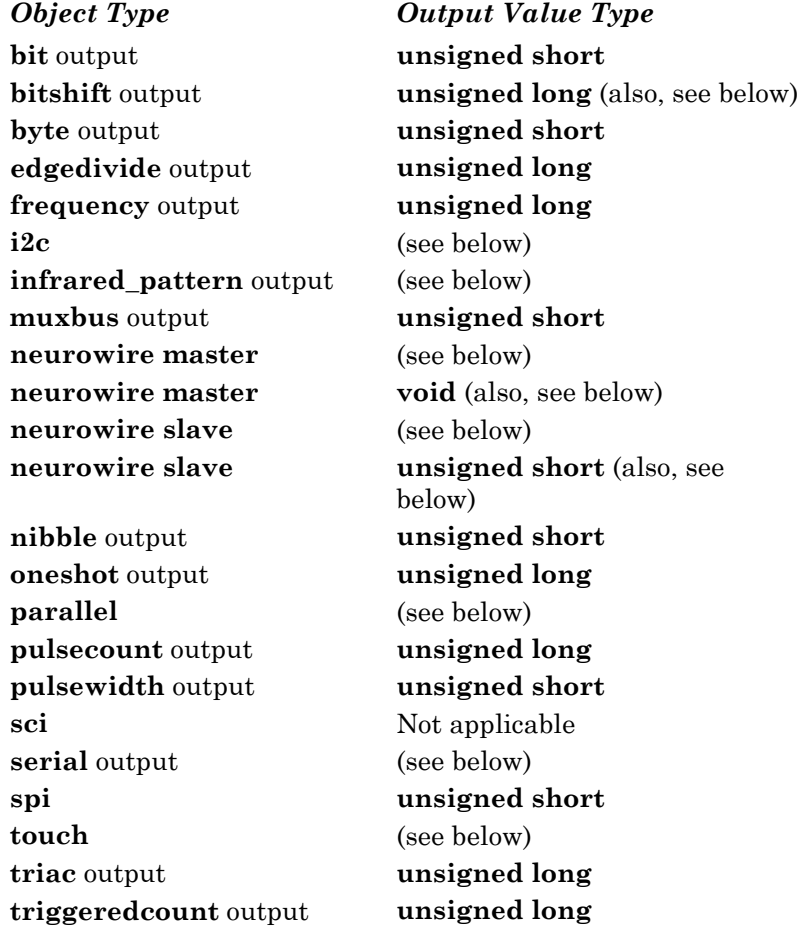

For all output objects except those listed below, the syntax is the following:

**io\_out (***output-obj***,** *output-value***);**

The type of the *output-value* of the **io\_out()** call is listed in the table above.

For **bitshift** output objects, the syntax is the following:

**io\_out (***bitshift-output-obj* **,** *output-value* [**,** *numbits*]**);**

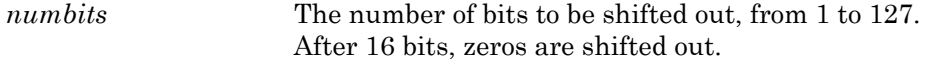

For **i2c** I/O objects, the syntax is the following:

**io\_out (***i2c-io-obj***,** *buf***,** *addr***,** *count***);**

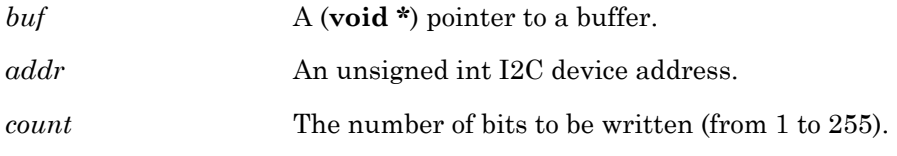

For **infrared\_pattern** output objects, the syntax is the following:

**io\_out (***infrared-pattern-obj, freqOut, timing-table, count***);**

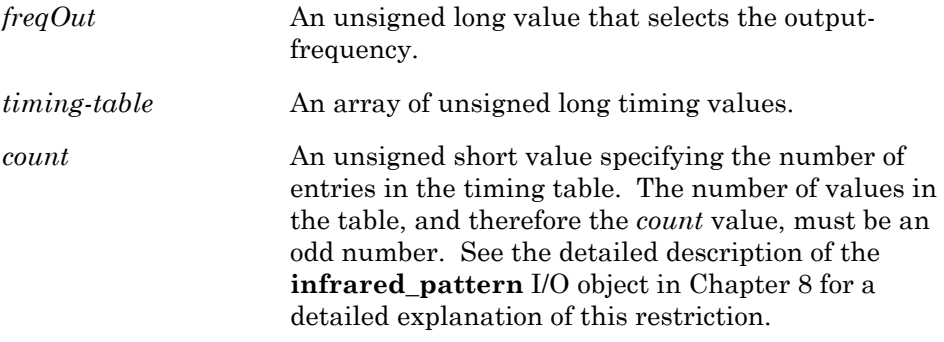

For **muxbus** I/O objects, the syntax is shown below:

**io\_out (***muxbus-io-obj***,** [*addr***,**] *data***);**

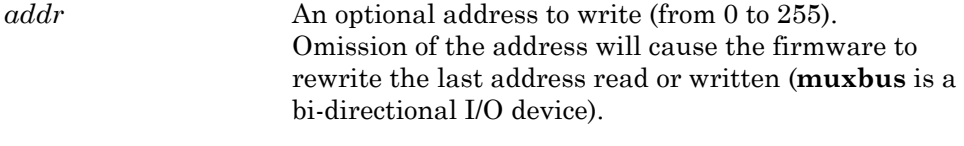

*data* A single byte of data to write.

For **neurowire** I/O objects, the syntax is shown below:

**io\_out (***neurowire-io-obj***,** *buf***,** *count***);**

*buf*  $A$  (**void** \*) pointer to a buffer.

Calling **io\_out()** for a **neurowire** output object is the same as calling **io\_in()**. In either case, data is shifted into the buffer from pin IO\_10.

For **parallel** I/O objects, the syntax is shown below:

**io\_out (***parallel-io-obj***,** *buf***);**

*buf* A pointer to the **parallel\_io\_interface** structure.

For **serial** output objects, the syntax is the following:

**io\_out (***serial-output-obj***,** *buf***,** *count***);**

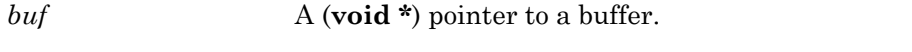

*count* The number of bytes to be written (from 1 to 255).

For **spi** I/O objects, the syntax is the following:

**io\_out (***spi-io-obj, buf, len***);**

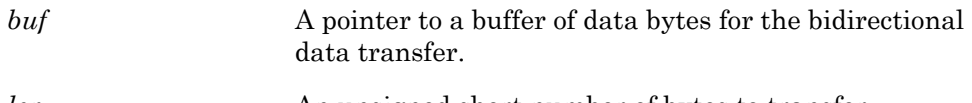

*len* An unsigned short number of bytes to transfer.

Calling **io\_out()** for a **spi** object is the same as calling **io\_in()**. In either case, the data in the buffer is output and simultaneously replaced by new input data.

For **touch** I/O objects, the syntax is the following:

**io\_out (***touch-io-obj***,** *buf***,** *count***);**

*buf*  $A$  (**void** \*) pointer to a buffer.

*count* The number of bits to be written (from 1 to 255).

```
boolean value; 
IO_0 output bit d0; 
void f(void) 
{ 
        io_out(d0, value); 
}
```
## **io\_out\_request( ) BUILT-IN FUNCTION**

**void io\_out\_request (***io-object-name***);** 

*io-object-name* Specifies the I/O object name, which corresponds to *io-object-name* in the I/O object's declaration.

The **io\_out\_request()** built-in function is used with the **parallel** I/O object and the **sci** I/O object.

The **io\_out\_request()** sets up the system for an **io\_out()** on the specified parallel I/O object. When the system is ready, the **io\_out\_ready** event becomes TRUE and the **io\_out()** function can be used to write data to the parallel port. See Chapter 2, *Focusing on a Single Device,* of the *Neuron C Programmer's Guide* for more information.

## **EXAMPLE:**

```
when ( \ldots ){ 
   io out request(io bus);
}
```
The **io\_out\_request()** is used with a **sci** I/O object to start the serial transfer.

```
#pragma specify io clock "10 MHz"
IO 8 sci baud(SCI \overline{2}400) iosci;
unsigned short buf [20];
when (...) 
{ 
       io_out_request(iosci, buf, 20); 
}
```
# **io\_preserve\_input( )** BUILT-IN FUNCTION

**void io\_preserve\_input (***input-io-object-name***);** 

*input-io-object-name* Specifies the I/O object name which corresponds to *io-object-name* in the I/O declaration. This built-in function is only applicable to input timer/counter I/O objects.

The **io\_preserve\_input()** built-in function is used with an input timer/counter I/O object. If this function is not called, the Neuron firmware will discard the first reading on a timer/counter object after a reset (or after a device on the multiplexed timer/counter is selected using the **io\_select()** function since the data may be suspect due to a partial update. Calling the **io\_preserve\_input()** function prior to the first reading, either by an **io\_in()** or implicit input, will override the discard logic.

The **io\_preserve\_input()** call can be placed in a **when (reset)** clause to preserve the first input value after reset. The call can be used immediately after an **io** select() call to preserve the first value after select.

```
IO_5 input ontime ot1; 
IO_6 input ontime ot2; 
unsigned long variable1; 
when (io update occurs(ot1))
{ 
      variable1 = input value;io select(ot2);
      io<sup>preserve</sup> input(ot2);
}
```
**void io\_select (***input-io-object-name* [**,** *clock-value*]**);** 

*input-io-object-name* The I/O object name that corresponds to *io-object-name* in the I/O declaration. This built-in function is used only for the following timer/counter input objects:

> **infrared ontime period pulsecount totalcount**

*clock-value* Specifies an optional clock value, in the range 0 to 7, or a variable name for the clock. This value permanently overrides a clock value specified in the object's declaration. The clock value option can only be specified for the **infrared**, **ontime**, and **period** objects.

The **io\_select()** built-in function selects which of the multiplexed pins is the owner of the timer/counter circuit and optionally specifies a clock for the I/O object. Input to one of the timer/counter circuits can be multiplexed among pins 4 to 7. The other timer/counter input is dedicated to pin 4.

When **io** select() is used, the I/O object automatically discards the first value obtained.

```
IO_5 input ontime pcount1; 
IO_6 input ontime pcount2; 
unsigned long variable1; 
when (io_update_occurs(pcount_1)) 
{ 
   variable1 = input value;
   // select next I/\overline{O} object
   io select(pcount 2);
}
```
# **io\_set\_baud( ) BUILT-IN FUNCTION**

**void io\_set\_baud (***io-object-name***,** *baud-rate***);** 

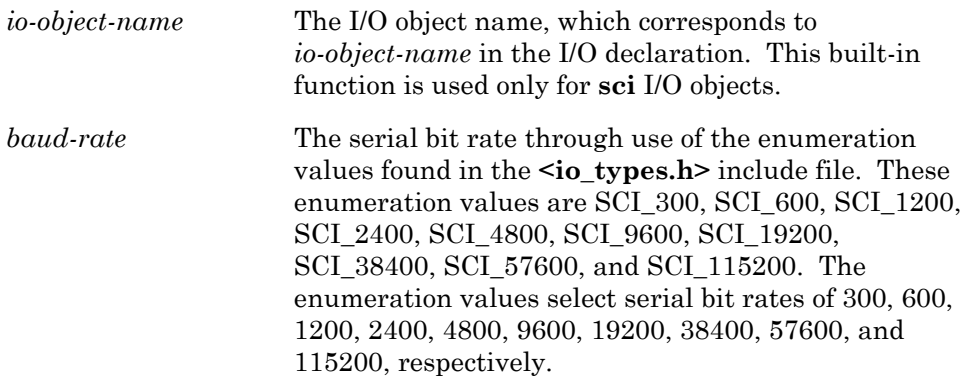

The compiler directive **#pragma specify\_io\_clock** must be included to specify the Neuron input clock rate.

The **io\_set\_baud()** built-in function allows an application to optionally change the baud rate for a SCI device. The SCI device optionally has an initial bit rate setting from its declaration.

```
#pragma specify_io_clock "10 MHz" 
IO_8 sci baud(SCI_2400) iosci; 
when (...) 
{ 
       io_set_baud(iosci, SCI_38400); 
      // Optional baud change 
}
```
# **io\_set\_clock( ) BUILT-IN FUNCTION**

**void io\_set\_clock (***io-object-name***,** *clock-value***);** 

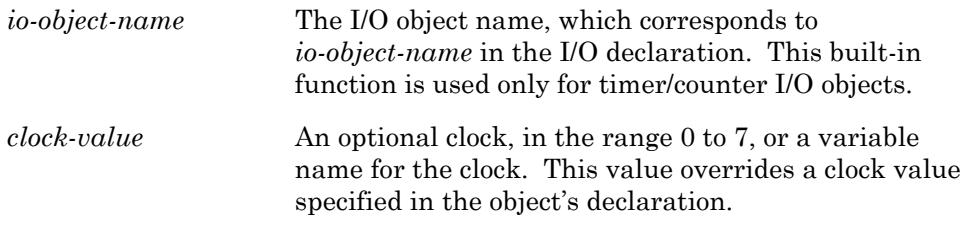

The **io\_set\_clock()** built-in function allows an application to specify an alternate clock value for any input or output timer/counter object which permits a clock argument in its declaration syntax. The objects are listed below:

> **dualslope edgelog frequency infrared oneshot ontime period pulsecount pulsewidth triac**

For multiplexed inputs, use the **io\_select()** function to specify an alternate clock.

When **io\_set\_clock()** is used, the I/O object automatically discards the first value obtained.

```
IO_1 output pulsecount clock(3)pcout; 
when(...) 
{ 
    io_set_clock(pcout, 5); 
    ... 
}
```
# **io\_set\_direction( ) BUILT-IN FUNCTION**

### **typedef enum {IO\_DIR\_IN=0, IO\_DIR\_OUT=1} io\_direction; void io\_set\_direction (***io-object-name***,** [**io\_direction** *dir*]**);**

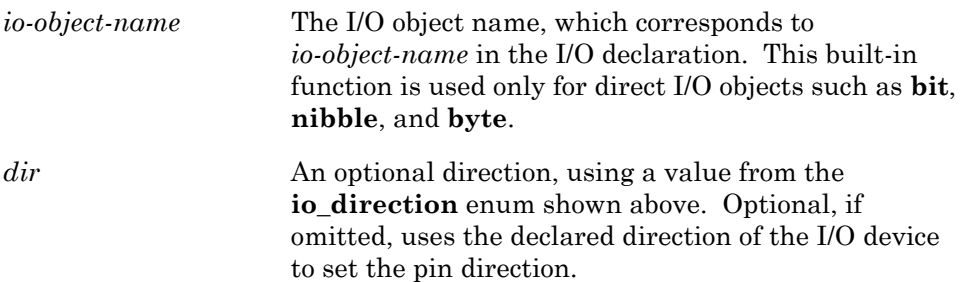

The **io\_set\_direction()** built-in function allows the application to change the direction of any **bit**, **nibble** or **byte** type I/O pin at runtime. The *dir* parameter is optional. If not provided, **io\_set\_direction()** sets the direction based on the direction specified in the declaration of *io-object-name*.

A program can define multiple types of I/O objects for a single pin. When directions conflict and a timer/counter object is defined, the direction of the timer/counter object is used, regardless of the order of definition. However, if the program uses the **io\_set\_direction()** function for such an object, the direction will be changed as specified.

In order to change the direction of overlaid I/O objects, at least one of the objects must be one of the allowed types for **io\_set\_direction()** and that I/O object must be used to change directions, even if the subsequent I/O object used is a different one.

For example, if you overlaid a **bit** input with a **oneshot** output, you only can use the **bit** I/O object with **io\_set\_direction()** to change the direction from input to output, thus enabling the **oneshot** output.

Any **io\_changes** events requested for input objects may trigger when the object is redirected as an output. This is because the Neuron firmware returns the last value output on an output object as the input value. Thus, the user may wish to qualify **io\_changes** events with flags maintained by the program indicating the current direction of the device.

```
IO 0 output bit b0;
IO 0 input byte byte0;
int read_byte; 
void f(void) 
{ 
       io set direction(b0, IO DIR OUT);
       io<sup>-</sup>out(b0, 0);
       io_set direction(byte0); // Defaults to IO DIR IN
       read_b yte = io_in(b<sub>y</sub>te0);
}
```
## **is bound( ) BUILT-IN FUNCTION**

**boolean is\_bound (***net-object-name***);** 

*net-object-name* Either a network variable name or a message tag.

The **is bound()** built-in function indicates whether the specified network variable or message tag is connected. The function returns TRUE if the network variable or message tag is connected, otherwise it returns FALSE. This function can be used to ensure that transactions are initiated only for connected network variables and message tags.

When an unconnected network variable is updated or a message is sent out on an unconnected message tag, success completion events are generated, even though no actual network communication takes place. In this instance, even if the unconnected message is a request and no response is received, the **message\_succeeds** and **message\_completes** events will be TRUE. Similarly, if an unconnected network variable is polled, no network variable update will occur, although the **nv\_update\_succeeds** event will be TRUE.

To avoid processing events for unconnected objects, the program can call **is bound()** first to ensure that the network variable or message tag is actually connected before sending an update. In most cases, a program can simply ignore the fact that network variables and message tags are unconnected.

For network variables, **is\_bound()** returns TRUE if the network variable selector value is less than 0x3000. For message tags, **is\_bound()** returns TRUE if the message tag has a valid address in the address table.

```
network input SNVT_color nviColor; 
... 
void f(void) 
{ 
       // Poll temp if it is bound 
      if (is_bound(nviColor)) { 
              poll(nviColor); 
        } 
}
```
**unsigned short low\_byte (unsigned long** *a***);** 

The **low\_byte()** built-in function extracts the lower single-byte value from the double-byte operand *a*. This function operates without regard to signedness. See also **high\_byte()**, **make\_long()**, and **swap\_bytes()**.

## **EXAMPLE:**

```
short b; 
long a; 
void f(void) 
{ 
      a = 258; // Hex value 0 \times 0102b = 1ow byte(a); // b now contains the value 0x02
}
```
**make\_long( ) BUILT-IN FUNCTION** 

## **unsigned long make\_long (unsigned short** *low-byte***, unsigned short** *high-byte***);**

The **make\_long()** built-in function combines the *low-byte* and *high-byte* single-byte values to make a double-byte value. This function operates without regard to signedness of the operands. See also **high\_byte()**, **low\_byte()**, and **swap\_bytes()**.

```
short a, b; 
long l; 
void f(void) 
{ 
         a = 16;<br>
b = -2;<br>
d = -2;<br>
e = -2;<br>
f / Hex value 0xFE
         b = -2; / Hex value 0xFE<br>
1 = make long(a, b); / 1 now contains
         l = make\_long(a, b); // l now contains 0xFE10<br>l = make\_long(b, a); // l now contains 0x10FE
                                                \frac{1}{2} 1 now contains 0x10FE
}
```
*type* **max (***a***,** *b***);**

The **max()** built-in function compares *a* and *b* and returns the larger value. The result *type* is determined by the types of *a* and *b*, as shown below.

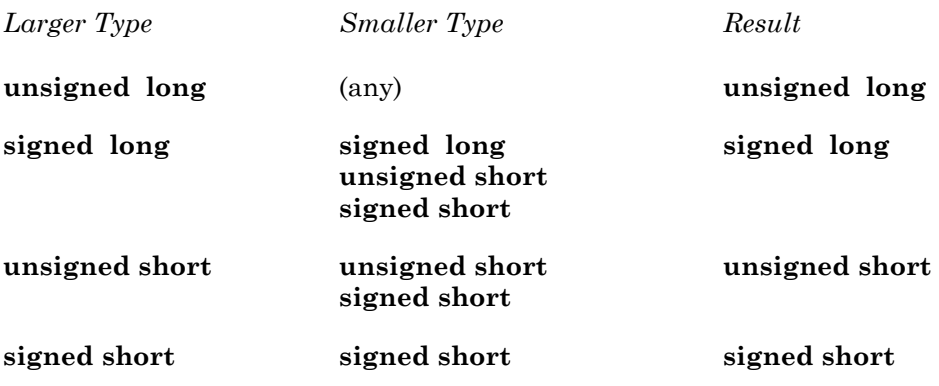

If the result type is **unsigned**, the comparison is **unsigned**, else the comparison is **signed**. Arguments can be cast, which affects the result type. When argument types do not match, the smaller type argument is promoted to the larger type prior to the operation.

## **EXAMPLE:**

```
int a, b, c; 
long x, y, z; 
void f(void) 
{ 
      a = max(b, c);x = max(y, z);}
```
The above discussion about the **max()** function result types and type promotion of arguments also applies equally to the **min()** function.

```
#include <mem.h> 
int memccpy (void *dest, const void *src, int c, unsigned long len);
```
The **memccpy()** function copies *len* bytes from the memory area pointed to by *src* to the memory area pointed to by *dest*, up to and including the first occurrence of character *c*, if it exists. The function returns a pointer to the byte in *dest* immediately following *c*, if *c* was copied, else **memccpy()**  returns NULL. This function cannot be used to write to EEPROM or flash memory. See also **ansi\_memcpy()**, **ansi\_memset()**, **eeprom\_memcpy()**, **memchr()**, **memcmp()**, **memcpy()**, and **memset()**.

## **EXAMPLE:**

```
#include <mem.h> 
unsigned array1[40], array2[40];
void f(void) 
{ 
      // Copy up to 40 bytes from array2 to array1, 
      // but stop if a 0xFF value is copied. 
       unsigned *p; 
      p = memccpy(array1, array2, 0xFF, 40);
}
```
## **memchr( ) FUNCTION**

**#include <mem.h> void \*memchr (const void \****buf***, int** *c***, unsigned long** *len***);** 

The **memchr()** function searches the first *len* bytes of the memory area pointed to by *buf* for the first occurrence of character *c*, if it exists. The function returns a pointer to the byte in *buf* containing *c*, else **memchr()**  returns NULL. See also **ansi\_memcpy()**, **ansi\_memset()**, **eeprom\_memcpy()**, **memccpy()**, **memcmp()**, **memcpy()**, and **memset()**.

```
#include <mem.h> 
unsigned array[40]; 
void f(void) 
{ 
       unsigned *p; 
      // Find the first 0xFF byte, if it exists 
      p = member(array, 0xFF, 40);}
```
## **memcmp( ) FUNCTION**

```
#include <mem.h> 
int memcmp (void *buf1, const void *buf2, unsigned long len);
```
The **memcmp()** function compares the first *len* bytes of the memory area pointed to by *buf1* to the memory area pointed to by *buf2*. The function returns 0 if the memory areas match exactly. Otherwise, on the first nonmatching byte, the byte from each buffer is compared using an unsigned comparison. If the byte from  $buf1$  is larger, then a positive number is returned, else a negative number is returned. See also **ansi\_memcpy()**, **ansi\_memset()**, **eeprom\_memcpy()**, **memccpy()**, **memchr()**, **memcpy()**, and **memset()**.

### **EXAMPLE:**

```
#include <mem.h> 
unsigned array1[40], array2[40];
void f(void) 
\{// See if array1 matches array2 
      if (memcmp(array1, array2, 40) != 0) {
            // The contents of the two areas does not match 
 } 
}
```
**memcpy( ) building the BUILT-IN FUNCTION** 

**void memcpy (void \****dest***, void \****src***, unsigned long** *len***);** 

The **memcpy()** built-in function copies a block of *len* bytes from *src* to *dest*. It does not return any value. This function cannot be used to copy overlapping areas of memory, or to write into EEPROM or flash memory. The **memcpy()** function can also be used to copy to and from the data fields of the **msg\_in**, **resp\_in**, **msg\_out**, and **resp\_out** objects.

The **memcpy()** function as implemented here does not conform to the ANSI C definition, as it does not return a pointer to the destination array. See **ansi\_memcpy()** for a conforming implementation. See also **ansi\_memset()**, **eeprom\_memcpy()**, **memccpy()**, **memchr()**, **memcmp()**, and **memset()**.

```
void f(void) 
\{memcpy(msg_out.data, "Hello World", 11);
}
```
**void memset (void \****p***, int** *c***, unsigned long** *len***);** 

The **memset()** built-in function sets the first *len* bytes of the block pointed to by *p* to the character *c*. It does not return any value. This function cannot be used to write into EEPROM or flash memory.

The **memset()** function as implemented here does not conform to the ANSI C definition, as it does not return a pointer to the array. See **ansi memset()** for a conforming implementation. See also **ansi\_memcpy()**, **eeprom\_memcpy()**, **memccpy()**, **memchr()**, **memcmp()**, and **memcpy()**.

### **EXAMPLE:**

```
unsigned target[20]; 
void f(void) 
{ 
      memset(target, 0, 20); 
}
```
**min( ) BUILT-IN FUNCTION** 

 $type \textbf{min}(a, b);$ 

The **min()** built-in function compares *a* and *b* and returns the smaller value. The result *type* is determined by the types of *a* and *b*, as shown above for **max()**.

```
int a, b, c; 
long x, y, z; 
void f(void) 
{ 
      a = min(b, c);x = min(y, z);}
```
# **msec\_delay( ) FUNCTION**

**void msec\_delay(unsigned short** *milliseconds***);** 

*milliseconds* A number of milliseconds to delay (max of 255 ms).

The **msec\_delay()** function allows an application to suspend processing for a time interval specified by milliseconds. The maximum delay is 255 ms. This function provides more precise timing than can be achieved with application timers, and provides a easier way to specify millisecond delays than the **delay()** or **scaled\_delay()** functions. See **delay()** and **scaled\_delay()** for functions that will delay the application program for a longer duration.

```
IO 4 input bit io push button;
boolean debounced button state;
when (io changes(io push button))
{ 
   msec delay(100); // Delay 100ms at any clock rate
  debounced button state = (boolean)io in(io push button);
}
```
**boolean msg\_alloc (void);** 

The **msg\_alloc()** built-in function allocates a nonpriority buffer for an outgoing message. The function returns TRUE if a **msg\_out** object can be allocated. The function returns FALSE if a **msg\_out** object cannot be allocated. When this function returns FALSE, a program can continue with other processing, if necessary, rather than waiting for a free message buffer.

See Chapter 6, *How Devices Communicate Using Application Messages,* in the *Neuron C Programmer's Guide* for more information about application messages.

## **EXAMPLE:**

```
void f(void) 
{ 
       if (msg_alloc()) { 
          // OK. Build and send message
            ... 
        } 
}
```
# **msg\_alloc\_priority( )** BUILT-IN FUNCTION

**boolean msg\_alloc\_priority (void);** 

The **msg\_alloc\_priority()** built-in function allocates a priority buffer for an outgoing message. The function returns TRUE if a priority **msg\_out** object can be allocated. The function returns FALSE if a priority **msg\_out** object cannot be allocated. When this function returns FALSE, a program can continue with other processing, if desired, rather than waiting for a free priority buffer.

See Chapter 6, *How Devices Communicate Using Application Messages,* in the *Neuron C Programmer's Guide* for more information about application messages.

```
void f(void) 
{ 
       if (msg_alloc_priority()) { 
           \sqrt{7} OK. Build and send message
            ... 
        } 
}
```
**void msg\_cancel (void);** 

The **msg\_cancel()** built-in function cancels the message currently being built and frees the associated buffer, allowing another message to be constructed.

If a message is constructed but not sent before the critical section (for example, a task) is exited, the message is automatically cancelled. This function is used to cancel both priority and nonpriority messages.

See Chapter 6, *How Devices Communicate Using Application Messages,* in the *Neuron C Programmer's Guide* for more information about application messages.

## **EXAMPLE:**

```
void f(void) 
{ 
       if (msg_alloc()) { 
 ... 
           if (offline()) { 
           // Requested to go offline 
              msg cancel();
           } else { 
               msg_send(); 
           } 
        } 
}
```
**msg\_free( ) BUILT-IN FUNCTION** 

**void msg\_free (void);** 

The **msg\_free()** built-in function frees the **msg\_in** object for an incoming message.

See Chapter 6, *How Devices Communicate Using Application Messages,* in the *Neuron C Programmer's Guide* for more information about application messages.

```
void f(void) 
{ 
... 
    if (msg_receive()) { 
         // Process message 
             ... 
        msg_free(); 
    } 
... 
}
```
## **msg\_receive( ) BUILT-IN FUNCTION**

**boolean msg\_receive (void);** 

The **msg\_receive()** built-in function receives a message into the **msg\_in**  object. The function returns TRUE if a new message is received, otherwise it returns FALSE. If no message is pending at the head of the message queue, this function does not wait for one. A program may need to use this function if it receives more than one message in a single task, as in bypass mode. If there already is a received message, the earlier one is discarded (that is, its buffer space is freed).

*NOTE:* Because this function defines a critical section boundary, it should never be used in a **when** clause expression (*i.e.* it *can* be used in a task, but *not* within the **when** *clause* itself). Using it in a **when** clause expression could result in events being processed incorrectly.

The **msg** receive() function receives all messages in raw form, such that the **online**, **offline**, and **wink** special events cannot be used. If the program handles any of these, it should use the **msg\_arrives** event, rather than the **msg\_receive()** function.

See Chapter 6, *How Devices Communicate Using Application Messages,* in the *Neuron C Programmer's Guide* for more information about application messages.

```
void f(void) 
{ 
... 
    if (msg_receive()){ 
        // Process message 
            ... 
        msg_free(); 
    } 
... 
}
```
**void msg\_send (void);** 

The **msg\_send()** built-in function sends a message using the **msg\_out** object.

See Chapter 6, *How Devices Communicate Using Application Messages,* in the *Neuron C Programmer's Guide* for more information about application messages.

```
msg tag motor;
# define MOTOR_ON 0 
# define ON FULL 1
when (io changes(switch1)to ON)
{ 
       // Send a message to the motor 
       msg_out.tag = motor; 
       msq out.code = MOTOR ON;
       \overline{\text{msg}} out.data[0] = ON FULL;
       msg<sup>-send();</sup>
}
```
# **muldiv( )** FUNCTION

## **#include <stdlib.h> unsigned long muldiv (unsigned long** *A***, unsigned long** *B***, unsigned long** *C***);**

The **muldiv()** function permits the computation of (*A*\**B*)/*C* where *A*, *B*, and *C* are all 16-bit values, but the intermediate product of (*A*\**B*) is a 32-bit value. Thus, the accuracy of the result is improved. There are two versions of this function: **muldiv()** and **muldivs()**. The **muldiv()** function uses **unsigned** arithmetic, while the **muldivs()** function (see below) uses **signed** arithmetic.

See also **muldiv24()** and **muldiv24s()** for functions which use 24-bit intermediate accuracy for faster performance.

```
#include <stdlib.h> 
unsigned long a, b, c, d; 
... 
void f(void) 
{ 
       d = \text{multiv}(a, b, c); // d = (a * b) / c}
```
## **#include <stdlib.h> unsigned long muldiv24 (unsigned long** *A***, unsigned int** *B***, unsigned int** *C***);**

The **muldiv24()** function permits the computation of (*A*\**B*)/*C* where *A* is a 16-bit value, and *B* and *C* are both 8-bit values, but the intermediate product of (*A*\**B*) is a 24-bit value. Thus, the accuracy of the result is improved. There are two versions of this function: **muldiv24()** and **muldiv24s()**. The **muldiv24()** function uses **unsigned** arithmetic, while the **muldiv24s()** function (see below) uses **signed** arithmetic.

See also **muldiv()** and **muldivs()** for functions which use 32-bit intermediate accuracy for greater accuracy at the expense of slower performance.

```
#include <stdlib.h> 
unsigned long a, d; 
unsigned int b, c; 
... 
void f(void) 
{ 
      d = \text{multiv24(a, b, c)}; // d = (a * b) / c}
```
## **muldiv24s( )** FUNCTION

```
#include <stdlib.h> 
signed long muldiv24s (signed long A, signed int B, signed int C);
```
The **muldiv24s()** function permits the computation of  $(A^*B)/C$  where *A* is a 16-bit value, and *B* and *C* are both 8-bit values, but the intermediate product of (*A*\**B*) is a 24-bit value. Thus, the accuracy of the result is improved. There are two versions of this function: **muldiv24s()** and **muldiv24()**. The **muldiv24s()** function uses **signed** arithmetic, while the **muldiv24()** function (see above) uses **unsigned** arithmetic.

See also **muldiv()** and **muldivs()** for functions which use 32-bit intermediate accuracy for greater accuracy at the expense of slower performance.

```
#include <stdlib.h> 
signed long a, d; 
signed int b, c; 
... 
void f(void) 
{ 
      d = \text{multiv24s(a, b, c)}; // d = (a * b) / c}
```

```
#include <stdlib.h> 
signed long muldivs (signed long A, signed long B, signed long C);
```
The **muldivs()** function permits the computation of (*A*\**B*)/*C* where *A*, *B*, and *C* are all 16-bit values, but the intermediate product of (*A*\**B*) is a 32-bit value. Thus, the accuracy of the result is improved. There are two versions of this function: **muldivs()** and **muldiv()**. The **muldivs()** function uses **signed** arithmetic, while the **muldiv()** function (see above) uses **unsigned** arithmetic.

See also **muldiv24()** and **muldiv24s()** for functions which use 24-bit intermediate accuracy for faster performance.

```
#include <stdlib.h> 
signed long a, b, c, d; 
... 
void f(void) 
{ 
       d = \text{multiv}(a, b, c); // d = (a * b) / c}
```
**#include <control.h> void node\_reset (void);** 

The **node\_reset()** function resets the Neuron Chip or Smart Transceiver hardware. When **node\_reset()** is called, all the device's volatile state information is lost. Variables declared with the **eeprom** or **config** class and the device's network image (which is stored in EEPROM) are preserved across resets and loss of power. The **when(reset)** event evaluates to TRUE after this function is called.

```
#define MAX_ERRORS1 50 
#define MAX_ERRORS2 55 
int error_count; 
... 
when(error_count > MAX_ERRORS2) 
{ 
     node_reset(); 
} 
when(error count > MAX ERRORS1)
{ 
    application restart();
}
```
## **nv\_table\_index( ) BUILT-IN FUNCTION**

**int nv\_table\_index (***netvar-name***);** 

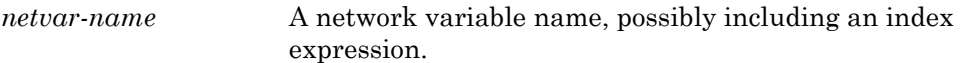

The **nv\_table\_index()** built-in function is used to determine the index of a network variable as allocated by the Neuron C compiler. The returned value is in the range 0 to 61. The **global\_index** property, introduced in Neuron C Version 2, is equivalent to the **nv\_table\_index()** built-in function.

## **EXAMPLE:**

```
int nv_index; 
network output SNVT lux nvoLux;
void f(void) 
{ 
      nv index = nv table index(nvoLux);
      // Equivalent statement 
      nv index = nvoLux::global index;
}
```
## **offline\_confirm( ) FUNCTION**

**#include <control.h> void offline\_confirm (void);** 

The **offline** confirm() function allows a device to confirm to a network tool that the device has finished its clean-up and is now going offline. This function is normally only used in bypass mode (that is, when the **offline**  event is checked for outside of a when clause). If the program is not in bypass mode, use **when (offline)** rather than **offline\_confirm()**.

In bypass mode, when the Neuron firmware goes offline using **offline\_confirm()**, the program continues to run. It is up to the programmer to determine which events are processed when the Neuron firmware is offline.

```
void f(void) 
{ 
 ... 
       if (offline){ 
            // Perform offline cleanup 
 ... 
             offline_confirm(); 
       } 
}
```
**void poll (**[*network-var*]**);** 

*network-var* A network variable identifier, array name, or array element. If the parameter is omitted, all input network variables for the device are polled.

The **poll()** built-in function allows a device to request the latest value for one or more of its input network variables. Any input network variable can be polled at any time. If an array name without an index is used, then each element of the array will be polled. An individual element may be polled with use of an array index. When an event expression qualified by an unindexed network variable array name is TRUE, the **nv\_array\_index** built-in variable (type **short int**) may be examined to obtain the element's index to which the event applies. The network variable does not need to be declared as **polled**. The new, polled value can be obtained through use of the **nv\_update\_occurs** event.

If multiple devices have output network variables connected to the input network variables being polled, multiple updates will be sent in response to the poll. The polling device cannot assume that all updates will be received and processed independently. This means it is possible for multiple updates to occur before the polling device can process the incoming values. To ensure that all values sent are independently processed, the polling device should declare the input network variable as a synchronous input.

An input network variable that is polled with the **poll()** function may consume an address table entry when it is bound to any output network variables.

The device interface file must identify all polled network variables. This occurs automatically, however, any existing device templates must be updated if **poll()** calls are added or deleted from an application.

The **poll()** function may be used to obtain the initial values for input network variables after a device returns to an online state. This may cause excessive network traffic after a power outage for large networks. An alternative approach is to use heartbeat timers. For example, the **SCPTmaxSndT** configuration property can be used to provide a configurable heartbeat interval for an output network variable. Another alternative is to implement a random delay before an initial poll.

### **EXAMPLE:**

```
network input SNVT_privacyzone nviZone; 
... 
// Poll temp if it is bound 
if (is_bound(nviZone)) { 
   pol\bar{1}(nviZone);
} 
... 
when (nv update occurs(nviZone))
{ 
    // New value of temp arrived 
}
```
## **post\_events( )** FUNCTION

## **#include <control.h> void post\_events (void);**

The **post\_events()** function defines a boundary of a critical section at which network variable updates and messages are sent and incoming network variable update and message events are posted.

The **post\_events()** function is called implicitly by the scheduler at the end of every task body. If the application program calls **post\_events()** explicitly, the application should be prepared to handle the special events **online**, **offline**, and **wink** before checking for any **msg\_arrives** event.

The **post\_events()** function can also be used to improve network performance. See *The post\_events*() *Function* in Chapter 7, *Additional Features,* of the *Neuron C Programmer's Guide* for a more detailed discussion of this feature.

```
boolean still_processing; 
... 
void f(void) 
{ 
       while (still processing) {
              post events();
               ... 
        } 
}
```
## **power\_up( ) FUNCTION**

**#include <status.h**> **boolean power\_up (void);** 

The **power\_up()** function returns TRUE if the last reset resulted from a power-up. Any time an application starts up (whether from a reset or from a power-up), the **when(reset)** clause becomes TRUE. This function can be used by the application to determine whether the start-up resulted from a power-up or not.

## **EXAMPLE:**

```
when (reset) 
{ 
    if (power_up()) 
       initialize hardware();
    else { 
        // hardware already initialized 
        ... 
    } 
}
```
# **preemption\_mode( )** FUNCTION

**boolean preemption\_mode (void);** 

The **preemption\_mode()** function returns a TRUE if the application is currently running in preemption mode, or FALSE if the application is not in preemption mode. Preemption mode is discussed in Chapter 3, *How Devices Communicate Using Network Variables,* of the *Neuron C Programmer's Guide*.

```
void f(void) 
{ 
       if (preemption_mode()) { 
              // Take some appropriate action 
               ... 
        } 
}
```
**void propagate (** [*network-var*] **);** 

*network-var* A network variable identifier, array name, or array element. If the parameter is omitted, all output network variables for the device are propagated.

The **propagate()** built-in function allows a device's application program to request that the latest value for one or more of its output network variables be sent out over the network. Any bound (i.e. connected) output network variable can be propagated at any time. If an array name is used, then each element of the array will be propagated. An individual element may be propagated with use of an array index.

Input network variables cannot be propagated, and calls to **propagate()** for input network variables have no effect.

This function allows variables to be sent out even if they are declared **const**, and are thus in read-only memory (normally a network variable's value is sent over the network only when is the application writes a new value to the network variable). Also, it permits updating a network variable via a pointer, and then causing the variable to be propagated separately.

Polled output network variables can be propagated with the **propagate()** function. However, if an output network variable is declared as **polled**, but is also affected by the **propagate()** function, the polled attribute does not appear in the device interface (XIF) file. Thus, network tools can handle the network address assignment for the variable properly. If any member of an array is propagated, the polled attribute is blocked for all elements of the array. If a **propagate()** call appears without arguments, all output variables' polled attributes are blocked.

## **EXAMPLE 1:**

```
network output const eeprom SNVT address nvoAddress;
// Propagate nvoAddress on request 
when (\ldots){ 
       propagate(nvoAddress); 
}
```
### **EXAMPLE 2:**

```
// The pragma permits network variable addresses 
// to be passed to functions with non-const pointers, 
// with only a warning. 
#pragma relaxed_casting_on 
typedef struct { ... } struct_type; 
network output UNVT whatever nvoWhatever;
void f(struct type *p);
when (...) 
{ 
      f(&nvoWhatever); // Process by address in function f 
      propagate(nvoWhatever); // Cause NV to be sent out 
}
```
## **random( ) FUNCTION**

**unsigned int random (void);** 

The **random()** function returns a random number in the range 0 ... 255. The random number is seeded using the unique 48-bit Neuron ID. The **random()** function is computed from the data on all three CPU buses. If, after each reset, the **random()** function is called at exactly the same time, the returned random number will be the same. However, if your device does anything different, based on I/O processing or messages received, or based on data changes, etc, the random number sequence will be different.

```
void f(void) 
{ 
        unsigned value; 
        ... 
       value = random();
}
```
**boolean resp\_alloc (void);** 

The **resp\_alloc()** built-in function allocates an object for an outgoing response. The function returns TRUE if a **resp\_out** object can be allocated. The function returns FALSE if a **resp\_out** object cannot be allocated. When this function returns FALSE, a program can continue with other processing, if necessary, rather than waiting for a free message buffer.

See Chapter 6, *How Devices Communicate Using Application Messages,* in the *Neuron C Programmer's Guide* for more information about application messages.

## **EXAMPLE:**

```
when ( \ldots ){ 
      if (resp_alloc()) { 
            // OK. Build and send message
 ... 
       } 
}
```
**resp\_cancel( ) BUILT-IN FUNCTION** 

**void resp\_cancel (void);** 

The **resp\_cancel()** built-in function cancels the response being built and frees the associated **resp\_out** object, allowing another response to be constructed.

If a response is constructed but not sent before the critical section (for example, a task) is exited, the response is automatically cancelled. See Chapter 6, *How Devices Communicate Using Application Messages,* of the *Neuron C Programmer's Guide* for more detailed information.

```
void f(void) 
{ 
       if (resp_alloc()) { 
        ... 
           if (offline()) { 
               // Requested to go offline 
              resp cancel();
            } else { 
               resp_send(); 
        } 
        } 
}
```
**void resp\_free (void);** 

The **resp\_free()** built-in function frees the **resp\_in** object for a response. See Chapter 6, *How Devices Communicate Using Application Messages,* of the *Neuron C Programmer's Guide*.

### **EXAMPLE:**

```
void f(void) 
{ 
... 
    if (resp_receive()) { 
         // Process message 
         ... 
         resp_free(); 
     } 
... 
}
```
## **resp\_receive( ) BUILT-IN FUNCTION**

**boolean resp\_receive (void);** 

The **resp** receive() built-in function receives a response into the **resp** in object. The function returns TRUE if a new response is received, otherwise it returns FALSE. If no response is received, this function does not wait for one. A program may need to use this function if it receives more than one response in a single task, as in bypass mode. If there already is a received response when the **resp** receive() function is called, the earlier one is discarded (that is, its buffer space is freed). Since this function defines a critical section boundary, it should never be used in a **when** clause (but it can be used within a task). Using it in a **when** clause could result in events being processed incorrectly. See Chapter 6, *How Devices Communicate Using Application Messages,* of the *Neuron C Programmer's Guide* for more detailed information.

```
void f(void) 
{ 
... 
    if (resp_receive()) { 
       // Process message 
 ... 
       resp_free(); 
    } 
... 
}
```
**void resp\_send (void);**

The **resp\_send()** built-in function sends a response using the **resp\_out** object. See Chapter 6, *How Devices Communicate Using Application Messages,* of the *Neuron C Programmer's Guide* for more detailed information.

## **EXAMPLE:**

```
# define DATA_REQUEST 0 
# define OK 1 
when (msg_arrives(DATA_REQUEST)))
{ 
    int x, y; 
   x = msq in.data(0);
   y = qet response(x);
   resp out.code = OK;\sqrt{7} msg in no longer available
   resp out.data[0] = y;
    resp_send(); 
}
```
## **retrieve\_status( ) FUNCTION**

## **#include <status.h> void retrieve\_status (status\_struct \****p***);**

```
typedef struct status_struct { 
   unsigned long status_xmit_errors;
   unsigned long status transaction timeouts;
    unsigned long status_rcv_transaction_full; 
    unsigned long status_lost_msgs; 
   unsigned long status_missed_msgs;<br>unsigned status reset cause;
                  status reset cause;
   unsigned status node state;
    unsigned status_version_number 
   unsigned status error \log;
  unsigned status model number;
} status_struct;
```
**status\_xmit\_errors** A count of the transmission errors that have been detected on the network. A transmission error is detected through a CRC error during packet reception. This error could result from a collision, noisy medium, or excess signal attenuation.

### **status\_transaction\_timeouts**

A count of the timeouts that have occurred in attempting to carry out acknowledged or request/response transactions initiated by the device.

### status rcv transaction full

The number of times an incoming repeated, acknowledged, or request message was lost because there was no more room in the receive transaction database. The size of this database can be set through a pragma at compile time (**#pragma receive\_trans\_count**).

**status lost msgs** The number of messages that were addressed to the device and received in a network buffer that were thrown away because there was no application buffer available for the message. The number of application buffers can be set through a pragma at compile time (**#pragma app\_buf\_in\_count**).

**status\_missed\_msgs** The number of messages that were on the network but could not be received because there was no network buffer available for the message. The number of network buffers can be set through a pragma at compile time (**#pragma net\_buf\_in\_count**).

**status\_reset\_cause** Identifies the source of the most recent reset. The values for this byte are as follows  $(x = don't care)$ :

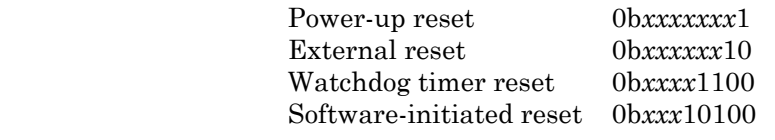

status node state The state of the device. The states are as follows:

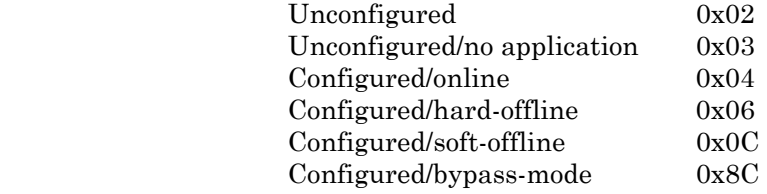

### **status\_version\_number**

The version number, which reflects the Neuron firmware version.

status\_error\_log The most recent error logged by the Neuron firmware or application. A value of 0 indicates no error. An error in the range of 1 to 127 is an application error and is unique to the application. An error in the range of 128 to 255 is a system error (system errors are documented in the *NodeBuilder Errors Guide*). The system errors are also available in the **<nm\_err.h>** include file.

### **status\_model\_number**

The model number of the Neuron Chip or Smart Transceiver. The value for this byte is one of the following:

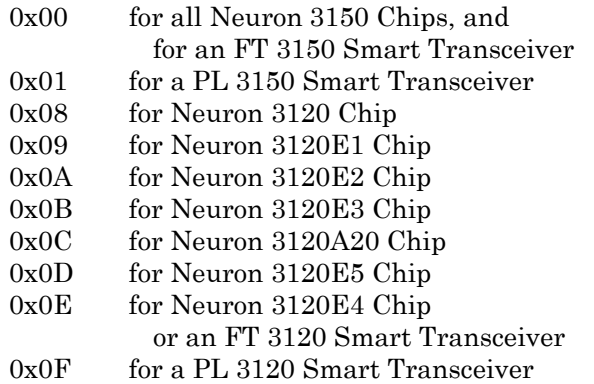

The **retrieve\_status()** function returns diagnostic status information to the Neuron C application. This information is also available to a network tool over the network, through the *Query Status* network diagnostics message. The **status\_struct** structure, defined in **<status.h>**, is shown above.

For an example of the use of this function, see Chapter 7, *Additional Features,* of the *Neuron C Programmer's Guide*.

## **unsigned int reverse (unsigned int** *a***);**

The **reverse()** built-in function reverses the bits in *a*.

## **EXAMPLE:**

```
void f(void) 
{ 
        int value; 
        ... 
       value = 0xE3; ... 
       value = reverse(value); 
       // now value is 0xC7 
}
```
# **rotate\_long\_left( ) FUNCTION**

**#include <byte.h> long rotate\_long\_left (long** *arg***, unsigned** *count***);** 

The **rotate\_long\_left()** function returns the bit-rotated value of *arg*. The bit positions are rotated the number of places determined by the *count* argument. The signedness of the argument does not affect the result. Bits which are rotated out from the upper end of the value are rotated back in at the lower end. See also **rotate\_long\_right()**, **rotate\_short\_left()**, and **rotate\_short\_right()**.

```
#include <byte.h>
void f(void) 
{ 
       long k; 
      k = 0x3F00;k = rotate long left(k, 3);
// k now contains 0xF801 
}
```
# **rotate\_long\_right( ) FUNCTION**

**#include <byte.h> long rotate\_long\_right (long** *arg***, unsigned** *count***);** 

The **rotate\_long\_right()** function returns the bit-rotated value of *arg*. The bit positions are rotated the number of places determined by the *count* argument. The signedness of the argument does not affect the result. Bits which are rotated out from the lower end of the value are rotated back in at the upper end. See also **rotate\_long\_left()**, **rotate\_short\_left()**, and **rotate\_short\_right()**.

## **EXAMPLE:**

```
#include <byte.h>
void f(void) 
{ 
       long k; 
      k = 0x3F04;k = rotate long right(k, 3);
// k now contains 0x87E0 
}
```
# **rotate\_short\_left( ) FUNCTION**

## **#include <byte.h> short rotate\_short\_left (short** *arg***, unsigned** *count***);**

The **rotate\_short\_left()** function returns the bit-rotated value of *arg*. The bit positions are rotated the number of places determined by the *count* argument. The signedness of the argument does not affect the result. Bits which are rotated out from the upper end of the value are rotated back in at the lower end. See also **rotate\_long\_left()**, **rotate\_long\_right()**, and **rotate\_short\_right()**.

```
#include <byte.h>
void f(void) 
{ 
       short s; 
      s = 0x3F;s = rotate short left(s, 3);
// s now contains 0xF9 
}
```
# **rotate\_short\_right( )** FUNCTION

**#include <byte.h> short rotate\_short\_right (short** *arg***, unsigned** *count***);** 

The **rotate\_short\_right()** function returns the bit-rotated value of *arg*. The bit positions are rotated the number of places determined by the *count* argument. The signedness of the argument does not affect the result. Bits which are rotated out from the lower end of the value are rotated back in at the upper end. See also **rotate\_long\_left()**, **rotate\_long\_right()**, and **rotate\_short\_left()**.

```
#include <byte.h> 
void f(void) 
{ 
       short s; 
      s = 0x3F;s = rotate short right(s, 3);
// s now contains 0xE7 
}
```
# **scaled\_delay( ) FUNCTION**

## **void scaled\_delay (unsigned long** *count***);**

*count* A delay value between 1 and 33333. The formula for determining the duration of the delay is based on count and the Neuron input clock (see below).

The **scaled\_delay()** function generates a delay that scales with the input clock for the Neuron Chip or the Smart Transceiver.

In the formula shown below, the scaling factor *S* is determined by the input clock:

 $0.25 = 40$ MHz input clock  $0.5 = 20$ MHz input clock  $1 = 10$ MHz input clock  $1.5259 = 6.5536 \text{ MHz}$  input clock  $2 = 5$ MHz input clock  $4 = 2.5$ MHz input clock  $8 = 1.25$ MHz input clock  $16 = 625kHz$  input clock

The formula for determining the duration of the delay is the following:

 $delay = (25.2 * count + 7.2) * S$  (*delay* is in microseconds)

(See also the **delay()** and **msec\_delay()** functions. The **delay()** function generates a delay that is not scaled and is only minimally dependent on the input clock. The **msec\_delay()** function provides a scaled delay of up to 255 milliseconds.)

```
IO 2 output bit software one shot;
void f(void) 
{ 
      io out(software one shot, 1);
          //turn it on 
      scaled delay(4); //approx. 108 µsec at 10MHz 
      io out(software one shot, 0);
          //turn it off 
}
```
**void sci\_abort (void);** 

The **sci\_abort()** built-in function terminates any outstanding SCI I/O operation in progress.

## **EXAMPLE:**

```
when (...) 
{ 
       sci_abort();
}
```
# **sci\_get\_error( )** BUILT-IN FUNCTION

**unsigned short sci\_get\_error (void);** 

The **sci\_get\_error()** built-in function will return a cumulative OR of the bits shown below that reflect data errors. Calling this function will clear the SCI error state.

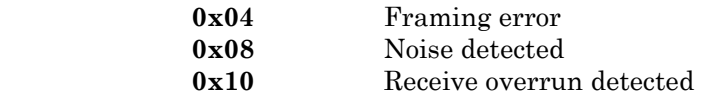

```
unsigned short sci_error_value; 
void f(void) 
{ 
      sci error value = sci get error();
}
```
# **service\_pin\_msg\_send( )** FUNCTION

**#include <control.h> int service\_pin\_msg\_send (void);** 

The **service\_pin\_msg\_send()** function attempts to send a service pin message. It returns non-zero if it is successful (queued for transmission in the network processor) and zero if not. This is useful for automatic installation scenarios. For example, a device can automatically transfer its service pin message a random amount of time after powering up. This is also useful for devices that do not have a service pin, but have some other method for an installer to request a service pin message.

```
#include <control.h> 
when ( ... ) 
{ 
       int tries; 
        ... 
      for (tries = 3; tries > 0; --tries) {
              if (service_pin_msg_send()) break; 
       } 
}
```
## **service\_pin\_state( ) FUNCTION**

**#include <control.h> int service\_pin\_state (void);**

The **service\_pin\_state()** function allows an application program to read the service pin state. A state of 0 or 1 is returned. A value of 1 indicates the service pin is at logic zero. This is useful for improving ease of installation and maintenance. For example, an application can check for the service pin being held low for three seconds following a reset, and go unconfigured (for ease of re-installation in a new network).

```
#include <control.h> 
stimer three_sec_timer; 
when (reset) 
{ 
      if (service pin state()) three sec timer = 3;
} 
when (timer expires(three sec timer))
{ 
      if (service pin state()) {
             // Service pin still depressed 
             // go to unconfigured state 
              go_unconfigured(); 
       } 
}
```
## **set\_bit( )** FUNCTION

```
#include <byte.h> 
void set_bit (void *array, unsigned bitnum);
```
The **set\_bit()** function sets a bit in a bit array pointed to by *array*. Bits are numbered from left to right in each byte, so that the first bit in the array is the most significant bit of the first byte in the array. Like all arrays in C, this first element corresponds to index 0 (*bitnum* 0). When managing a number of bits that are all similar, a bit array can be more code-efficient than a series of bitfields because the array can be accessed using an array index rather than separate lines of code for each bitfield. See also **clr\_bit()** and **tst\_bit()**.

```
#include <byte.h> 
unsigned short a[4]; 
void f(void) 
{ 
        memset(a, 0, 4); // Clears all bits at once<br>set bit(a, 4); // Sets a[0] to 0x08 (5th 1
                                  // Sets a[0] to 0 \times 08 (5th bit)
}
```
# **set\_eeprom\_lock( )** FUNCTION

**#include <control.h> void set\_eeprom\_lock (boolean** *lock***);** 

The **set** eeprom lock() function allows the application to control the state of the EEPROM lock. This feature is only available in Version 6 and later of the Neuron 3150 Chip and FT 3150 Smart Transceiver firmware, and Version 4 and later of the Neuron 3120xx Chip or FT 3120 Smart Transceiver firmware. The function enables or disables the lock (with a TRUE or FALSE argument, respectively). The EEPROM lock feature reduces the chances that a hardware failure or application anomaly will lead to a corruption of checksummed onchip EEPROM or offchip EEPROM or flash memory. The lock is automatically suspended while a device is offline to allow network management operations to occur. The application must release the lock prior to performing self-configuration. Application EEPROM variables are not locked. For more information, including a discussion of the drawbacks of using this feature, see **#pragma eeprom\_locked** in Chapter 2, *Compiler Directives*.

```
#include <control.h> 
when (reset) 
{ 
      // Lock the EEPROM to prevent accidental writes 
      set eeprom lock(TRUE);
} 
... 
void f(void) 
{ 
      // Unlock EEPROM for update 
      set eeprom lock(FALSE);
      ...//Update EEPROM 
       //Relock EEPROM 
      set eeprom lock (TRUE)
       ... 
}
```
### **Signed 32-bit Arithmetic Support** FUNCTIONS

**void s32\_abs (const s32\_type** \**arg1*, **s32\_type** \**arg2***); void s32\_add (const s32\_type** \**arg1*, **const s32\_type** \**arg2*, **s32\_type** \**arg3***); int s32\_cmp (const s32\_type** \**arg1*, **const s32\_type** \**arg2***); void s32\_dec (s32\_type** \**arg1***); void s32\_div (const s32\_type** \**arg1*, **const s32\_type** \**arg2*, **s32\_type** \**arg3***); void s32\_div2 (s32\_type** \**arg1***); void s32\_eq (const s32\_type** \**arg1*, **const s32\_type** \**arg2***); void s32\_from\_ascii (const char** \**arg1*, **s32\_type** \**arg2***); void s32\_from\_slong (signed long** *arg1*, **s32\_type** \**arg2***); void s32\_from\_ulong (unsigned long** *arg1*, **s32\_type** \**arg2***); void s32\_ge (const s32\_type** \**arg1*, **const s32\_type** \**arg2***); void s32\_gt (const s32\_type** \**arg1*, **const s32\_type** \**arg2***); void s32\_inc (s32\_type** \**arg1***); void s32\_le (const s32\_type** \**arg1*, **const s32\_type** \**arg2***); void s32\_lt (const s32\_type** \**arg1*, **const s32\_type** \**arg2***); void s32\_max (const s32\_type** \**arg1*, **const s32\_type** \**arg2*, **s32\_type** \**arg3***); void s32\_min (const s32\_type** \**arg1*, **const s32\_type** \**arg2*, **s32\_type** \**arg3***); void s32\_mul (const s32\_type** \**arg1*, **const s32\_type** \**arg2*, **s32\_type** \**arg3***); void s32\_mul2 (s32\_type** \**arg1***); void s32\_ne (const s32\_type** \**arg1*, **const s32\_type** \**arg2***); void s32\_neg (const s32\_type** \**arg1*, **s32\_type** \**arg2***); void s32\_rand (s32\_type** \**arg1***); void s32\_rem (const s32\_type** \**arg1*, **const s32\_type** \**arg2*, **s32\_type** \**arg3***); int s32\_sign (const s32\_type** \**arg1***); void s32\_sub (const s32\_type** \**arg1*, **const s32\_type** \**arg2*, **s32\_type** \**arg3***);**

**void s32\_to\_ascii (const s32\_type** \**arg1*, **char** \**arg2***);**

```
signed long s32 to slong (const s32 type *arg1);
```
**unsigned long s32\_to\_ulong (const** s**32\_type** \**arg1***);** 

The signed 32-bit arithmetic support functions are part of the extended arithmetic library. See *Signed 32-bit Integer Support Functions*, prior to this function directory, for a detailed explanation of the extended arithmetic support functions that are available.

### **sleep( ) BUILT-IN FUNCTION**

**void sleep (unsigned int** *flags***);**

**void sleep (unsigned int** *flags* **,** *io-object-name***);**

**void sleep (unsigned int** *flags* **,** *io-pin***);** 

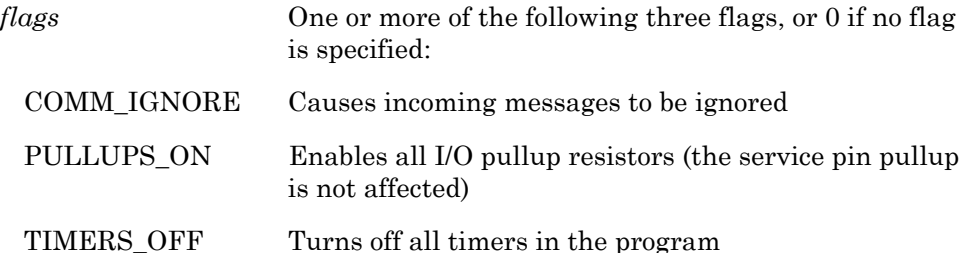

If two or more flags are used, they must be combined using either the **+** or the **|** operator.

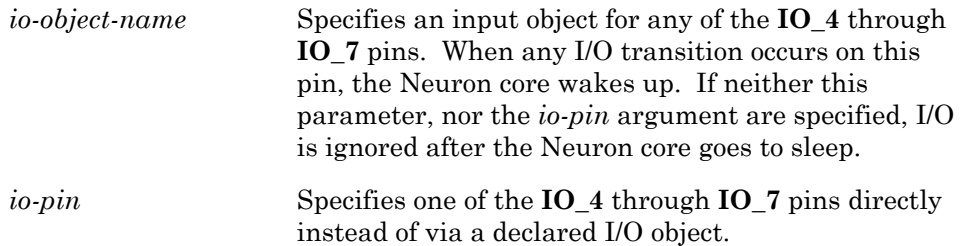

The **sleep()** built-in function puts the Neuron Chip or Smart Transceiver in a low-power state. The processors are halted, and the internal oscillator is turned off. Any of the three syntactical forms shown above may be used. The second form uses a declared I/O object's pin as a wakeup pin. The third form directly specifies a pin to be used for a wakeup event.

The Neuron Chip or Smart Transceiver wakes up when any of the following conditions occurs:

- A message arrives (unless the COMM\_IGNORE flag is set)
- The service pin is pressed
- The specified input object transition occurs (if one is specified)

(See also Chapter 7, *Additional Features,* of the *Neuron C Programmer's Guide*.)

#### **EXAMPLE:**

```
IO_6 input bit wakeup; 
... 
when (flush completes)
{ 
   sleep(COMM_IGNORE + TIMERS_OFF, wakeup);
}
```
# **spi\_abort( ) FUNCTION**

#### **void spi\_abort (void);**

The **spi\_abort()** built-in function terminates any outstanding SPI I/O operation in progress.

### **EXAMPLE:**

```
void f(void) 
{ 
        spi_abort(); 
}
```
# **spi\_get\_error( ) FUNCTION**

### **unsigned short spi\_get\_error (void);**

The **spi\_get\_error()** built-in function returns a cumulative OR of the bits show below that reflect data errors. Calling this function will clear the SPI error state.

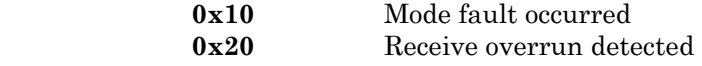

```
unsigned short spi error value;
void f(void) 
{ 
      spi error value = spi get error();
}
```

```
#include <string.h> 
char *strcat (char *dest, const char *src);
```
The **strcat()** function appends a copy of the string *src* to the end of the string *dest*, resulting in concatenated strings (thus the name **strcat**, from string concatenate). The function returns a pointer to the string *dest*. See also **strchr()**, **strcmp()**, **strcpy()**, **strlen()**, **strncat()**, **strncmp()**, **strncpy()**, and **strrchr()**.

This function cannot be used to copy overlapping areas of memory, or to write into EEPROM memory or network variables.

#### **EXAMPLE:**

```
#include <string.h> 
void f(void) 
{ 
       char buf[40] 
       strcpy(buf, "Hello"); 
      strcat(buf, " World"); // buf contains "Hello World" 
 ... 
}
```
**strchr( )** FUNCTION

**#include <string.h> char \*strchr (const char \****s***, char** *c***);** 

The **strchr()** function searches the string *s* for the first occurrence of the character  $c$ . If the string does not contain  $c$ , the strchr() function returns the null pointer. The NUL character terminator (**'\0'**) is considered to be part of the string, thus **strchr(s,'\0')** returns a pointer to the NUL terminator. See also **strcat()**, **strcmp()**, **strcpy()**, **strlen()**, **strncat()**, **strncmp()**, **strncpy()**, and **strrchr()**.

```
#include <string.h> 
void f(void) 
{ 
        char buf[20]; 
        char *p; 
       strcpy(buf, "Hello World");<br>p = strchr(buf, 'o'); //// Assigns \& (buf[4]) to p
       p = struct{buf, '\0'); // Assigns &(buf[11]) to pp = strchr(buf, 'x'); // Assigns NULL to p
}
```
# **strcmp( )** FUNCTION

```
#include <string.h> 
int strcmp (const unsigned char *s1, const unsigned char *s2);
```
The **strcmp()** function compares the contents of the *s1* and *s2* strings, up until the NUL terminator character in the shorter string. The function performs a case-sensitive comparison. If the strings match identically, 0 is returned. When a mismatch occurs, the characters from both strings at the mismatch are compared. If the first string's character is greater, using an unsigned comparison, the return value is positive. If the second string's character is greater, the return value is negative.

The terminating NUL (**'\0'**) character is compared just as any other character. See also **strcat()**, **strchr()**, **strcpy()**, **strlen()**, **strncat()**, **strncmp()**, **strncpy()**, and **strrchr()**.

```
#include <string.h> 
void f(void) 
{ 
       int val; 
      char s1[20], s2[20]; 
      val = stromp(s1, s2);if (!val) { 
             // Strings are equal 
      } else if (val < 0) { 
             // String s1 is less than s2 
      } else { 
             // String s1 is greater than s2 
       } 
}
```
## **strcpy( )** FUNCTION

```
#include <string.h> 
char *strcpy (char *dest, const char *src);
```
The **strcpy()** function copies the string pointed to by the parameter *src* into the string buffer pointed to by the parameter *dest*. The copy ends implicitly, when the terminating NUL (**'\0'**) character is copied—no string length information is available to the function. There is no attempt to insure that the string will actually fit in the available memory. That task is left up to the programmer. See also **strcat()**, **strchr()**, **strcmp()**, **strlen()**, **strncat()**, **strncmp()**, **strncpy()**, and **strrchr()**.

This function cannot be used to copy overlapping areas of memory, or to write into EEPROM memory. Use of the compiler directive **#pragma relaxed** casting on is needed to copy to a network variable, and doing so will not automatically propagate the network variable update (see the **propagate()** function).

#### **EXAMPLE:**

```
#include <string.h> 
void f(void) 
{ 
      char s1[20], s2[20]; 
      strcpy(s1, "Hello World"); 
        strcpy(s2, s1); 
}
```
**strlen( )** FUNCTION

```
#include <string.h> 
unsigned long strlen (const char *s);
```
The **strlen()** function returns the length of the string *s*, not including the terminating NUL (**'\0'**) character. See also **strcat()**, **strchr()**, **strcmp()**, **strcpy()**, **strncat()**, **strncmp()**, **strncpy()**, and **strrchr()**.

```
#include <string.h> 
void f(void) 
{ 
      unsigned long length; 
      length = strlen("Hello, world!"); 
}
```
# **strncat( )** FUNCTION

```
#include <string.h> 
char *strncat (char *dest, char *src, unsigned long len);
```
The **strncat()** function appends a copy of the first *len* characters from the string *src* to the end of the string *dest*, and then adds a NUL (**'\0'**) character, resulting in concatenated strings (thus the name **strncat**, from string concatenate). If the *src* string is shorter than *len*, no characters are copied past the NUL character. The function returns a pointer to the string *dest*. See also **strcat()**, **strchr()**, **strcmp()**, **strcpy()**, **strlen()**, **strncmp()**, **strncpy()**, and **strrchr()**.

This function cannot be used to copy overlapping areas of memory, or to write into EEPROM memory or network variables.

```
#include <string.h> 
void f(void) 
{ 
       char buf[40] 
      strncpy(buf, "Hello There", 6); 
      strncat(buf, "World News Tonight", 5);
             // buf now contains "Hello World" 
}
```
#### **#include <string.h> int strncmp (const unsigned char \****s1***, const unsigned char \****s2***, unsigned long** *len***);**

The **strncmp()** function compares the contents of the *s1* and *s2* strings, up until the NUL (**'\0'**) terminator character in the shorter string, or until *len* characters have been compared, whichever occurs first. The function performs a case-sensitive comparison. If the strings match identically, 0 is returned.

When a mismatch occurs, the characters from both strings at the mismatch are compared. If the first string's character is greater, using an unsigned comparison, the return value is positive. If the second string's character is greater, the return value is negative. The terminating NUL character is compared just as any other character. See also **strcat()**, **strchr()**, **strcmp()**, **strcpy()**, **strlen()**, **strncat()**, **strncpy()**, and **strrchr()**.

```
#include <string.h> 
void f(void) 
{ 
       int val; 
      char s1[20], s2[20]; 
      val = strncmp(s1, s2, 10); // Compare first 10 chars
      if (!val) { 
             // Strings are equal 
      } else if (val < 0) { 
             // String s1 is less than s2 
      } else { 
             // String s1 is greater than s2 
       } 
}
```
# **strncpy( )** FUNCTION

```
#include <string.h> 
char *strncpy (char *dest, const char *src, unsigned long len);
```
The **strncpy()** function copies the string pointed to by the *src* parameter into the string buffer pointed to by the *dest* parameter. The copy ends either when the terminating NUL (**'\0'**) character is copied or when *len* characters have been copied, whichever comes first.

If the copy is terminated by the length, a NUL character is not added to the end of the destination string. See also **strcat()**, **strchr()**, **strcmp()**, **strcpy()**, **strlen()**, **strncat()**, **strncmp()**, and **strrchr()**.

This function cannot be used to copy overlapping areas of memory, or to write into EEPROM memory or network variables.

```
#include <string.h> 
char s[20]; 
void f(char *p) 
{ 
      strncpy(s, p, 19); // Prevent overflow
      s[19] = \sqrt{0'}; // Force termination
}
```
# **strrchr( )** FUNCTION

```
#include <string.h> 
char *strrchr (const char *s, char c);
```
The **strrchr()** function scans a string for the last occurrence of a given character. The function scans a string in the reverse direction (hence the extra 'r' in the name of the function), looking for a specific character. The **strrchr()** function finds the last occurrence of the character *c* in string *s*. The NUL (**'\0'**) terminator is considered to be part of the string. The return value is a pointer to the character found, otherwise null. See also **strcat()**, **strchr()**, **strcmp()**, **strcpy()**, **strlen()**, **strncat()**, **strncmp()**, and **strncpy()**.

```
#include <string.h> 
void f(void) 
{ 
       char buf[20]; 
       char *p; 
       strcpy(buf, "Hello World"); 
       p = strrchr(buf, 'o'); // Assigns &(buf[7]) to p 
       p = \text{strrchr}(\text{buf}, \ '\0'); // Assigns &(buf[11]) to pp = \text{strrchr}(\text{buf}, 'x'); // Assigns NULL to p}
```
**unsigned long swap\_bytes (unsigned long** *a***);** 

The **swap\_bytes()** built-in function returns the byte-swapped value of *a*. See also **high\_byte()**, **low\_byte()**, and **make\_long()**.

### **EXAMPLE:**

```
long k; 
void f(void) 
{ 
        k = 0x1234L;<br>k = swap bytes(k);\frac{1}{k} k now contains 0x3412L
}
```
# **timers\_off( )** FUNCTION

**#include <control.h> void timers\_off (void);** 

The **timers\_off()** function turns off all software timers. This function could be called, for example, before an application goes offline.

```
when (...) 
{ 
        timers off();
        go offline{line()};
}
```
**unsigned touch\_bit(***io-object-name***, unsigned** *write-data***);** 

The **touch\_bit()** function writes and reads a single bit of data on a 1-WIRE bus. It can be used for either reading or writing. For reading, the *write-data* argument should be one (0x01), and the return value will contain the bit as read from the bus. For writing, the bit value in the *write-data* argument is placed on the 1-WIRE bus, and the return value will normally contain that same bit value, and can be ignored. This function provides access to the same internal function that **touch\_byte()** calls.

#### **EXAMPLE:**

```
void f(void) 
{ 
      unsigned dataIn, dataOut; 
       ... 
      dataOut = 42;dataIn = touch bit(ioObj, dataOut);
}
```
# **touch byte( ) BUILT-IN FUNCTION**

**unsigned touch\_byte(***io-object-name***, unsigned** *write-data***);** 

The **touch\_byte()** function sequentially writes and reads eight bits of data on a 1-WIRE bus. It can be used for either reading or writing. For reading the *write-data* argument should be all ones (0xFF), and the return value will contain the eight bits as read from the bus. For writing the bits in the *write-data* argument are placed on the 1-WIRE bus, and the return value will normally contain those same bits.

```
void f(void) 
{ 
      unsigned dataIn, dataOut; 
       ... 
      dataOut = 42;dataIn = touch byte(ioObj, dataOut);
}
```
**int touch\_first(***io-object-name***, search\_data \****sd***);** 

The **touch\_first()** function executes the ROM Search algorithm as described in *Book of DS19xx Touch Memory Standards*, Dallas Semiconductor, Edition 2.0. Both functions make use of a **search\_data\_s** data structure for intermediate storage of a bit marker and the current ROM data. This data structure is automatically defined in Neuron C, regardless of whether a program references the touch I/O functions.

A return value of TRUE indicates whether a device was found, and if so, that the data stored at **rom\_data[ ]** is valid. A FALSE return value indicates no device found. The **search\_done** flag is set to TRUE when there are no more devices on the 1-WIRE bus. The **last\_discrepancy** variable is used internally and should not be modified.

To start a new search first call **touch\_first()**. Then, as long as the **search\_done** flag is not set, call **touch\_next()** as many times as are required. Each call to **touch\_first()** or **touch\_next()** will take 41ms to execute at 10MHz (63ms at 5MHz) when a device is being read.

```
typedef struct search data s {
      int search_done; 
      int last_discrepancy; 
      unsigned rom data[8];
} search data;
search data sd;
void f(void) 
{ 
      sd.rom data[0] = ...;sd.rom data[1] = ...; ... 
      sd.rom data[7] = ...;if (touch first(ioObj, &sd)) {
            // Found \ldots } 
}
```
**int touch\_next(***io-object-name***, search\_data \****sd***);** 

The **touch\_next()** function executes the ROM Search algorithm as described in *Book of DS19xx Touch Memory Standards*, Dallas Semiconductor, Edition 2.0. Both functions make use of a **search\_data\_s** data structure for intermediate storage of a bit marker and the current ROM data. This data structure is automatically defined in Neuron C, regardless of whether a program references the touch I/O functions.

A return value of TRUE indicates whether a device was found, and if so, that the data stored at **rom\_data[ ]** is valid. A FALSE return value indicates no device found. The **search\_done** flag is set to TRUE when there are no more devices on the 1-WIRE bus. The **last\_discrepancy** variable is used internally and should not be modified.

To start a new search first call **touch\_first()**. Then, as long as the **search\_done** flag is not set, call **touch\_next()** as many times as are required. Each call to **touch\_first()** or **touch\_next()** will take 41ms to execute at 10MHz (63ms at 5MHz) when a device is being read.

```
typedef struct search data s {
      int search_done; 
      int last_discrepancy; 
     unsigned rom data[8];
} search data;
search data sd;
void f(void) 
{ 
     sd.rom data[0] = ...;sd.rom data[1] = ...; ... 
     sd.rom data[7] = ...;if (touch_first(ioObj, &sd)) { 
           // Found \ldotswhile (!(sd.search done)) {
                 if (touch next(ioObj, &sd)) {
                        // Found another ... 
 }
 }
      } 
}
```
**int touch\_reset (***io-object-name***);** 

The **touch\_reset()** function asserts the reset pulse and returns a one (1) value if a presence pulse was detected, or a zero (0) if no presence pulse was detected, or a minus-one (-1) value if the 1-WIRE bus appears to be stuck low. The operation of this function is controlled by several timing constants. The first is the reset pulse period, which is 500µs. Next, the Neuron Chip or Smart Transceiver releases the 1-WIRE bus and waits for the 1-WIRE bus to return to the high state. This period is limited to 275µs, after which the **touch\_reset()** function will return a (-1) value with the assumption that the 1-WIRE bus is stuck low. There also is a minimum value for this period, it must be >4.8µs @10MHz, or 9.6µs @5MHz.

The **touch reset()** function does not return until the end of the presence pulse has been detected.

### **EXAMPLE:**

```
void f(void) 
{ 
       touch reset(ioObj);
}
```
**tst\_bit( )** PUNCTION

### **#include <byte.h> boolean tst\_bit (void \****array***, unsigned** *bitnum***);**

The **tst bit()** function tests a bit in a bit array pointed to by *array*. Bits are numbered from left to right in each byte, so that the first bit in the array is the most significant bit of the first byte in the array. Like all arrays in C, this first element corresponds to index 0 (*bitnum* 0). The function returns a boolean value, TRUE if bit was set, FALSE if bit was not set. When managing a number of bits that are all similar, a bit array can be more codeefficient than a series of bitfields because the array can be accessed using an array index rather than separate lines of code for each bitfield. See also **clr\_bit()** and **set\_bit()**.

#### **EXAMPLE:**

```
#include <byte.h>
unsigned short a[4];
void f(void) 
{ 
      memset(a, 0, 4); // Clear all bits at once
      set bit(a, 4); // Set a[0] to 0x08 (5th bit)
      if (tst bit(a, 4)) {
            \sqrt{7} Code executes here if bit was set
 } 
}
```
# **update\_address( ) FUNCTION**

**#include <access.h> void update\_address (const address\_struct \****address***, int** *index***);** 

The **update\_address()** function copies from the structure referenced by the *address* pointer parameter to the address table entry specified by the *index* parameter.

*WARNING*: This function has a mechanism that ensures that a reset or power cycle during an EEPROM modification does not cause the device to go unconfigured. This mechanism uses the error log to serve as a semaphore. Thus, the error log is written to on every call to this function, even if the net effect of the function is to not modify or write to the configuration data at all (because the new contents match the old). Applications must minimize calls to this function to ensure that the maximum number of supported writes for EEPROM is not exceeded over the lifetime of the application.

See the ANSI/EIA/CEA-709.1 *Control Network Specification* for a description of the data structure.

```
#include <access.h> 
address struct address copy;
msg tag my mt;
void f(void) 
{ 
      address copy = *(access address)addr table index(my mt)));
      // Modify the address copy here as necessary
      update address(&address copy,
                               addr table index(my mt));
}
```

```
#include <access.h> 
void update_alias (const alias_struct *alias, int index);
```
The **update\_alias()** function copies from the structure referenced by the *alias* pointer parameter to the alias table entry specified by the *index* parameter.

The Neuron 3120 Chip with version 4 firmware does not support aliasing.

*WARNING*: This function has a mechanism that ensures that a reset or power cycle during an EEPROM modification does not cause the device to go unconfigured. This mechanism uses the error log to serve as a semaphore. Thus, the error log is written to on every call to this function, even if the net effect of the function is to not modify or write to the configuration data at all (because the new contents match the old). Applications must minimize calls to this function to ensure that the maximum number of supported writes for EEPROM is not exceeded over the lifetime of the application.

See the ANSI/EIA/CEA-709.1 *Control Network Specification* for a description of the data structure.

### **EXAMPLE:**

```
#include <access.h> 
alias struct alias copy;
unsigned int index;
void f(void) 
{ 
      alias copy = * (access alias(index));
      // Modify the alias copy here as necessary
       update_alias(&alias_copy, index); 
}
```
# **update clone domain( )** FUNCTION

**#include <access.h>**  void update clone domain (domain struct \**domain*, int *index*);

The **update\_clone\_domain()** function copies from the structure referenced by the *domain* pointer parameter to the domain table entry specified by the *index* parameter.

This function differs from **update\_domain()** in that it is only used for a cloned device. A cloned device is a device which does not have a unique domain/subnet/node address on the network. Typically, cloned devices are intended for low-end systems where network tools are not used for installation. The LonTalk<sup>®</sup> protocol inherently disallows this configuration because devices reject messages which have the same source address as their own address. The **update clone domain()** function enables a device to receive a message with a source address equal to its own address. There are

several restrictions when using cloned devices, see the *LonBuilder User's Guide* or *NodeBuilder User's Guide*.

*WARNING*: This function has a mechanism that ensures that a reset or power cycle during an EEPROM modification does not cause the device to go unconfigured. This mechanism uses the error log to serve as a semaphore. Thus, the error log is written to on every call to this function, even if the net effect of the function is to not modify or write to the configuration data at all (because the new contents match the old). Applications must minimize calls to this function to ensure that the maximum number of supported writes for EEPROM is not exceeded over the lifetime of the application.

More information about cloned devices can be found in the ANSI/EIA/CEA-709.1 *Control Network Specification*.

```
#include <access.h> 
domain struct domain copy;
void f(void) 
{ 
      domain copy = * (access domain(0));
      // Modify the domain copy as necessary 
      update clone domain(&domain copy, 0);
}
```
**#include <access.h> void update\_config\_data (const config\_data\_struct \****p***);** 

The **update** config data() function copies from the structure referenced by the *p* configuration data pointer parameter to the **config\_data** variable. The **config data** variable is declared **const**, but can be modified via this function. The **config data** variable is automatically defined for every program by the **<echelon.h>** file.

*WARNING*: This function has a mechanism that ensures that a reset or power cycle during an EEPROM modification does not cause the device to go unconfigured. This mechanism uses the error log to serve as a semaphore. Thus, the error log is written to on every call to this function, even if the net effect of the function is to not modify or write to the configuration data at all (because the new contents match the old). Applications must minimize calls to this function to ensure that the maximum number of supported writes for EEPROM is not exceeded over the lifetime of the application.

See the ANSI/EIA/CEA-709.1 *Control Network Specification* for a description of the data structure.

### **EXAMPLE:**

```
#include <access.h> 
config data struct config data copy;
void f(void) 
{ 
      config data copy = confiq data;// Modify the config data copy as necessary
      update config data(&config data copy);
}
```
# **update\_domain( ) FUNCTION**

**#include <access.h> void update\_domain (domain\_struct \****domain***, int** *index***);** 

The **update domain()** function copies from the structure referenced by the *domain* pointer parameter to the domain table entry specified by the *index* parameter.

*WARNING*: This function has a mechanism that ensures that a reset or power cycle during an EEPROM modification does not cause the device to go unconfigured. This mechanism uses the error log to serve as a semaphore. Thus, the error log is written to on every call to this function, even if the net effect of the function is to not modify or write to the configuration data at all (because the new contents match the old). Applications must minimize calls

to this function to ensure that the maximum number of supported writes for EEPROM is not exceeded over the lifetime of the application.

See the ANSI/EIA/CEA-709.1 *Control Network Specification* for a description of the data structure.

#### **EXAMPLE:**

```
#include <access.h> 
domain struct domain copy;
void f(void) 
{ 
      domain copy = *(access domain(0));// Modify the domain \overline{copy} as necessary
      update domain(\&domain copy, 0);
}
```
# **update\_nv( ) FUNCTION**

#### **#include <access.h> void update\_nv (const nv\_struct \****nv-entry***, int** *index***);**

The **update\_nv()** function copies from the structure referenced by the *nventry* pointer parameter to the network variable configuration table entry as specified by the *index* parameter.

*WARNING*: This function has a mechanism that ensures that a reset or power cycle during an EEPROM modification does not cause the device to go unconfigured. This mechanism uses the error log to serve as a semaphore. Thus, the error log is written to on every call to this function, even if the net effect of the function is to not modify or write to the configuration data at all (because the new contents match the old). Applications must minimize calls to this function to ensure that the maximum number of supported writes for EEPROM is not exceeded over the lifetime of the application.

See the ANSI/EIA/CEA-709.1 *Control Network Specification* for a description of the data structure.

```
#include <access.h> 
nv_struct_nv_copy;
network output SNVT switch nvoSwitch;
void f(void) 
{ 
      nv copy = *(access nv(nv table index(nvoSwitch)));
       // Modify the nv copy here as necessary
      update nv(\&nv\text{ copy},nv\text{ table index}(nv\text{ oSwitch}));}
```
# **update\_program\_id( )** FUNCTION

**#include <access.h> void update\_program\_id (unsigned char \*** *pid\_p***);** 

The **update\_program\_id()** function copies the 8-byte array referenced by the *pid\_p* pointer parameter to the program ID stored in the device's EEPROM.

*WARNING*: This function has a mechanism that ensures that a reset or power cycle during an EEPROM modification does not cause the device to go unconfigured. This mechanism uses the error log to serve as a semaphore. Thus, the error log is written to on every call to this function, even if the net effect of the function is to not modify or write to the configuration data at all (because the new contents match the old). Applications must minimize calls to this function to ensure that the maximum number of supported writes for EEPROM is not exceeded over the lifetime of the application.

```
#include <access.h> 
unsigned char progID copy[8];
void f(void) 
{ 
      update program id(progID copy);
}
```
# **watchdog\_update( ) FUNCTION**

**#include <control.h> void watchdog\_update (void);** 

The **watchdog\_update()** function updates the watchdog timer. The watchdog timer times out in the range of .84 to 1.68 seconds with a 10MHz Neuron input clock. The watchdog timer period scales inversely with the input clock frequency. The scheduler updates the watchdog timer before entering each critical section. To ensure that the watchdog timer does not expire, call the **watchdog\_update()** function periodically within long tasks (or when in bypass mode). The **post\_events()**, **msg\_receive()**, and **resp\_receive()** functions also update the watchdog timer, as does the **pulsecount** output object.

Within long tasks when the scheduler does not run, the watchdog timer may expire, causing the device to reset. To prevent the watchdog timer from expiring, an application program can call the **watchdog\_update()** function periodically.

```
void f(void) 
{ 
        boolean still_processing; 
         ... 
        while (still_processing) { 
           watchdog \overline{update}();
             ... 
         } 
}
```
**4** 

# **Timer Declarations**

This chapter provides reference information for declaring and using Neuron C timers.

# **Timer Object**

A timer object is declared using one of the following:

**mtimer** [**repeating**] *timer-name* [*=initial-value*]**;**

**stimer** [**repeating**] *timer-name* [*=initial-value*]**;**

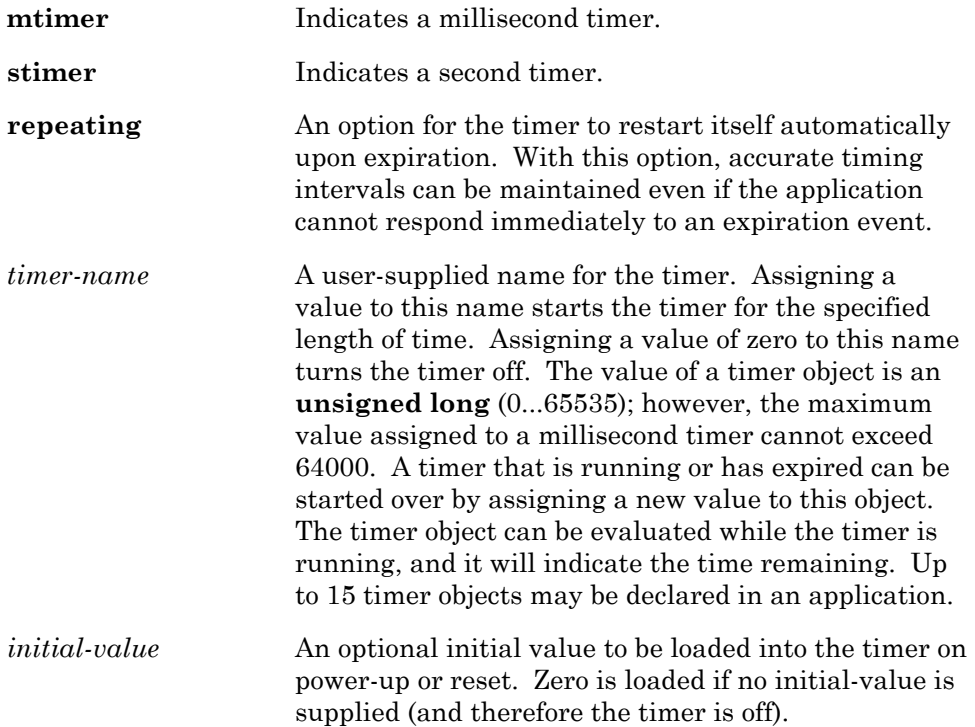

When a timer expires, the **timer\_expires** event becomes TRUE. The **timer\_expires** event returns to FALSE after the **timer\_expires** expression is read, or when the timer is set to zero.

#### **EXAMPLE:**

```
stimer led timer = 5; // start timer with value of 5 sec
when (timer expires(led timer))
{ 
   toggle_led();<br>led timer = 2;
                       \frac{1}{2} restart timer with value of 2 sec
}
```
The **timers\_off()** function can be used to turn off all application timers – for example, before an application goes offline. See Chapter 2, *Focusing on a Single Device,* of the *Neuron C Programmer's Guide* for a discussion of timer accuracy.

**5** 

# **Configuration Property and Network Variable Declarations**

This chapter describes the configuration property and network variable declarations for use in Neuron C programs. It also describes how configuration properties are associated with a device, with a functional block on the device, or with a network variable on the device. Finally, this chapter describes the syntax for accessing the configuration properties from the device's program.

# **Introduction**

The external application interface of a LONWORKS device consists of its functional blocks, network variables, and configuration properties. The *network variables* are the device's means of sending and receiving data using interoperable data types and using an event-driven programming model. The *configuration properties* are the device's means of providing externally exposed configuration data, again using interoperable data types. The configuration data items can be read and written by a network tool. The device interface is organized into *functional blocks*, each of which provides a collection of network variables and configuration properties that are used together to perform one task. These network variables and configuration properties are called the *functional block members*.

Configuration properties can be implemented using two different techniques. The first, called a *configuration network variable*, uses a network variable to implement a configuration property. This has the advantage of enabling the configuration property to be modified by another LONWORKS device, just like any other network variable. It also has the advantage of having the Neuron C event mechanism available to provide notification of updates to the configuration property.

The disadvantages of configuration network variables are that they are limited to a maximum of 31 bytes each, and a Neuron Chip or Smart Transceiver hosted device is limited to a maximum of 62 network variables.

The second method of implementing configuration properties uses configuration files to implement the configuration properties for a device. Rather than being separate externally-exposed data items, all configuration properties implemented within configuration files are combined into one or two blocks of data called *value files*. A value file consists of configuration property records of varying length concatenated together. Each value file must fit as contiguous bytes into the memory space of the device that is accessible by the application. When there are two value files, one contains writeable configuration properties and the second contains read-only data. To permit a network tool to access the data items in the value file, there is also a *template file*, an array of text characters that describes the elements in the value files.

The advantages of implementing configuration properties as configuration files is that there are no limits on configuration property size or the number of configuration properties other than the limitations on the size of a file. The disadvantages are that other devices cannot connect to or poll a configuration property implemented within a configuration file; requiring a network tool to modify a configuration property implemented within a configuration file; and, no events are automatically generated upon an update of a configuration property implemented within a configuration file. The application can force notification of updates by requiring network tools to disable a functional block or take a device offline when a configuration property is updated, and then re-enable or put the device back online.

You can declare functional blocks, network variables, and configuration properties using the Neuron C Version 2 syntax. You can declare configuration properties that are implemented within configuration files or configuration network variables. The Neuron C Version 2 compiler uses these declarations to generate the value files, template file, all required selfidentification and self-documentation data, and the device interface file (**.xif** extension) for a Neuron C application.

# **Configuration Property Declarations**

You can implement a configuration property as a configuration network variable or as part of a configuration file. To implement a configuration property as a configuration network variable, declare it using the **network** … **config\_prop** syntax described in the next section on *Network Variable Declarations*. To implement a configuration property as a part of a configuration file, declare it with the **cp\_family** syntax described in this section.

The syntax for declaring a configuration property family implemented as part of a configuration file is the following:

 [**const**] *type* **cp\_family** [*cp-modifiers*] *identifier* [**[***array-bound***]**] [**=** *initial-value*] **;**

The brackets around *array-bound* are shown in **bold** type. The brackets do not, in this case, indicate an optional field. They are a required part of the syntax of declaring an array, and must be entered into the program code.

**EXAMPLE 1 – DECLARING A CP FAMILY FOR A SINGULAR CP:** 

SCPTlocation cp family cpLocation =  $"$ ;

#### **EXAMPLE 2 – DECLARING A CP FAMILY FOR A CP-ARRAY:**

SCPTbrightness cp\_family cpBrightness[3];

#### **EXAMPLE 3 – DECLARING A CP FAMILY FOR CP-ARRAY WITH EXPLICIT INITIAL VALUES:**

```
SCPTbrightness cp_family cpBrightness[3] = { 
      \{ 0, ST OFF \},
      { 100u, ST_ON }, 
      { 200u, ST_ON } 
};
```
Any number of CP families may be declared in a Neuron C program. Declarations of CP families do not result in any data memory being used until a family member is created through the instantiation process. In this regard, the CP family is similar to an ANSI C **typedef**, but it is more than just a type definition.

CP families that are declared using the **const** keyword have their family members placed in the read-only value file. All other CP families have their family members placed in the *writeable* value file (this file is also called the *modifiable* value file).

The *type* for a CP family cannot be just a standard C type such as **int** or **char**. Instead, the declaration must use a configuration property type from a resource file. The configuration property type may either be a standard configuration property type (SCPT) or a user configuration property type (UCPT). There are over 200 SCPT definitions available today, and you can create your own manufacturer-specific types using UCPTs. The SCPT definitions are stored in the **standard.typ** file, which is part of the standard resource file set included with the NodeBuilder tool. There may be many similar resource files containing UCPT definitions, and these are managed on the computer by the NodeBuilder Resource Editor as described in the *NodeBuilder User's Guide*.

A configuration property type is also similar to an ANSI C **typedef**, but it is also much more. The configuration property type also defines a standardized semantic meaning for the type. The configuration property definition in a resource file contains information about the default value, minimum and maximum valid values, a designated (optional) invalid value, and language string references that permit localized descriptive information, additional comments, and units strings to be associated with the configuration property type.

A configuration property family can be declared with an optional *arraybound*. This declares the family such that *each* member of the configuration property family is a separate array (of identical size). Each instantiation of a member of the configuration property family becomes a separate array. All elements of the array are part of the *single* configuration property that instantiates a member of such a family.

The *initial-value* in the declaration of a CP family is optional. If *initial-value* is not provided in the declaration, the default value specified by the resource file is used. The *initial-value* given is an initial value for a *single* member of the family, but the compiler will *replicate* the initial value for *each* instantiated family member. For more information about CP families and instantiated members, see the discussion in Chapter 4, *Using Configuration Properties to Configure Device Behavior,* of the *Neuron C Programmer's Guide*.

The **cp** family declaration is repeatable. The declaration may be repeated two or more times, and, as long as the duplicated declarations match in every regard, the compiler will treat these as a single declaration.

#### **EXAMPLE 1 – REPEATED FAMILY DECLARATION:**

SCPTbrightness cp\_family cpBrightness; SCPTbrightness cp\_family cpBrightness;

In example 1, the compiler will treat the two families as one. One of the two declarations may be omitted. Note the cp family declaration is similar to a C language typedef in that no memory is allocated; the repeated declaration simply has no effect.

#### **EXAMPLE 2 – REPEATED FAMILY DECLARATION:**

SCPTbrightness cp family cpBrightness; SCPTbrightness cp\_family cpDarkness;

In example 2, The compiler will treat the two families as two distinct families, owing to the different family names.

#### **EXAMPLE 3 – INVALID RE-USE OF FAMILY NAME:**

SCPTbrightness cp\_family cpBrightness ={100, ST\_ON}; SCPTbrightness cp\_family cpBrightness =  $\{0, ST^{\text{OFF}}\}$ ;

This declaration in example 3 causes a compile-time error, owing to the fact that the two families have different properties (the default value) yet are declared using the same family name.

# *Configuration Property Modifiers (cp-modifiers)*

The configuration property modifiers are an optional part of the CP family declaration discussed above, as well as the configuration network variable declaration discussed later.

The syntax for the configuration property modifiers is shown below:

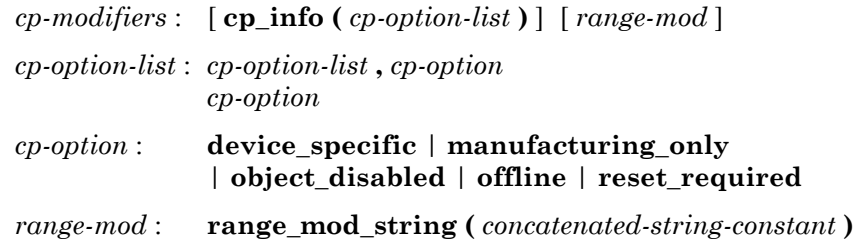

There must be at least one keyword in the option list. For multiple keywords, the keywords can occur in any order, but the same keyword must not appear more than once. Keywords must be separated by commas.

You can specify the following configuration property options:

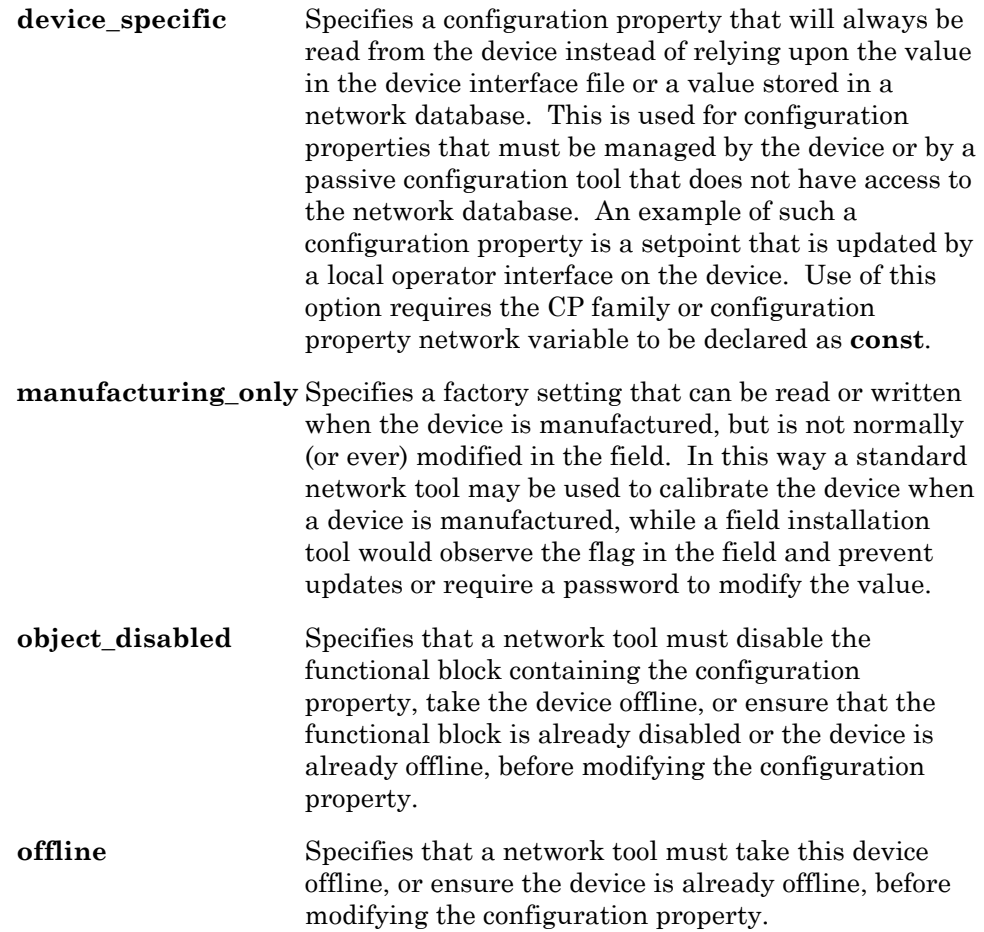

**reset\_required** Specifies that a network tool must reset the device after changing the value of the configuration property.

The optional *range-mod* modifier allows you to specify a range-modification string that modifies the valid range for the configuration property defined by the resource file. The range-modification string can only be used with fixedpoint and floating-point types, and consists of a pair of either fixed-point or floating-point numbers delimited by a colon. The first number is the lower limit while the second number is the high limit. If either the high limit or the low limit should be the maximum or minimum specified in the configuration property type definition, then the field is empty to specify this. In the case of a structure or an array, if one member of the structure or array has a range modification, then all members must have a range modification specified. In this case, each range modification pair is delimited by the ASCII '**|**'. To specify no range modification for a member of a structure (that is, revert to the default for that member), encode the field as '**|**'. Use the same encoding for structure members that cannot have their ranges modified due to their data type. The '**|**' encoding is only allowed for members of structures.

Whenever a member of a structure is not a fixed or floating-point number, its range may not be restricted. Instead, the default ranges must be used. In the case of an array, the specified range modifications apply to all elements of the array. For example, to specify a range modification for a 3-member structure where the second member has the default ranges, and the third member only has an upper limit modification, the range modification string is encoded as: **"n:m||:m;"**. Positive values for range modifications and their exponents (if any) are implicit, while negative numbers and negative exponents must be explicitly designated as such with a preceding '**-**' character. Floating-point numbers use a '**.**' character for the decimal point. Fixed-point numbers must be expressed as a signed 32-bit integer. Floatingpoint numbers must be within the range of an IEEE 32-bit floating-point number. To express an exponent, precede the exponent by an '**e**' or an '**E**' and then follow with an integer value.

# *Configuration Property Instantiation*

As discussed above, the **cp\_family** declaration is similar to a C language **typedef** because no actual variables are created as a result of the declaration. In the case of a type definition, variables are instantiated when the type definition is used in a later declaration that is not, itself, another **typedef**. At that time, variables are *instantiated*, which means that variables are declared and computer storage is assigned for the variables. The variables can then be used in later expressions in the executable code of the program.

Configuration properties may apply to a device, one or more functional blocks, or one or more network variables. In each case, a configuration property is made to apply to its respective objects through a *property list*. Property lists for a device will be explained in the next section, property lists for network variables will be explained later in this chapter, and property lists for functional blocks will be explained in the chapter on *Functional Block Declarations*.

The instantiation of CP family members occurs when the CP family declaration's identifier is used in a property list. However, a configuration network variable is already instantiated at the time it is declared. For a configuration network variable, the property list serves only to inform the compiler of the association between the configuration property and the object or objects to which it applies.

# *Device Property Lists*

A device property list declares instances of configuration properties defined by CP family statements and configuration network variable declarations that apply to a device. The complete syntax for a device property list is as follows:

**device\_properties {** *property-reference-list* **};** 

*property-reference-list* :

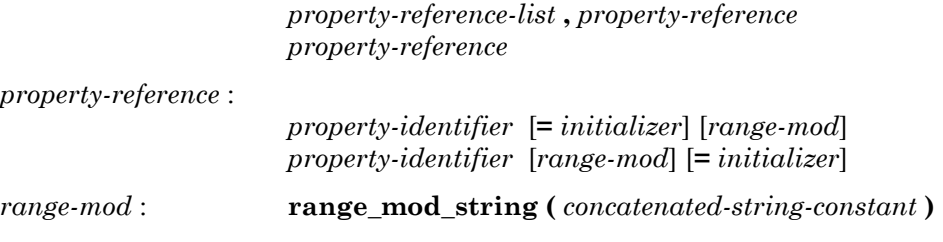

*property-identifier* :

 *cpnv-prop-ident* *cp-family-prop-ident* 

 *cpnv-prop-ident* 

: *identifier* **[** *constant-array-index-expr* **]** *identifier* 

 *cp-family-prop-ident* : *identifier* 

The device property list begins with the **device\_properties** keyword. It then contains a list of property references, separated by commas. Each property reference must be the name of a previously declared CP family or the name of a previously declared configuration network variable. If the network variable is an array, and a single element of that array is to be used as a property for the device, specify that element with an index expression (such as **var[4]**) in the **device\_properties** clause. On the other hand, if the property is itself the entire network variable array, specify just the array name without an index expression (such as **var** where **var** is declared as an array) in the **device\_properties** clause.

Following the *property-identifier*, there may be an optional *initializer*, and an optional *range-mod*. These optional elements may occur in either order if both are given. If present, the instantiation initializer for a CP family member overrides any initializer provided at the time of declaration of the CP family; thus, using this mechanism, some CP family members can be initialized specially, with the remaining CP family members having a more generic initial value. If a network variable is initialized in multiple places (in other words, in its declaration as well as in its use in a property list), the initializations must be identical in type and value.

The device property list appears at file scope. This is the same level as a function declaration, a task declaration, or a global data declaration.

A Neuron C program may have multiple device property lists. These lists will be merged together by the compiler to create one combined device property list. This feature is provided for modularity in the program (different modules can specify certain properties for the device, but the list will be combined by the compiler). However, you cannot have more than one configuration property of any given SCPT or UCPT type that applies to the device.

If two separate modules specify a particular configuration of the same type in the device property lists, this situation will cause a compile-time error.

Finally, each property instantiation may have a range modification string following the property identifier. The range modification string works identically to the *range-mod* described above in *Configuration Property Modifiers (cp-modifiers)*. A range-modification string provided in the instantiation of a CP family member overrides any range-modification string provided in the declaration of the CP family.

#### **EXAMPLE:**

```
UCPTsomeDeviceCp cp_family cpSomeDeviceCp; 
SCPTupdateRate cp family cpUpdateRate = {3};
SCPTlocation cp_family cpLocation; 
device properties {
       cpSomeDeviceCp, 
       cpUpdateRate 
      range mod string(":180"),
      cplocation = { "Unknown" }
};
```
This example implements three device properties: cpSomeDeviceCp implements a UCPT with a default value as defined in the user-defined resource file. cpUpdateRate implements SCPTupdateRate with a maximum value of 180 seconds (the SCPT supports up to 65,535 seconds). Note the entire cpUpdateRate configuration property family, not just the cpUpdateRate device property, uses an implementation-specific default value of 3 seconds (the SCPT is defined with a default of 0 seconds). Finally, cpLocation shows the declaration of a SCPTlocation-typed device property with a device-specific default value ("Unknown").

# **Network Variable Declarations Syntax**

The complete syntax for declaring a network variable is one of the following:

**network input** | **output** [*netvar-modifier*] [*class*] *type* [*connection-info*] [**config\_prop** [*cp-modifiers*]] *identifier* [**=** *initial-value*] [*nv-property-list*] **;**

**network input** | **output** [*netvar-modifier*] [*class*] *type* [*connection-info*] [**config\_prop** [*cp-modifiers*]] *identifier* **[***array-bound***]** [**=** *initializer-list*] [*nv-property-list*] **;**

The brackets around *array-bound* are shown in **bold** type. The brackets do not, in this case, indicate an optional field. They are a required part of the syntax of declaring an array, and must be entered into the program code.

Up to 62 network variables (counting each array element as a separate network variable), including configuration network variables, may be declared in a Neuron C program.
## *Network Variable Modifiers (netvar-modifier)*

One or more of the following optional modifiers can be included in the declaration of each network variable:

**sync** | **synchronized** Specifies that all values assigned to this network variable must be propagated, and in their original order. Mutually exclusive with the **polled** modifier.

**polled** Specifies that the value of the output network variable is to be sent *only* in response to a poll request from a device that reads this network variable. When this keyword is omitted, the value is propagated over the network every time the variable is assigned a value and also when polled. Mutually exclusive with the **sync** modifier. Used only for output network variables.

**changeable type** Specifies that the network variable type can be changed at runtime. If either the **sync** or **polled** keyword is used (these two keywords are mutually exclusive) along with the **changeable\_type** keyword, then the **changeable\_type** keyword must follow the other keyword. For more information on changeable type network variables, see *Changeable Type Network Variables* in *How Devices Communicate Using Network Variables* in the *Neuron C Programmer's Guide*.

> The **changeable\_type** keyword requires the program ID to be specified, and requires the Changeable Interface flag to be set in that program ID. A compilation error will occur otherwise.

#### **sd\_string (** *concatenated-string-constant* **)**

Sets a network variable's self-documentation (SD) string of up to 1023 characters. This modifier can only appear once per network variable declaration. If any of the **sync**, **polled,** or **changeable\_type** keywords are used, then the **sd\_string** modifier must follow these other keywords. Concatenated string constants are permitted. Each variable's SD string may have a maximum length of 1023 bytes.

The use of any of the following Neuron C Version 2.1 keywords causes the compiler to take control of the generation of self-documentation strings: **fblock**, **config\_prop**, **cp**, **device\_properties**, **nv\_properties**, **fblock\_properties**, or **cp\_family**.

In an application that uses compiler-generated SD data, additional SD data may still be specified with the **sd\_string()** modifier. The compiler will append this additional SD information to the compiler-generated SD data, but it will be separated from the compiler-generated information with a semicolon.

## *Network Variable Classes (class)*

Network variables constitute one of the storage classes in Neuron C. They can also be combined with one or more of the following classes:

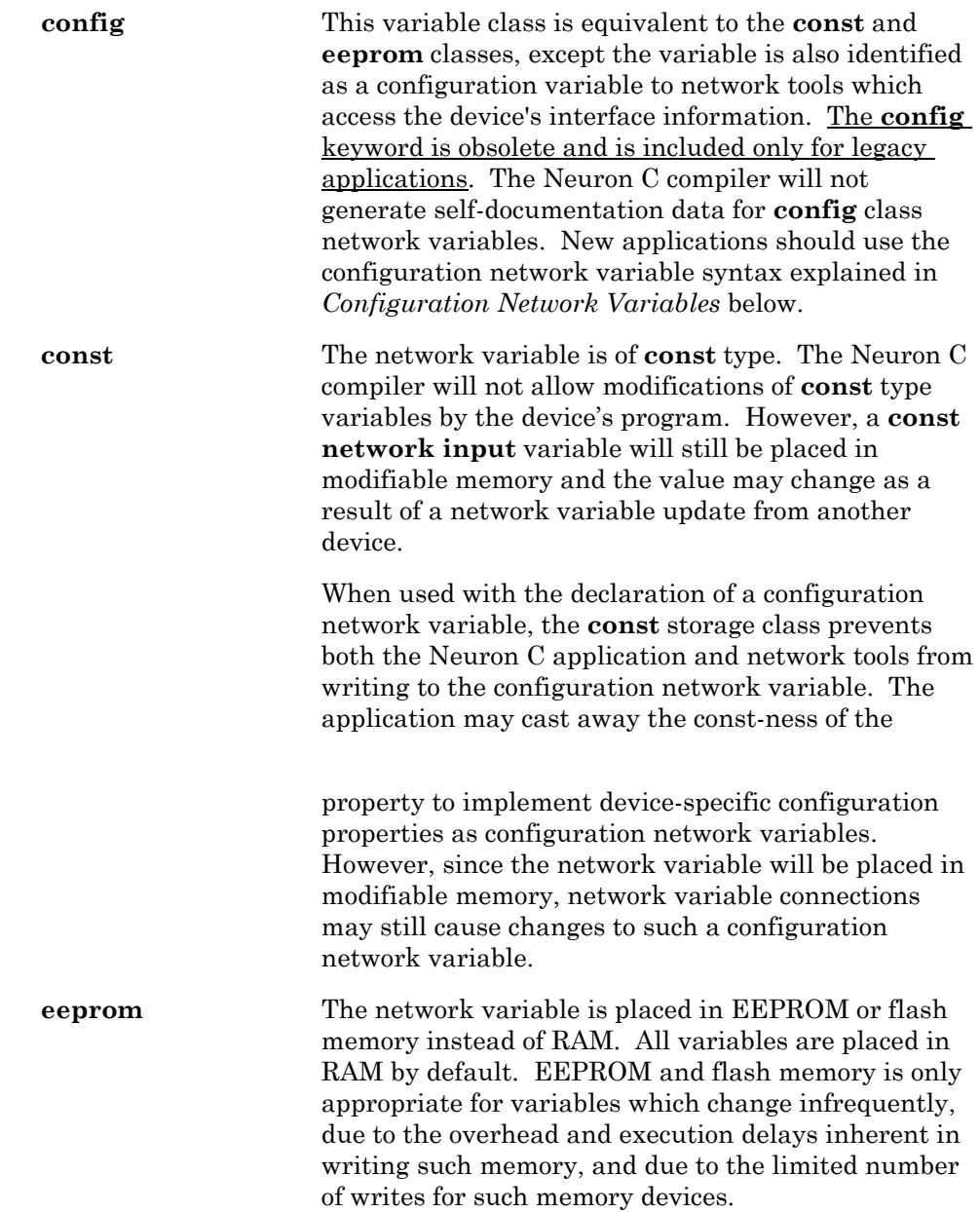

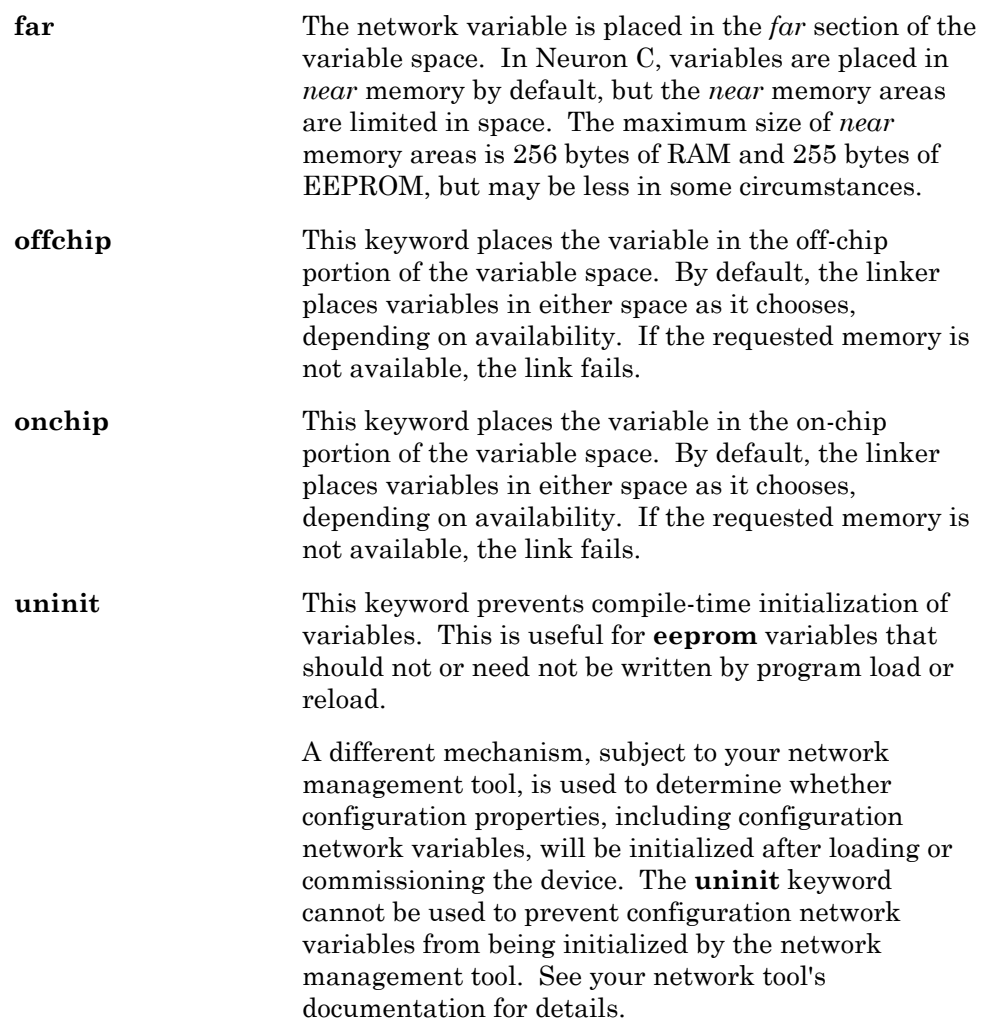

## *Network Variable Types (type)*

A network variable can be declared using any of the following types:

- A standard network variable type (SNVT) as described in Chapter 3, *How Devices Communicate Using Network Variables,* of the *Neuron C Programmer's Guide*. Use of a SNVT promotes interoperability. See http://types.lonmark.org for a list of SNVTs.
- A user network variable type (UNVT) as described in Chapter 3, *How Devices Communicate Using Network Variables,* of the *Neuron C Programmer's Guide.* UNVTs are defined using the NodeBuilder Resource Editor as described in the *NodeBuilder User's Guide.*
- Any of the variable types specified in Chapter 1, *Overview,* of the *Neuron C Programmer's Guide*, except for pointers. The types are those listed below:

[**signed**] **long** [**int**] **unsigned long** [**int**] **signed char**  [**unsigned**] **char**  [**signed**] [**short**] [**int**] **unsigned** [**short**] [**int**] **enum** (An **enum** is **int** type)

Structures and unions of the above types up to 31 bytes long. Structures and unions may not exceed 31 bytes in length when used as the type of a network variable.

Single-dimension arrays of the above types, up to 62 elements.

For interoperability, SNVTs and UNVTs defined in resource files should be used for network variables instead of these base types.

• A **typedef**. Neuron C provides some predefined type definitions, for example:

#### **typedef enum {FALSE, TRUE} boolean;**

The user can also define other type definitions and use these for network variable types.

For interoperability, SNVTs and UNVTs defined in resource files should be used for network variables instead of typedefs.

## *Configuration Network Variables*

The syntax for network variable declarations above includes the following syntax fragment for declaring the network variable as a configuration property:

**network ...** [ **config\_prop** [*cp-modifiers*] ] **...**

The **config\_prop** keyword (which can also be abbreviated as **cp**) is used to specify that the network variable (or array) is a configuration property (or array of configuration properties).

The *cp-modifiers* for configuration network variables are identical to the *cpmodifiers* described in *Configuration Property Modifiers (cp-modifiers)* earlier in this chapter.

## *Network Variable Property Lists (nv-property-list)*

A network variable property list declares instances of configuration properties defined by CP family statements and configuration network variable declarations that apply to a network variable. The syntax for a network variable's property list is as follows:

```
nv_properties { property-reference-list } 
property-reference-list : 
                         property-reference-list , property-reference
                         property-reference 
property-reference : 
                         property-identifier [= initializer] [range-mod] 
                         property-identifier [range-mod] [= initializer] 
range-mod : range_mod_string ( concatenated-string-constant ) 
property-identifier : 
                         [property-qualifier] cpnv-prop-ident
                         [property-qualifier] cp-family-prop-ident 
 property-qualifier : static | global
 cpnv-prop-ident 
                         : identifier [ constant-array-index-expr ]
                         identifier 
 cp-family-prop-ident : identifier
```
#### **EXAMPLE:**

```
// CP for heartbeat and throttle (default 1 min each) 
SCPTmaxSndT cp family cpMaxSendT = \{ 0, 0, 1, 0, 0 \};
SCPTminSndT cp_family cpMinSendT = { 0, 0, 1, 0, 0 };
// NV with heartbeat and throttle: 
network output SNVT_lev_percent nvoValue 
      nv properties {
             cpMaxSendT, 
            // override default for minSendT to 30 seconds: 
            cpMinSendT = \{ 0, 0, 0, 30, 0 \}};
```
The network variable property list begins with the **nv\_properties** keyword. It then contains a list of property references, separated by commas, exactly like the device property list. Each property reference must be the name of a previously declared CP family or the name of a previously declared configuration network variable. The rest of the syntax is very similar to the device property list syntax discussed above.

Following the *property-identifier*, there may be an optional *initializer*, and an optional *range-mod*. These optional elements may occur in either order if both are given. If present, the instantiation initializer for a CP family member overrides any initializer provided at the time of declaration of the CP family; thus, using this mechanism, some CP family members can be initialized specially, with the remaining CP family members having a more generic initial value. If a network variable is initialized in multiple places (in other words, in its declaration as well as in its use in a property list), the initializations must match.

You cannot have more than one configuration property of any given SCPT or UCPT type that applies to the same network variable. A compile-time error will occur when a particular configuration property type is used for more than one property in the network variable's property list.

Finally, each property instantiation may have a range-modification string following the property identifier. The range-modification string works identically to the *range-mod* described above in *Configuration Property Modifiers (cp-modifiers)*. A range-modification string provided in the instantiation of a CP family member overrides any range-modification string provided in the declaration of a CP family.

Unlike device properties, network variable properties may be shared between two or more network variables. The use of the **global** keyword creates a CP family member that is shared between two or more network variables. The use of the **static** keyword creates a CP family member that is shared between all the members of a network variable array, but not with any other network variables outside the array. See the discussion of network variable properties in the *Neuron C Programmer's Guide* for more information.

A configuration network variable may not, itself, also have a network variable property list. That is, you cannot define configuration properties that apply to other configuration properties.

## *Configuration Network Variable Arrays*

A network variable array that is a configuration property may be used in one of two ways. Each element of the array may be treated as a separate configuration property, or all elements of the array may be treated as a single configuration property taken together.

To use each network variable array element as a separate, scalar configuration property, specify the starting index of the first array element in the properties list, as in example 1 below. The example shows elements **[2]** through **[5]** of the **cpMaxSendT** array used as properties for **nvoValue[0]** through **nvoValue[3]**, respectively, with the remaining elements of **cpMaxSendT** being unused.

#### **EXAMPLE 1:**

```
network input cp SCPTmaxSendT cpMaxSendT[10];
network output SNVT lev percent nvoValue[4]
      nv properties {
             cpMaxSendT[2] 
};
```
To use the entire network variable array as a single property, do not specify any index in the properties list, as in example 2 below. The entire array **cpMaxSendT** becomes a single property of **nvoValue**.

#### **EXAMPLE 2:**

```
network input cp SCPTmaxSendT cpMaxSendT[10]; 
network output SNVT_lev_percent nvoValue 
      nv properties {
             cpMaxSendT 
};
```
Similarly, a single network variable array element, or the entire network variable array can be used as a device property (device properties were explained in an earlier section).

A configuration network variable array must be shared with the static or global keyword if it applies to a network variable array.

#### **EXAMPLE 3:**

```
network input cp SCPTmaxSendT 
cpMaxSendT[10]; 
network output SNVT_lev_percent nvoValue[4] 
nv_properties { 
   static cpMaxSendT // MUST be shared 
};
```
## *Network Variable Connection Information (connection-info)*

The following optional fields can be included in the declaration of each network variable. The fields can be specified in any order. This information can be used by a network tool as described in the *LonBuilder User's Guide*  and *NodeBuilder User's Guide*. These connection information assignments can be overridden by a network tool after a device is installed, unless otherwise specified using the **nonconfig** option, as detailed below.

```
bind_info (
```

```
 [expand_array_info] 
 [offline] 
 [unackd | unackd_rpt | ackd [(config | nonconfig)]] 
 [authenticated | nonauthenticated [(config | nonconfig)]] 
 [priority | nonpriority [(config | nonconfig)]] 
 [rate_est (const-expr)] 
 [max_rate_est (const-expr)] 
)
```
**expand array info** Applies to a network variable array. This option is used to tell the compiler that, when publishing the device interface in the SI and SD data and in the device interface file, each element of a network variable array should be treated as a separate network variable for naming purposes. The names of the array elements have unique identifying characters postfixed. These identifying characters are typically the index of the array element. Thus, a network variable array **xyz[4]** would become the four separate network variables **xyz0**, **xyz1**, **xyz2**, and **xyz3**.

**offline** Specifies that a network tool must take this device offline, or ensure that the device is already offline, before updating the network variable. This option is commonly used with a **config** class network variable (this is an obsolete usage, but is supported for legacy applications).

> Do not use this feature in the **bind\_info** for a configuration network variable that is declared using the **config\_prop** or **cp** keyword. Use the **offline** option in the **cp\_info**, instead.

#### **unackd** | **unackd\_rpt** | **ackd** [**(config** | **nonconfig)**]

Selects the LonTalk protocol service to use for updating this network variable. The allowed protocol service options are the following:

**unackd** — unacknowledged service; the update is sent once and no acknowledgment is expected.

**unackd\_rpt** — repeated service; the update is sent multiple times and no acknowledgments are expected.

**ackd** (the default) — acknowledged service; with retry; if acknowledgments are not received from all receiving devices before the layer 4 retransmission timer expires, the message will be sent again, up to the retry count.

An unacknowledged (**unackd**) network variable uses minimal network resources to propagate its values to other devices. As a result, propagation failures are more likely to occur, and failures are not detected by the sending device. This class might be used for variables that are updated on a frequent, periodic basis, where loss of an update is not critical, or in cases where the probability of a collision or transmission error is extremely low.

The repeated (**unackd\_rpt**) service is typically used when a message is propagated to many devices, and a reliable delivery is required. This reduces the network traffic caused by a large number of devices sending acknowledgements simultaneously and can provide the same reliability as the acknowledged service by using a repeat count equal to the retry count.

 The **config** keyword, the default, indicates that this service type can be changed by a network tool. This option allows a network tool to change the service specification at installation time.

 The **nonconfig** keyword indicates that this service may not be changed by a network tool.

#### **authenticated** | **nonauthenticated** [**(config** | **nonconfig)**]

Specifies whether a network variable update requires authentication. With authentication, the identity of the sending device is verified by all receiving devices. Abbreviations for **authentication** are **auth** and **nonauth**. The **config** and **nonconfig** keywords specify whether the authentication designation may be changed by a network tool.

A network variable connection will be authenticated only if the readers *and* writers have the **authenticated** keywords specified. However, if only the originator of a network variable update or poll has used the keyword, the connection will not be authenticated (although the update will take place). See also the *Authentication* section in Chapter 3, *How Devices Communicate Using Network Variables,* of the *Neuron C Programmer's Guide*.

The default is **nonauth** (**config**).

*NOTE*: Use only the acknowledged service with authenticated updates. Do **not** use the unacknowledged or repeated services.

#### **priority** | **nonpriority** [**( config** | **nonconfig )**]

Specifies whether a network variable update has priority access to the communications channel. This field specifies the default value. The **config** and **nonconfig** keywords specify whether the priority designation can be changed by a network tool. The default is **config**. All priority network variables in a device use the same priority time slot since each device is configured to have no more than one priority time slot.

The default is **nonpriority** (**config**).

 The **priority** keyword affects output or polled input network variables. When a priority network variable is updated, its value will be propagated on the network within a bounded amount of time as long as the device is configured to have a priority slot by a network tool. (The exact bound is a function of the bit rate and priority.) This is in contrast to a **nonpriority** network variable update, whose delay before propagation is unbounded.

**rate\_est** (*const-expr*) The estimated sustained update rate, in tenths of messages per second, that the associated network variable is expected to transmit. The allowable value range is from 0 to 18780 (0 to 1878.0 network variable updates per second).

#### **max\_rate\_est** (*const-expr*)

The estimated maximum update rate, in tenths of messages per second, that the associated network variable is expected to transmit. The allowable value range is from 0 to 18780 (0 to 1878.0 network variable updates per second).

*NOTE:* It may not always be possible to determine **rate\_est** and **max** rate est. For example, update rates are often a function of the particular network where the device is installed. These values may be used by a network tool to perform network load analysis and are optional.

Although any value in the range 0..18780 may be specified, not all values are used. The values are mapped into encoded values *n* in the range 0..127. Only the encoded values are stored in the device's self-identification (SI) data. The actual value can be reconstructed from the encoded value. If the encoded value is zero, the actual value is undefined. If the encoded value is in the range 1..127, the actual value is  $a=2^{(n/8)-5}$ , rounded to the nearest tenth. The value *a*, produced by the formula, is in units of messages per second.

## **Accessing Property Values from a Program**

Configuration properties can be accessed from a program just as any other variable can be accessed. For example, you can use configuration properties as function parameters and you can use addresses of configuration properties.

However, to use a CP family member in an expression, the compiler must know which family member is being accessed, because there may be more than one member of the same CP family with the same name, but applying to different network variables. The syntax for accessing a configuration property from a network variable's property list is as follows:

*nv-context* **::** *property-identifier* **[** *index-expr* **]**  *nv-context* **::** *property-identifier* 

 *nv-context* : *identifier* **[** *index-expr* **]** *identifier* 

#### **EXAMPLE:**

```
// CP for heartbeat and throttle (default 1 min each) 
SCPTmaxSndT cp family cpMaxSendT = \{ 0, 0, 1, 0, 0 \};
SCPTminSndT cp_family cpMinSendT = \{ 0, 0, 1, 0, 0 \};
// NV with heartbeat and throttle: 
network output SNVT_lev_percent nvoValue 
      nv properties {
             cpMaxSendT, 
            // Override default for minSendT to 30 seconds 
            // for this family member, only: 
            cpMinSendT = \{ 0, 0, 0, 30, 0 \}}; 
void f(void) 
{ 
 ... 
      if (nvoValue::cpMaxSendT.seconds > 0) { 
             ... 
       } 
}
```
The particular family member is identified by a qualifier that precedes it. This qualifier is called the *context*. The context is followed by two consecutive colon characters, and then the name of the property. Since there cannot be two or more properties with the same configuration property type that apply to the same network variable, this means that each property is unique within a particular context. The context therefore uniquely identifies the property.

For example, a network variable array, **nva**, with 10 elements, could be declared with a property list referencing a CP family named **xyz**. There would then be 10 different members of the **xyz** CP family, all with the same name. However, adding the context, such as **nva[4]::xyz**, or **nva[j]::xyz**, uniquely identifies the family member.

Since the same CP family could also be used as a device property, there is a special context defined for the device. The device's context is just two consecutive colon characters without a preceding context identifier.

If accessing a CP family or network variable CP where each member is an array, you can add an array index expression to the end of the context/property reference expression, just as you would add an array index expression to any other array in C.

Using the example above with **xyz** being a name of a configuration property array, the expression **nva[4]::xyz** will evaluate to the entire configuration property array (the expression will return the address of the array's first element), whereas **nva[4]::xyz[2]** will return the third element of the configuration property array that applies to the fifth element of the **nva** network variable array.

Finally, even though a configuration network variable can be uniquely accessed via its variable identifier, it can also be accessed equally well through the context expression, just like the CP family members.

When accessing a member of a configuration property family that implements a device property, the context expression is an empty string. For example, **::cpXyz** refers to a device property **cpXyz**.

For more information about accessing configuration properties, including examples, see *Configuration Properties* in the *Neuron C Programmer's Guide*.

**6** 

# **Functional Block Declarations**

This chapter provides reference information for functional block declarations. The Neuron C language allows creation of functional blocks to group network variables and configuration properties that perform a single task together.

## **Introduction**

The external application interface of a LONWORKS device consists of its functional blocks, network variables, and configuration properties. A *functional block* is a collection of network variables and configuration properties that are used together to perform one task. These network variables and configuration properties are called the *functional block members*.

Functional blocks are defined by *functional profiles*. A functional profile is used to describe common units of functional behavior. Each functional profile defines mandatory and optional network variables and configuration properties. Each functional block implements an instance of a functional profile. A functional block must implement all the mandatory network variables and configuration properties defined by the functional profile, and may implement any of the optional network variables and configuration properties defined by the functional profile. A functional block may also implement network variables and configuration properties not defined by the functional profile – these are called *implementation-specific* network variables and configuration properties.

Functional profiles are defined in *resource files*. You can use standard functional profiles (SFPT) defined in the standard resource file set, and you can define your own functional profiles (UFPT) in your own resource file sets. Functional blocks based on standard functional profiles are also called *LONMARK objects*. A functional profile defined in a resource file is also called a *functional profile template* (FPT). See [types.lonmark.org](http://types.lonmark.org/) for a list of standard functional profiles.

You can declare functional blocks in your Neuron C applications using **fblock** declarations. These declarations are described in this chapter.

A functional block declaration does not cause the compiler to generate any executable code, though the compiler does create some data structures as described in *Related Data Structures* later in this chapter. These data structures are used to accomplish various functional block features.

Principally, the functional block declaration creates associations among network variables and configuration properties. The compiler then uses these associations to create the self-documentation (SD) and selfidentification (SI) data in the device and in its associated device interface file (**.xif** extension).

The functional block information in the device interface file or the SD and SI data communicates the presence and names of the functional blocks contained in the device to a network tool. The information also communicates which network variables and configuration properties in the device are members of each functional block.

## **Functional Block Declarations Syntax**

The complete syntax for declaring a functional block is the following:

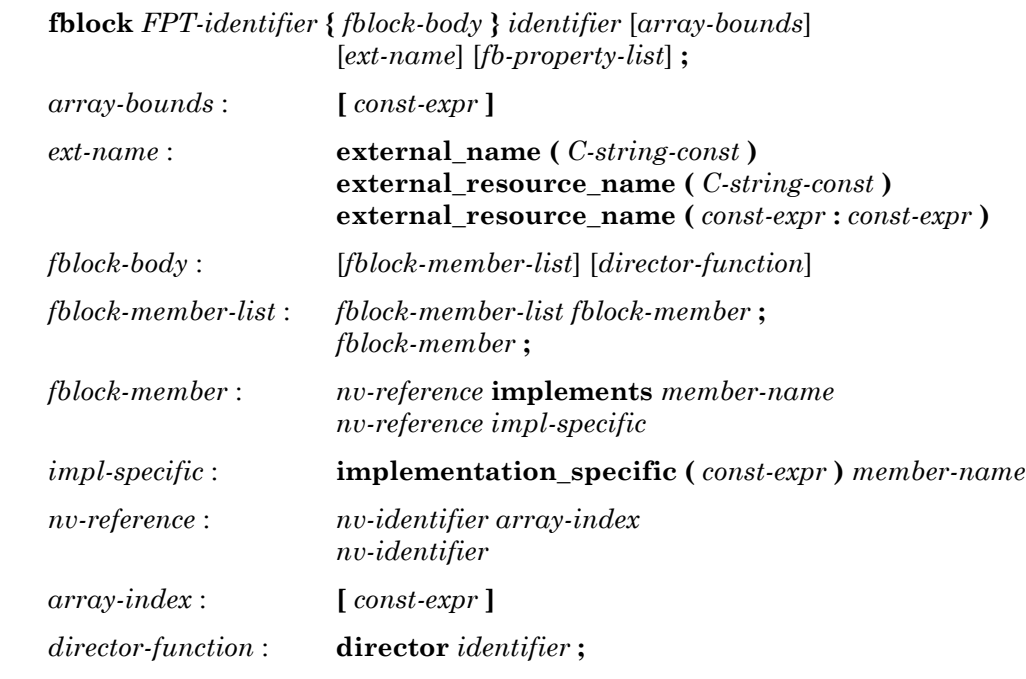

#### **EXAMPLE:**

// Prototype for director function extern void MyDirector (unsigned uFbIdx, int nCmd); // Network variables referenced by this fblock: network output SNVT lev percent nvoValue; network input SNVT count nviCount; // The functional block itself ... fblock SFPTanalogInput { nvoValue implements nvoAnalog; nviCount implementation specific(128) nviCount; director myDirector; } MyAnalogInput external\_name("AnalogInput");

The functional block declaration begins with the **fblock** keyword, followed by the name of a functional profile from a resource file. The functional block is an implementation of the functional profile. The functional profile defines the network variable and configuration property members, a unique key called the *functional profile number* (also called the *functional profile key)*, and other information. The network variable and configuration property members are divided into mandatory members and optional members. Mandatory members must be implemented, and optional members may or may not be implemented.

The functional block declaration then proceeds with a member list. In this member list, network variables are associated with the abstract network variable members of the profile. These network variables must have previously been declared in the program. The association between the members of the functional block declaration and the profile's abstract network variable members is performed with the **implements** keyword. At a minimum, every *mandatory* profile network variable member must be implemented by an actual network variable in the Neuron C program. Each network variable (or, in the case of a network variable array, each array element) can implement no more than one profile member, and can be associated with at most one functional block.

If allowed by the profile, you may have an empty member list. Such a functional block is useful as a collection of related configuration properties.

A Neuron C program may also implement *additional* network variables in the functional block that are not in the list of optional members of the profile. Such additional network variable members beyond the profile are called *implementation-specific* members. These extra members are declared in the member list using the **implementation\_specific** keyword, followed by a unique index number, and a unique name. Each network variable in a functional profile assigns an index number and a member name to each abstract network variable member of the profile, and the implementationspecific member cannot use any of the index numbers or member names that the profile has already used.

At the end of the member list there is an optional item that permits the specification of a director function. The director function specification begins with the director keyword, followed by the identifier that is the name of the function, and ends with a semicolon. See the chapter on functional blocks in the *Neuron C Programmer's Guide* for more explanation and examples of functional block members and the director function.

After the member list, the functional block declaration continues with the name of the functional block itself. A functional block can be a single declaration, or it can be a singly-dimensioned array.

If the **fblock** is implemented as an array as shown in the example below, then each network variable that is to be referenced by that **fblock** must be declared as an array of at least the same size. When implementing an **fblock** array's member with an array network variable element, the *starting index* of the first network variable array element in the range of array elements must be provided in the **implements** statement. The Neuron C compiler automatically adds the following network variable array elements to the **fblock** array elements, distributing the elements consecutively.

#### **EXAMPLE:**

```
network output SNVT lev percent nvoValue[6];
// The following declares an array of four fblocks, which 
// have members nvoValue[2]..nvoValue[5], respectively 
fblock SFPTanalogInput { 
      nvoValue[2] implements nvoAnalog; 
} myFB[4];
```
An optional external name may be provided for each functional block. An external name may be specified with an **external\_name** keyword, followed by a string in parentheses. The string becomes part of the device interface that is exposed to network tools. The external name is limited to 16 characters. If the **external\_name** feature is not used, nor the external resource name feature described below, the functional block identifier (supplied in the declaration) is also used as the default external name. In this case, there is a limitation of 16 characters applying to the functional block identifier.

An external name may optionally be specified using a reference to a resource file. The reference is specified using the **external resource name** keyword, instead of the **external\_name** string described above. In this case, the device interface information contains a scope and index pair (the first number is a scope, then a colon character, and then the second number is an index). The scope and index pair identifies a language string in the resource files, which a network tool can access for a language-dependent name of the functional block. You can use the scope and index pair to reduce memory requirements and to provide language-dependent names for your functional blocks.

Alternatively, a string argument can be supplied to the **external\_resource\_name** keyword. The compiler then takes this string and uses it to look up the appropriate string in the resource files that apply to the device. This is provided as a convenience to the programmer, so the compiler will look up the scope and index; but the result is the same, the scope and index pair is used in the external interface information, rather than a string. The string *must* exist in an accessible resource file for the compiler to properly perform the lookup.

## *Functional Block Property Lists (fb-property-list)*

You can include a property list at the end of the functional block declaration, similar to the device property lists and the network variable property lists discussed in the previous chapter. The functional block's property list, at a minimum, must include all of the mandatory properties defined by the functional profile that apply to the functional block. Implementation-specific properties may be added to the list without any special keywords. You cannot implement more than one property of any particular SCPT or UCPT type for the same functional block.

The functional block's property list must only contain the mandatory and optional properties that apply to the functional block as a whole. Properties that apply specifically to an individual abstract network variable member of the profile must appear in the *nv-property-list* of the network variable that implements the member, rather than in the *fb-property-list*.

The complete syntax for a functional block's property list is as follows:

**fb\_properties {** *property-reference-list* **}** 

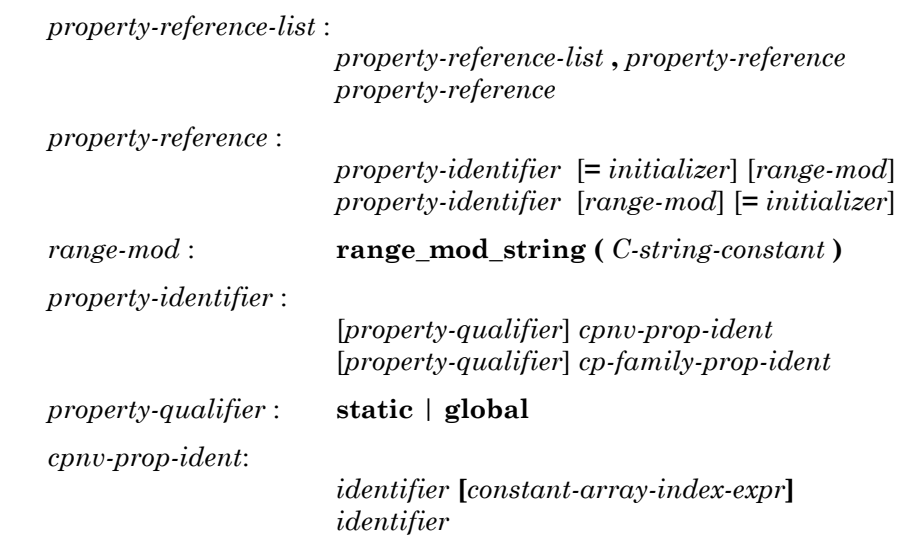

 *cp-family-prop-indent*: *identifier* 

The functional block property list begins with the **fb\_properties** keyword. It then contains a list of property references, separated by commas, exactly like the device property list and the network variable property list. Each property reference must be the name of a previously declared CP family or the name of a previously declared configuration network variable. The rest of the syntax is very similar to the network variable property list syntax discussed in the previous chapter.

Following the *property-identifier*, there may be an optional *initializer*, and an optional *range-mod*. These optional elements may occur in either order if both are given. If present, the instantiation initializer for a CP family member overrides any initializer provided at the time of declaration of the family; thus, using this mechanism, some CP family members can be initialized specially, with the remaining family members having a more generic initial value. If a network variable is initialized in multiple places (in other words, in its declaration as well as in its use in a property list), the initializations must match.

Each property instantiation may have a range modification string following the property identifier. The range modification string works identically to the *range-mod* described above in *Configuration Property Modifiers (cpmodifiers)* in the previous chapter. A range modification string provided in the instantiation of a CP family member overrides any range modification string provided in the declaration of the CP family.

The elements of an **fblock** array all share the same set of configuration properties as listed in the associated *fb-property-list*. Without special keywords, each element of the **fblock** array will obtain its own set of configuration properties. Special modifiers can be used to *share* individual properties among members of the same **fblock** array (through use of the **static** keyword), or among all the functional blocks on the device that have the particular property (through use of the **global** keyword).

#### **EXAMPLE:**

```
// CP Family Declarations: 
SCPTgain cp family cpGain;
SCPTlocation cp_family cpLocation;
SCPToffset cp family cpOffset;
SCPTmaxSndT cp_family cpMaxSendT;
SCPTminSndT cp_family cpMinSendT;
// NV Declarations: 
network output SNVT_lev_percent nvoData[4] 
       nv_properties { 
            cpMaxSendT, // throttle interval<br>cpMinSendT // heartbeat interva
                          // heartbeat interval
}; 
// Four open loop sensors, implemented as two arrays of 
// two sensors, each. This might be beneficial in that 
// this software layout might meet the hardware design 
// best, for example with regards to shared and individual 
// properties. 
fblock SFPTopenLoopSensor { 
      nvoData[0] implements nvoValue; 
} MyFb1[2] 
       fb_properties { 
                                // offset for each fblock
            static cpGain, // gain shared in MyFb1 
            global cpLocation // location shared in all 4 
}; 
fblock SFPTopenLoopSensor { 
      nvoData[2] implements nvoValue; 
} MyFb2[2] 
       fb_properties { 
            cpOffset, // offset for each fblock 
            static cpGain, // gain shared in MyFb2
            global cpLocation // location shared in all 4 
};
```
Like network variable properties, functional block properties may be shared between two or more functional blocks. The use of the **global** keyword creates a CP family member that is shared among two or more functional blocks. (This global member is a *different* member than a global member that would be shared among network variables, because no single configuration property can apply to both network variables and functional blocks.)

The use of the **static** keyword creates a CP family member that is shared among all the members of a functional block array, but not with any other functional blocks outside the array. See the discussion of functional block properties in the *Neuron C Programmer's Guide* for more information on this topic.

Consequently, the example shown above instantiates four heartbeat (SCPTminSndT) and four throttle (SCPTmaxSndT) CP family members (one pair for each member of the nvoData network variable array), and four offset CP family members (SCPToffset), one for each member of each **fblock** array. It also instantiates a *total of two* gain control CP family members (SCPTgain), one for MyFb1, and one for MyFb2. Finally, it instantiates a *single* location CP family member (SCPTlocation), which is shared by MyFb1 *and* MyFb2.

Just as in properties of network variables, you may treat a network variable array that is a configuration property either as a collection of separate properties where each element is a separate property, or as a single configuration property that is an array. In the former case, specify the network variable name with an array index representing the starting index for the element of the network variable array that is to be the first property used. In the latter case, specify the network variable name without an index to treat the entire network variable array as a single property.

## **Related Data Structures**

Each functional block is assigned a global index (from 0 to *n-1*) by the compiler. In the case of an array of functional blocks, each element is assigned a consecutive index (but since these indices are global, they do not necessarily start at zero). An application can get the global index for a functional block using the **global\_index** property as described in *Accessing Members and Properties of a Functional Block from a Program*, below.

If one or more functional blocks are declared in a Neuron C program, the compiler creates an array of values that can be accessed from the program. This array is named **fblock\_index\_map**, and it has one element per *network variable* in the program. The array entry is an **unsigned short**. Its declaration, in the **<echelon.h>** file, appears as follows:

extern const unsigned short fblock index map.

The value for each network variable is set to the global index of the functional block that it is a member of. If the network variable is not a member of any functional block, the value for its entry in the **fblock\_index\_map** array is set to the value 0xFF.

## **Accessing Members and Properties of a Functional Block from a Program**

The network variable members and configuration property (implemented as network variable) members of a functional block can be accessed from a program just as any other variable can be accessed. For example, they can be used in expressions, as function parameters, or as operands of the address operator or the increment operator. To access a network variable member of a functional block, or to access a network variable configuration property of a functional block, the network variable reference can be used in the program just as any other variable would be.

However, to use a CP family member, you must specify which family member is being accessed, because more than one functional block could have a member from the same CP family. The syntax for accessing a configuration property from a functional block's property list is as follows:

*fb-context* **::** *property-identifier* **[** *index-expr* **]** *fb-context* **::** *property-identifier fb-context* : *identifier* **[** *index-expr* **]** 

*identifier* 

The particular family member is identified by a qualifier that precedes it. This qualifier is called the *context*. The context is followed by two consecutive colon characters, and then the name of the property. Since there cannot be two or more properties with the same SCPT or UCPT type that apply to the same functional block, this means that each property is unique within a particular context. The context uniquely identifies the property. For example, a functional block array, fba, with 10 elements, could be declared with a property list referencing a CP family named xyz. There would then be 10 different members of the CP family xyz, all with the same name. However, adding the context, such as **fba[4]::xyz**, or **fba[j]::xyz**, uniquely identifies the CP family member.

#### **EXAMPLE:**

```
// Continuing from the example earlier in the chapter 
// that declared MyFb1[2] and MyFb2[2] ... 
void f(void) 
{ 
      z = \text{multdiv}(\text{rawData}, MyFb1[0]::cpGain.multiplier, 
                     MyFb1[0]::cpGain.divider ); 
      MyFb1[0]::nvobata = z;}
```
Just like for network variable properties, even though a configuration network variable can be uniquely accessed via its variable identifier, it can also be accessed equally well through the context expression, just like the CP family members.

Also, the network variable members of the functional block can be accessed through a similar syntax. The syntax for accessing a functional block member is shown below (the *fb-context* syntactical element is defined above):

*fb-context* **::** *member-identifier*

#### **EXAMPLE:**

```
if (MyFb1[0]::cpGain.divider == 0) { 
    // flag error indicating division by zero 
}
```
The properties of the functional block's network variable members can also be accessed through an extension of this syntax. The syntax for accessing a functional block's member's property is shown below (the *fb-context* syntactical element is defined above):

*fb-context* **::** *member-identifier* **::** *property-identifier* [ **[** *index-expr* **]** ]

#### **EXAMPLE:**

MyTimer = MyFb1[0]::nvoValue::cpMaxSendT;

Neuron C provides the following built-in properties for a functional block (the *fb-context* syntactical element is defined above):

#### *fb-context* **:: global\_index**

The **global\_index** property is an **unsigned short** value that provides the global index assigned by the compiler. The global index is a read-only value.

```
fb-context :: director ( expr )
```
Use of the **director** property as shown calls the director function that appears in the declaration of the functional block. The compiler provides the first parameter to the actual director function automatically (the first argument is the global index of the functional block), and the *expr* shown in the syntax above becomes the director function's second parameter.

For more information about functional blocks and accessing their members and properties, including examples, see Chapter 5, *Using Functional Blocks to Implement a Device Interface*, in the *Neuron C Programmer's Guide*.

**7** 

# **Built-in Variables and Objects**

This chapter provides reference information on the built-in variables and objects in Neuron C.

## **Introduction to Built-in Variables and Objects**

Neuron C Version 2.1 provides built-in variables and built-in objects. The term "built-in" means that the definition is part of the Neuron C language, and is directly generated by the compiler, rather than being a reference to a normal variable.

The built-in variables are listed below:

**activate\_service\_led config\_data cp\_modifiable\_value\_file cp\_modifiable\_value\_file\_len cp\_readonly\_value\_file cp\_readonly\_value\_file\_len cp\_template\_file cp\_template\_file\_len fblock\_index\_map input\_is\_new input\_value msg\_tag\_index nv\_array\_index nv\_in\_addr nv\_in\_index read\_only\_data read\_only\_data\_2** 

The built-in objects are shown below:

**msg\_in msg\_out resp\_in resp\_out**

The following sections describe these built-in elements.

## **Built-in Variables**

### **activate service led VARIABLE**

The **activate\_service\_led** variable can be assigned a value by the application program to control the service LED status. Assign a non-zero value to **activate** service led to turn the service LED on. Assign a zero value to turn the service LED off. The **<control.h>** include file contains the definition for the variable as follows:

#### **extern system int activate\_service\_led;**

This variable is located in RAM space belonging to the Neuron firmware. Its value is not preserved after a reset.

There may be a delay of up to one second between the time that the application program sets this variable and the time that its new value is sensed and acted upon by the Neuron firmware. Therefore, attempts to flash the service LED are limited to a minimum period of one second.

#### **EXAMPLE:**

// Turn on service LED activate service led = TRUE; // Turn off service LED activate service led = FALSE;

### **config data VARIABLE**

The **config data** variable defines the hardware and transceiver properties of this device. It is located in EEPROM, and parts of it belong to the application image written during device manufacture, and to the network image written during device installation. The type is a structure declared in **<access.h>** as follows:

```
#define LOCATION_LEN 6 
#define NUM COMM PARAMS 7
typedef struct { // This embedded struct starts at 
               // offset 0x11 when placed in outer struct 
       unsigned collision detect : 1;
       unsigned bit_sync_threshold : 2;<br>unsigned filter : 2;
       unsigned filter
       unsigned hysteresis : 3;
               // offset 0x12 starts here when it is nested 
               // in the outer struct below 
       unsigned cd to end packet : 6;
       unsigned cd<sup>-tail</sub> \begin{array}{ccc} 1; & \text{if } \\ - & \text{if } \\ 1; & \text{if } \end{array}</sup>
       unsigned cd_preamble
} direct param struct;
typedef struct { // This is the outer struct 
       unsigned long channel_id; // offset 0 \times 00<br>char location [LOCATION LEN]; // offset 0 \times 02char location [LOCATION_LEN]; // offset 0 \times 02<br>unsigned comm clock : 5; // offset 0 \times 08unsigned comm_clock : 5;<br>unsigned input clock : 3;
       unsigned input_clock : 3;<br>unsigned comm type : 3;
       unsigned comm Type : 3; // offset 0x09
       unsigned comm_pin_dir : 5;
       unsigned preamble_length; // offset 0x0A<br>unsigned packet cycle; // offset 0x0B
        unsigned packet cycle; \frac{1}{2} offset 0x0B
        unsigned beta2_control; // offset 0x0C 
       unsigned xmit_interpacket; // offset 0x0D<br>unsigned recv interpacket; // offset 0x0E
       unsigned recv_interpacket; // offset 0x0E<br>unsigned node priority; // offset 0x0F
       unsigned node_priority; // offset 0x0F<br>unsigned channel priorities; // offset 0x10
       unsigned channel priorities;
       union { \sqrt{2} // offset 0x11
           unsigned xcvr params[NUM_COMM_PARAMS];
           direct param struct dir params;
        } params; 
       unsigned non group timer : 4; // offset 0x18unsigned nm auth : 1;
       unsigned preemption timeout : 3;
} config data struct;
const config data struct config data;
```
The application program may read this structure, but not write it, using the **config\_data** global declaration. The structure is 25 bytes long, and it may be read and written over the network using the *read memory* and *write memory* network management messages with **address\_mode=2**. For detailed descriptions of the individual fields, see the ANSI/EIA/CEA-709.1 *Control Network Specification*. To write this structure, use the **update\_config\_data()** function described in Chapter 3, *Functions*.

### **cp\_modifiable\_value\_file VARIABLE**

The **cp** modifiable value file variable contains the writeable configuration property value file. This block of memory contains the values for all writeable configuration properties implemented as CP family members. It is defined as an **unsigned short** array. See Chapter 5, *Configuration Property and Network Variable Declarations,* for more information about configuration properties.

### **cp\_modifiable\_value\_file\_len VARIABLE**

The **cp\_modifiable\_value\_file\_len** variable contains the length of the **cp\_modifiable\_value\_file** array. It is defined as an **unsigned long**. See Chapter 5, *Configuration Property and Network Variable Declarations,* for more information about configuration properties.

### **cp\_readonly\_value\_file**  VARIABLE

The **cp\_readonly\_value\_file** variable contains the read-only configuration property value file. This block of memory contains the values for all read-only configuration properties implemented as CP family members. The type is an **unsigned short** array. See Chapter 5, *Configuration Property and Network Variable Declarations,* for more information about configuration properties.

### **cp\_readonly\_value\_file\_len VARIABLE**

The **cp\_readonly\_value\_file\_len** variable contains the length of the **cp\_readonly\_value\_file** array. The type is **unsigned long**. See Chapter 5, *Configuration Property and Network Variable Declarations,* for more information about configuration properties.

### **cp\_template\_file** VARIABLE

The **cp** template file variable contains the configuration property template file. The configuration template file contains a definition of all configuration properties implemented as CP family members. This is an **unsigned short** array. See Chapter 5, *Configuration Property and Network Variable Declarations,* for more information about configuration properties.

### **cp\_template\_file\_len vARIABLE**

The **cp\_template\_file\_len** variable contains the length of the **cp\_template\_file** array. The type is an **unsigned long**. See Chapter 5, *Configuration Property and Network Variable Declarations,* for more information about configuration properties.

### **fblock\_index\_map** VARIABLE

The **fblock index map** variable contains the functional block index map. The functional block index map provides a mapping of each network variable (or, each network variable array element in case of an array) to the functional block that contains it, if any. The type is an **unsigned short** array. The length of the array is identical to the number of network variables (counting each network variable array element separately) in the Neuron C program.

For each network variable, the mapping array entry corresponding to that variable's global index (or that element's global index) is either set to **0xFF** by the compiler if the variable (or element) is not a member of a functional block, or it is set to the functional block global index that contains the network variable (or element). The functional block global indices range from 0 to *n*-1 consecutively, for a program containing *n* functional blocks. See Chapter 6, *Functional Block Declarations,* for more information about functional blocks.

### **input is new** VARIABLE

The **input** is new variable is set to TRUE for all timer/counter input objects whenever a call to the **io\_in()** function returns an updated value. The type of the **input\_is\_new** variable is **boolean**.

### **input\_value VARIABLE**

The **input\_value** variable contains the input value for an **io\_changes** or **io\_update**\_**occurs** event. When the **io\_changes** or **io\_update\_occurs** event is evaluated, an implicit call to the **io\_in()** function occurs. This call to **io\_in()** obtains an input value for the object, which can be accessed using the **input\_value** variable. The type of **input\_value** is a **signed long**.

#### **EXAMPLE:**

```
signed long switch state;
when (io changes(switch in))
{ 
   switch state = input value;
}
```
Here, the value of the network variable **switch\_state** is set to the value of **input\_value** (the switch value that was read in the **io\_changes** clause).

However, there are some I/O models, such as **pulsecount**, where the true type of the input value is an **unsigned long**. An explicit cast should be used to convert the value returned by **input\_value** to an **unsigned long** variable in this case.

#### **EXAMPLE:**

```
unsigned long last count;
IO 7 input pulsecount count;
when (io update occurs(count))
{ 
      save count = (unsigned long) input value;
}
```
### **msg\_tag\_index** VARIABLE

The **msg** tag index variable contains the message tag for the last **msg\_completes**, **msg\_succeeds**, **msg\_fails**, or **resp\_arrives** event. When one of these events evaluates to TRUE, **msg\_tag\_index** contains the message tag index to which the event applies. The contents of **msg** tag index is undefined if no input message event has been received. The type is **unsigned short**.

### **nv\_array\_index** VARIABLE

The **nv\_array\_index** variable contains the array index for a **nv\_update\_occurs, nv\_update\_completes, nv\_update\_fails, nv** update succeeds event. When one of these events, qualified by an unindexed network variable array name, evaluates to TRUE, **nv** array index contains the index of the element within the array to which the event applies. The contents of **nv\_array\_index** will be undefined if no network variable array event has occurred. The type is **unsigned int**.

### **nv** in addr **and a variable** variable variable

The **nv** in addr variable contains the source address for a network variable update. This value may be used to process inputs from a large number of devices that fan-in to a single input on the monitoring device. When the devices being monitored have the same type of output, a single input network variable may be used on the monitoring device. The connection would likely include many output devices (the sensors) and a single input device (the monitor). However, the monitoring device in this example must be able to distinguish between the many sensor devices. The **nv\_in\_addr** variable can be used to accomplish this.

When an **nv\_update\_occurs** event is TRUE, the **nv\_in\_addr** variable is set to contain the LONWORKS addressing information of the sending device. The type is a structure predefined in the Neuron C language as shown below:

```
typedef struct { 
      unsigned domain : 1;<br>unsigned flex domain : 1;
      unsigned flex_domain : 1;<br>unsigned format : 6;
       unsigned format
        struct { 
               unsigned subnet; 
              unsigned : 1;
              unsigned node : 7;
        } src_addr; 
        struct { 
               unsigned group; 
        } dest_addr; 
} nv_in_addr_t; 
const nv in addr t nv in addr;
```
The following is a detailed explanation of the various fields of the network variable input address structure:

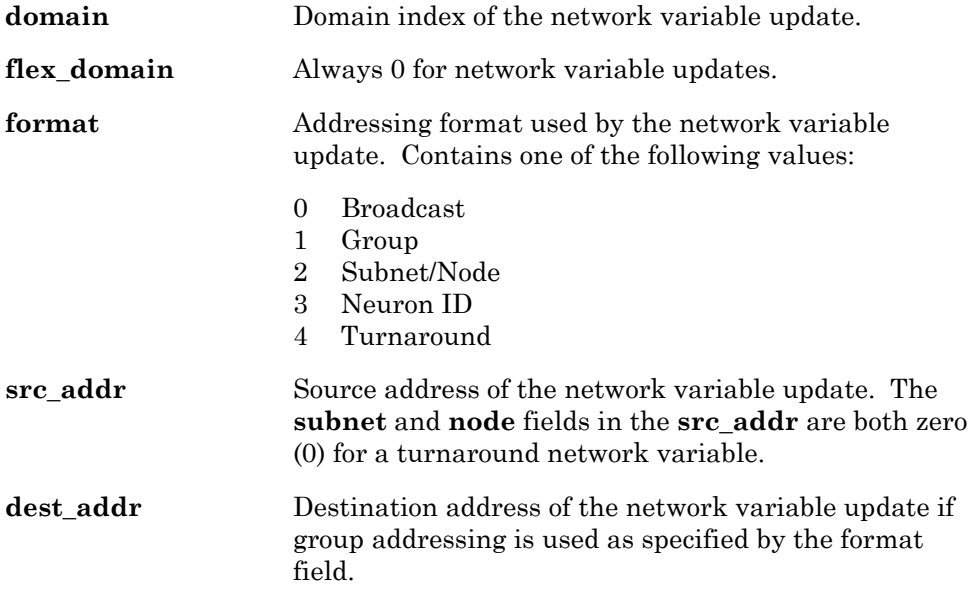

When the **nv\_in\_addr** variable is used in an application, its value corresponds to the last input network variable updated in the application. The contents of **nv\_in\_addr** will be undefined if no network variable update event has occurred. Updates occur when network variable events are checked or when **post\_events()** is called (either explicitly from the program or by the scheduler between tasks) and events arrive for network variables for which there is no corresponding event check.

See *Monitoring Network Variables* in Chapter 3, *How Devices Communicate Using Network Variables,* of the *Neuron C Programmer's Guide* for more description of how **nv\_in\_addr** is used.

Use of **nv** in addr enables explicit addressing for the application, and affects the required size for input and output application buffers. See Chapter 8, *Memory Management,* of the *Neuron C Programmer's Guide* for more information about allocating buffers.

### **nv\_in\_index** VARIABLE

The **nv** in index variable contains the network variable global index for an **nv\_update\_completes**, **nv\_update\_fails**, **nv\_update\_succeeds**, or **nv\_update\_occurs** event. When one of these events evaluates to TRUE, **nv** in index contains the network variable global index to which the event applies. The contents of **nv\_in\_index** will be undefined if no network variable events have occurred. Updates occur when one of the above events are checked or when **post\_events()** is called (either explicitly from the program or by the scheduler between tasks) and events arrive for network variables for which there is no corresponding event.

The global index of a network variable is set during compilation and depends on the order of declaration of the network variables in the program. The type of **nv\_in\_index** is **unsigned short**. The global index of a network variable may be accessed using either the **global\_index** property, or using the **nv\_table\_index()** function.

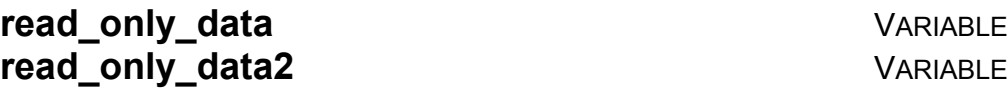

The **read\_only\_data** and **read\_only\_data2** variables contain the read-only data stored in the Neuron Chip or Smart Transceiver on-chip EEPROM, at location **0xF000**. The secondary part (**read\_only\_data\_2**) is immediately following, but only exists on Neuron Chips or Smart Transceivers with version 6 firmware or later. This data defines the Neuron identification, as well as some of the application image parameters. The types are structures, declared in **<access.h>** as follows:

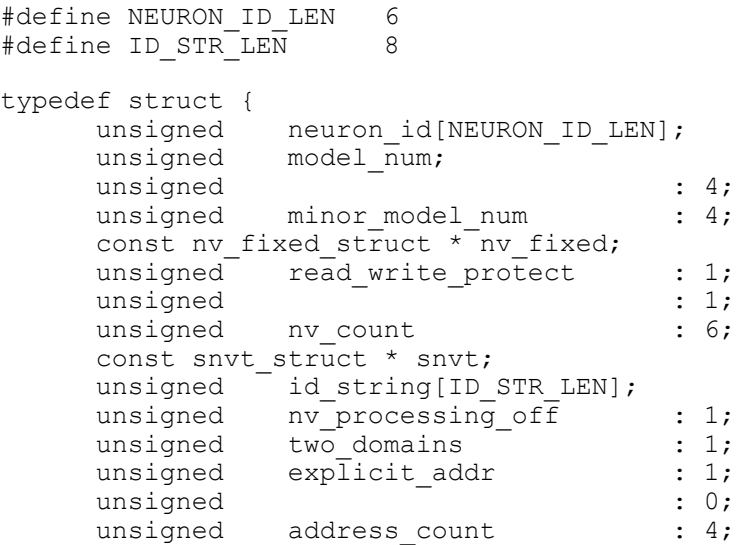

```
unsigned : 0;
    unsigned : 4;<br>unsigned receive trans count : 4;unsigned receive trans count : 4;
unsigned app_buf_out_size : 4;
unsigned app_buf_in_size : 4;
unsigned net buf out size : 4;
unsigned net_buf_in_size : 4;
    unsigned net_buf_out_priority_count : 4; 
    unsigned app buf out priority count : 4;
unsigned app_buf_out_count : 4;
unsigned app_buf_in_count : 4;
unsigned net buf out count : 4;
unsigned net_buf_in_count : 4;
    unsigned reserved1 [6]; 
unsigned : 6;
    unsigned tx by address : 1;
    unsigned idempotent duplicate : 1;
} read only data struct;
const read only data struct read only data;
typedef struct { 
    unsigned : 2;
    unsigned alias_count : 6;<br>unsigned msg tag count : 4;
    unsigned msg tag count
    unsigned : 4;
    unsigned reserved2 [3];
} read only data struct 2;
const read only data struct 2 read only data 2;
```
The application program may read these structures, but not write them, using **read\_only\_data** and **read\_only\_data\_2**. The first structure is 36 bytes long, and it may be read and mostly written (except for the first eight bytes) over the network using the *read memory* and *write memory* network management messages with **address\_mode=1**. The second structure is five bytes long. The structures are written during the process of downloading a new application image into the device. For more information about the individual fields of the read-only data structures, see the ANSI/EIA/CEA-709.1 *Control Network Specification*.

## **Built-in Objects**

### **msg\_in** OBJECT

The **msg\_in** object contains an incoming application or foreign-frame message. The type is a structure predefined in Neuron C as shown below:

```
typedef enum {ACKD, UNACKD_RPT, 
               UNACKD, REQUEST} service_type; 
struct { 
       int code; 
       int len; 
       int data[MAXDATA]; 
      boolean authenticated; 
      service type service;
     msg in addr addr;
     boolean duplicate;<br>unsigned rcvtx;
     unsigned
} msg_in;
```
The following is a detailed explanation of the various fields of the **msg\_in** object:

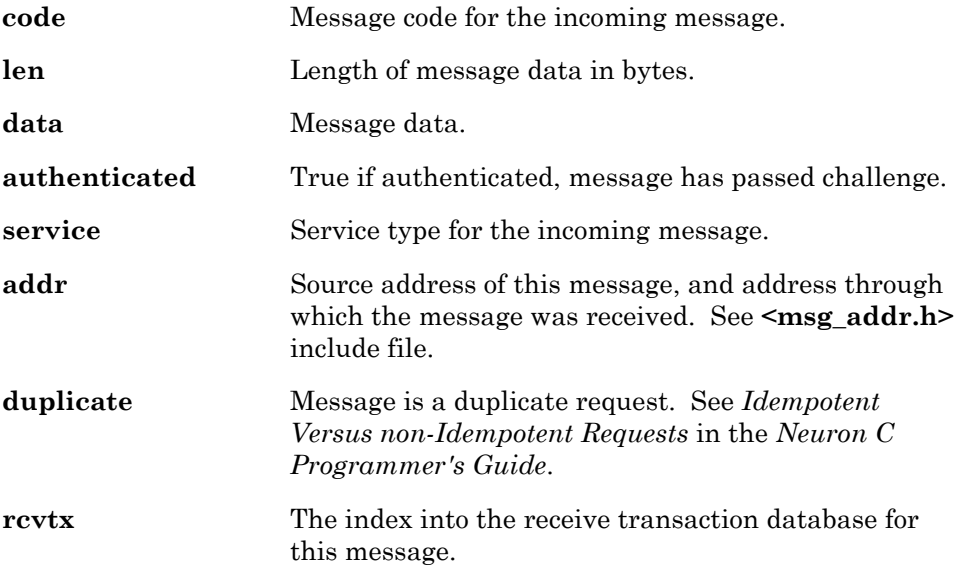

See *Format of an Incoming Message* in Chapter 6, *How Devices Communicate Using Application Messages,* of the *Neuron C Programmer's Guide* for a more detailed description of this structure.
### **msg\_out** OBJECT

The **msg\_out** object contains an outgoing application or foreign frame message. The type is a structure predefined in the Neuron C as shown below:

```
typedef enum {FALSE, TRUE} boolean; 
typedef enum {ACKD, UNACKD_RPT, 
             UNACKD, REQUEST} service type;
struct {<br>boolean
                priority on;
     msg_tag tag;<br>int code
                code;
 int data[MAXDATA]; 
boolean authenticated;
      service_type service; 
     msg_out_addr dest_addr;
} msg_out;
```
The following is a detailed explanation of the various fields of the **msg\_out** object:

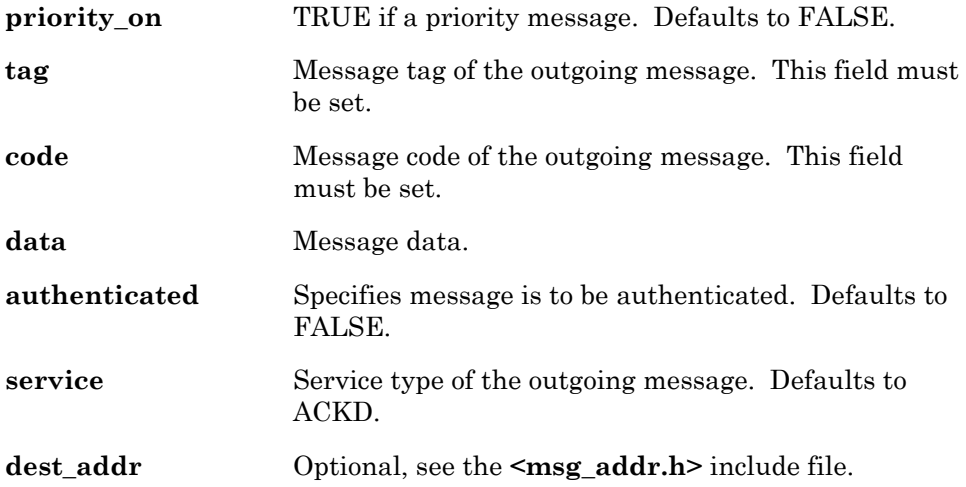

See *msg\_out Object Definition* in Chapter 6, *How Devices Communicate Using Application Messages,* of the *Neuron C Programmer's Guide* for a more detailed description of this structure.

### **resp\_in** OBJECT

The **resp\_in** object contains an incoming response to a request message. The type is a structure predefined in Neuron C as shown below:

```
struct {
     int code;<br>int len:
                   len;
     int data[MAXDATA];
     resp in addr addr;
} resp_in;
```
The following is a detailed explanation of the various fields of the **resp\_in** object:

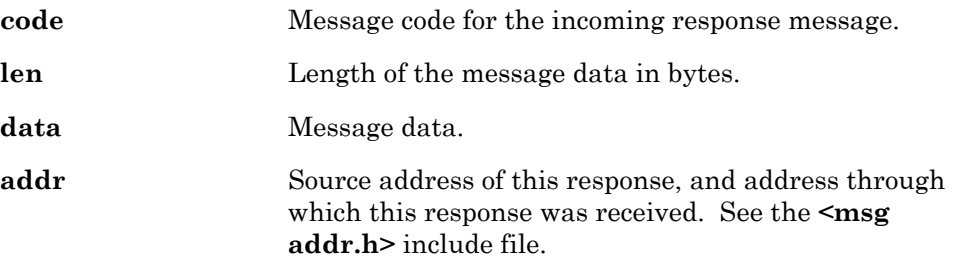

See *Receiving a Response* in Chapter 6, *How Devices Communicate Using Application Messages,* of the *Neuron C Programmer's Guide* for a more detailed description of this structure.

### **resp\_out** OBJECT

The **resp** out object contains an outgoing response message to be sent in response to an incoming request message. The response message inherits its priority and authentication designation from the request it is replying to. Because the response is returned to the origin of the request, no message tag is necessary. The type is a structure predefined in Neuron C as shown below:

```
struct { 
       int code; 
       int data[MAXDATA]; 
} resp_out;
```
The following is a detailed explanation of the various fields of the **resp\_out** object:

**code** Message code of the outgoing response message.

**data** Message data.

See *Constructing a Response* in Chapter 6, *How Devices Communicate Using Application Messages,* of the *Neuron C Programmer's Guide* for a more detailed description of this structure.

# **8 I/O Objects**

This chapter provides reference information for the Neuron C I/O objects.

# **I/O Objects Syntax and Usage**

The syntax and usage for each of the specific I/O object types is described in the following sections. Option keywords such as **clockedge**, **baud**, **numbits**, **select**, and **clock** may appear in any order. Each description also lists the data type of *return-value* for **io\_in()** and *output-value* for **io\_out()**.

### **I/O Object Types**

- Bit Input/Output
- Bitshift Input/Output
- Byte Input/Output
- Dualslope Input
- Edgedivide Output
- Edgelog Input
- Frequency Output
- I2C Input/Output
- Infrared Input
- Infrared-Pattern Output
- Leveldetect Input
- Magcard Input
- Magcard-Bitstream Input
- Magtrack1 Input
- Muxbus Input/Output
- Neurowire Input/Output
- Nibble Input/Output
- Oneshot Output
- Ontime Input
- Parallel Input/Output
- Period Input
- Pulsecount Input
- Pulsecount Output
- Pulsewidth Output
- Quadrature Input
- SCI Input/Output
- SPI Input/Output
- Serial Input/Output
- Totalcount Input
- Touch Input/Output
- Triac Output
- Triggeredcount Output
- Wiegand Input

See the Neuron Chip and Smart Transceivers databooks for more information on the hardware interfaces provided by the Neuron core for these I/O objects.

### **Bit Input/Output COMPUTE AND ARECT I/O OBJECT**

The **bit** I/O object type is used to read or control the logical state of a single pin, where 0 equals low and 1 equals high. For bit input, the data type of the return value for **io\_in()** is an **unsigned short**. For bit output, the output value is treated as a boolean, so any non-zero value is treated as a 1. Add a **#pragma enable\_io\_pullups** directive to enable the Neuron Chip or Smart Transceiver's built-in pull-up resistors on pins IO4 through IO7; and, on IO11 on a PL 3120 Smart Transceiver and on a PL 3150 Smart Transceiver. (See Chapter 2, *Compiler Directives* for more details.)

### *Syntax*

*pin* **input bit** *io-object-name***;**

*pin* **output bit** *io-object-name* [**=***initial-output-level*]**;**

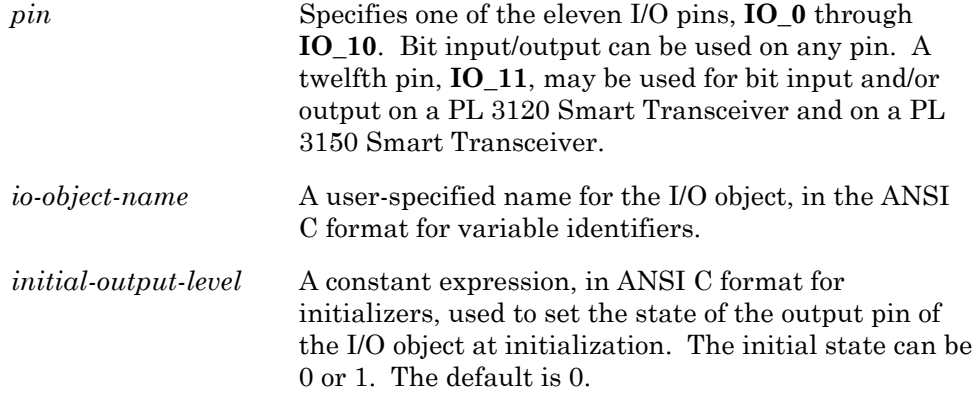

### *Usage*

**unsigned int** *input-value***; unsigned int** *output-value***;** 

*input-value* **= io\_in(***io-object-name***); io\_out(***io-object-name, output-value***);**

### *Bit Input Example*

```
IO 1 input bit io switch 1; // declares pin IO1 as a
            // bit input object named io switch 1unsigned int switch on off;
... 
when (reset) 
{ 
      io change init(io switch 1);
} 
when (io changes(io switch 1))
{ 
      switch on off = input value;}
```
### *Bit Output Example*

```
IO_2 output bit io_LED; 
unsigned int led on off;
... 
when(...) 
{ 
      io out(io LED, led on off);
}
```
### **Bitshift Input/Output Community Community Community DIRECT I/O OBJECT**

The **bitshift** I/O object type is used to shift a data word of up to 16 bits into or out of the Neuron Chip or Smart Transceiver. Data is clocked in and out by an internally generated clock. For bitshift input/output, the data type of the return value for **io\_in()**, and the data type of the output value for **io\_out()**, is an **unsigned long**.

When using multiple serial I/O devices that have differing bit rates, the following pragma must be used:

### **#pragma enable\_multiple\_baud**

This pragma must appear prior to the use of any I/O function (*e.g.* **io\_in()**, **io\_out()**).

### *Syntax*

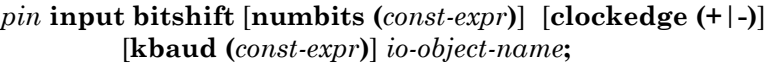

*pin* **output bitshift** [**numbits (***const-expr***)**] [**clockedge (+**|**-)**] [**kbaud (***const-expr***)**] *io-object-name* [**=***initial-output-level*]**;**

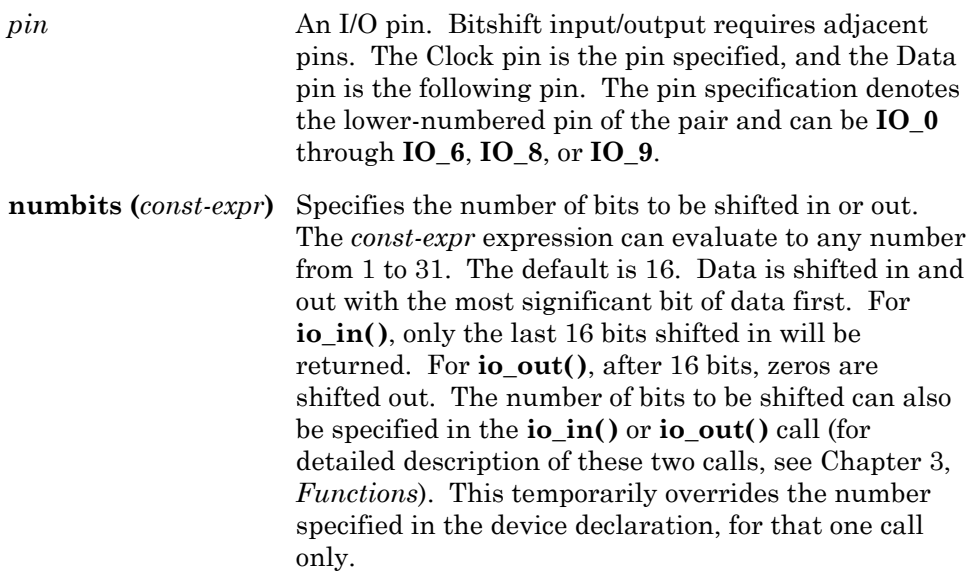

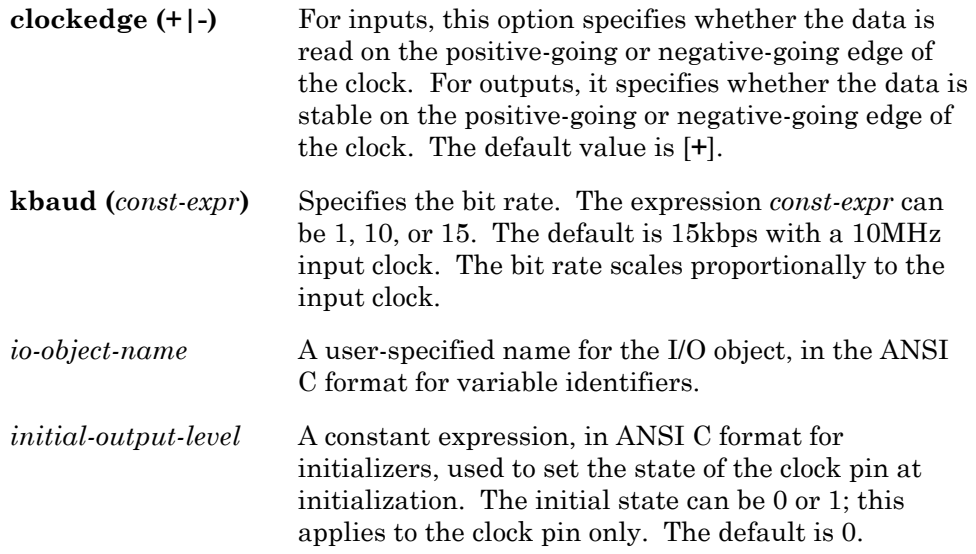

### *Usage*

**unsigned long** *input-value***; unsigned long** *output-value***;** 

*input-value* **= io\_in(***input-object* [**,** *numbits*]**); io\_out(***output-object***,** *output-value*[**,** *numbits*]**);**

### *Bitshift Input Example*

```
IO_6 input bitshift numbits(8) io_shiftreg_keyboard; 
unsigned long keyed_in_data; 
... 
when (\ldots){ 
      keyed in data = io in(io shiftreg keyboard);
}
```
### *Bitshift Output Example*

```
IO_8 output bitshift numbits(5) 
              clockedge(+) io_adc_1_2_control; 
... 
when (\ldots){ 
      io out(io adc 1 2 control, 0b10010UL);
}
```
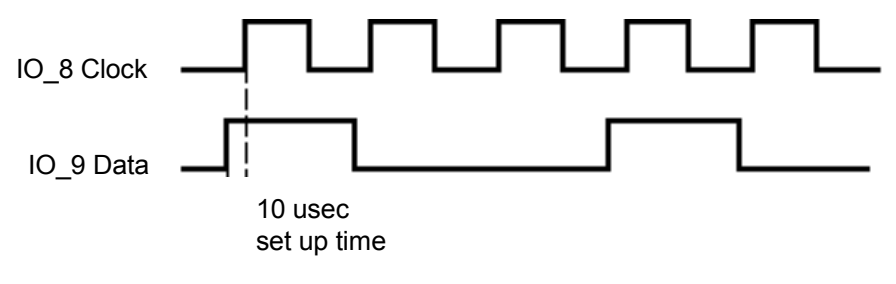

**Figure 8.1** Bitshift Output

### **Byte Input/Output 1999 CONVERTS AND INVESTED A DIRECT I/O OBJECT**

The **byte** I/O object type is used to read or control eight pins simultaneously. For byte input/output, the data type of the return value for **io\_in()**, and the data type of the output value for **io\_out()**, is an **unsigned short**.

### *Syntax*

**IO\_0 input byte** *io-object-name***;** 

**IO\_0 output byte** *io-object-name* [**=***initial-output-level*]**;** 

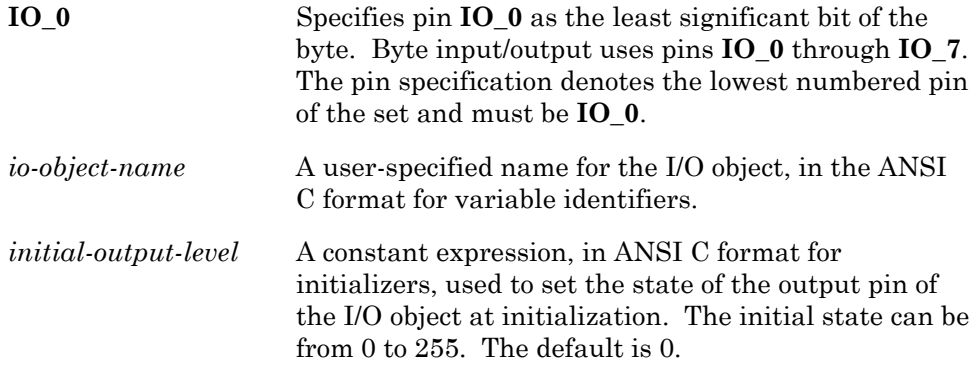

### *Usage*

**unsigned int** *input-value***; unsigned int** *output-value***;**

*input-value* = **io\_in(***io-object-name***); io\_out(***io-object-name*, *output-value***);**

### *Byte Input Example*

```
IO 0 input byte io keyboard;
unsigned int character; 
... 
when (reset) 
{ 
      io change init(io keyboard);
} 
when (io changes(io keyboard))
{ 
      character = input value;
}
```
### *Byte Output Example*

```
IO_0 output byte io_LED_display; 
... 
when (\ldots){ 
      io_out(io_LED_display, '?');
}
```
### **Dualslope Input COUNTER I/O OBJECT**

The **dualslope** I/O object type is used to control a timer/counter output pin based on a **control\_value** argument and the state of a timer/counter input pin. In this configuration, the Neuron Chip or Smart Transceiver controls and measures the integration periods of a dual-slope integrating A/D converter. When combined with external analog circuitry, the Neuron Chip or Smart Transceiver performs A/D measurements with 16 bits of resolution for as little as a 3.278ms integration period with a 40MHz input clock (the period scales with the input clock). Faster conversion rates are attainable at the expense of bit resolution. The duration of the first integration period is a function of **control\_value** and the selected clock value:

duration (ns) = control\_value \* 2000 \* 2^(clock) / input\_clock (MHz)

The value read back by this device reflects the length of the second integration period, and is also in units of the selected clock value:

2nd\_integration (ns) = input\_value \* 2000 \* 2^(clock) / input\_clock (MHz)

A single timer/counter provides the control out signal and senses a comparator output signal. The control output signal controls an external analog multiplexer that switches between the unknown input voltage and a voltage reference. The timer/counter's input pin is driven by an external comparator that compares an integrator output with a voltage reference.

For dualslope input, the data type of **control\_value** for the **io\_in\_request()** function is an **unsigned long**. The return value of the **io\_in()** function is an **unsigned long**. Both the return value for **io** in() and the value stored at **input\_value** is a number biased negatively by the **control\_value** used for the **io\_in\_request()** function, and may be corrected by adding the **control\_value** value into it.

For additional information regarding dualslope A/D conversion, see the *Analog to Digital Conversion with the Neuron Chip* engineering bulletin (part no. 005-0019-02).

### *Neuron C Resources*

The following functions and events are provided for use with the dualslope input object:

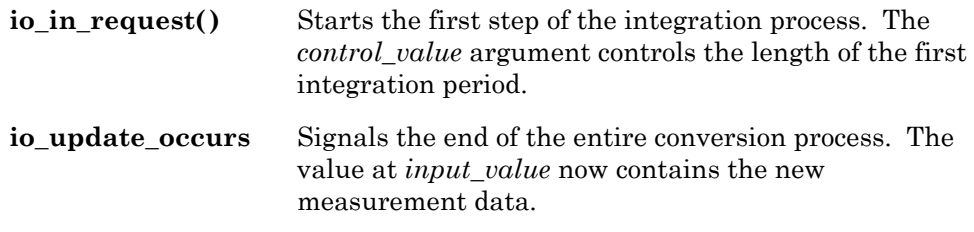

### *Syntax*

*pin* [**input**] **dualslope** [**mux** | **ded**][**invert**] [**clock (***const-expr***)**] *io-object-name***;**

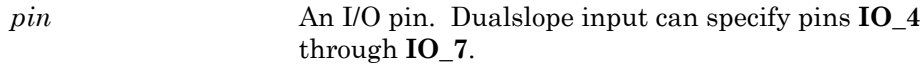

**mux** | **ded** Specifies whether the I/O object is assigned to the multiplexed or dedicated timer/counter. This field only applies, and must be used, when pin **IO\_4** is the input pin. The **mux** keyword assigns the I/O object to the multiplexed timer/counter. The **ded** keyword assigns the I/O object to the dedicated timer/counter. When the dedicated timer/counter is used the control output pin will be **IO\_1**. When the multiplexed timer/counter is used the control output pin will be **IO\_0**. The multiplexed timer/counter is always used for pins **IO\_5** through **IO\_7**.

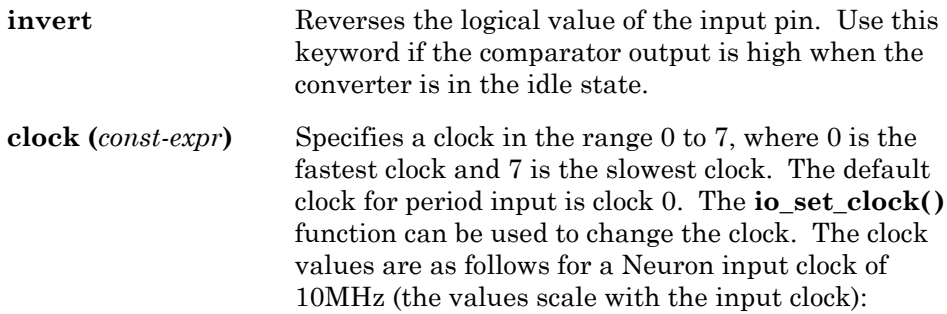

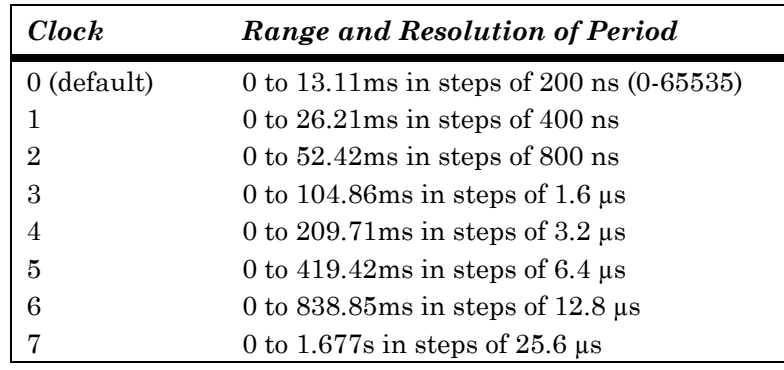

*io-object-name* A user-specified name for the I/O object, in the ANSI C format for variable identifiers.

### *Usage*

**unsigned long** *input-value***,** *control-value***;** 

**io\_in\_request(***io-object-name***,** *control-value***);** 

*input-value* **= io\_in(***io-object-name***);**

```
IO 4 input dualslope ded clock(0) io dsad 1;
mtimer repeating go time;
unsigned long raw ds;
. . . 
when (reset) 
{ 
      go time = 500; // Perform a measurement every 500ms} 
when (timer expires(go time))
{ 
      // Start the first integration period (9ms at 10MHz). 
      io in request(io dsad 1, 45000UL);
} 
when (io update occurs(io dsad 1))
{ 
      // The value at input_value is biased by the 
      // negative value of the control value used. 
      // Correct this by adding it back now. 
      raw ds = input value + 45000UL;}
```
### **Edgedivide Output**  DIRECT I/O OBJECT

The **edgedivide** I/O object type is used to control an output pin by toggling its logic state every **output\_value** negative edges on an input pin. This results in a divide-by-n\*2 counter where n is the value defined by the **output\_value** argument.

For **edgedivide** output, the data type of the output value for **io\_out()** is an **unsigned long**. Following reset of the Neuron Chip or Smart Transceiver, the divider will be disabled until the first call to **io\_out()** is executed. The first call to **io\_out()** for the edgedivide output object will set the output pin high and start the divider. Once the divider is running the function call to **io\_out()** only sets the value used for the divider and does not affect the state of the output pin. The exception to this is when the output value is 0, in which case the output signal is forced to a low state and the divider is halted.

### *Syntax*

*pin* **[output] edgedivide sync (***pin-nbr***)** [**invert**] *io-object-name*  [**=** *initial-output-level*]**;** 

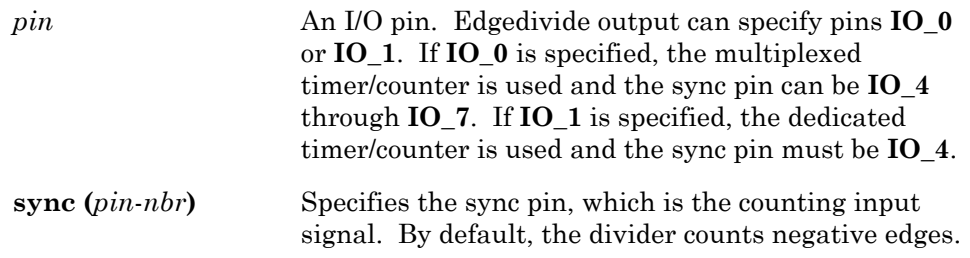

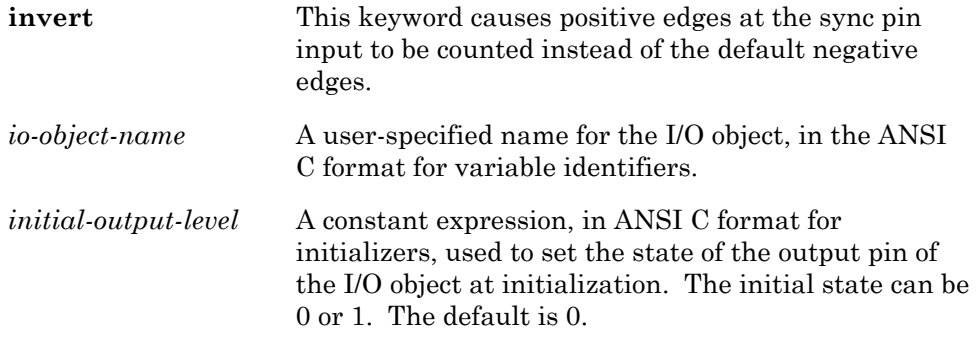

### *Usage*

**unsigned long** *output-value***;**

**io\_out(***io-object-name*, *output-value***);**

### *Example*

```
IO_0 output edgedivide sync(IO_4) io_divider; 
. . . 
when (reset) 
{ 
      // There is a 60Hz signal at pin IO 4.
      // Set up the divider to produce 
      // a change on pin IO 0 once a minute.
      io out(io divider, 3600UL);
}
```
### **Edgelog Input** TIMER/COUNTER I/O OBJECT

The **edgelog** I/O object type is used to measure a series of both high and low input signal periods on a single input pin, **IO\_4**, in units of the clock period:

time\_on/time\_off (ns) = value\_stored \* 2000 \* 2^(clock) / input\_clock (MHz)

Edgelog input can be used to capture complex waveforms such as infrared command input (see also the *Infrared Input* I/O object). For edgelog input, the **io\_in()** function requires a pointer to a data buffer, into which the series of **unsigned long** values are stored, and a count argument, which controls the number of values to be stored. The values stored represent the units of clock period between input signal edges, rising or falling. The **io\_in()** function returns an **unsigned short int** that contains the actual number of edge-to-edge periods stored. No input events are associated with the edgelog input object.

During the **io** in() function call, the measurement process stops whenever the maximum period is exceeded. In this case, the value returned will not be equal to the count argument passed.

If a preload value is specified, it must be added to the value returned by **io\_in()**. The resulting addition may cause an overflow, but this is normal.

This I/O object uses both of the Neuron timer/counters.

### *Neuron C Resources*

The following functions are provided specifically for use with the edgelog I/O object:

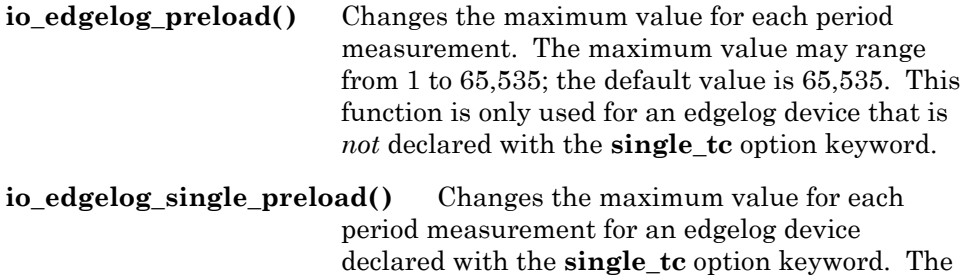

For example, for a 10MHz input clock: an **edgelog** input object using **clock(3)** and the default maximum period would yield a 1.6µs resolution and would not overflow until 104.86ms had elapsed. Using a value of 7500 for **io\_edgelog\_preload()** would result in the **io\_in()** function call terminating if 12ms had elapsed with no input edges.

default value is 65,535.

maximum value may range from 1 to 65,535; the

### *Syntax*

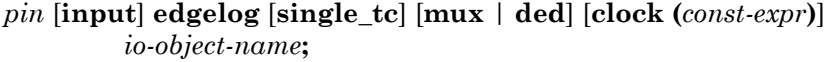

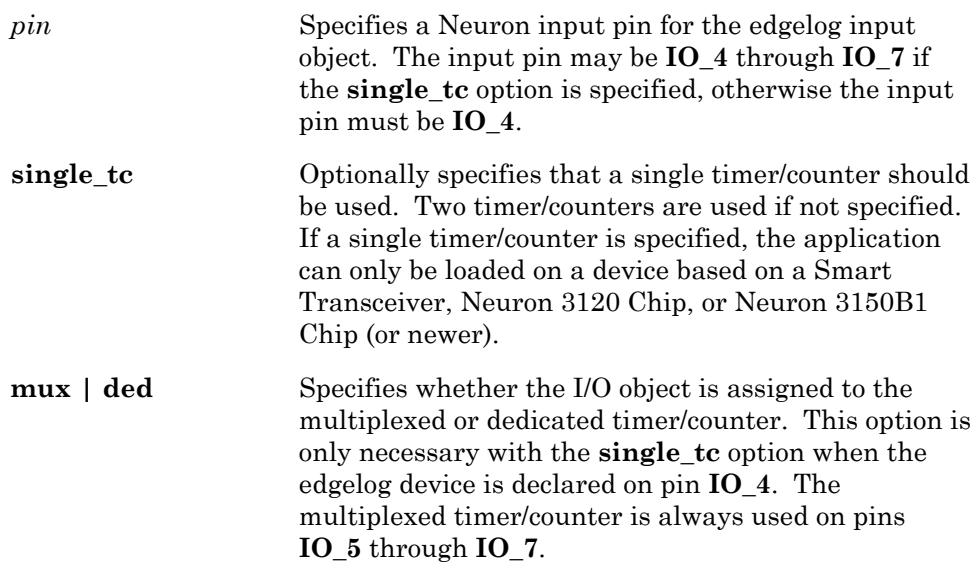

### **clock(***const-expr***)** Specifies a clock rate in the range 0 to 7, where 0 is the fastest and 7 is the slowest. The default clock rate for edgelog input is 2. The **io\_set\_clock()** function can be used to change the clock. The clock values are as follows for a Neuron input clock of 10MHz (the values scale with the input clock):

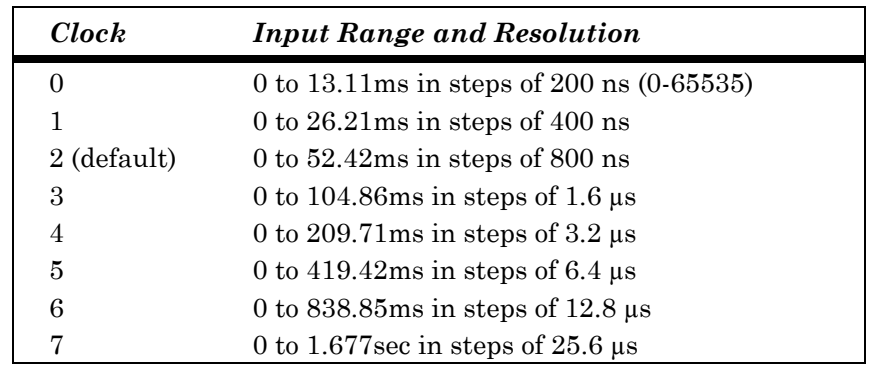

*io-object-name* A user-specified name for the I/O object, in the ANSI C format for variable identifiers.

In Figure 8.2, an **io\_in()** function call is executed sometime after the **IO\_4** input signal is sensed as changing to high, but before it has changed back to low. The first period, Period [1], is stored as a value in the array pointed to by the buffer argument. If the **io\_in()** function call occurs within the Period [2] time frame, the data for Period [1] is lost.

Individual period measurements may be skipped if the sum of two consecutive periods is less than  $104\mu s$  (10MHz input clock), regardless of the timer/counter clock setting. The minimum value scales with the input clock.

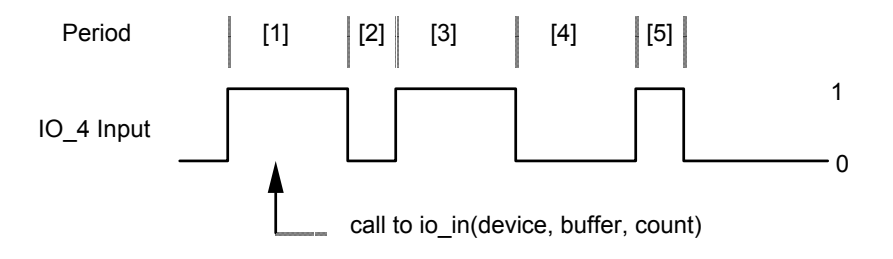

**Figure 8.2** io\_in() Function Call

If the **IO\_4** input pin has been at a constant level for longer than the overflow period before the call to **io\_in()** is made, the first value stored in the buffer is not the maximum value, but rather the value for the next period.

### *Usage*

**unsigned int** *count***;**

**unsigned long** *input-buffer***[***buffer-size***];**

 $count = \mathbf{i} \textbf{o} \textbf{ in} (io-object-name, input-biffer, count);$ 

### *Example*

```
IO 4 input edgelog clock(7) io time stream;
// The next object allows direct reading 
// of time stream level.
IO 4 input bit io time stream level;
unsigned int edges; 
unsigned long in buffer[20];
unsigned long pre load = 0x4000;
when (reset) 
{ 
      io edgelog preload(pre load);
} 
when (io changes(io time stream level) to 1)
\{ int i; 
      // Retrieve edge log 
      edges = io in(io time stream, in buffer, 20);
      // Correct for preload offset 
      for (i = 0; i < edges; i++) in_buffer[i] += pre_load; 
      // Process data 
       ... 
}
```
### **Frequency Output TIMER/COUNTER I/O OBJECT**

The **frequency** I/O object type produces a repeating square wave output signal whose period is a function of **output\_value** and the selected clock value:

period (ns) = (output\_value+n) \* 4000 \* 2^(clock)/ input\_clock (MHz)

where, in the above formula,  $n = 1$  for clock 0, and  $n = 0$  otherwise.

For frequency output, the data type of **output\_value** for **io\_out()** is an **unsigned long**. An **output\_value** of 0 forces the output signal to a low state (unless the **invert** keyword is used in the declaration; see below).

# *Syntax*

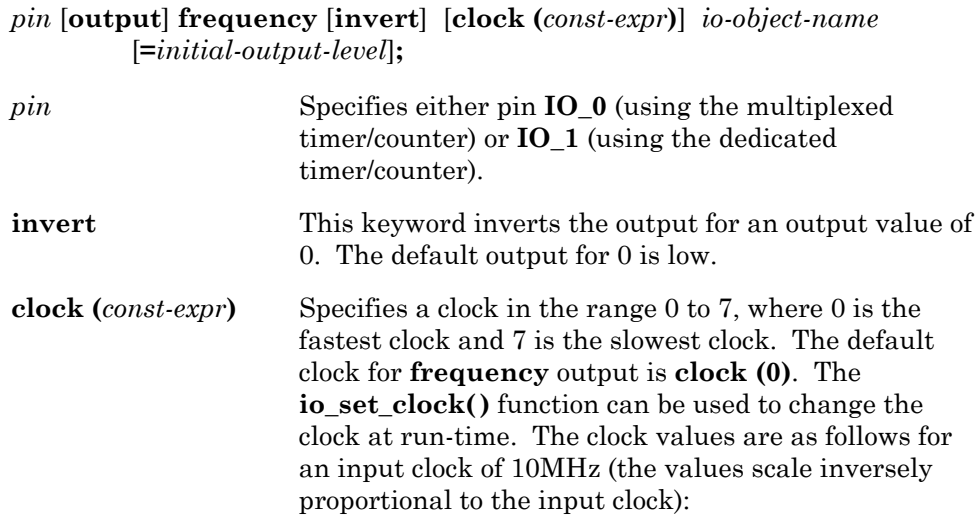

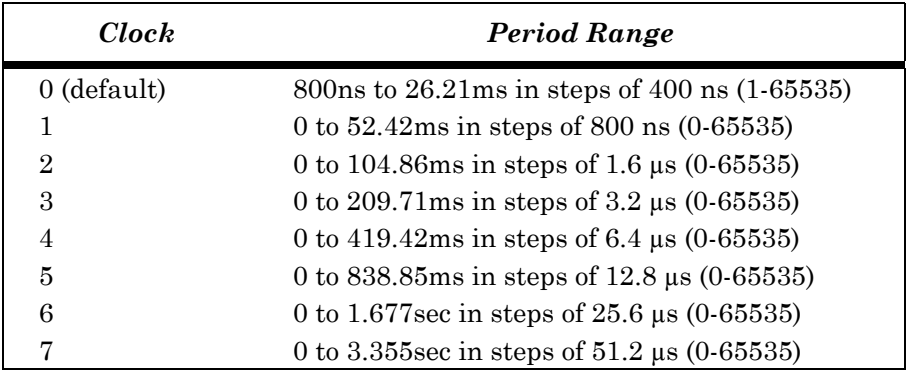

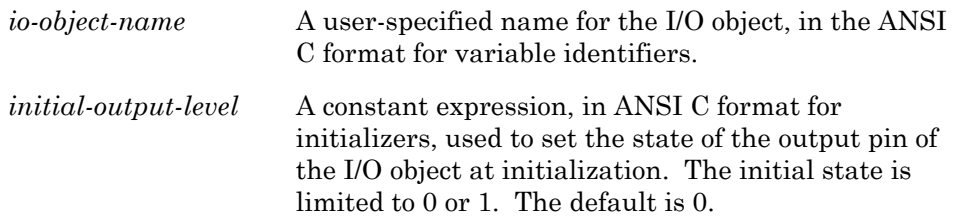

# *Usage*

**unsigned long** *output-value***;**

**io\_out(***io-object-name*, *output-value***);**

```
IO_1 output frequency clock(3) io_alarm; 
... 
when (...) 
{ 
      io out(io alarm, 100); // outputs 3.125kHz signal at clock(3)
} 
when (\ldots){ 
      io out(io alarm, 50); // outputs 6.25kHz signal at clock(3)
} 
when (...) 
{ 
      io out(io alarm, 0); // output signal is stopped
}
```
## **I2C Input/Output COMPUTE ACCORDING A SERIAL I/O OBJECT**

The  $I^2C$  I/O object type is used to interface to the Philips Semiconductor's Inter-Integrated Circuit  $(I<sup>2</sup>C)$  bus. See the patent notice on the inside front cover of this manual before using this I/O object. Also see the Neurowire, SCI, and SPI I/O objects for alternate forms of serial I/O. The **i2c** I/O object can be declared with pin **IO\_8** as the serial clock line (SCL), and pin **IO\_9** as the serial data line (SDA), or it can be declared with pin **IO\_0** as the serial clock line, and pin **IO\_1** as the serial data line. The Neuron Chip or Smart Transceiver acts as a master only. Two external pull-ups are required, and the interface is connected directly to the I/O pins. These I/O pins are operated as open-drain devices in order to support the interface.

An **i2c** I/O object declared on pin **IO\_8** can be declared with the **use\_stop\_condition** option keyword. This option allows for combined format data transfers. For example, you can address and write to a device with one or more **io** out() calls with stop set to FALSE, followed by a call to **io** out() with stop set to TRUE to finish the transfer with the STOP condition.

For all transfers an I<sup>2</sup>C device address argument is required. This byte must be the right-justified 7-bit  $I^2C$  device address. Up to 255 bytes of data may be transferred at a time. The address is emitted onto the bus at the start of any transfer, just following the  $I<sup>2</sup>C$  bus start condition. A count argument is also required; this controls how many data bytes are to be written or read.

For I2C input/output, **io\_in()** and **io\_out()** return a 0 or 1 value reflecting the fail (0) or pass (1) status of the transfer. A failed status indicates that the addressed device did not acknowledge positively on the bus, or that the SCL was low at the start of the transfer.

For more information on this protocol and the devices that it supports, see any documentation on Philips Semiconductors Microcontroller Products, under I2C bus descriptions. This I/O object implementation was modified for Neuron C Version 2.1. To use the previous implementation (in case of

modification to existing applications where the previous implementation is required for memory considerations) use the #pragma codegen use\_i2c\_version\_1 compiler directive. See Chapter 2, *Compiler Directives* for more information on this pragma.

### *Syntax*

*pin* **i2c** [**use\_stop\_condition**] *io-object-name***;**

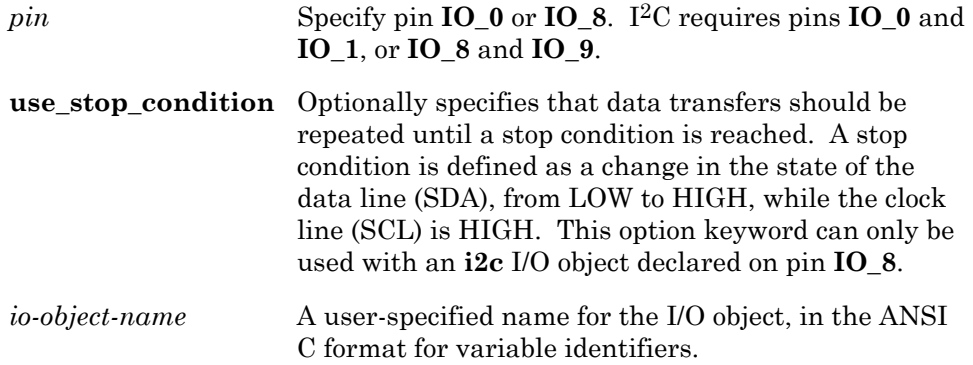

### *Usage*

**boolean** *return-value***; unsigned int** *data-buffer***[***buffer-size***]; unsigned int** *dev-address***,** *count***;**

// i2c I/O object without use of stop condition *return*-*value* **= io\_in(***io*-*object*-*name***,** *data*-*buffer***,** *dev*-*address***,** *count***);** *return*-*value* **= io\_out(***io*-*object*-*name***,** *data*-*buffer***,** *dev*-*address***,** *count***);** 

// i2c I/O object with use of stop condition *return*-*value* **= io\_in(***io*-*object*-*name***,** *data*-*buffer***,** *dev*-*address***,** *count***,** *stop***);** *return*-*value* **= io\_out(***io*-*object*-*name***,** *data*-*buffer***,** *dev*-*address***,** *count***,** *stop***);**

### *Example*

```
#define AD_ADDR 0x48 // address of the A/D converter 
IO 8 i2c io i2c bus;
unsigned int adbuff[5], unsigned int ad cntrl;
boolean retval; 
. . . 
when (...) 
{ 
     // Read the A/D converter. 
     // First, write a control word byte. 
    ad cntrl = 0 \times 04;
    retval = io out(io i2c bus, &ad cntrl, AD ADDR, 1);
     // Next, perform a 5-byte read of the A/D converter. 
    retval = io_in(io_izc_bus, adbuff, AD_ADDR, 5);}
```
### **Infrared Input TIMER/COUNTER I/O OBJECT**

The **infrared** I/O object type is used to capture a data stream generated by a class of infrared remote control devices. This class of devices generates a stream of ones and zeros by modulating an infrared emitter for an on and off cycle, each cycle representing either a one or a zero. The period of this on/off cycle determines the data bit value, a longer cycle implies a one, a shorter cycle implies a zero. See also the **edgelog** input object for an alternate method to decode infrared inputs.

Typically, an infrared signal consists of an infrared source modulated at a carrier frequency between 38kHz and 42kHz. An infrared receiver/demodulator is used external to the Neuron Chip or Smart Transceiver to produce a digital sequence with the carrier removed. Upon execution of the **io** in() function for the infrared I/O object, the Neuron Chip or Smart Transceiver measures the cycle times and stores the data bits into a buffer passed to the **io\_in()** function.

A timer/counter is used to make the series of cycle time measurements. The resolution of these measurements is in units of the clock period:

period (ns) = measured\_value \* 2000 \* 2^(clock) / input\_clock (MHz)

For infrared input, the **io\_in()** function requires, in addition to the *io\_object\_name*, four arguments: a pointer to a data buffer in which the series of data bits are stored; a *bit\_count* argument, which is the expected number of data bits to be received and stored; a *max\_period* argument limiting the range of the timer/counter measurement process; and a *threshold* argument, representing the half way point, in timer/counter count clocks, between a zero data period and a one data period.

The value returned by the **io\_in()** function is the actual number of bits read. If less than the expected number of bits (controlled by *bit\_count***)** appear at the input pin, the **io\_in()** function waits for the *max\_period* period before returning. If the expected number of bits, or more, appear at the input pin, the **io\_in()** function waits for silence at the input pin before returning. Silence is defined as a lack of input cycles for the *max\_period* period. If input cycles persist, the function returns after 256 input cycles occur. This data may be retrieved using the **tst\_bit()** function.

The *max\_period* argument is an **unsigned long**, and is passed as the negative (two's complement) of the required value. The threshold argument is passed as the *max\_period* value plus the required threshold value. See the example below. The **edgelog** input object type can be used to read inputs from infrared devices that do not conform to the assumptions of the infrared input object type.

### *Syntax*

*pin* [**input**] **infrared** [**mux** | **ded**] [**invert**] [**clock (***const-expr***)**] *io-object-name***;**

*pin* An I/O pin. Infrared input can specify pins  $IO_4$ through **IO\_7**.

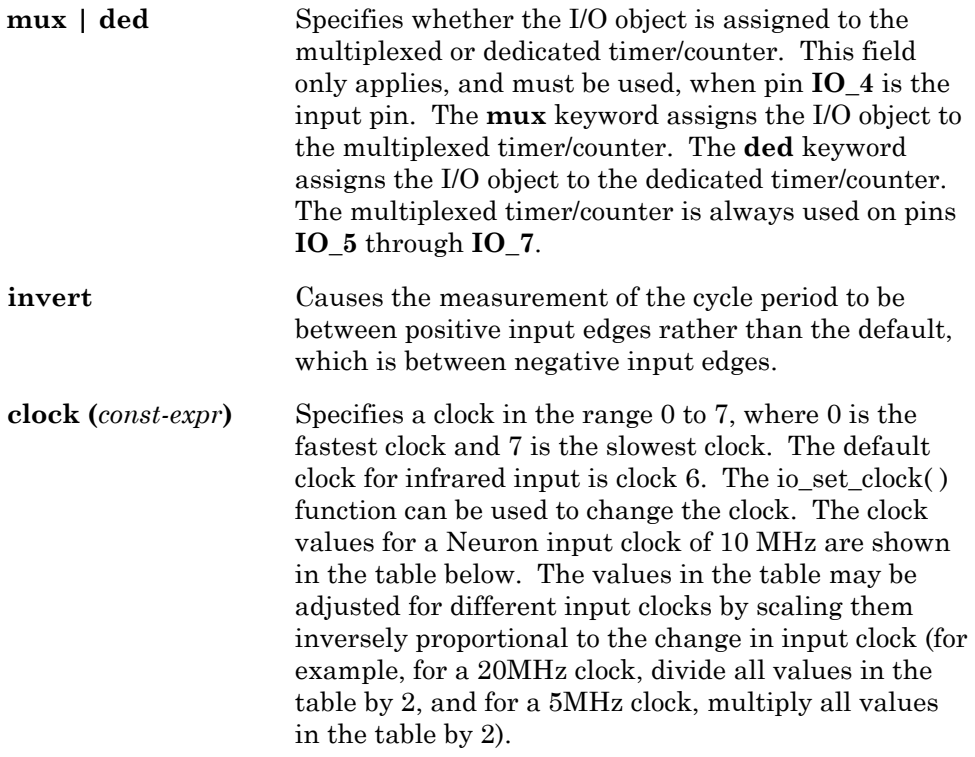

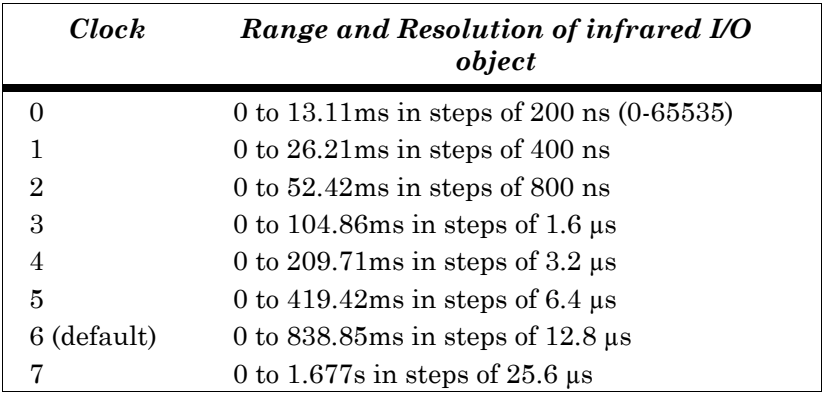

*io-object-name* A user-specified name for the I/O object, in the ANSI C format for variable identifiers.

### *Usage*

**unsigned int** *bit-count***; unsigned int** *input-buffer***[***buffer-size***]; unsigned long** *max-period***,** *threshold***;**

*count* = **io\_in**(*io-object-name*, *input-buffer*, *bit-count*, *max-period*, *threshold*);

This example works with the NEC µPD1913 encoder chip. This encoder produces a start bit cycle before the actual data stream. During the start bit cycle, the input signal is driven low. This start condition is typical of infrared encoders as it allows a receiver/demodulator's AGC circuit time to adjust. It also gives the Neuron Chip or Smart Transceiver some time to catch this condition from the scheduler, and enter the **io\_in()** function. After the start cycle, 32 bits of encoded data appear.

The start cycle is 13ms. The zero cycle is 1.12ms, and the one cycle is 2.24ms. The input clock is 10MHz, and the timer/counter clock is clock (7). This yields a 25.6µs timer/counter clock resolution.

The *max-period* parameter is set to cause an overflow at 110% of the start cycle (the timer/counter will count *up* from this value):

> 65,536 - ((1.10 \* 13.0e-3) / 25.6e-6) or 64,977.

Given the one and zero data periods, the threshold value is:  $64,977 + (((1.12e-3 + 2.24e-3) / 2) / 25.6e-6)$ or  $64,977 + 66$ 

This encoder always sends 32 bits, so the count will be 32, and the returned *input-buffer* will be an array of 4 bytes.

```
// This is the demodulated IR input. Use the non-inverted mode 
// to read falling to falling input periods. 
IO 4 input infrared ded clock (7) io ir data;
// This object allows the application to monitor the input signal 
// before entering the io in(ir data) function.
IO 4 input bit io ir data level;
unsigned int bits read;
unsigned int irb[\overline{4}];
. . . 
when (io changes(io ir data level) to 0)
{ 
      bits read = io in(io ir data, irb, 32,
                          64977\overline{UL}, 64977UL + 66UL);
      if (bits read == 32) {
           1/8 So far, a valid data message.
            . . . 
       } 
}
```
### **Infrared Pattern Output TIMER/COUNTER I/O OBJECT**

You can use the **infrared pattern** I/O object to produce a series of timed repeating square wave output signals. The frequency of the square wave output is controlled by the *clock-expr* setting and by the **unsigned long** *output-frequency* value passed to **io\_out()**. Normally, this frequency is the modulation frequency used for infrared transmission.

The pattern of this modulation frequency is controlled by an array of unsigned long timing values, also passed to **io\_out()**. The first value in this array controls the length of the first burst of modulation frequency signal output—the output is active for this period. The second value in this array controls the length of an absence of the modulation frequency signal—the output is idle for this period. This pattern is then repeated by subsequent values in the array in order to produce a sequence of frequency output bursts separated by idle periods. This array is similar to the arry generated by the **edgelog** input object.

This I/O model is useful for driving an infrared LED to provide infrared control of devices that support infrared remote control. For example, with a 10MHz Neuron input clock, a clock(1) configuration and an *output-frequency* value of 33 will result in a 37.878kHz (38kHz) modulation signal.

The values in the *timing-table* array control the on and off time of the modulation frequency output. This timing also is a product of the Neuron input clock, and is:

On/off period (µs) = (25.2 \* value + 29.4) \* *S*

The value of S is determined by the input clock speed, as shown below:

### **S Input Clock Speed**

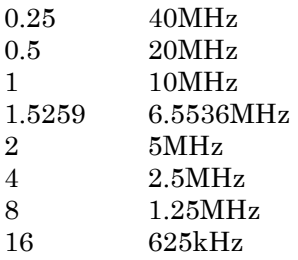

The square wave output state is always toggled, between idle (off) and active (on), at the end of the **io\_out()** function. Typically, the number of elements in the *timing-table* should always be an odd number, which will result in the output being toggled to idle (turned off) at the end of the **io\_out()** function. The last element of the *timing-table* controls the last active period before toggling to idle (off) and returning from the **io\_out()** function. If the number of elements in the timing table is even, the output will be toggled on at the end of the **io** out( ) function, which is typically not the desired behavior.

# *Syntax*

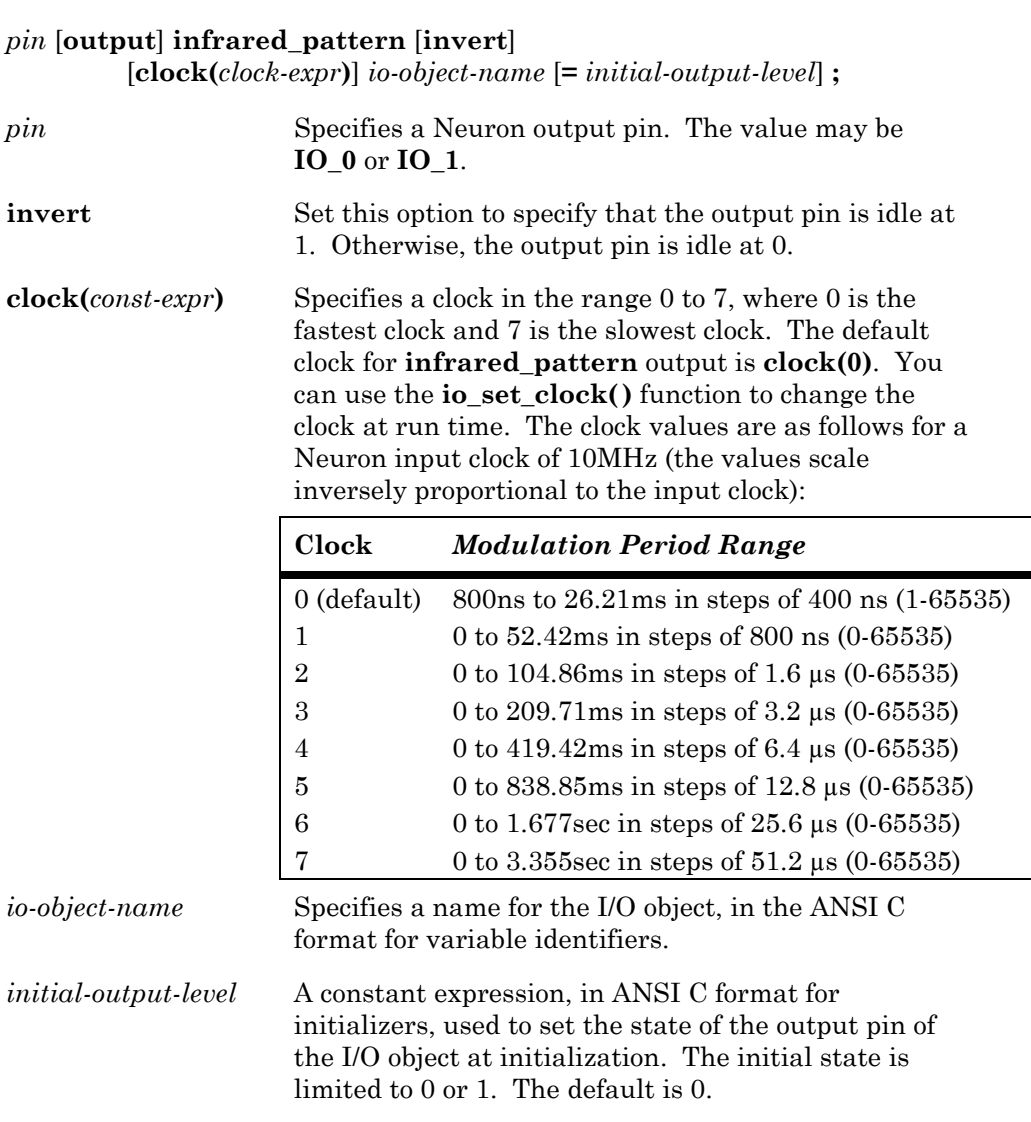

# *Usage*

**unsigned** *count***; unsigned long** *output-frequency*, *timing-table***[***count***];** 

**io\_out(***io-object-name***,** *output-frequency***,** *timing-table***,** *count***);**  (There is no return value for the function.)

```
IO 0 output infrared pattern ir out;
unsigned long timing table[5]={395,395,783,783,395};
unsigned long ir freq out = 62;
when (\ldots){ 
      io_out(ir_out, ir_freq_out, timing_table, 5); 
}
```
### **Leveldetect Input COMPUTER CONSUMING PRECT I/O OBJECT**

The **leveldetect** I/O object type is used to detect a low level (logical zero) on a single pin. The state of the input is latched in hardware every 50nsec with a 40MHz input clock (the interval scales with Neuron input clock speed), capturing any low level input. This event is represented by a TRUE (1) value returned from the **io** in() call, and the value is then cleared to 0 when read. However, as long as the input pin level stays at logical zero (0), each **io\_in()** call will return a 1 value.

The leveldetect input object is useful for capturing events of short duration that would otherwise be missed by the bit input object. For leveldetect input, the data type of **return\_value** for **io\_in()** is an **unsigned short**. Add a **#pragma enable\_io\_pullups** directive to enable the Neuron Chip's or Smart Transceiver's built-in pull-up resistors on pins **IO\_4** through **IO\_7** (see Chapter 2, *Compiler Directives*, for more details).

### *Syntax*

*pin* **[input] leveldetect** *io-object-name***;**

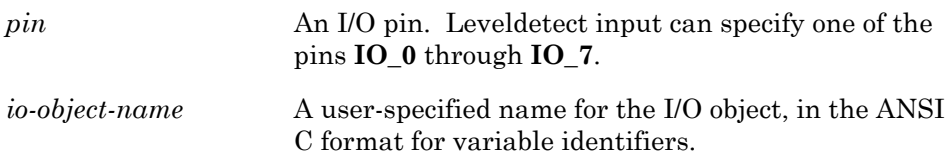

### *Usage*

**unsigned int** *input-value***;** 

*input-value* **= io\_in(***io-object-name***);**

```
IO 6 input leveldetect io edge trigger;
when (io_changes(io_edge_trigger) to TRUE) 
{ 
      ... // this task will run at each transition to 
           // logical 0 level at pin 6 
}
```
### **Magcard Bitstream Input SERIAL I/O OBJECT**

The **magcard\_bitstream** I/O object type provides the ability to read unprocessed serial data streams from most magnetic stripe card readers in real time. This function may be used to read magnetic card data in either direction, forward or reverse, since the data does not need to follow any specific format.

This I/O object can read up to 65535 bits of data, stored in 8192 bytes of data, from a magnetic stripe card reader. The data item unit is a single bit, and the *maxbits* and *count* values indicate the number of bits that can be read, or have been read, respectively. In case of a timeout, the *count* will be less than *maxbits*.

### *Syntax*

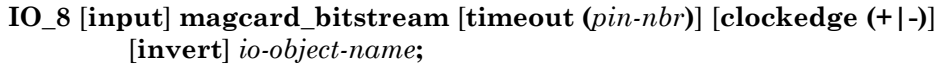

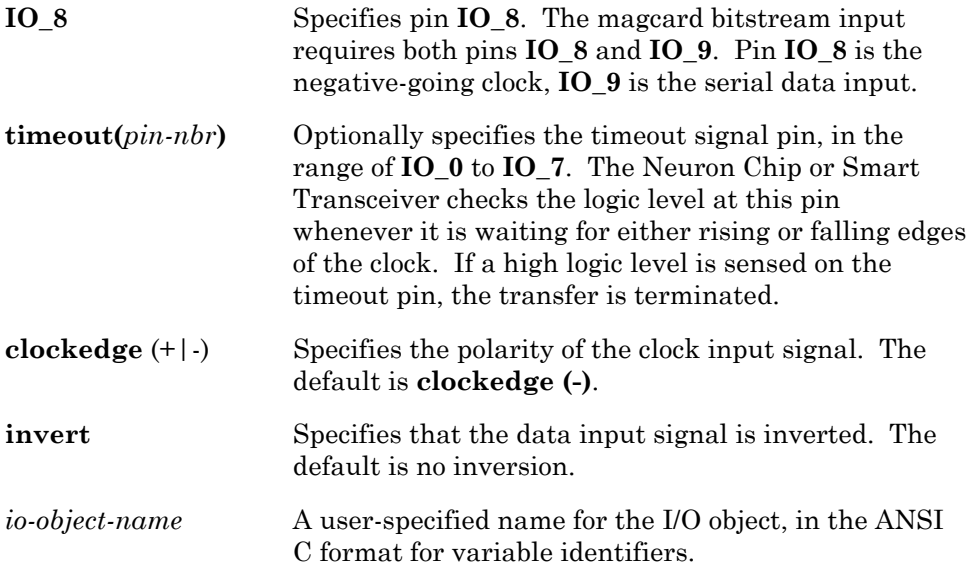

### *Usage*

**unsigned long** *count***,** *maxbits***; unsigned short** *input-buffer***[***buffer-size***];**

*count* **= io\_in(***io-object-name***,** *input-buffer***,** *maxbits***);**

### *Example*

```
IO 8 magcard bitstream timeout(IO 7) magcard bits;
const unsigned long maxbits = 64*\overline{8};
unsigned long count; 
unsigned short input buffer[64];
when (\ldots){ 
      count = io in(magcard bits, input buffer, maxbits);
}
```
### **Magcard Input SERIAL I/O OBJECT**

The **magcard** I/O object type is used to transfer synchronous serial data from an ISO 7811 track 2 magnetic-stripe card reader. See the **magtrack1** I/O object for track 1 compatible input, and the **magcard\_bitstream** input object for a general-purpose magnetic card input. The magcard input object reads track 2 in the forward direction only (the **magcard\_bitstream** input object can read in either direction). The data is presented as a data signal input on pin **IO\_9**, and a clock, or data strobe, signal input on pin **IO\_8**. The data on pin **IO\_9** is clocked on or just following the falling edge of the clock signal on **IO\_8**, with the least significant bit first.

Data is recognized as a series of 4-bit characters plus an odd parity bit per character. This process begins when the start sentinel (hex **0B**) is recognized, and continues until the end sentinel (hex **0F**) is recognized. No more than 40 characters, including the two sentinels, will be read. The data is stored as packed BCD digits in the buffer space pointed to by the buffer pointer argument to the **io\_in()** function with the parity bit stripped, and includes the start and end sentinel characters. This buffer should be 20 bytes long. The data is stored with the first character in the most significant nibble of the first byte in the buffer.

For magcard input, the **io\_in()** function requires a pointer to a data buffer, into which the series of BCD pairs are stored. The **io\_in()** function returns a **signed int** that contains the actual number of characters stored.

The parity of each character is checked. The longitudinal redundancy check (LRC) character, which appears just after the end sentinel, is also checked. If either of these tests fail, if more than 40 characters are being clocked in, or if the process aborts due to an input pin event (see below), the **io\_in()** function returns the value (-1). The LRC character is not stored.

The magcard object optionally uses one of I/O pins **IO\_0** through **IO\_7** as a timeout/abort pin. Use of this feature is suggested since the **io\_in()** function updates the watchdog timer during clock wait states, and could result in a lockup if the card were to stop moving in the middle of the transfer process. If a high level is detected on the I/O timeout pin, the **io\_in()** function aborts. This input can be a one-shot timer counter output, an RC circuit, or a ~Data\_valid signal from the card reader.

A Neuron Chip or Smart Transceiver with a 10MHz input clock rate can process a bit rate of up to 8334bps (at a bit density of 75 bits per inch this is a card speed of 111 inches per second). Most magnetic card stripes contain a 15-bit sequence of zero data at the start of the card, allowing time for the application to start the card reading function. At 8334bps, this period is about 1.8ms. If the scheduler latency is greater than the 1.8ms value, for example, due to application processing in another **when** task, the **io\_in()** function will miss the front end of the data stream.

### *Syntax*

**IO\_8** [**input**] **magcard** [**timeout (***pin-nbr***)**] [**clockedge (+**|**-)**] [**invert**] *io-object-name***;**

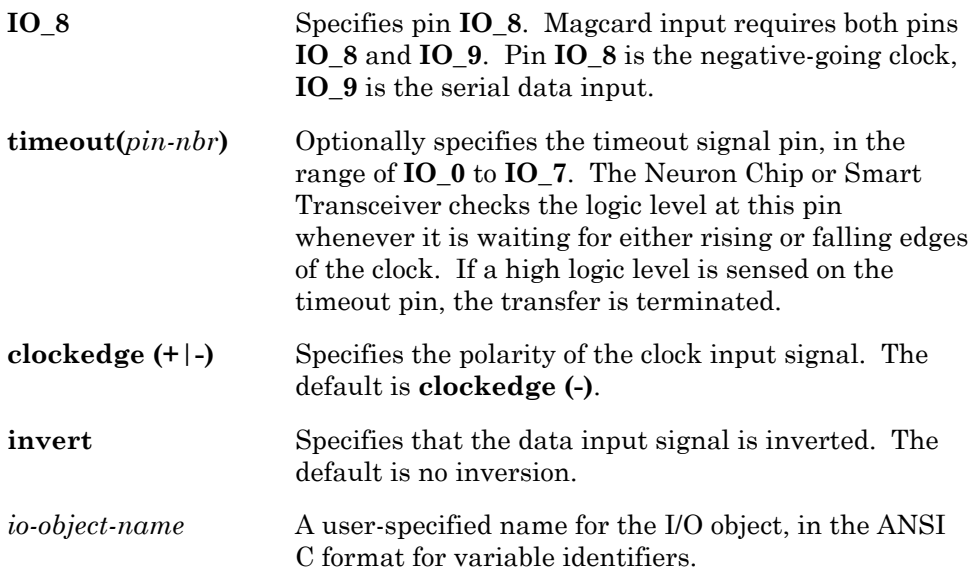

### *Usage*

**unsigned int** *count***,** *input-buffer***[***buffer-size***];** *count* = **io\_in(***io-object-name*, *input-buffer***);**

```
// In this example I/O pin IO 7 is connected to a
// ~Data valid signal which is asserted low as long
// as a valid clock input is being generated by the 
// reader device. 
IO 8 input magcard timeout(IO 7) io card data;
// This next object allows monitoring of 
// the ~Data valid input signal.
IO 7 input bit io not data valid;
int nibbles read;
unsigned int in buffer[20];
. . . 
when (io changes(io not data valid) to 0)
{ 
      nibbles read = io in(io card data, in buffer);
}
```
### **Magtrack1 Input** DIRECT I/O OBJECT

The **magtrack1** I/O object type is used to transfer synchronous serial data from an ISO 3554 track 1 magnetic stripe card reader. See the **magcard** input object for track 2 compatible input, and the **magcard\_bitstream** input object for a general-purpose magnetic card input. The data is presented as a data signal input on pin **IO\_9**, and a clock, or data strobe, signal input on pin **IO\_8**. The data on pin **IO\_9** is clocked on or just following the falling edge of the signal on **IO\_8**, least significant bit first.

Data is recognized in the IATA format—as a series of 6-bit characters plus an odd parity bit per character. This process begins when the start sentinel (hex **05**) is recognized, and continues until the end sentinel (hex **0F**) is recognized. No more than 79 characters, including the two sentinels and the LRC character, will be read. The data is stored in the buffer pointed to by the *input-buffer* pointer argument to the **io\_in()** function. The data is stored without the parity bit, and the data includes the start and end sentinel characters.

For **magtrack1** input, the **io\_in()** function requires a pointer to a data buffer, into which the series of 6-bit characters are stored. The **io\_in()** function returns a **signed int** that contains the actual number of bytes stored.

The parity of each character is checked. The longitudinal redundancy check (LRC) character, which appears just after the end sentinel, is also checked. If either of these tests fail, if more than 79 characters are being clocked in, or if the process aborts due to an input pin event (see below), the **io\_in()** function returns the value (-1) as an error indication. The LRC character is not stored.

The **magtrack1** object optionally uses one of I/O pins **IO\_0** through **IO\_7** as a timeout or abort pin. Use of this feature is suggested since the **io\_in()** function will update the watchdog timer during clock wait states, and could result in a lockup if the card were to stop moving in the middle of the transfer process. If a high level is detected on the I/O timeout pin, the **io\_in()** function aborts. This input can be a one-shot timer counter output, an RC circuit, or a ~Data valid signal from the card reader.

A Neuron Chip or Smart Transceiver with a 10MHz input clock rate can process a bit rate of up to 7246bps when the strobe signal has a 33/66 duty cycle (CK\_hi =  $46\mu s$  and CK\_lo =  $92\mu s$ ). At a bit density of 210 bits per inch this is a card speed of 34.5 inches per second. Most magnetic card stripes contain a series of zero data at the start of the card, allowing time for the application to start the card reading function.

### *Syntax*

**IO\_8** [**input**] **magtrack1** [**timeout (***pin-nbr***)**] [**clockedge (+|-)**][**invert**] *io-object-name***;**

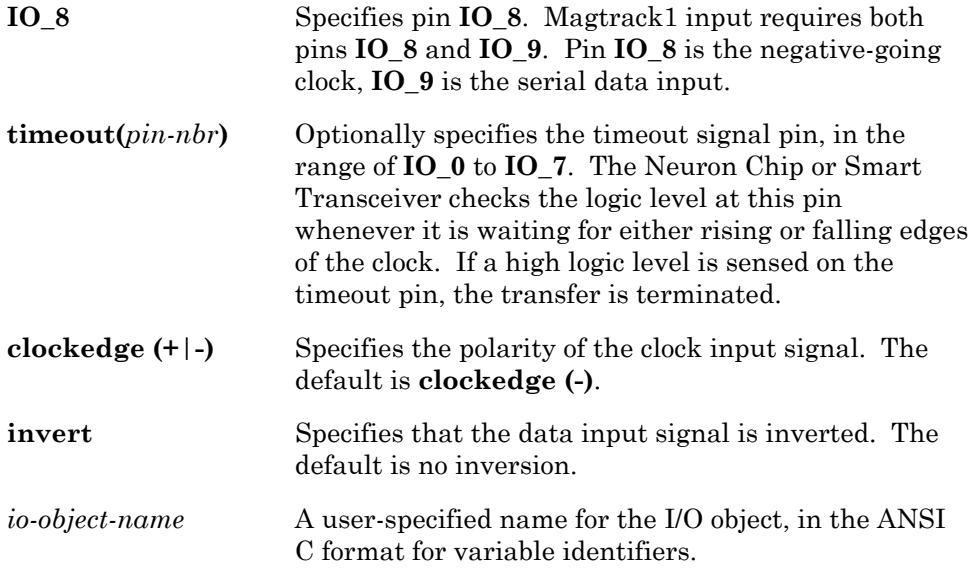

### *Usage*

**unsigned int** *count***; unsigned int** *input*-*buffer***[***buffer*-*size***];** 

*count* **= io\_in(***io*-*object*-*name***,** *input*-*buffer***);**

```
// In this example I/O pin IO 7 is connected to a
// ~Data valid signal which is asserted low as long
// as a valid clock input is being generated by the
// reader device. 
IO_8 input magtrack1 timeout(IO_7) io_card_data; 
// This next object allows monitoring of the 
// ~Data_valid input signal. 
IO 7 input bit io not data valid;
int chars read;
unsigned int in buffer[78];
. . . 
when (io changes(io not data valid) to 0)
{ 
      chars read = io in(io card data, in buffer);
}
```
### **Muxbus Input/Output Community Community PARALLEL I/O OBJECT**

The **muxbus** I/O object type uses all eleven I/O pins to form an 8-bit address and bi-directional data bus interface. This I/O object uses pins **IO\_0** through **IO\_7** for the 8-bit address bus and the 8-bit data bus. Pins **IO\_8** through **IO\_10** are control signals that are always driven by the Neuron Chip or Smart Transceiver:

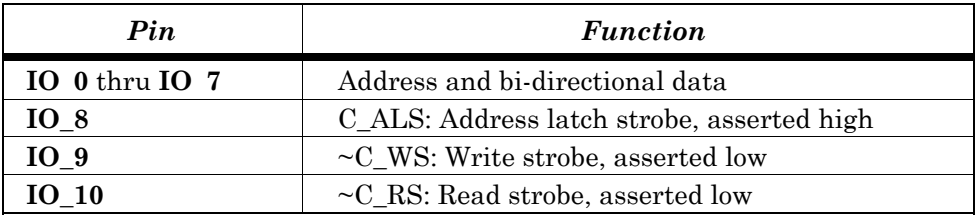

This I/O object provides the capability to build an 8-bit data bus system with an 8-bit address bus. Typically, an 8-bit D-type latch (such as a 74HC573) is connected to the Neuron I/O pins where pins **IO\_0** through **IO\_7** are connected to the eight Q inputs. Pin **IO\_8** is connected to the Latch Enable input. In this configuration, 8 bits of address are latched on the 8 D output pins of the '573 device.

Pins **IO** 9 and **IO** 10 are the write and read strobes, normally high.

For **muxbus** output, the **io\_out()** function requires an optional 8-bit address argument, and an 8-bit data argument. If the address argument is provided, the Neuron firmware will first set pins **IO\_0** through **IO\_7** as outputs, then place the address value on these pins, and pulse C\_ALS from low to high to low. This latches the address into the address data latch device.

If the address is not provided, this step is skipped. The current value latched in the address latch remains unchanged.

The Neuron firmware then places the data argument value on pins **IO\_0** through  $IO_7$ , and pulses  $\sim$  C\_WS from high to low to high.

For **muxbus** input, the **io\_in()** function allows an optional 8-bit address argument only. If this argument is provided, the address is emitted and latched in the same manner as for the **io\_out()** function.

Finally, the Neuron firmware sets pins **IO\_0** through **IO\_7** as inputs. It drops ~C\_RS from high to low, inputs the 8 bits of data from pins **IO\_0** through  $IO_7$ , and raises  $\sim C_R S$  from low to high. The function then returns the 8-bit data value read.

After a read operation, pins **IO\_0** to **IO\_7** are left in the high impedance state. This could cause excessive power consumption of the 8-bit latch. Using pull-up resistors, or ensuring that the last I/O operation is a write will avoid this situation.

The address argument is optional and can be left off as a performance enhancement where a bus device can be repeatedly read from or written to without changing the bus address. The application must keep track of the current bus address when using this feature. No events are associated with this I/O object.

### *Syntax*

**IO\_0 muxbus** *io-object-name***;**

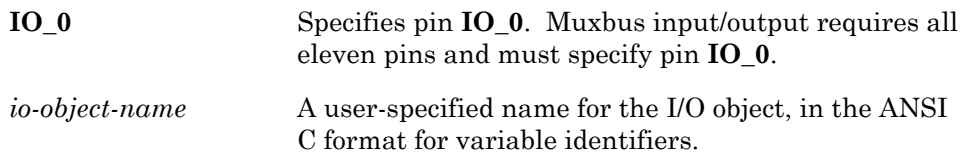

### *Usage*

**unsigned int** *data-byte***;**

*data-byte* = **io\_in(***io-object-name*, *address***);**

*data-byte* = **io\_in(***io-object-name***);**

**io\_out(***io-object-name*, *address*, *data-byte***);**

**io\_out(***io-object-name*, *data-byte***);**

```
IO 0 muxbus io local bus;
when ( \cdot \cdot \cdot ){ 
       // Write two bytes to addresses 0x20 and 0x21, 
       // and wait for the data at 0x20 to contain 
       // the 0x80 value. 
       io out(io local bus, 0x20, 128);
       \overline{\text{i}}out(\overline{\text{i}}o\overline{\text{local}}bus, 0x21, 1);
       if ((io in(io local bus, 0x20) & 0x80) == 0)
\{ // Continue to read the same address. 
            while ((io in(io local bus) & 0x80) == 0);
 } 
}
```
### **Neurowire Input/Output Meurowire Input/Output Accord Accord SERIAL I/O OBJECT**

The **neurowire** I/O object type is used to transfer data using a fully synchronous serial data format. Data is shifted in at the same time as data is shifted out. Neurowire I/O is useful for external devices, such as A/D and D/A converters, and display drivers incorporating serial interfaces that conform with National Semiconductor's Microwire™ or Motorola's SPI (Serial Peripheral Interface).

The Neurowire I/O object may be configured in master mode or slave mode. The primary difference between master and slave modes is that the clock signal is an *output* for the master mode, and an *input* for the slave mode.

In Neurowire master mode, one or more of the pins **IO\_0** through **IO\_7** may be used as a chip select, allowing multiple Neurowire devices to be connected on a 3-wire bus. The clock rate may be specified as 1, 10, or 20kbps at a Neuron Chip or Smart Transceiver input clock rate of 10MHz; these scale proportionally with input clock.

In Neurowire slave mode, one of the **IO\_0** through **IO\_7** pins may be designated as a timeout pin. A logic one level on the timeout pin causes the Neurowire slave I/O operation to be terminated before the specified number of bits has been transferred. This prevents the Neuron Chip or Smart Transceiver watchdog timer from resetting the chip in the event that fewer than the requested number of bits are transferred by the external clock.

In both master and slave modes, up to 255 bits of data may be transferred at a time. Neurowire I/O suspends application processing until the operation is complete.

For Neurowire input/output, **io\_in()** and **io\_out()** require a pointer to the data buffer as the **input\_value** and **output\_value**. Because Neurowire I/O is bidirectional, input and output occur at the same time, and therefore, the calls **io\_in()** and **io\_out()** are equivalent. Use of either call will initiate a bidirectional transfer. Data is transmitted 8 bits at a time, most significant bit first. The clock edge used to clock the data is specified by the **clockedge** parameter. Data is also then transferred into the same buffer pointed to by **input\_value** or **output\_value**, most significant bit first, following the clock edge, overwriting the original contents of the buffer. If the number of bits to be transferred is not a factor of eight as defined by *count*, the last byte transferred into the buffer will contain undefined data bit values in the remaining (unfilled) bit locations.

When using multiple serial or Neurowire I/O objects that have differing bit rates, the following directive must be used:

### **#pragma enable\_multiple\_baud**

This pragma must appear prior to the use of any I/O function such as **io\_in()** or **io\_out()**.

For examples on the use of the Neurowire input/output object, see the following engineering bulletins: *Driving a Seven Segment Display with the Neuron Chip* (part no. 005-0014-01) and *Analog-to-Digital Conversion with the Neuron Chip* (part no. 005-0019-01).

### *Syntax*

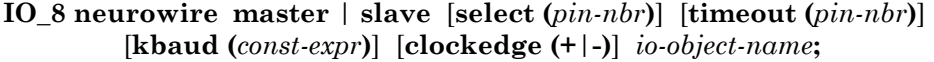

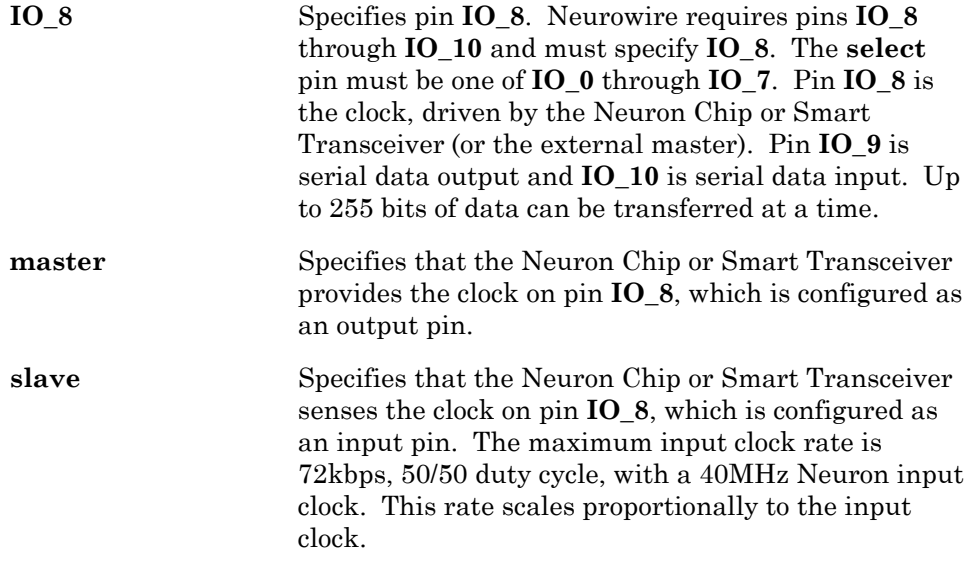

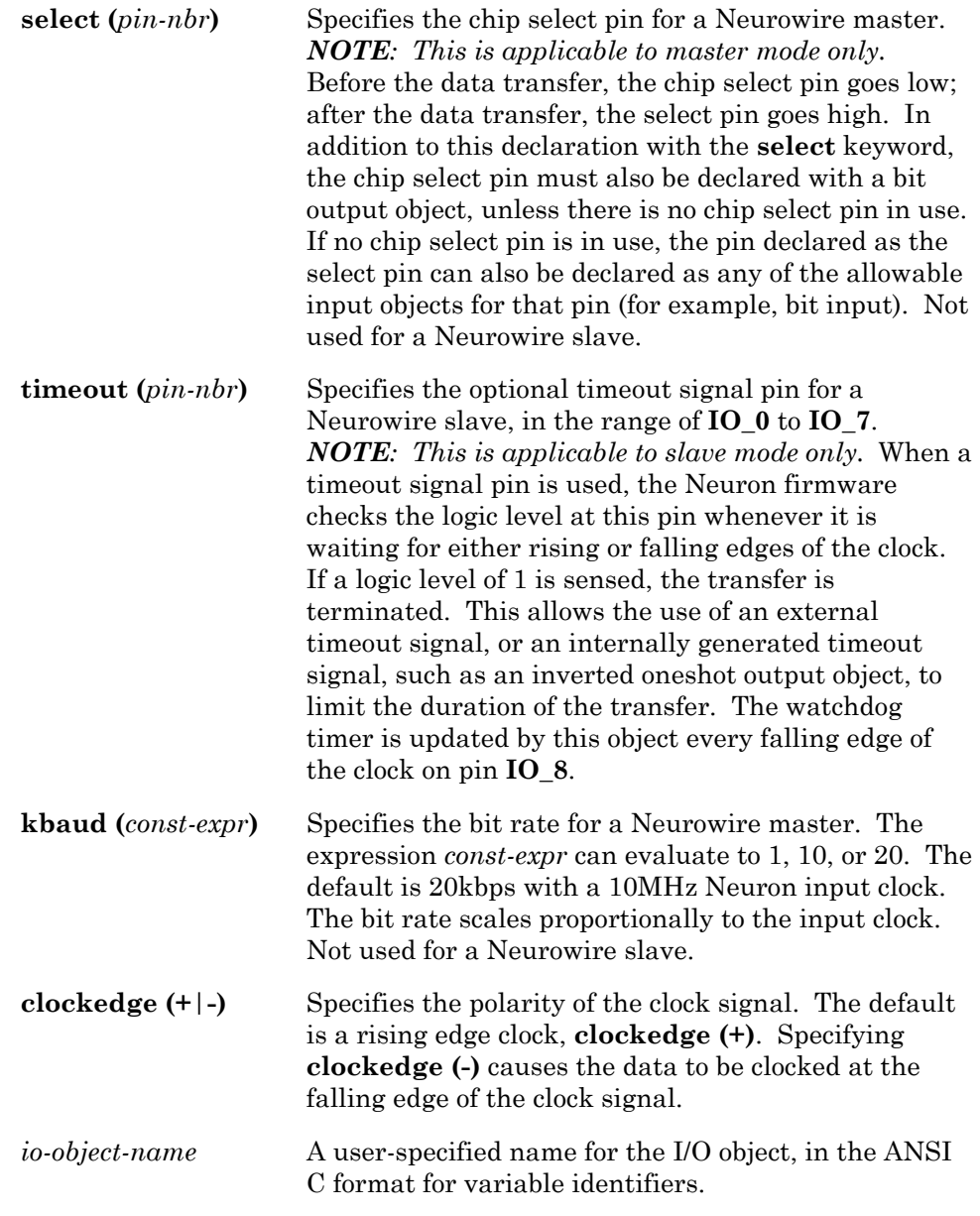

# *Usage*

**unsigned int** *count***,** *io*-*buffer***[***buffer*-*size***]; io\_out(***io*-*object*-*name***,** *io*-*buffer***,** *count***);**

```
IO 8 neurowire master select(IO 2) io display;
IO_2 output bit io_display_select = 1; // active low
unsigned int dd config = 0x01; // 8 bits=>display config reg
unsigned int dd data[3]; \frac{1}{24} bits=>display data reg
when (...) 
{ 
    dd config = 0 \times 01;
    io_out(io_display, &dd_config, 8);
    dd<sup>-</sup> data[0] = 0x80;dd<sup>-</sup> data[1] = 0xAB;dd<sup>-</sup> data[2] = 0xCD; io_out(io_display, dd_data, 24); 
}
```
### **Nibble Input/Output Community Community Community PIRECT I/O OBJECT**

The **nibble** I/O object type is used to read or control four adjacent pins simultaneously. For nibble input/output, the data type of *return\_value* for **io\_in()**, and the data type of the output value for **io\_out()** is an **unsigned short**. Add a **#pragma enable\_io\_pullups** directive to enable the Neuron Chip's or Smart Transceiver's built-in pull-up resistors on pins **IO\_4** through **IO\_7** (see Chapter 2, *Compiler Directives*, for more details).

### *Syntax*

*pin* **input nibble** *io-object-name***;**

*pin* **output nibble** *io-object-nam*e [**=** *initial-output-level*]**;**

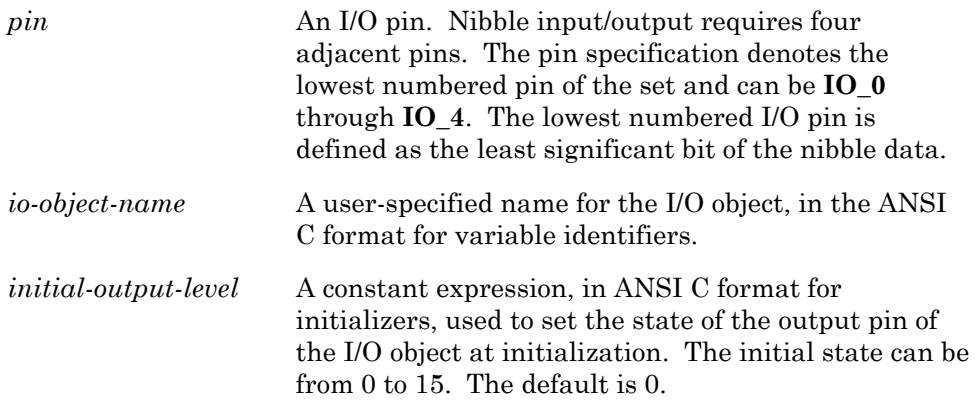
**unsigned int** *input-value***;**

**unsigned int** *output-value***;**

*input-value* = **io\_in(***io-object-name***);**

**io\_out(***io-object-name*, *output-value***);**

# *Nibble Input Example*

```
IO_0 input nibble io_column_read; 
int column; 
when (reset) 
{ 
       io_change_init(io_column_read); 
} 
when (io changes(io column read))
{ 
      column = input value;
}
```
# *Nibble Output Example*

```
IO 4 output nibble io row write;
when (...) 
{ 
      io out(io row write, 0b1000U);
}
```
The **oneshot** I/O object type produces a single output pulse whose duration is a function of the output value and the selected clock value, calculated as follows:

duration (ns) = output\_value \* 2000 \* 2^(clock) / input\_clock (MHz);

The **oneshot** I/O object can be retriggered. A call to **io\_out()** for a oneshot object will start a new pulse, even if one is currently in progress.

For **oneshot** output, the data type of the output value for **io\_out()** is an **unsigned long**. An output value of zero (0) forces the output to a low state.

### *Syntax*

*pin* [**output**] **oneshot** [**invert**] [**clock (***const-expr***)**] *io-object-name*  [**=***initial-output-level*]**;**

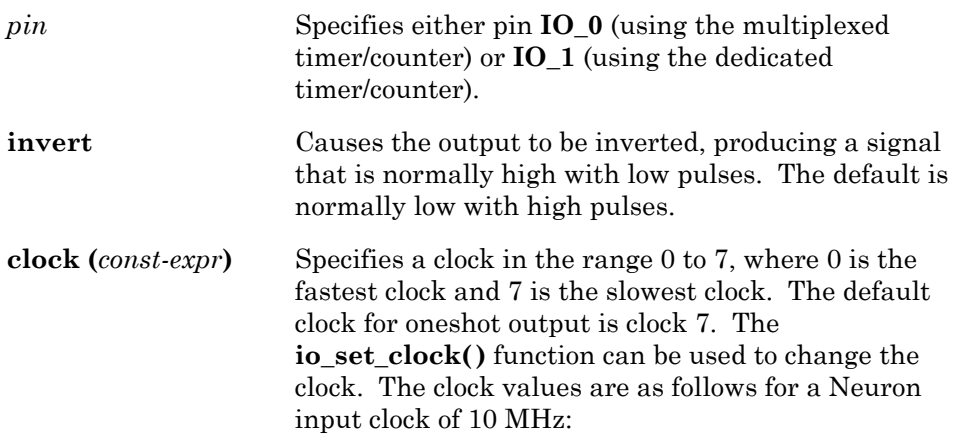

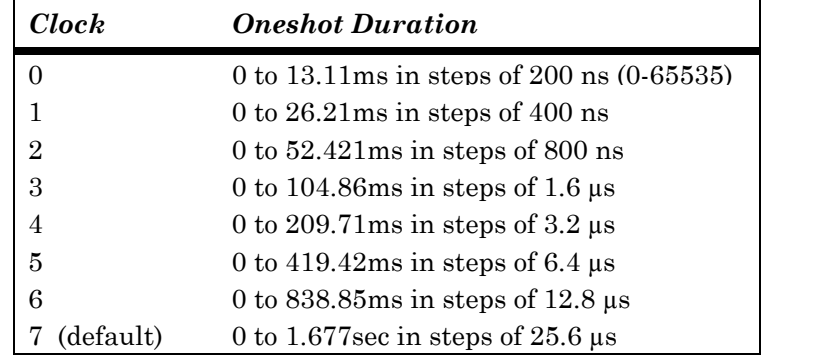

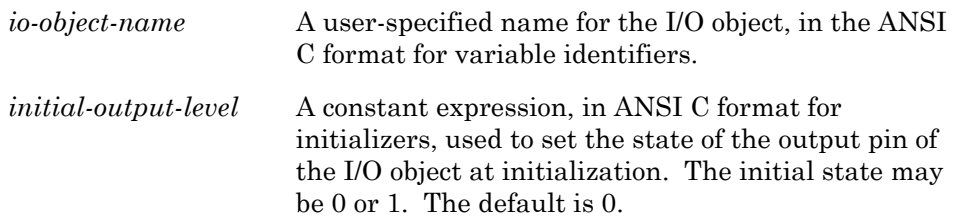

**unsigned long** *output-value***;**

**io\_out(***io-object-name*, *output-value***);**

### *Example*

```
IO_0 output oneshot io_flasher;<br>unsigned long k = 39062; // 1 second pulse
unsigned long k = 39062;
mtimer repeating flash timer;
when (\ldots){ 
       flash timer = 2000;// start timer, flash every 2 secs 
} 
when (timer expires(flash timer))
{ 
       io out(io flasher, k);
       // outputs a 1 sec pulse 
}
```
### **Ontime Input COUNTER I/O OBJECT**

The **ontime** I/O object type measures the high or low period of an input signal in units of the clock period:

time on (ns) = return value \* 2000 \* 2^(clock) / input clock (MHz)

For **ontime** input, the data type of the return value for **io\_in()** is an **unsigned long**.

The state of the input pin is latched in hardware every 50ns with a 40MHz Neuron input clock (the value scales inversely with clock speed). If no edges occur during the measuring period, an overflow condition occurs. The next **io\_in()** after the overflow has occurred will return the out-of-range value of 0xFFFF. The **io\_update\_occurs** event will not be asserted as TRUE unless the program uses the **io\_preserve\_input()** function after the **io\_select()** when using the multiplexed timer/counter, or in the reset task when using the dedicated timer/counter.

### *Syntax*

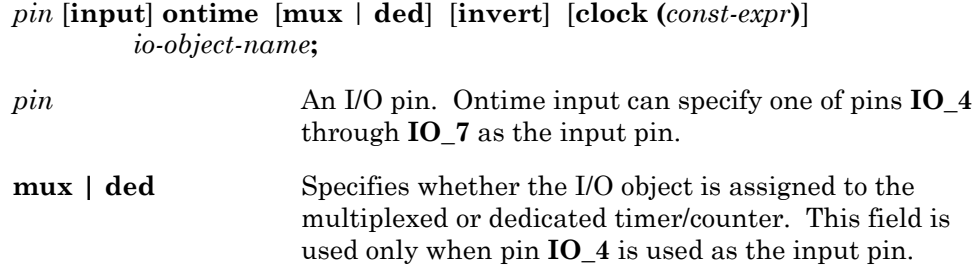

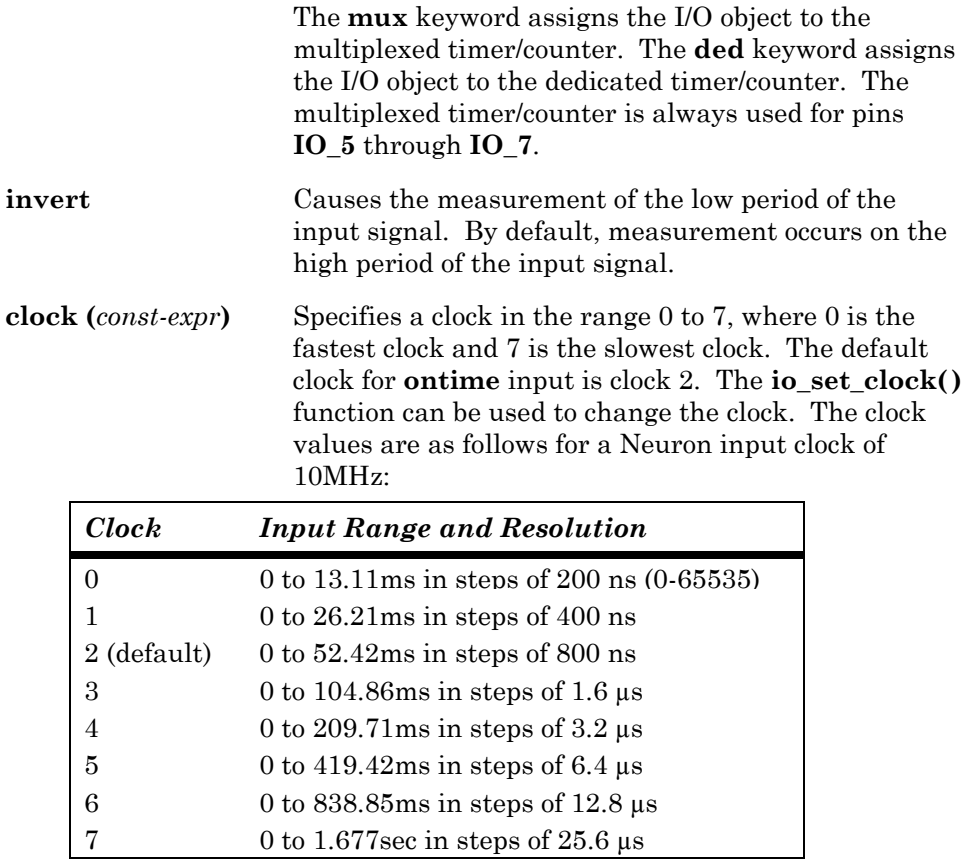

*io-object-name* A user-specified name for the I/O object, in the ANSI C format for variable identifiers.

# *Usage*

**unsigned long** *input-value*;

*input-value* = **io\_in(***io-object-name***);**

# *Example*

```
IO_4 input ontime ded clock(7) io_gate_time; 
unsigned long pulse duration;
when (io_update_occurs(io_gate_time)) 
{ 
      pulse_duration = input_value; 
                   // measures up to 1.677 seconds 
}
```
# **Parallel Input/Output Carry PARALLEL I/O OBJECT**

The **parallel** I/O object type uses all eleven I/O pins for an 8 bit parallel interface with handshaking. This interface allows data transfer at rates up to 3.3Mbps. A parallel interface can be used for the following applications:

- To interface a Neuron Chip or Smart Transceiver to an attached microprocessor or to the bus of a computer system. This interface can use the Neuron Chip or Smart Transceiver as a communications chip with an existing processor-based system, provide more application performance, or supply more memory. This type of interface is enhanced with a ShortStack<sup>™</sup> Micro Server (with an SCI or SPI interface) or Microprocessor Interface Program (MIP; with a parallel or dual-ported RAM interface). The ShortStack Micro Server and MIP move network variable and application message processing to the attached processor.
- For application-level gateways, two Neuron Chips or Smart Transceivers (or one of each) are connected back to back across the parallel interface, producing two transceiver interfaces to transport data from one system to the other.

This interface is bidirectional, with the direction (read/write) controlled by the device declared as the master. When using this interface, the Neuron Chip or Smart Transceiver can be either a master or a slave. The parallel I/O object provides three different configurations of the parallel I/O interface: master, slave A, and slave B. Master-slave A connections are typically used for parallel port interfaces and for Neuron Chip/Smart Transceiver to Neuron Chip/Smart Transceiver communication. Slave B is typically used for communicating from a microprocessor bus to a Neuron Chip or Smart Transceiver. Multiple slave B devices can be connected to a single bus. The difference between slave A and slave B concerns the use of one of the three control signals (see the following description of the **slave**, **slave\_b**, and **master** keywords).

No other I/O objects can be declared on pins **IO\_0** through **IO\_10** when the parallel I/O object is being used.

### *Neuron C Resources*

In order to use the parallel I/O object of the Neuron Chip or Smart Transceiver, **io\_in()** and **io\_out()** require a pointer to the **parallel io interface** structure :

```
struct parallel io interface
{ 
   unsigned length; // length of data field<br>unsigned data[MAXLENGTH]; // data field
   unsigned data [MAXLENGTH];
} piofc;
```
The **parallel io interface** structure must be declared in the application program, with an appropriate definition of **MAXLENGTH** signifying the largest expected buffer size for any data transfer.

In the case of the **io\_out()** function, **length** is the number of bytes to be transferred out and is set by the application program. In the case of **io\_in()**, **length** is the number of bytes to be transferred in. If the incoming length is larger than **length**, then the incoming data stream is flushed, and **length** is set to zero. Otherwise, **length** is set to the number of data bytes read. The length field must be set before calling **io\_in()** or **io\_out()**. The maximum value for the **length** field (and the **MAXLENGTH** value) is 255.

The following functions and events are provided specifically for use with the parallel I/O object:

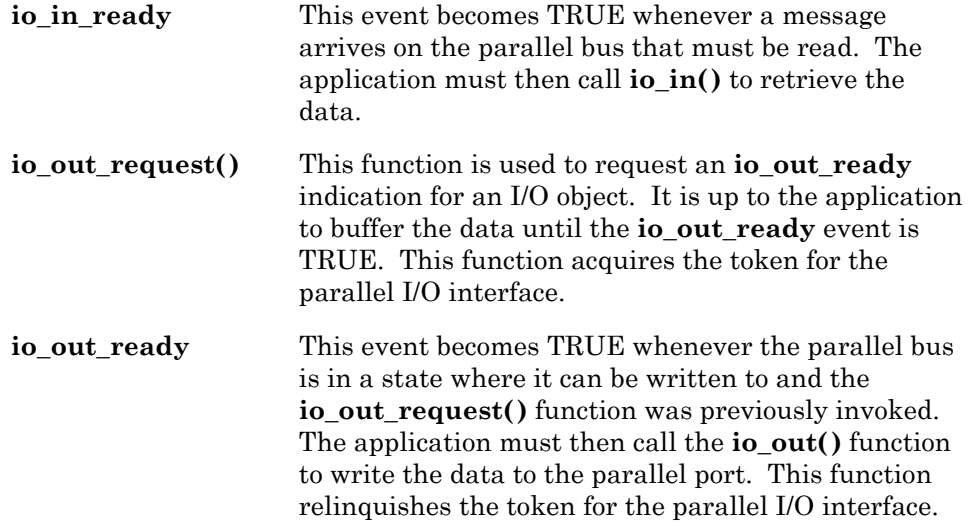

Neuron C applications may also use the parallel bus in a unidirectional manner (i.e., applications don't need to use both the **when(io\_in\_ready)** or **when(io** out ready) clauses if they only need to use one).

See *Parallel I/O Object* in Chapter 2, *Focusing on a Single Device*, of the *Neuron C Programmer's Guide* for additional information. Also see the *Parallel I/O Interface to the Neuron Chip* engineering bulletin (part no. 005- 0021-01) for more information.

To prevent contention for the data bus, a virtual write token is passed back and forth between the master device and the slave device (in both slave A and slave B modes). The master device has the write token initially after a reset. The parallel I/O object automatically manages the write token; no specific application code is needed.

# *Syntax*

### **IO\_0****parallel slave** | **slave\_b** | **master** *io-object-name***;**

**IO\_0** Parallel input/output requires all eleven pins and must specify pin **IO\_0**. The pins are used as follows:

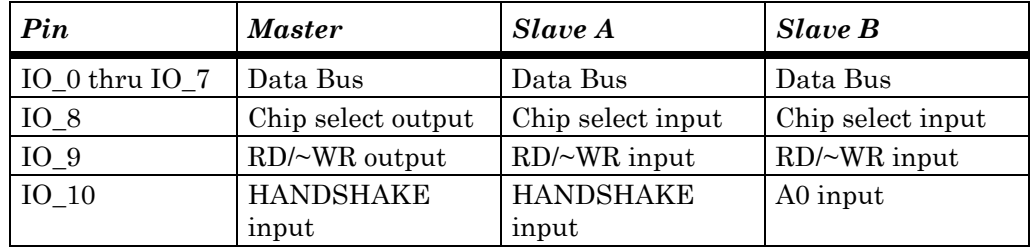

# **slave | slave\_b | master**

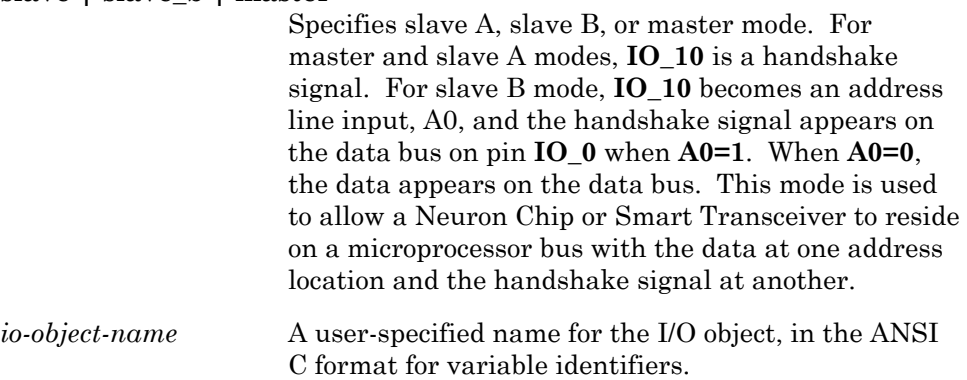

## *Usage*

### **struct parallel\_io\_interface { unsigned int length; unsigned int data[***data-size***]; } piofc***;*

**io\_in(***io-object-name***, &piofc);**

**io\_request(***io-object-name***);**

**io\_out(***io-object-name***, &piofc);**

### *Example*

The following example shows how to use the **io\_in\_ready** and **io\_out\_ready** events, in conjunction with the **io** out request() function, to handle parallel I/O processing. (See also the description of the parallel I/O object in Chapter 2, *Focusing on a Single Device*, of the *Neuron C Programmer's Guide* and the *Parallel I/O Interface to the Neuron Chip engineering bulletin (part no. 005-*0021-01).

```
IO 0 parallel slave s bus;
#define DATA_SIZE 255 
struct parallel io interface
{ 
   unsigned int length; // length of data field 
  unsigned int data [DATA SIZE];
} piofc; 
when (io in ready(s bus)) // ready to input data
{ 
  piofc.length = DATA SIZE; // number of bytes to read
  io in(s bus, \&piofc); // get 10 bytes of incoming data
} 
when (io_out_ready(s bus)) // ready to output data
{ 
  piofc.length = 10; // number of bytes to write
  io out (s bus, &piofc); // output 10 bytes from buffer
} 
when (...) // user defined event
{ 
  io out request(s bus); // post the write transfer request
}
```
### **Period Input TIMER/COUNTER I/O OBJECT**

The **period** I/O object type measures the total period, from edge to edge, of an input signal in units of the clock period, calculated as follows:

period (ns) =  $(return-value+n)$  \* 2000 \* 2^(clock) / input\_clock (MHz)

where, in the above formula,  $n = 1$  for clock(0) and  $n = 0$  otherwise. Also, the value *return-value* is equivalent to the *input-value* shown below in *Usage*.

For *period-input*, the data type of the *return-value* for **io\_in()** is an **unsigned long**.

The input is latched every 50ns with a 40MHz Neuron input clock. This value scales inversely with the input clock speed. If no edges occur during the measuring period, an overflow condition occurs. The next **io\_in()** after the overflow has occurred will return the out-of-range value of 0xFFFF. The **io** update occurs event will not be asserted as TRUE unless the program uses the **io\_preserve\_input()** function after the **io\_select()** when using the multiplexed timer/counter, or in the reset task when using the dedicated timer/counter.

# *Syntax*

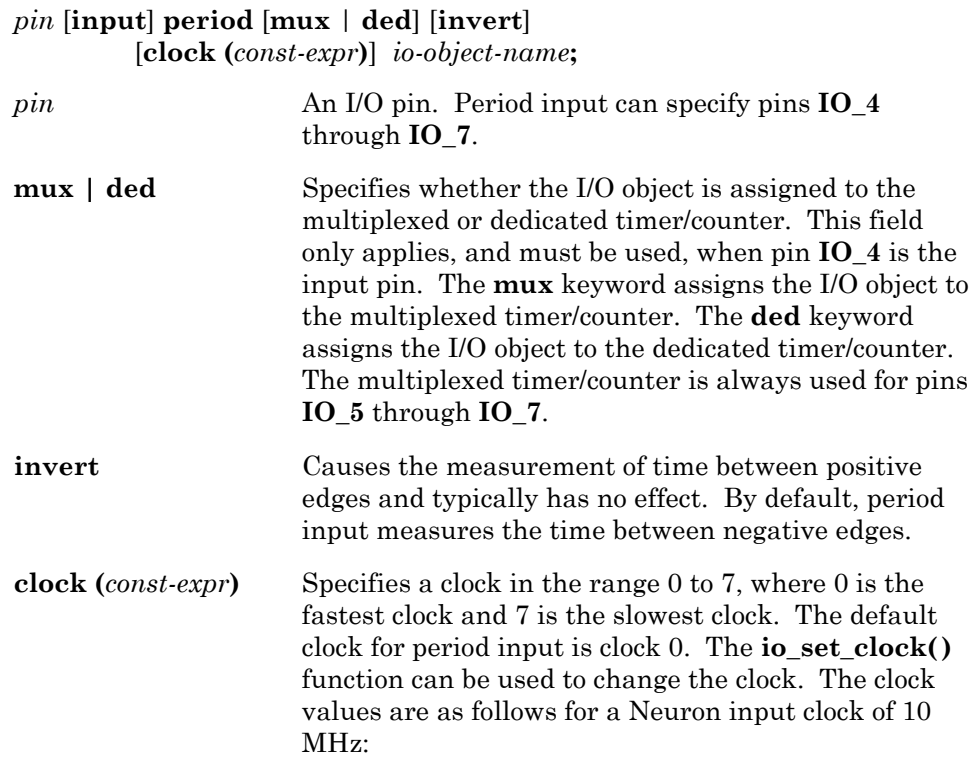

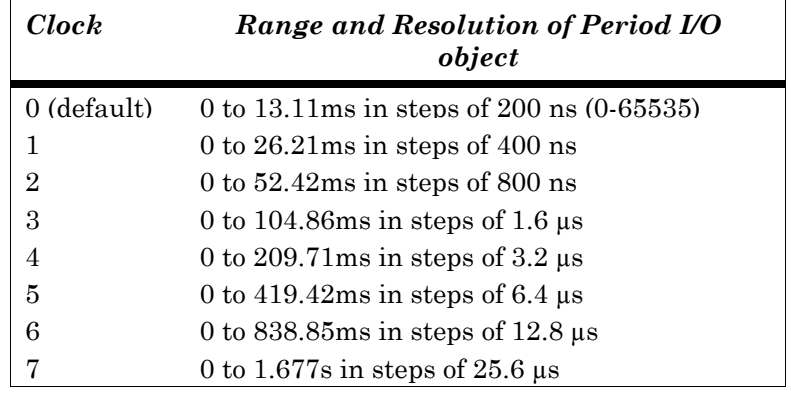

*io-object-name* A user-specified name for the I/O object, in the ANSI C format for variable identifiers.

**unsigned long** *input-value***;**

```
input-value = io_in(io-object-name);
```
# *Example*

```
IO 4 input period mux clock(7) io switch 4;
when (io update occurs(io switch 4)) // END OF PERIOD
{ 
      unsigned short timegap; // in tenths of a second 
      timegap = (unsigned short) (io in(io switch 4) / 3906);
                  // convert to tenths of sec 
}
```
**Pulsecount Input** TIMER/COUNTER I/O OBJECT

The **pulsecount** I/O object type counts the number of input edges at the input pin over a period of 0.8388608 seconds. For pulsecount input, the data type of the return value for **io\_in()** is an **unsigned long**.

The input is latched every 50ns with a 40MHz Neuron input clock. This value scales inversely with the input clock. The value of a pulsecount input object is updated every 0.8388608 seconds and the **io\_update\_occurs** event becomes TRUE.

If no edges occur during the measuring period, an overflow condition occurs. The next **io in()** after the overflow has occurred will return the out-of-range value of 0xFFFF. The **io** update occurs event will not be asserted as TRUE unless the program uses the **io\_preserve\_input()** function after the **io** select() when using the multiplexed timer/counter, or in the reset task when using the dedicated timer/counter.

# *Syntax*

*pin* **input pulsecount** [**mux** | **ded** ] [**invert**] *io-object-name***;** *pin* An I/O pin. Pulsecount input can specify pins **IO\_4** through **IO\_7**. **mux** | **ded** Specifies whether the I/O object is assigned to the multiplexed or dedicated timer/counter. This field is used only when pin **IO\_4** is used as the input pin. The **mux** keyword assigns the I/O object to the multiplexed timer/counter. The **ded** keyword assigns the I/O object to the dedicated timer/counter. The multiplexed timer/counter is always used for pins **IO\_5** through **IO\_7**.

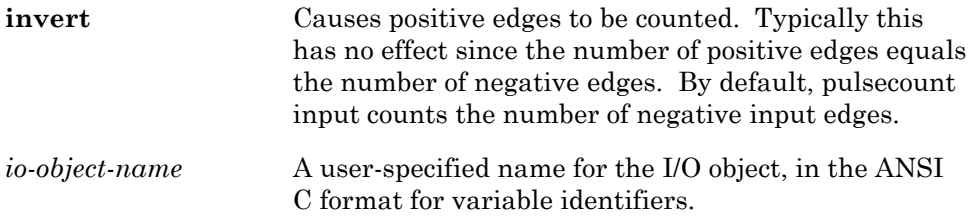

### **unsigned long** *input-value***;**

*input-value* = **io\_in(***io-object-name***);**

### *Example*

```
IO 7 input pulsecount io total ticks;
unsigned long k;
when (io update occurs(io total ticks))
{ 
      k = input value;// for up to 65535 ticks per 0.839 seconds 
}
```
### **Pulsecount Output TIMER/COUNTER I/O OBJECT**

The **pulsecount** I/O object type produces a sequence of pulses whose period is a function of the clock period, calculated as follows:

period (ns) =  $256 * 2000 * 2 \cdot (\text{clock})$  / input\_clock (MHz)

The **output\_value** determines the number of pulses output. When this I/O object is used, the **io\_out()** function call does not return until all pulses have been produced. This process ties up the application processor for the duration of the pulsecount.

For pulse count output, the data type of the output value for **io** out() is an **unsigned long**. An output value of 0 forces the output signal to its normal state.

## *Syntax*

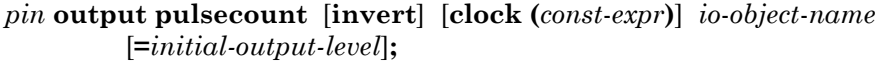

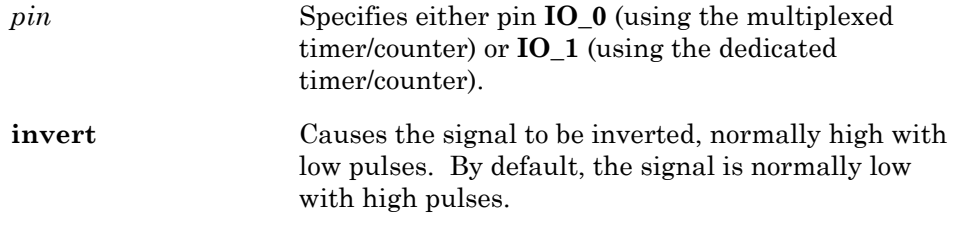

**clock (***const-*expr**)** Specifies a clock in the range 1 to 7, where 1 is the fastest clock and 7 is the slowest clock. The default clock for pulsecount output is clock 7. The **io\_set\_clock()** function can be used to change the clock. (Specifying clock 0 for **io\_set\_clock()** results in an unspecified number of counts, since this is not a valid clock for pulsecount output.)

> The periods of the pulses for a Neuron input clock of 10MHz are as follows:

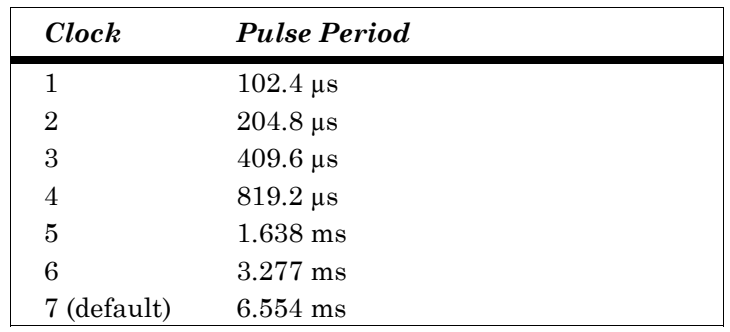

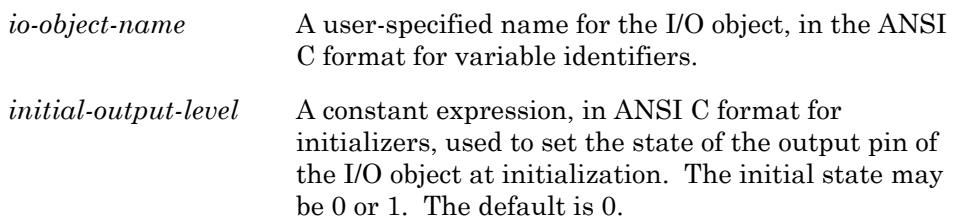

# *Usage*

**unsigned long** *output-value***;**

**io\_out(***io-object-name*, *output-value***);**

## *Example*

```
IO_1 output pulsecount io_train_out; 
when (...) 
{ 
      io out(io train out, 100);
      // will produce 100 pulses on pin 1 
} // each pulse of period 6.554 milliseconds
```
## **Pulsewidth Output <b>Pulsewidth Output TIMER/COUNTER I/O OBJECT**

The **pulsewidth** I/O object type produces a repeating waveform whose duty cycle is a function of *output-value* and whose period is a function of the clock period, calculated as follows:

pulsewidth (ns) = *output-value* \* 2000 \* 2^(clock) / input\_clock (MHz)

total\_period (ns) =  $256 * 2000 * 2^(clock) / input\_clock (MHz)$ 

For 8-bit pulsewidth output, the data type of *output-value* for **io\_out()** is an **unsigned short**. An *output-value* of 0 results in a 0% duty cycle. A value of 255 (the maximum value allowed) results in a 100% duty cycle. The duty cycle of the pulse train is (*output-value*/256), except when *output-value* is 255; in that case, the duty cycle is 100%.

For 16-bit pulsewidth output, the data type of *output-value* for **io\_out()** is an **unsigned long**. An *output-value* of 0 results in a 0% duty cycle. A value of 65535 (the maximum value allowed) results in a 99.998% duty cycle. The duty cycle of the pulse train is (*output-value*/65536).

*WARNING:* Use of an *output-value* of 1 in combination with **clock(0)** should be avoided.

## *Syntax*

### *pin* [**output**] **pulsewidth** [**short** | **long**][**invert**] [**clock (***const-expr***)**] *io-object-name* [**=***initial-output-level*]**;**

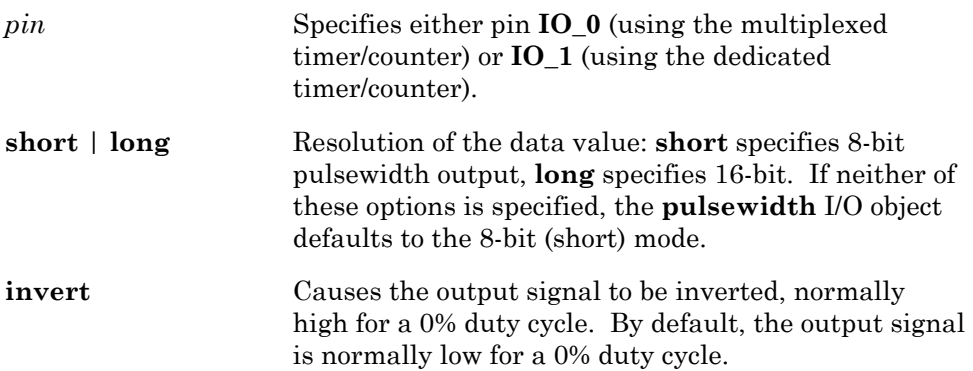

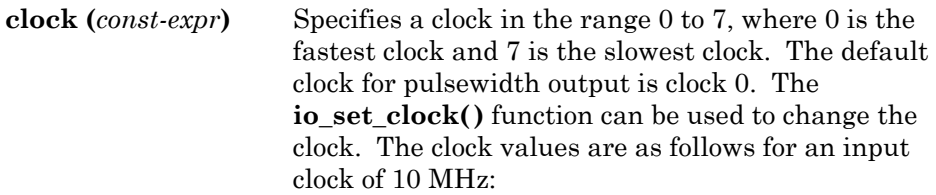

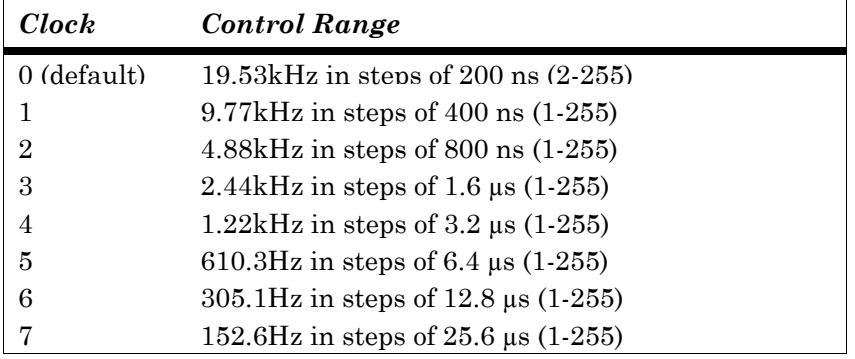

8-bit Pulsewidth Output

### 16-bit Pulsewidth Output

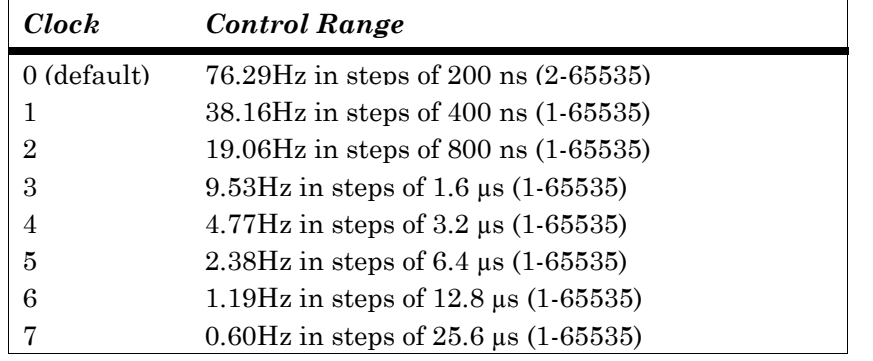

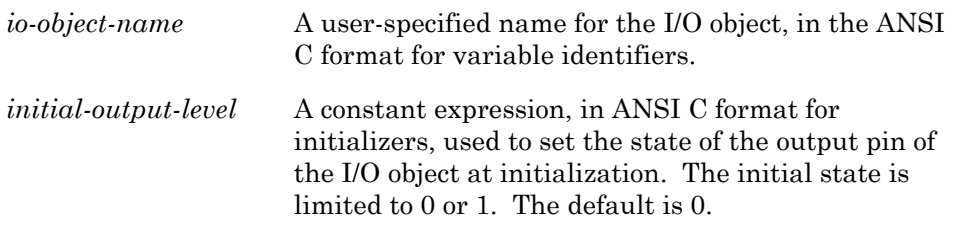

| <b>unsigned int</b> <i>output-value</i> ;  | $\frac{1}{\pi}$ for 8-bit output |
|--------------------------------------------|----------------------------------|
| <b>unsigned long</b> <i>output-value</i> ; | $\frac{1}{2}$ for 16-bit output  |

**io\_out(***io-object-name***,** *output-value***);**

## *Example*

```
IO 1 output pulsewidth clock(7) io lamp led;
mtimer repeating tick timer;
unsigned short brightness;
when (...) 
{ 
    tick timer = 10; // start clock for fading
   brightness = 255; // start brightness for fading
} 
when (timer expires(tick timer))
{ 
    brightness -= 1; 
   io out(io lamp led, brightness);
   if (brightness = = 0)tick timer = 0; // turn off the timer
}
```
### **Quadrature Input COUNTER I/O OBJECT**

The **quadrature** I/O object type is used to read a shaft or positional encoder input on two adjacent pins. A **signed long** value is returned from **io\_in()**, based on the change since the last input. The input is sampled every 50 ns with a 40MHz Neuron input clock. This value scales inversely with the input clock speed. Add a **#pragma enable\_io\_pullups** directive to enable the Neuron Chip's or Smart Transceiver's built-in pull-up resistors. For more information on quadrature input, see *Neuron Chip Quadrature Input Function Interface* engineering bulletin.

### *Syntax*

### *pin* [**input**] **quadrature** *io-object-name***;**

*pin* An I/O pin. Quadrature input requires two adjacent pins. The pin specification denotes the lowernumbered pin of the pair. The pin can be **IO\_4** (which uses the dedicated timer/counter) or **IO\_6** (which uses the multiplexed timer/counter). Figure 8.3 illustrates the use of the two signal inputs A and B. Both edges of input A are counted. Input B indicates whether input A is moving in a positive or a negative direction. *io-object-name* A user-specified name for the I/O object, in the ANSI C format for variable identifiers. Input A Input B Input A Input B 200 ns minimum One direction (for example, positive) One direction (for example, negative)

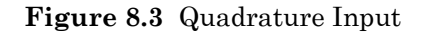

### *Usage*

**long** *input*-*value***;** 

*input*-*value* **= io\_in(***io*-*object*-*name***);**

## *Example*

```
IO 4 input quadrature io dial;
long dial angle = 0;when (io update occurs(io dial))
{ 
    dial angle += input value;
                  // integrate angle in software 
}
```
### **SCI (UART)** SERIAL I/O OBJECT

You can use the hardware **Serial Communications Interface** (**SCI**) I/O object in applications that you develop for Smart Transceivers or Neuron Chips with integrated UART hardware such as the PL 3120 or PL 3150 Smart Transceiver. SCI is an asynchronous serial communication interface that is compatible with EIA-232 serial interfaces with the exception of voltage levels. External driver hardware may be used to adjust those voltage levels. The SCI I/O object uses the UART hardware and interrupt capability in designated Neuron Chips and Smart Transceivers. You cannot use hardware SCI and hardware SPI I/O in the same application.

The hardware SCI I/O object does not include any form of hardware flow control such as CTS/RTS flow control. If your application requires flow control, you must implement some form of handshaking in your application.

You can enable and disable SCI interrupts. For example, you can turn off interrupts when going offline or to assure that other time-critical application functions are not disturbed by SCI interrupts. The SCI interrupt signal is used by the firmware driver for the SCI I/O object. It is not directly accessible by the application program.

The SCI interrupt is enabled by default. The following function disables I/O interrupts:

### void io idis(void);

The following function enables I/O interrupts:

### **void io\_iena(void);**

You must specify the Neuron input clock rate in the Neuron C application when using hardware SCI I/O. To specify the clock rate, use the following new compiler directive:

### **#pragma specify\_io\_clock** *clock-rate*

The *clock-rate* value must be one of the following quoted strings: "10 MHz", "6.5536 MHz", "5 MHz", or "2.5 MHz".

### *Syntax*

**IO\_8 sci** [**baud (***const-expr***)**] [**twostopbits**] *io-object-name***;** 

**baud (***const-expr***)** Optionally specifies the serial bit rate through use of the enumeration values found in the **<io\_types.h>** include file. These enumeration values are SCI\_300, SCI\_600, SCI\_1200, SCI\_2400, SCI\_4800, SCI\_9600, SCI\_19200, SCI\_38400, SCI\_57600, and SCI\_115200. The enumeration values select serial bit rates of 300, 600, 1200, 2400, 4800, 9600, 19200, 38400, 57600, and 115200, respectively. This clause is optional in the declaration, but, if omitted, the **io\_set\_baud( )** function, below, must be used. These bit rates are accurate for devices running at Neuron input clock rates that are a multiple of 2.5 MHz. Devices using the 6.5536 MHz clock rate will be inaccurate (off by more than 3%) at baud rates of 38400 and higher since the bit rate divisor has been optimized for input clocks that are a multiple of 2.5 MHz. **twostopbits** Set this option to use two stop bits. By default, there is one stop bit. *io-object-name* Specifies a name for the I/O object, in the ANSI C format for variable identifiers.

You can call **io\_set\_baud(***io-obj-name***,** *rate***)** to change the bit rate for the SCI interface. The specified *rate* must be one of the enumeration values listed in the table above.

## *Usage*

**unsigned short** *buffer-size***; unsigned short** *buffer***[***buffer-size***];** 

**unsigned short io\_in\_request(***io-object-name, buffer***,** *buffer-size***); unsigned short io\_out\_request(***io-object-name, buffer***,** *buffer-size***);** 

**unsigned short io\_in\_ready(***io-object-name***); unsigned short io\_out\_ready(***io-object-name***); unsigned short sci\_get\_error(***io-object-name***); void sci\_abort(***io-object-name***);** 

The SCI I/O object uses pins **IO\_8** for RX data (in) and **IO\_10** for TX data (out).

The **io** in() and **io** out() functions are not available with the hardware SCI model. For input, call **io\_in\_request(***io-object-name***, void \****buf***, unsigned**  *len***)** to set up and initiate an input operation. For output, call **io\_out\_request(***io-object-name***, void \****buf***, unsigned** *len***)** to set up and initiate an output operation. A call to either **io** in request() or **io\_out\_request()** will clear any previous SCI error code – see **sci\_get\_error()** below.

You can use the **io\_in\_ready(***io-object-name***)** and **io\_out\_ready(***ioobject-name***)** event functions to test the state of the SCI interface. You can use these events to determine when the transmission is complete. The **io** out ready event returns TRUE when output is complete. The **io\_in\_ready** event returns the number of bytes read in as an **unsigned short**, so when this value matches the *len* parameter from the call to **io** in request() the input operation is complete.

You can use the **sci** get error(*io-object-name*) function to test for SCI errors. Calling the **sci\_get\_error()** function will clear the SCI error code after it is returned. This function returns a cumulative OR of the following bits that reflect data errors:

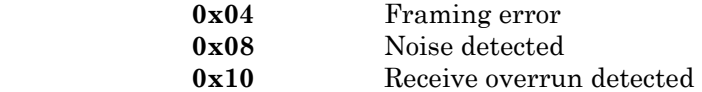

You can use the **sci** abort(*io-object-name*) function to terminate any reception in progress. After an abort, the **io\_in\_ready()** function returns the number of characters read up to the abort.

### *Example*

```
#pragma specify io clock "10 MHz"
IO 8 sci twostopbits baud(SCI 2400) iosci;
unsigned short buf[20]; 
when (\ldots){ 
      io set baud(iosci, SCI 38400); // Optional baud change
      io_out_request(iosci, buf, 20);
} 
when (io_out_ready(iosci)) 
{ 
      unsigned short sci error;
      sci error = sci get error(iosci));
      if (sci error) {
            // Process SCI error 
      } else { 
            // Process end of SCI transmission ... 
       } 
}
```
# **Serial Input/Output <b>SERIAL I/O OBJECT**

The **serial** I/O object type is used to transfer data using an asynchronous serial data format, as in EIA-232 (formerly RS-232) and Serial Communications Interface (SCI) communications. External driver circuitry is required to adjust the signal voltage levels to be compatible to the EIA-232 standard. The format for the transfer is: one start bit, followed by eight data bits (least significant bit first), followed by one stop bit. The input serial I/O object will wait for the start of the data frame to be received for up to the time it would take to receive 20 characters before returning a zero. Input is terminated when either the total count in bytes is received, or the amount of time it would take to receive 20 characters has passed with no data received. The input serial I/O object will stop receiving data on invalid stop bit. At 2400bps, the input timeout is 83ms.

Unlike the SCI and SPI I/O models, which are only available with certain Neuron Chip models, the serial input/output model does not require special hardware and is available with all Neuron Chip models.

Both serial input and output models are purely software I/O objects, with no hardware support other than the physical I/O pins. The serial stream is read in and transmitted out using CPU timing. See the **sci** I/O object for an equivalent I/O object that uses UART hardware on certain Smart Transceivers and Neuron Chips. The following issues should be considered when using the **serial** I/O object:

- The **io** out() function is a blocking function, so the function won't return until the entire data set is transmitted.
- Serial input can only work successfully if the application is responsive enough to capture the start bit of the first byte received. Usually the best way to succeed with the serial input model is to employ bi-directional handshaking using two additional I/O pins, so that the sender can coordinate the transfer with the Neuron C application. If this is not possible, the serial input can be monitored with a **when(io\_changes(***io-object-name***))** statement, however, you must ensure that the **io\_in()** function is called less than 25% into the start bit. For example, the start bit is approximately 4.2ms at 2400bps. For reliable reception of a 240bps start bit, the **io\_in()** function must be called within 1ms of the beginning of the start bit. The minimum scheduler latency is approximately 0.24ms with a 40MHz input clock, and will typically be longer depending on the number and type of **when** clauses in the application. See *I/O Timing Issues* in the Neuron Chip Smart Transceiver databooks for a description of the scheduler-related I/O timing.

When using multiple serial I/O devices that have differing bit rates, the following directive must be used:

### **#pragma enable\_multiple\_baud**

This pragma must appear prior to the use of any I/O function, *e.g.* **io\_in()**, **io\_out()**.

For serial input/output, **io\_in()** and **io\_out()** require a pointer to the data buffer as the **input\_value** and **output\_value**. The **io\_in()** function returns an **unsigned short int** that contains the count of the actual number of bytes received. See the *EIA-232C Serial Interfacing with the Neuron Chip*  engineering bulletin (part no. 005-0008-01) for more information.

The serial input model provides only one bit of buffering and a maximum speed of 4800bps. For higher bit rates, use a Smart Transceiver or Neuron Chip with integrated UART hardware, such as the PL 3120 or PL 3150 Smart Transceiver. Alternatively, for bit rates up to 115.2kbps, and 16 bytes of buffering, consider using the PSG-20 or PSG/3 programmable serial gateway devices. See the *LTS-20 LonTalk Serial Adapter and PSG-20 User's Guide* for more details.

### *Syntax*

*pin* **input serial** [**baud (***const-expr***)**] *io-object-name***;**

*pin* **output serial** [**baud (***const-expr***)**] *io-object-name***;**

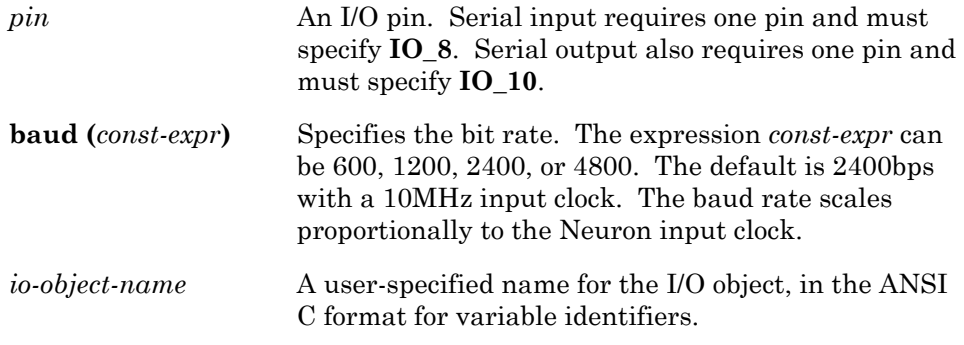

### *Usage*

**unsigned int** *count***,** *input*-*buffer***[***buffer*-*size***],** *output*-*buffer***[***buffer*-*size***];** 

 $count = io$   $\text{in}(io\text{-}object\text{-}name\text{,} input\text{-}buffer\text{,} count)$ ; **io\_out(***io*-*object*-*name***,** *output*-*buffer***,** *count***);**

### *Serial Input Example*

```
IO 8 input serial io keyboard;
char in buffer[20];
unsigned int num chars;
when (\ldots){ 
      num_chars = io_in(io_keyboard, in_buffer, 20); 
}
```
## *Serial Output Example*

```
IO 10 output serial io crt screen;
char out buffer[20];
when (\ldots){ 
      io out(io crt screen, out buffer, 20);
}
```
### **SPI** SERIAL I/O OBJECT

You can use the hardware Synchronous Peripheral Interface (SPI) I/O object in applications that you develop for Smart Transceivers or Neuron Chips with integrated SPI hardware such as the PL 3120 or PL 3150 Smart Transceiver. SPI is a full-duplex synchronous serial communication interface initially advanced by Motorola, but now available on a wide variety of devices. The **spi** I/O object uses the SPI hardware and the I/O interrupt capability in designated Neuron Chips and Smart Transceivers. You cannot use hardware SCI and hardware SPI I/O in the same application.

The hardware SPI I/O object does not include any form of hardware flow control such as CTS/RTS flow control. If your application requires flow control, you must implement some form of handshaking in your application.

You can enable and disable SPI interrupts. For example, you can turn off interrupts when going offline, or to assure that other time-critical application functions are not disturbed by background interrupts. The SCI interrupt signal is used by the firmware driver for the SCI I/O object. It is not directly accessible by the application program.

The SPI interrupt is enabled by default. The following function disables I/O interrupts:

### **void io\_idis(void);**

The following function enables I/O interrupts:

 **void io\_iena(void);** 

### *Syntax*

**IO\_8 spi master|slave** [**select(IO\_7)**] [**clock(***const-expr***)**] [**invert**] [**clockedge(***+|-***)**] [**neurowire**] *io-object-name***;** 

**master | slave** Determines whether the hardware is in master or slave mode, which affects the meaning of the other parameters as described below.

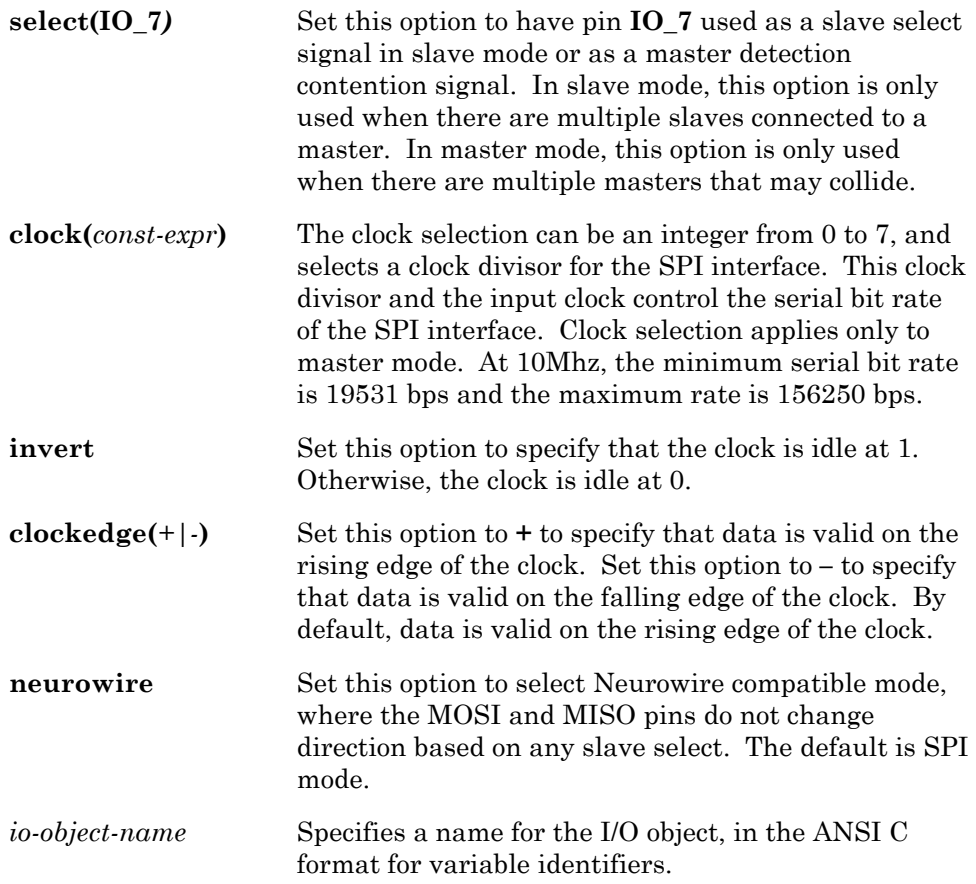

You can call the **io\_set\_clock()** function as shown below to change the clock divisor and clock edge at run-time. You cannot change the master/slave or Neurowire/SPI modes at run-time.

**io\_set\_clock(***io-object-name***, clockedge(***clock-code***) );** 

**io\_set\_clock(***io-object-name***, clockedge(***clock-code***), invert);** 

The *clock-code* value can either be a single plus character ("**+**") or a single minus character ("**–**"), as described under the **clockedge** parameter in the table above.

### *Usage*

**unsigned short** *buffer-size***; unsigned short** *buffer***[***buffer-size***];** 

**unsigned short io\_in(***io-object-name, buffer***,** *buffer-size***); unsigned short io\_out(***io-object-name, buffer***,** *buffer-size***);** 

**unsigned short io\_in\_ready(***io-object-name***); unsigned short io\_out\_ready(***io-object-name***); unsigned short sci\_get\_error(***io-object-name***); void sci\_abort(***io-object-name***);** 

The SPI I/O object uses pins **IO\_8** as Clock output, **IO\_9** as Data input, and **IO\_10** as Data output in **master** mode. In **slave** mode **IO\_8** is Clock input, **IO\_9** is Data output, and **IO\_10** is Data input. Using **neurowire** mode, **IO\_9** is Data output and **IO\_10** is Data input.

You can use the **io\_in()** and **io\_out()** functions to read and write a hardware SPI interface. This interface is very similar to the **neurowire** I/O object. The **io\_in()** and **io\_out()** calls are functionally equivalent, since SPI input and output occur simultaneously. Since the SPI interface is full duplex, the same buffer is used for both transmission and reception of data, with data transferred serially out of and into the single data buffer at the same time. You can use either **io\_in()** or **io\_out()** to initiate an I/O operation:

**io\_in(***io-object-name***, void \*** *buf***, unsigned** *len***)** 

**io\_out(***io-object-name***, void \*** *buf***, unsigned** *len***)**

The **io** in() and **io** out() functions are non-blocking; they just initiate the data transfer. You can use the **io\_in\_ready(***io-object-name***)** and **io** out ready(*io-object-name*) event functions to test the state of the SPI interface. These functions are used to determine when the transmission is complete. The **io\_out\_ready** event returns TRUE when output is complete. The **io\_in\_ready** event returns the number of bytes read in as an **unsigned short**, so when this value matches the *len* parameter from the call to **io\_in\_request()** the input operation is complete.

You can use the **spi\_get\_error(***io-object-name***)** function to test for SPI errors. Calling **io** in() or **io** out() will clear any previous SPI error code. The **spi** get error() function also will clear any SPI error code after returning it. This function returns a cumulative OR of the following bits that reflect data errors:

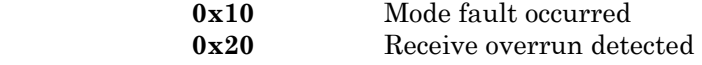

You can use the **spi\_abort(***io-object-name***)** function to terminate any operation in progress. After an abort, the **io\_in\_ready()** function returns the number of characters read up to the abort.

## *Example*

```
IO_8 spi master clock(4) iospi; 
unsigned short buf[20]; 
when (...) 
{ 
      io out(iospi, buf, 20);
} 
when (io out ready(iospi))
{ 
      unsigned short spi error;
      spi error = spi get error(iospi));
      if (spi error) {
             // Process SPI error 
      } else { 
            // Process end of SPI transmission ... 
       } 
}
```
**Totalcount Input TIMER/COUNTER I/O OBJECT** 

The **totalcount** I/O object type counts the number of input edges at the input pin since the last **io\_in()** operation, or since initialization. For totalcount input, the data type of **return\_value** for **io\_in()** is an **unsigned long**.

The minimum duration for a high or low input signal for this I/O object is 50ns with a 40MHz Neuron input clock. This value scales inversely with the input clock speed.

## *Syntax*

*pin* [**input**] **totalcount** [**mux** | **ded**] [**invert**] *io-object-name***;**

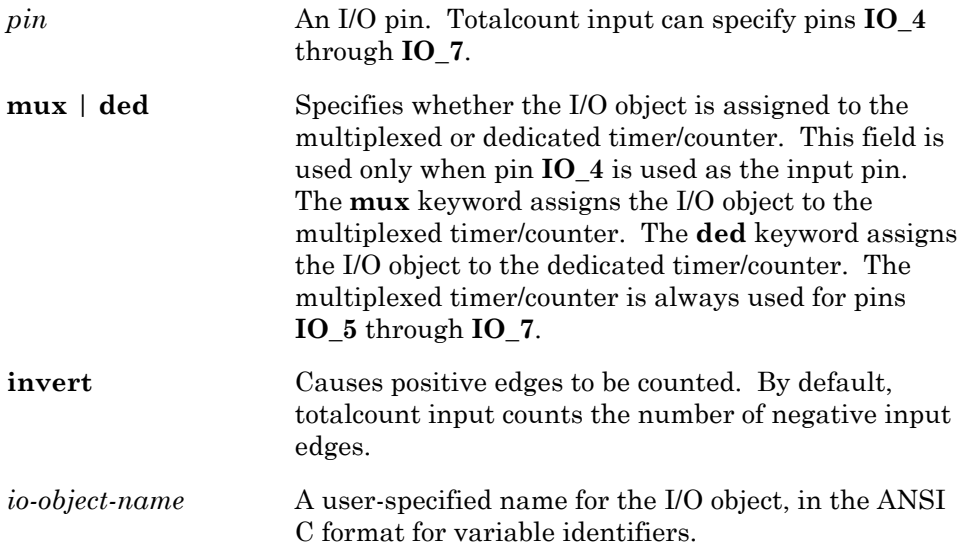

**unsigned long** *input-value***;**

*input-value* = **io\_in(***io-object-name***);**

# *Example*

```
IO 4 input totalcount ded io event count;
unsigned long total num events = 0;mtimer repeating t; 
when (timer expires(t))
{ 
      total num events += io in(io event count);
          // this sums up all events since initialization-time 
}
```
# **Touch Input/Output Community Community Community Community DIRECT I/O OBJECT**

The **touch** I/O object type is used to interface to the 1-WIRE protocol developed by Dallas Semiconductor Corporation to communicate with Touch Memories and similar devices. The touch I/O object will only operate within the timing specifications set forth by Dallas Semiconductor Corporation for the 1-WIRE protocol at Neuron input clock rates of 10MHz or 5MHz. This interface supports bi-directional data transfers across a signal and ground wire pair. An external pull-up is required, and the interface is connected directly to the designated I/O pin. This I/O pin is operated as an open-drain device in order to support the interface.

Up to 255 bytes of data may be transferred at a time.

For more information on this protocol and the devices that it supports, see the publication *Book of DS19xx Touch Memory Standards*, Dallas Semiconductor Corporation, Edition 2.0 or later.

# *Syntax*

*pin* **touch** [**output\_pin(***pin***)**] [**timing(***t-low***,** *t-rdi***,** *t-wrd***)**] *io-object-name***;**

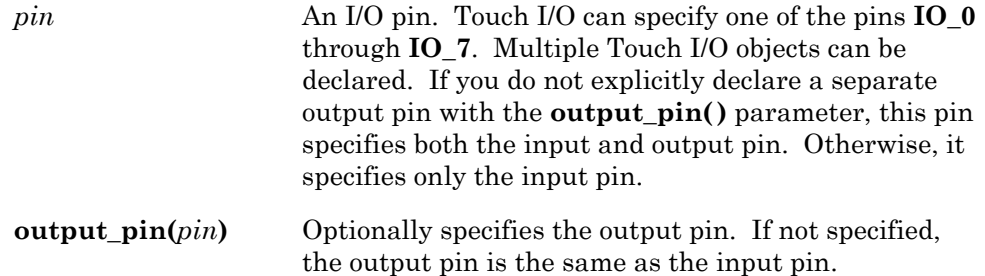

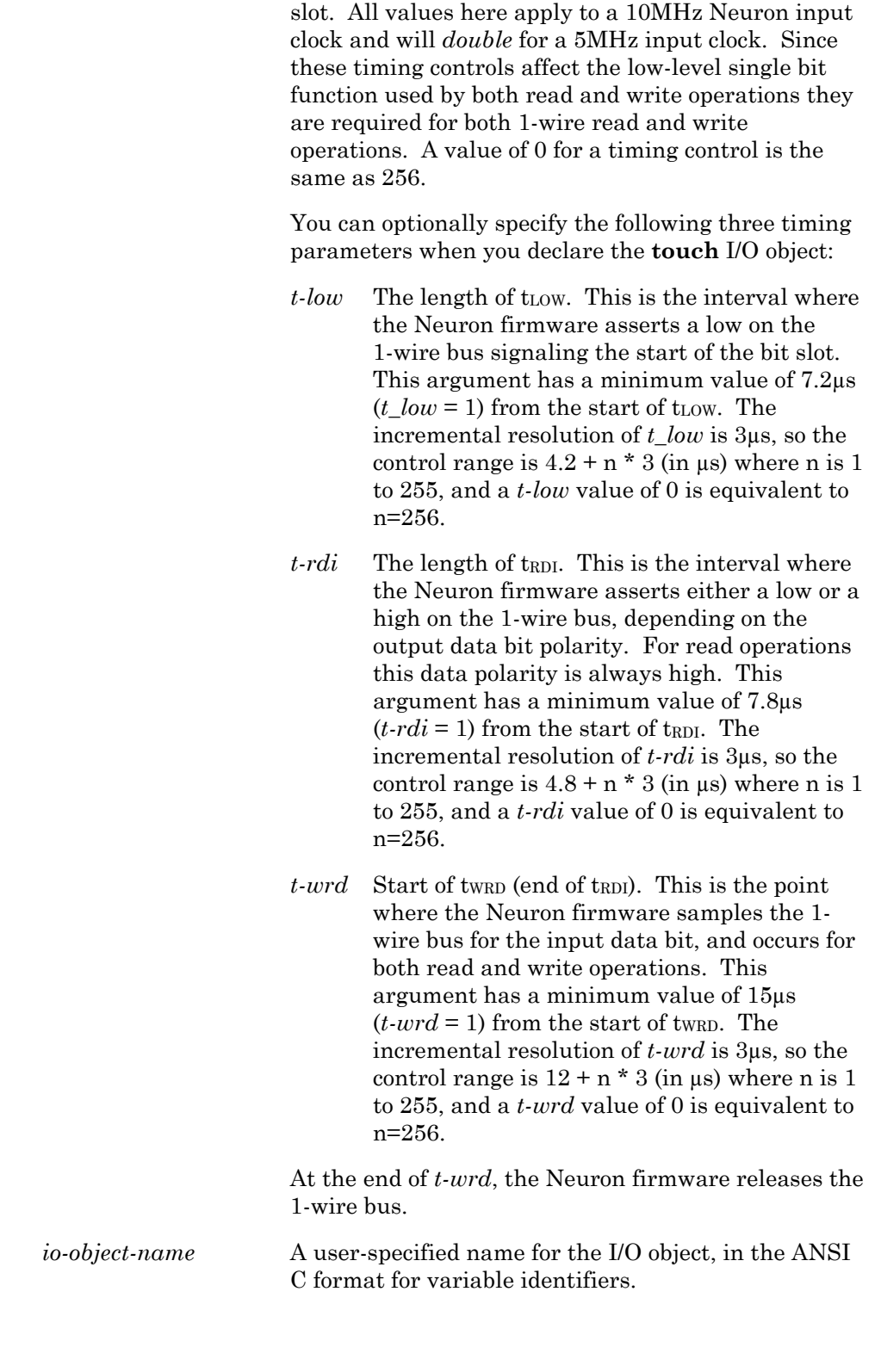

**timing(**…**)** Optionally specifies three timing parameters. There

are three time periods associated with each bit time

**unsigned int** *count***;**

**unsigned int** *touch-buffer***[***buffer-size***];**

**io\_out(***io-object-name***,** *touch-buffer***,** *count***); io\_in(***io-object-name***,** *touch-buffer***,** *count***);**

The *touch-buffer* can be any type or structure. The address of the buffer is passed to the **io\_out()** and **io\_in()** functions.

There are several additional support functions for the Touch I/O object. They are the following:

### **int touch\_reset(***io-object-name***);**

The **touch\_reset()** function asserts the reset pulse and returns a 1 value if a presence pulse was detected, or a 0 value if no presence pulse was detected, or a -1 value if the 1-WIRE bus appears to be stuck low. The operation of this function is controlled by several timing constants. The first is the reset pulse period, which is 500µs. Next, the Neuron firmware releases the 1-WIRE bus and waits for the 1-WIRE bus to return to the high state. This period is limited to 275µs, after which the **touch\_reset()** function will return a -1 value with the assumption that the 1-WIRE bus is stuck low. There also is a minimum value for this period, it must be  $\geq 4.8$ us @10MHz, or 9.6us @5MHz.

Once the 1-WIRE bus has appeared to go high, the Neuron firmware waits for the presence pulse for a period up to 80µs. If a low input level is not sensed within this period the function returns a 0 value. Once a presence pulse is detected the Neuron firmware then waits for the end of the presence pulse by waiting for a high level on the bus. This period is limited to 250µs, after which the function will again return a -1 if the period elapses with the input level still low. Otherwise, once the input level is high again the function returns with a 1 value.

The **touch\_reset()** function does not return until the end of the presence pulse has been detected.

**unsigned touch\_byte(***io-object-name***, unsigned** *write-data***);**

The **touch\_byte()** function sequentially writes and reads eight bits of data on the 1-WIRE bus. It can be used for either reading or writing. For reading the *write-data* argument should be all ones (**0xFF**), and the return value will contain the eight bits as read from the bus. For writing the bits in the *write-data* argument are placed on the 1-WIRE bus, and the return value will normally contain those same bits.

This function allows combined read and write operations within a single eight-bit boundary. For example, a 2-bit write may be followed by a 6-bit read. This can be accomplished with a single call to **touch\_byte()** with a *write-data* argument of **0b***NN***111111** where (*NN*) represents the 2 bits of write data and (**111111**) is used to perform the 6-bit read.

**unsigned touch\_bit(***io-object-name***, unsigned** *write-data***);**

The **touch\_bit()** function writes and reads a single bit of data on the 1- WIRE bus. It can be used for either reading or writing. For reading, the *write-data* argument should be one (0x01), and the return value will contain the bit as read from the bus. For writing, the bit value in the *write-data* argument is placed on the 1-WIRE bus, and the return value will normally contain that same bit value, and can be ignored. This function provides access to the same internal process that **touch\_byte()** calls.

**int touch\_first(***io-object-name***, search\_data** \* *sd***);**

**int****touch\_next(***io-object-name***, search\_data** \* *sd***);**

These functions execute the ROM Search algorithm as described in *Book of DS19xx Touch Memory Standards*, Dallas Semiconductor, Edition 2.0. Both functions make use of a **search\_data\_s** data structure for intermediate storage of a bit marker and the current ROM data. This data structure is automatically defined in Neuron C, regardless of whether a program references the touch I/O functions.

```
typedef struct search_data_s { 
      int search done;
      int last_discrepancy; 
      unsigned rom data[8];
} search data;
```
A return value of TRUE indicates whether a device was found, and if so, that the data stored at **rom\_data[ ]** is valid. A FALSE return value indicates no device found. The **search\_done** flag is set to TRUE when there are no more devices on the 1-WIRE bus. The **last\_discrepancy** variable is used internally and should not be modified.

To start a new search first call **touch\_first()**. Then, as long as the **search\_done** flag is not set, call **touch\_next()** as many times as are required. Each call to **touch\_first()** or **touch\_next()** will take 41ms to execute at 10MHz (63ms at 5MHz) when a device is being read.

**unsigned crc8(unsigned** *crc***, unsigned** *new-data***);** 

This function performs the Dallas 1-WIRE CRC-8 function on the *crc* and *new-data* arguments, and returns the new 8-bit CRC value. You must include **<stdlib.h>** to use this function.

**unsigned long crc16(unsigned long** *crc***, unsigned** *new-data***);** 

This function performs the Dallas 1-WIRE CRC-16 function on the *crc* and *new-data* arguments, and returns the new 16-bit CRC value. You must include **<stdlib.h>** to use this function.

### *Example*

```
// In this example a leveldetect input is used on the 1-WIRE 
// interface in order to detect the 'presence' signal when a 
// Touch Memory device appears on the bus. 
#include <stdlib.h> 
#define DS_READ_ROM 0x33 
unsigned \ln t id data[8];
IO 3 input leveldetect io twire pres;
IO_3 touch io_twire; 
. . . 
when (io in(io twire pres) == 1)
{ 
    unsigned int i, crc data;
    // Reset the device using touch reset().
     // Skip if there is no device sensed. 
    if (touch reset(io twire)) {
        // Send a single READ ROM command byte:
        id data[0] = DS READ \overline{ROM};
         io_out(io_twire, id_data, 1); 
        // Read the 8 byte \overline{I}.D.:io in(io twire, id data, 8);
        //<sup>-</sup>check<sup>-</sup>the cre of the I.D.:crc data = 0;for (i=0; i<7; i++)crc data = crc8(crc data, id data[i]);if (crcdata == id data[7]) {
        // \overline{Valid} crc: process I.D. data here.
 } 
     } 
     // Clear leveldetect input. 
     (void)io_in(io_twire_pres); 
}
```
Detailed timing specifications for these operations exist and can be found in the Neuron Chip and Smart Transceiver databooks.

# **Triac Output 1992 COUNTER I/O OBJECT**

The **triac** I/O object type is used to control the delay of an output pulse signal with respect to an input trigger signal. For control of AC circuits using a triac I/O object, the sync input is typically a zero-crossing signal, and the pulse output is the triac trigger signal. The output pulse is 25µs wide, normally low. The pulsewidth is independent of the Neuron input clock.

Execution of this I/O object type is synchronized with the sync pin input and may not return for up to 10ms. (The application program could thus be delayed for as long as 10ms.) Because of this synchronization, the frequency of the sync pin input (and the frequency of the AC circuit being controlled) is limited to the 50-60Hz range.

When using the pulse output configuration, an output value of 65535 (the overrange value) assures that no output pulse is generated. This is the equivalent of an OFF state. When using the level output configuration, there always will be some amount of output signal; use an output value that is about 95% of the half-cycle period to approximate the OFF state.

### *Syntax*

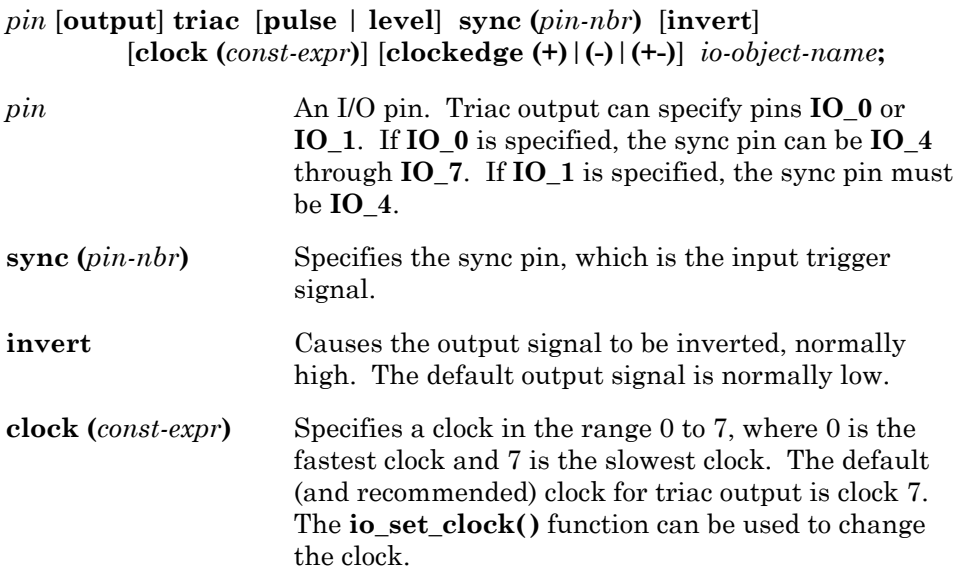

Other clock values are as follows for a Neuron input clock of 10MHz:

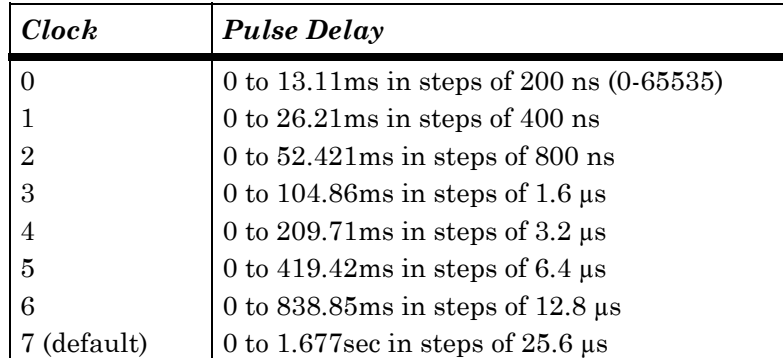

**clockedge (+)**|**(-)**|**(+-)**

**(+)** Causes the sync input to be positive-edge sensitive.

**(-)** This is the default, and it causes the sync input to be negative-edge sensitive.

**(+-)** Causes the sync input to be both positive- and negative-edge sensitive (valid on all Neuron 3120xx Chips, all models of Neuron 3150 Chips except minor model 0, and all Smart Transceivers). Can be used with pulse mode only.

*NOTE*: The **clockedge (+-)** option does not work with minor model 0 of Neuron 3150 Chips. When using a Neuron 3150 Chip, a 3150 Smart Transceiver, or a LonBuilder emulator, the compiler inserts code in the application that checks for the availability of this feature. This code logs an error if the chip does not support the feature.

*io-object-name* A user-specified name for the I/O object, in the ANSI C format for variable identifiers.

[**pulse** | **level**] Specifies whether the output signal produces a 25µs pulse at the delay point, or a level, which stays on from the delay point until the next sync input edge.

> When using the pulse output configuration the output pulse is generated by an internal clock with a constant period of 25.6µs (independent of the Neuron input clock). Since the input sync edge is asynchronous relative to the internal clock there is a jitter associated with the pulse output relative to the input sync edge. This jitter will span a period of 25.6µs.

**unsigned long** *output-value***;**

```
io_out(io-object-name, output-value);
```
# *Example 1*

```
IO_0 output triac sync (IO_5) io_dimmer_trigger; 
when (...) 
{ 
        io_out(io_dimmer_trigger, 325); 
                           // delay pulse by 8.3 ms 
} 
when (...) 
{ 
        io_out(io_dimmer_trigger, 650); 
                           // delay pulse by 16.6 ms 
} 
when ( \ldots ){ 
       io out(io dimmer trigger, 0); // full on
} 
       AC Input
   IO_5 Sync input
   (-clock edge)
    IO_0 output
    pulse signal
   8.3 msec
   output value
```
**Figure 8.4** Triac Output, Example 1

25us

## *Example 2*

IO\_1 output triac sync (IO\_4) clockedge (+-) io\_dimmer\_2; ... io\_out(io\_dimmer\_2,325);

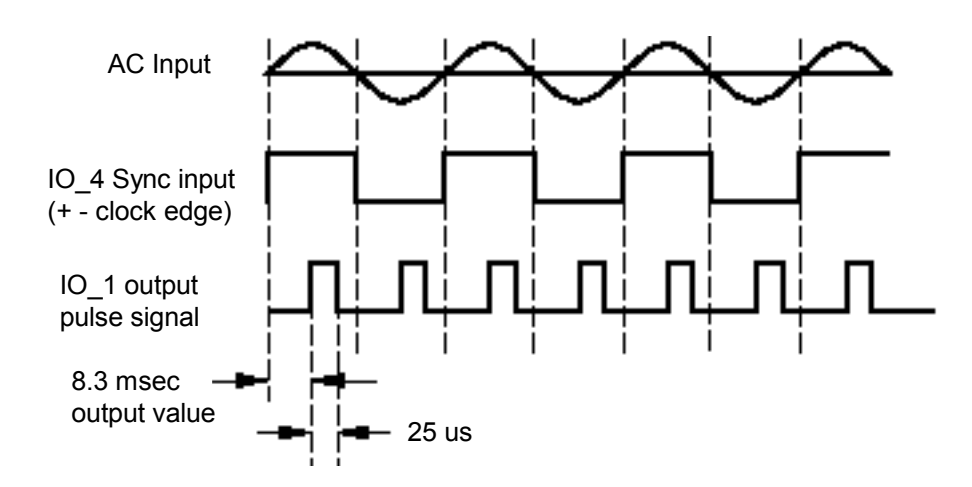

**Figure 8.5** Triac Output, Example 2 (except for model 0 Neuron 3150 Chips)

# **Triggeredcount Output** TIMER/COUNTER I/O OBJECT

The **triggeredcount** I/O object type is used to control an output pin to the active state and keep it active until *output-value* negative edges are counted at the input sync pin. After *output-value* edges have counted off, the output pin returns to the low state.

For triggeredcount output, the data type of *output-value* for **io\_out()** is an **unsigned long**. An *output-value* of 0 forces the output signal to an inactive state.

## *Syntax*

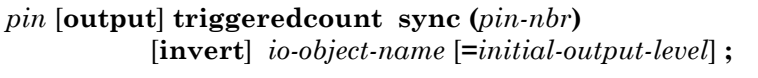

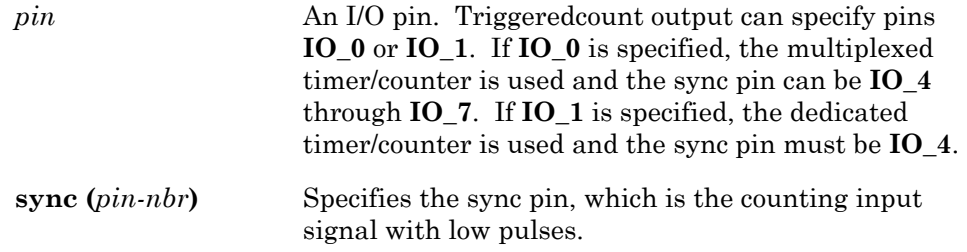

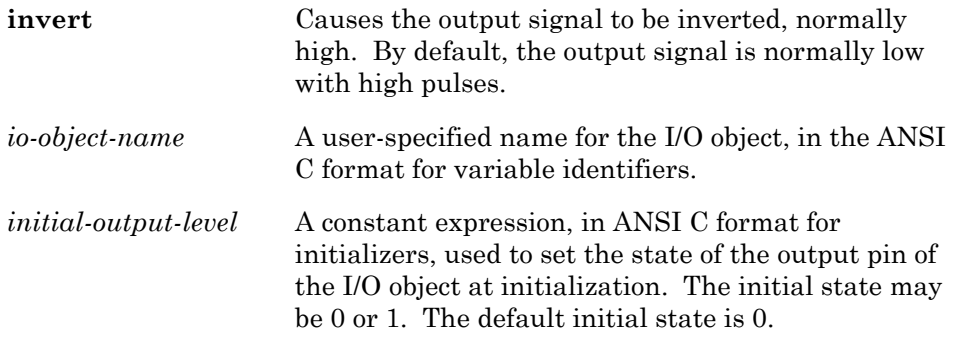

In Figure 8.6, an **io\_out()** function call is executed with a count argument of 11. After 11 negative edges at the input pin, the output goes low. The delay from the last input edge to the output falling edge is 50ns or less at a Neuron input clock of 40MHz.

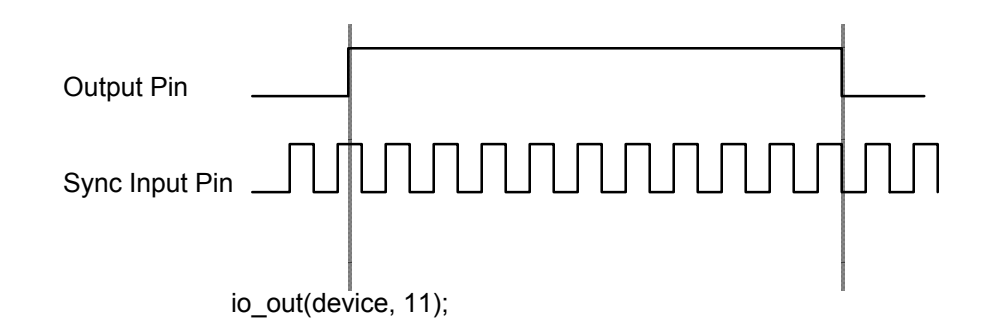

**Figure 8.6** Triggeredcount Output Object

### *Usage*

**unsigned long** *output-value*;

**io\_out(***io-object-name*, *output-value***)**;

### *Example*

```
IO_0 output triggeredcount sync (IO_4) io_cascader; 
when (...) 
{ 
io out(io cascader, 10);
            // 1 big output pulse for 10 input pulses 
}
```
# **Wiegand Input**  SERIAL I/O OBJECT

The **wiegand** I/O object type is used to transfer data from a Wiegand format data stream source. This format encodes data as a series of pulses on two signal lines: one which is designated as the zero data bit signal; and another which is designated as a one data bit signal. Data pulses appear exclusively of each other and are typically spaced approximately 1ms apart. Specifications for the duration of the pulse are typically between 50 to 100µs, but they can be as short as 50ns with a 40MHz input clock. The inter-bit period (the period between bit pulses) is shown in the table below:

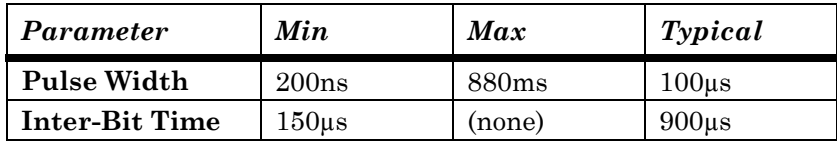

Wiegand data is asynchronous. The **io in()** function must be executing before the second bit arrives, otherwise the first bit data is lost since it then becomes impossible to determine the order of a zero and one event sequence.

Data is read MSB first, that is, the first data bit read will be stored in the most significant bit location of the first byte of the array when eight bits are read into that byte. If the number of bits transferred is not a multiple of eight, as defined by *count*, the last byte transferred into the array will contain the remaining bits right justified within the byte.

For Wiegand input, one of the **IO\_0** through **IO\_7** pins may optionally be designated as a timeout pin. A logic one level on the timeout pin causes the Wiegand input operation to be terminated before the specified number of bits has been transferred. The Neuron Chip or Smart Transceiver updates the watchdog timer while waiting for the next zero or one data bit to arrive. This timeout input can be a one-shot timer counter output, an RC circuit, or a ~Data\_valid signal from the reader device.

The **return\_value**, which is an **unsigned short**, for the **io\_in()** function for this object, indicates the number of bits stored into the array. Whenever the **io\_in()** function for this object is called it will immediately return if there is currently no activity on the indicated I/O pins. Otherwise, the function will continue to process input data until either *count* bits are stored, or until the timeout event occurs. When the timeout event occurs the number of bits read and stored is returned.

The **io** in() function is blocking, and may take more than one second to process the card information, depending upon the speed at which the card travels through the reader. Because this function ties up the application processor, it takes care of updating the watchdog timer.
#### *Syntax*

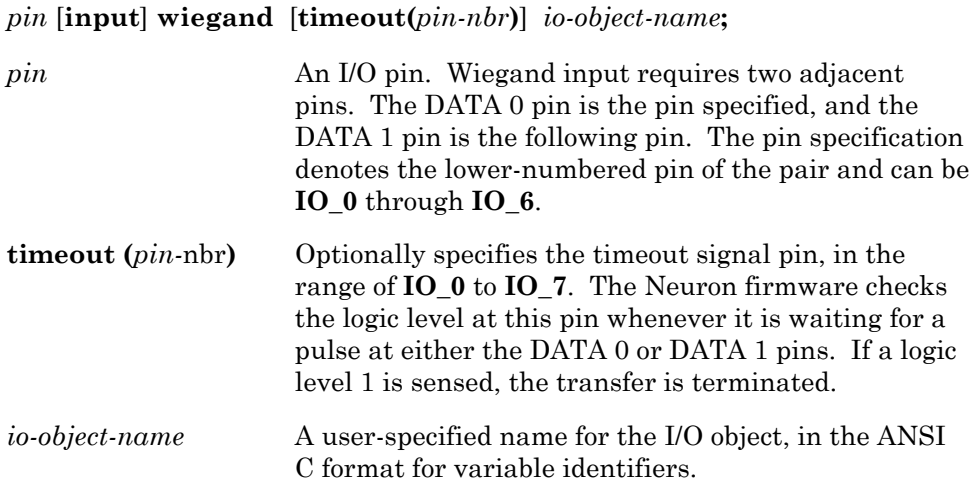

#### *Usage*

**unsigned int** *count, input-buffer***[***buffer-size***],** *bit-count***;** 

*count* **= io\_in(***object-name, input-buffer, bit-count***);**

#### *Example*

```
// This application is written so that the 
// Wiegand input is being polled for a majority 
// of the time, breaking out and returning to the 
// scheduler only periodically. This makes the 
// probability of capturing the first bits of 
// the input much higher since the bits arrive 
// asynchronously. Timeout is from a hardware oneshot. 
unsigned int wieg_array[4], breaker, nbits; 
IO 2 input wiegand timeout (IO 0) io card data;
10^-0 output oneshot invert clock (7) io pintimer = 1;
when(TRUE)
{ 
     for (breaker=200; breaker; breaker--) { 
        io out(io pintimer, 19500UL);
        // Store 26 bits into wieg array
        nbits = io in(io card data, wieg array, 26);
         if (nbits) { 
           . . . // Process data just read 
 } 
     } 
}
```
# **Appendix A Syntax Summary**

This appendix provides a summary of Neuron C Version 2.1 syntax, with some explanatory material interspersed. In general, the syntax presentation starts with the highest, most general level of syntactic constructs and works its way down to the lowest, most concrete level as the appendix progresses. The syntax is divided into sections with headers for ease of use, with declaration syntax first, statement syntax next, and expression syntax last.

# **Syntax Conventions**

In this syntax section, syntactic categories (nonterminals) are indicated by *italic* type, and literal words and character set members (terminals) by **bold** type. In the example below, *basic-net-var* is a nonterminal, meaning it represents a syntactic category, or construct, rather than a literal string of characters to be typed. The symbols **network**, **input**, and **output** are terminals, meaning they are to be typed in exactly as shown.

*basic-net-var* :

**network input network output**

A colon (:) following a nonterminal introduces its definition. Alternative definitions for a nonterminal are listed on separate, consecutive lines, except when prefaced by the phrase "one of," and the alternatives are then shown separated by a vertical bar. The example above shows two alternative definitions on separate lines. The example below shows two alternative definitions using the "one of" notation style.

*assign-op* :

 one of **=** | **|=** | **^=** | **&=** | **<<=** | **>>= /=** | **\*=** | **%=** | **+=** | **-=**

When a definition of a nonterminal has an optional component, that optional component is shown inside square brackets, like this: [ *optional-component* ]. The following example demonstrates this concept. The square brackets are not to be typed, and are not part of the syntax. They merely indicate that the keyword **repeating** is optional, rather than required.

*timer-type* :

**mtimer** [ **repeating** ]  **stimer** [ **repeating** ]

# **Neuron C External Declarations**

The language consists of basic blocks, called "external declarations".

*Neuron-C-program* :

*Neuron-C-program external-declaration external-declaration*

The external declarations are ANSI C declarations like data and function declarations, and Neuron C extensions like I/O object declarations, functional block declarations, and task declarations.

*external-declaration* : *ANSI-C-declaration Neuron-C-declaration*

*ANSI-C-declaration* :

**;** (C language permits extra semicolons) *data-declaration* **;** *function-declaration*

*Neuron-C-declaration* :

*task-declaration io-object-declaration* **;** *functional-block-declaration* **;**  *device-property-list-declaration*

A data declaration is an ANSI C variable declaration.

*data-declaration* : *variable-declaration variable-list*

## **Variable Declarations**

The following is ANSI C variable declaration syntax.

*variable-declaration-list* : *variable-declaration-list variable-declaration* **;**  *variable-declaration* **;**

*variable-declaration* : *declaration-specifier-list variable-list declaration-specifier-list* 

The variable declaration can declare more than one variable in a commaseparated list. A network variable can also optionally include a property list declaration after the variable name (and the variable initializer, if present).

*variable-list* :

*variable-list* **,** *extended-variable extended-variable* 

*extended-variable* : *variable nv-property-list-declaration variable* 

*variable* :

*declarator* **=** *variable-initializer declarator*

*variable-initializer* :

**{** *variable-initializer-list* **, } {** *variable-initializer-list* **}** *constant-expr* 

*variable-initializer-list* : *variable-initializer-list* **,** *variable-initializer variable-initializer*

# *Declaration Specifiers*

The ANSI C declaration specifiers are augmented in Neuron C by adding the connection information, the message tag specifier, configuration property specifiers, network variable specifiers, and timer type specifiers.

*declaration-specifier-list* :

*declaration-specifier-list declaration-specifier declaration-specifier*

*declaration-specifier* : *timer-type type-specifier storage-class-specifier cv-type-qualifier configuration-property-specifier*  **msg\_tag** *net-var-types connection-information*

*type-specifier* :

*type-identifier type-keyword struct-or-union-specifier enum-specifier*

#### Timer Declarations

Timer objects are declared with one of the following sequences of keywords. Timer objects are specific to Neuron C.

*timer-type* :

**mtimer** [ **repeating** ]  **stimer** [ **repeating** ]

#### Type Keywords

The data type keywords may appear in any order. Floating-point types (**double** and **float**) are not supported in Neuron C.

*type-keyword* :

**char double** ( This keyword is reserved for future implementations ) **float** ( This keyword is reserved for future implementations )  **int long quad** ( This keyword is reserved for future implementations ) **short signed unsigned void** 

In addition to the above type keywords, the extended arithmetic library defines two data types as structures, and these can be used as if they were also a *type-keyword*. The **s32\_type** is a signed 32-bit integer, and the **float\_type** is an IEEE754 single precision floating-point value.

> **s32\_type float\_type**

#### Storage Classes

The ANSI C storage classes are augmented in Neuron C with the additional classes **config**, **eeprom**, **far**, **fastaccess**, **offchip**, **onchip**, **ram**, **system**, and **uninit**. The ANSI C **register** storage class is not supported in Neuron C (it is ignored by the compiler).

*class-keyword* :

**typedef uninit auto config eeprom extern far fastaccess offchip onchip ram register static system**

#### Type Qualifiers

The ANSI C language also defines type qualifiers for declarations. Although the type qualifier **volatile** is not useful in Neuron C (it is ignored by the compiler), the type qualifier **const** is quite important in Neuron C.

*cv-type-qualifiers* : *cv-type-qualifiers cv-type-qualifier cv-type-qualifier* 

*cv-type-qualifier* : **const volatile**

### Enumeration Syntax

The following is ANSI C enum type syntax.

*enum-specifier* :

**enum** *identifier* **{** *enum-value-list* **} enum {** *enum-value-list* **} enum** *identifier*

*enum-value-list* : *enum-const-list* **,** *enum-const-list*

*enum-const-list* : *enum-const-list* **,** *enum-const enum-const*

*enum-const* :

*variable-identifier* **=** *constant-expr variable-identifier*

### Structure/Union Syntax

The following is ANSI C struct/union type syntax.

*struct-or-union-specifier* :

*aggregate-keyword identifier* **{** *struct-decl-list* **}** *aggregate-keyword* **{** *struct-decl-list* **}** *aggregate-keyword identifier*

*aggregate-keyword* : **struct union**

*struct-decl-list* : *struct-decl-list struct-declaration struct-declaration*

*struct-declaration* : *abstract-decl-specifier-list struct-declarator-list* **;**

*struct-declarator-list* : *struct-declarator-list* **,** *struct-declarator struct-declarator*

*struct-declarator* : *declarator bitfield*

*bitfield* :

*declarator* **:** *constant-expr* **:** *constant-expr*

#### Configuration Property Declarations

Configuration properties are declared with one of the following sequences of keywords. Configuration properties are specific to Neuron C, and were introduced in Neuron C Version 2. The first syntax alternative is used to declare configuration properties implemented as configuration network variables, and the second alternative is used to declare configuration properties implemented in configuration files.

*configuration-property-specifier* : **cp** [ *cp-info* ] [ *range-mod* ] (configuration NVs (CPNVs))  **cp\_family** [ *cp-info* ] [ *range-mod* ] (CPs implemented in files)

*cp-info* :

**cp\_info (** *cp-option-list* **)** 

*cp-option-list* :

*cp-option-list* **,** *cp-option cp-option-list cp-option cp-option*

*cp-option* :

 one of **device\_specific** | **manufacturing\_only** | **object\_disabled** | **offline** | **reset\_required**

*range-mod* :

**range\_mod\_string (** *concatenated-string-constant* **)**

#### Network Variable Declarations

Network variables are declared with one of the following sequences of keywords. Network variables are specific to Neuron C. The changeable type network variable was introduced in Neuron C Version 2.

*net-var-types* :

*basic-net-var* [ *net-var-modifier* ] [ *changeable-net-var* ]

*basic-net-var* :

**network input network output**

*net-var-modifier* :

one of **polled** | **sync** | **synchronized** 

**changeable\_type** *changeable-net-var* :

#### Connection Information

The *connection-information* feature (**bind\_info**) is Neuron C specific. It allows the Neuron C programmer to communicate specific options directly to the network management tool for individual message tags and network variables. Connection information can only be part of a *declaration-specifierlist* that also contains either the **msg\_tag** or *net-var-type declarationspecifier*.

*connection-information* : **bind\_info (** *bind-info-option-list* **) bind\_info ()** 

*bind-info-option-list* : *bind-info-option-list bind-info-option bind-info-option*

*bind-info-option* :

**auth (** *configurable-keyword* **) authenticated (** *configurable-keyword* **) auth authenticated bind nonbind offline priority (** *configurable-keyword* **) priority nonpriority (** *configurable-keyword* **) nonpriority** *rate-est-keyword* **(** *constant-expr* **)** *service-type-keyword* **(** *configurable-keyword* **)** *service-type-keyword*

*rate-est-keyword* : **max\_rate\_est rate\_est**

*service-type-keyword* : **ackd unackd unackd\_rpt**

*configurable-keyword* : **config nonconfig**

# *Declarator Syntax*

The following is ANSI C declarator syntax. Pointers are not supported within network variables.

*declarator* :

**\*** *type-qualifier declarator* **\*** *declarator sub\_declarator*

*sub-declarator* :

*sub-declarator array-index-declaration sub-declarator function-parameter-declaration* **(** *declarator* **)** *variable-identifier*

```
array-index-declaration : 
            [ constant-expr ]
            [ ]
```
*function-parameter-declaration* : *formal-parameter-declaration prototype-parameter-declaration*

*formal-parameter-declaration* : **(** *identifier-list* **) ()** 

*identifier-list* : *identifier-list* **,** *variable-identifier variable-identifier*

*prototype-parameter-declaration* : **(** *prototype-parameter-list* **) (** *prototype-parameter-list* **, ... )** (not supported in Neuron C)

*prototype-parameter-list* : *prototype-parameter-list* **,** *prototype-parameter prototype-parameter*

*prototype-parameter* : *declaration-specifier-list prototype-declarator declaration-specifier-list*

*prototype-declarator* : *declarator abstract-declarator*

#### Abstract Declarators

The following is ANSI C abstract declarator syntax.

*abstract-declarator* :

- **\***
- **\*** *cv-type-qualifier abstract-declarator*
- **\*** *abstract-declarator*
- **\*** *cv-type-qualifiers*
- *abstract-sub-declarator*

*abstract-sub-declarator* : **(** *abstract-declarator* **)** *abstract-sub-declarator* **()** *abstract-sub-declarator prototype-parameter-declaration abstract-sub-declarator array-index-declaration* **()** *prototype-parameter-declaration array-index-declaration*

*abstract-type* :

*abstract-decl-specifier-list abstract-declarator abstract-decl-specifier-list*

*abstract-decl-specifier-list* : *abstract-decl-specifier-list abstract-decl-specifier abstract-decl-specifier*

*abstract-decl-specifier* : *type-specifier cv-type-qualifier* 

# **Task Declarations**

Neuron C contains task declarations. Task declarations are similar to function declarations. A task declaration consists of a **when** clause list, followed by a task. A task is a compound statement (like an ANSI C function body).

*task-declaration* :  *when-clause-list task*

*when-clause-list* : *when-clause-list when-clause when-clause* 

*when-clause* :

**priority preempt\_safe when** *when-event* **priority when** *when-event* **preempt\_safe when** *when-event* **when** *when-event*

*task* :

*compound-stmt*

# **Function Declarations**

The following is ANSI C function declaration syntax.

*function-declaration* : *function-head compound-stmt* 

*function-head* : *function-type-and-name parm-declaration-list function-type-and-name*

*function-type-and-name* : *declaration-specifier-list declarator*

*parm-declaration-list* : *parm-declaration-list parm-declaration parm-declaration*

*parm-declaration* : *declaration-specifier-list parm-declarator-list* **;**

*parm-declarator-list* : *parm-declarator-list* **,** *declarator declarator*

### *Conditional Events*

In Neuron C, an event is an expression which may evaluate to either TRUE or FALSE. This extends the ANSI C concept of conditional expressions through special built-in functions that test for the presence of special Neuron firmware events. The Neuron C compiler has many useful built-in events that cover all the common cases encountered in Neuron programming. However, a Neuron C programmer may also create custom events by using any parenthesized expression as an event, including one or more function calls, etc.

*when-event* :

**( reset )** *predefined-event parenthesized-expr*

#### *predefined-event* : **( flush\_completes ) ( offline ) ( online ) ( wink ) (** *complex-event* **)**

#### Complex Events

All of the predefined events shown above can be used not only in the *whenclause* portion of the task declaration but also in any general expression in executable code. The complex events below use a function-call syntax, instead of the keyword syntax of the special events above.

*complex-event* :

*io-event message-event net-var-event timer-event*

*io-event* :

 **io\_changes (** *variable-identifier* **) to** *shift-expr* **io\_update\_occurs (** *variable-identifier* **) io\_changes (** *variable-identifier* **) io\_changes (** *variable-identifier* **) by** *shift-expr* *message-event* :

*message-event-keyword* **(** *expression* **)** *message-event-keyword*

*message-event-keyword* :

**msg\_arrives msg\_completes msg\_fails msg\_succeeds resp\_arrives**

*net-var-event* :

*nv-event-keyword* **(** *net-var-identifier* **..** *net-var-identifier* **)** *nv-event-keyword* **(** *variable-identifier* **)** *nv-event-keyword*

*net-var-identifier* : *variable-identifier* **[** *expression* **]**  *variable-identifier*

*nv-event-keyword* :

**nv\_update\_completes nv\_update\_fails nv\_update\_occurs nv\_update\_succeeds**

*timer-event* :

**timer\_expires (** *variable-identifier* **) timer\_expires**

# **I/O Object Declarations**

An I/O object declaration is similar to an ANSI C variable declaration. It may contain an initialization.

*io-object-declaration*:  *modified-io-object-declarator variable-identifier* **=** *assign-expr modified-io-object-declarator variable-identifier* 

The I/O object declaration begins with an I/O object declarator, possibly followed by one or more I/O object option clauses.

*modified-io-object-declarator* : *io-object-declarator* [ *io-option-list* ]

*io-option-list* :

*io-option-list io-option io-option*

The I/O object declarator begins with a pin name, followed by the I/O object type.

*io-object-declarator* : *io-object-pin-name* [ *io-object-direction* ] *io-object-type* 

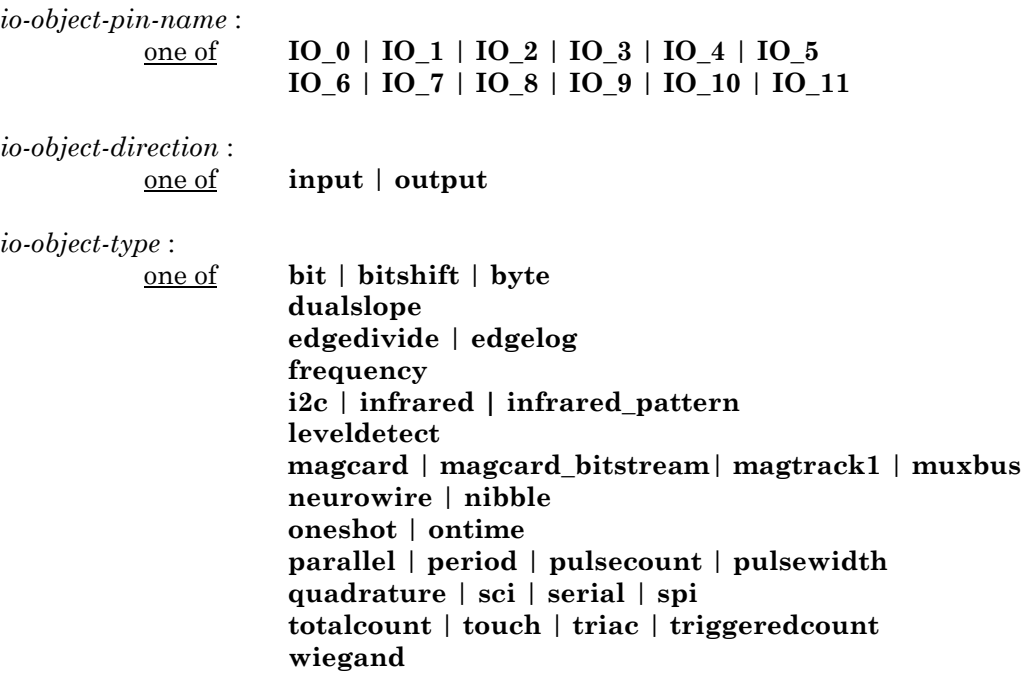

# *I/O Options*

Most I/O options only apply to a few specific object types. The detailed reference documentation in Chapter 8, *I/O Objects* will explain each option that applies for that I/O object.

*io-option* :

**baud (** *constant-expr* **) clock (** *constant-expr* **) clockedge (** *clock-edge* **) ded invert kbaud (** *constant-expr* **) long master mux numbits (** *constant-expr* **) select (** *io-object-pin-name* **) short single\_tc slave slave\_b sync (** *io-object-pin-name* **) synchronized (** *io-object-pin-name* **) timing(** *constant-expr* **,** *constant-expr* **,** *constant-expr* **) twostopbits use\_stop\_condition** 

The clock-edge option is specified using either the plus or the minus character, or both characters in the case of a dual-edge clock. The dual-edge clock (**+-**) is not available on minor model 0 of the Neuron 3150 Chip.

*clock-edge* :

one of **+** | **-** | **+-**

# **Functional Block Declarations**

The following is Neuron C syntax for functional block declarations. The functional block is based on a functional profile definition from a resource file.

*functional-block-declaration* :

*fblock-main fblock-name-section fblock-property-list-declaration fblock-main fblock-name-section*

*fblock-main* :

**fblock** *FPT-identifier* **{** *fblock-body* **} fblock** *FPT-identifier* **{ }**

*FPT-identifier* : *variable-identifier* 

The body of the functional block declaration consists of a list of network variable members that the functional block implements. At the end of the list, the functional block declaration can optionally declare a director function.

*fblock-body* :

*fblock-member-list fblock-director-declaratio*n *fblock-member-list fblock-director-declaration*

*fblock-member-list* :

*fblock-member-list fblock-member* **;** *fblock-member* **;**

*fblock-member* :

*net-var-identifier member-implementation*

*member-implementation* :

**implements** *variable-identifier* **implementation\_specific (** *constant-expr* **)** *variable-identifier*  The functional block name can specify either a scalar or a single-dimensioned array (like a network variable declaration). The functional block can also optionally have an external name, and this external name can either be a string constant or a resource file reference.

#### *fblock-name-section* :

*fblock-name fblock-external-name fblock-name* 

*fblock-name* :

 *variable-identifier* **[** *constant-expr* **]**  *variable-identifier*

*fblock-external-name* :

**external\_name (** *concatenated-string-constant* **) external\_resource\_name (** *concatenated-string-constant* **) external\_resource\_name (** *constant-expr* **:** *constant-expr* **)**

# **Property List Declarations**

The following is Neuron C syntax for property declarations. The property declarations for the device, for a network variable, and for a functional block are identical in syntax except for the introductory keyword. The keywords were designed to be different to promote readability of the Neuron C code. (Although a network variable or a functional block may only have at most one property list, there may be any number of device property list declarations throughout a program, and the lists will be merged into a single property list for the device. This feature promotes modularity of code.)

*device-property-list-declaration* :

**device\_properties {** *property-instantiation-list* **}**

*nv-property-list-declaration* :

**nv\_properties {** *property-instantiation-list* **}**

*fblock-property-list-declaration* :

**fb\_properties {** *property-instantiation-list* **}**

The property instantiation list is a comma-separated list of one or more property instantiations. A property instantiation uses the name of a previously declared network variable configuration property or the name of a previously declared CP family. The instantiation may optionally be followed by either an initialization or a range-modification, or both in either order.

*property-instantiation-list* :

*property-instantiation-list* **,** *complete-property-instantiation complete-property-instantiation*

*complete-property-instantiation* :

*property-instantiation* [ *property-initialization* ] [ *range-mod* ] *property-instantiation* [ *range-mod* ] [ *property-initialization* ]

*property-initialization* :

**=** *variable-initialization* 

*property-instantiation* :

 [ *property-qualifier* ] *cpnv-prop-ident*  [ *property-qualifier* ] *cp-family-prop-ident*

*property-qualifier* :

one of **global** | **static**

*cpnv-prop-ident* : *net-var-identifier* **[** *constant-expression* **]** *net-var-identifier* 

*cp-family-prop-ident : variable-identifier*

### **Statements**

The following is ANSI C statement syntax. Compound statements begin and end with left and right braces, respectively. Compound statements contain a variable declaration list, a statement list, or both. The variable declaration list, if present, must precede the statement list.

*compound-stmt* :

**{** [*variable-declaration-list*] [*statement-list*] **}**

*statement-list* :

*statement-list statement statement*

In the C language, there is a grammatical distinction between a complete statement and an incomplete statement. This is basically done for one reason, and that is to permit the grammar to unambiguously decide which **if** statement goes with which **else** statement. An **if** statement without an **else** is called an incomplete statement.

#### *statement* :

*complete-stmt incomplete-stmt*

*complete-stmt* :

*compound-stmt label* **:** *complete-stmt* **break ; continue ; do** *statement while-clause* **;** *for-head complete-stmt* **goto** *identifier* **;** *if-else-head complete-stmt switch-head complete-stmt* **return ; return** *expression* **;** *while-clause complete-stmt expression* **; ;**

*incomplete-stmt* :

*label* **:** *incomplete-stmt for-head incomplete-stmt if-else-head incomplete-stmt if-head statement switch-head incomplete-stmt while-clause incomplete-stmt* These are the various pieces that make up the statement syntax from above.

*label* :

**case** *expression* **default** *identifier* 

*if-else-head* :

*if-head complete-stmt* **else**

*if-head* :

**if** *parenthesized-expr* 

*for-head* :

**for (** [ *expression* ] **;** [ *expression* ] **;** [ *expression* ] **)** 

*switch-head* :

**switch** *parenthesized-expr* 

*while-clause* :

**while** *parenthesized-expr*

# **Expressions**

The following is expression syntax.

*parenthesized-expr* : **(** *expression* **)**

*constant-expr* :  *expression* 

*expression* :

*expression* **,** *assign-exp*r *assign-expr*

*assign-expr* : *choice-expr assign-op assign-expr choice-expr* 

*assign-op* :

 one of **=** | **|=** | **^=** | **&=** | **<<=** | **>>= /=** | **\*=** | **%=** | **+=** | **-=**

*choice-expr* : *logical-or-expr* **?** *expression* **:** *choice-expr logical-or-expr*

*logical-or-expr* :

*logical-or-expr* **||** *logical-and-expr logical-and-expr* 

#### *logical-and-expr* :

*logical-and-expr* **&&** *bit-or-expr bit-or-expr*

*bit-or-expr* : *bit-or-expr* **|** *bit-xor-expr bit-xor-expr*

*bit-xor-expr* : bit-xor-expr **^** *bit-and-expr bit-and-expr* 

*bit-and-expr* : *bit-and-expr* **&** *equality-comparison equality-comparison*

*equality-comparison* : *equality-comparison* **==** *relational-comparison equality-comparison* **!=** *relational-comparison relational-comparison*

*relational-comparison* : *relational-comparison relational-op io-change-by-to-expr io-change-by-to-expr* 

*relational-op* : one of  $\leq | \leq | \leq | \geq |$ 

*io-change-by-to-expr* : **io\_changes (** *variable-identifier* **) by** *shift-expr*  **io\_changes (** *variable-identifier* **) to** *shift-expr shift-expr*

*shift-expr* :

*shift-expr shift-op additive-expr additive-expr*

*shift-op* :

one of  $\leq$   $\leq$   $\geq$ 

*additive-expr* : *additive-expr add-op multiplicative-expr multiplicative-expr*

*add-op* :

one of  $+$  | -

*multiplicative-expr* : *multiplicative-expr mul-op cast-expr cast-expr*

*mul-op* :

one of **\*** | **/** | **%** 

*cast-expr* :

**(** *abstract-type* **)** *cast-expr unary-expr* 

*unary-expr* :

*unary-op cast-expr* **sizeof** *unary-expr* **sizeof (** *abstract-type* **)** *predefined-event* 

*unary-op* :

one of **\*** | **&** | **!** | **~** | **+** | **-** | **++** | **--** 

*postfix-expr* :

*postfix-expr* **[** *expression* **]**  *postfix-expr* **->** *identifier postfix-expr* **.** *identifier postfix-expr* **++**  *postfix-expr* **-**  *postfix-expr actual-parameters primary-expr* 

*actual-parameters* : **(** *actual-parameter-list* **) ()** 

*actual-parameter-list* **,** *assign-expr assign-expr actual-parameter-list* :

## *Primary Expressions, Built-in Variables, and Built-in Functions*

In addition to the ANSI C definitions of a primary expression, Neuron C adds some built-in variables and built-in functions. Neuron C removes *floatconstant* from the standard list of primary expressions.

#### *primary-expr* :

*parenthesized-expr integer-constant concatenated-string-constant variable-identifier property-reference builtin-variables builtin-functions actual-parameters msg-call-kwd* **()** 

*concatenated-string-constant* : *concatenated-string-constant string-constant string-constant* 

*property-reference* :

 [ *postfix-expr* ] **::** *variable-identifier postfix-expr* **:: director** *actual-parameters postfix-expr* **:: global\_index** *postfix-expr* **:: nv\_len**

*builtin-variables* :

 one of **activate\_service\_led config\_data cp\_modifiable\_value\_file cp\_modifiable\_value\_file\_len cp\_readonly\_value\_file cp\_readonly\_value\_file\_len cp\_template\_file** | **cp\_template\_file\_len fblock\_index\_map input\_is\_new** | **input\_value msg\_tag\_index nv\_array\_index** | **nv\_in\_addr** | **nv\_in\_index read\_only\_data** | **read\_only\_data\_2**  *msg-name-kwd* **.** *variable-identifier*

*msg-name-kwd* : one of **msg\_in** | **msg\_out** | **resp\_in** | **resp\_out**

*builtin-functions* :

 one of **abs** | **addr\_table\_index bcd2bin** | **bin2bcd eeprom\_memcpy fblock\_director get\_fblock\_count** | **get\_nv\_count get\_tick\_count high\_byte io\_change\_init io\_in** | **io\_in\_ready** | **io\_in\_request io\_out** | **io\_out\_ready** | **io\_out\_request io\_preserve\_input io\_select io\_set\_baud** | **io\_set\_clock** | **io\_set\_direction is\_bound low\_byte make\_long max memcpy** | **memset min nv\_table\_index poll propagate sci\_abort** | **sci\_get\_error sleep spi\_abort** | **spi\_get\_error swap\_bytes touch\_bit** | **touch\_byte** | **touch\_first touch\_next** | **touch\_reset** 

*msg-call-kwd* :

one of **msg\_alloc** | **msg\_alloc\_priority** 

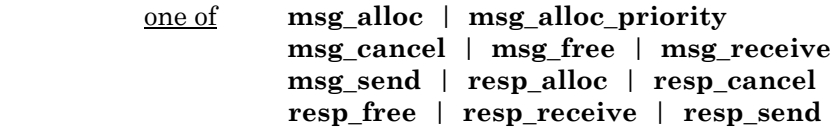

# **Implementation Limits**

The contents of the standard include file **<limits.h>** are given below.

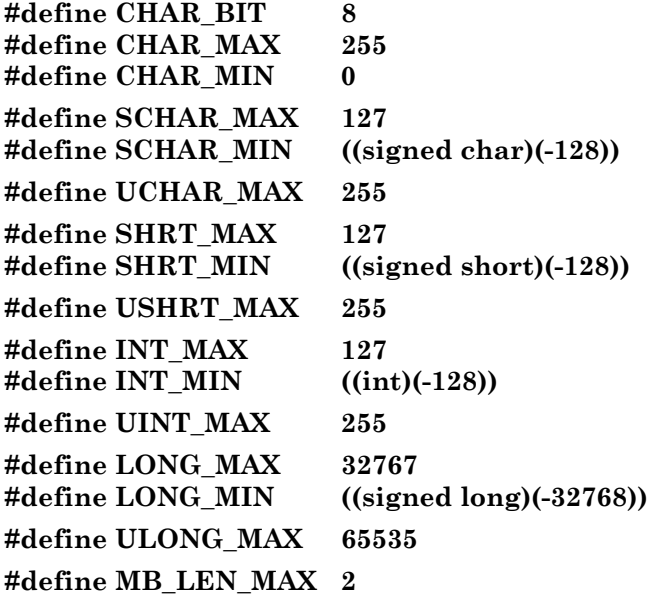

# **Appendix B Reserved Words**

This chapter lists all Neuron C Version 2.1 reserved words, including the standard reserved words of the ANSI C language.

## **Reserved Words List**

The following list of reserved words includes keywords in the Neuron C language as well as Neuron C built-in symbols. Each of these reserved words should be used only as it is defined elsewhere in this reference guide. A Neuron C programmer should avoid the use of any of these reserved words for other purposes such as variable declarations, function definitions or **typedef** names.

Following each reserved word is a code indicating the usage of the particular item. The code "(c)" indicates a keyword from the ANSI C language. Code "(1)" indicates keywords from Neuron C Version 1 and "(2)" indicates a keyword introduced in Neuron C Version 2. Code "(2.1)" indicates a keyword introduced in Neuron C Version 2.1.

The remaining reserved words are built-in symbols in the Neuron C Compiler, many of which are found in the **<echelon.h>** file that is always included at the beginning of a Neuron C compilation. Various codes are used to indicate the type of built-in symbol.

- "(et)" indicates an **enum** tag
- "(st)" indicates a **struct** tag
- "(t)" indicates a **typedef** name
- "(f)" indicates a built-in function name
- "(v)" indicates a built-in variable name
- "(e)" indicates an enum value literal
- "(d)" indicates a built-in **#define** preprocessor symbol
- "(w)" denotes a built-in event name (as used in a **when** clause)
- "(p)" indicates a built-in property name (new to Neuron C Version 2)

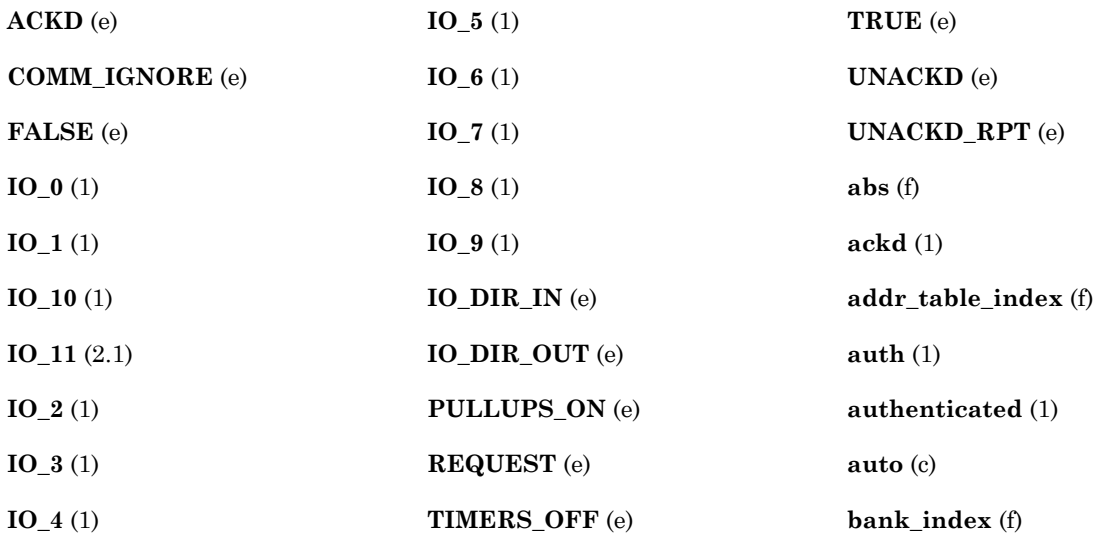

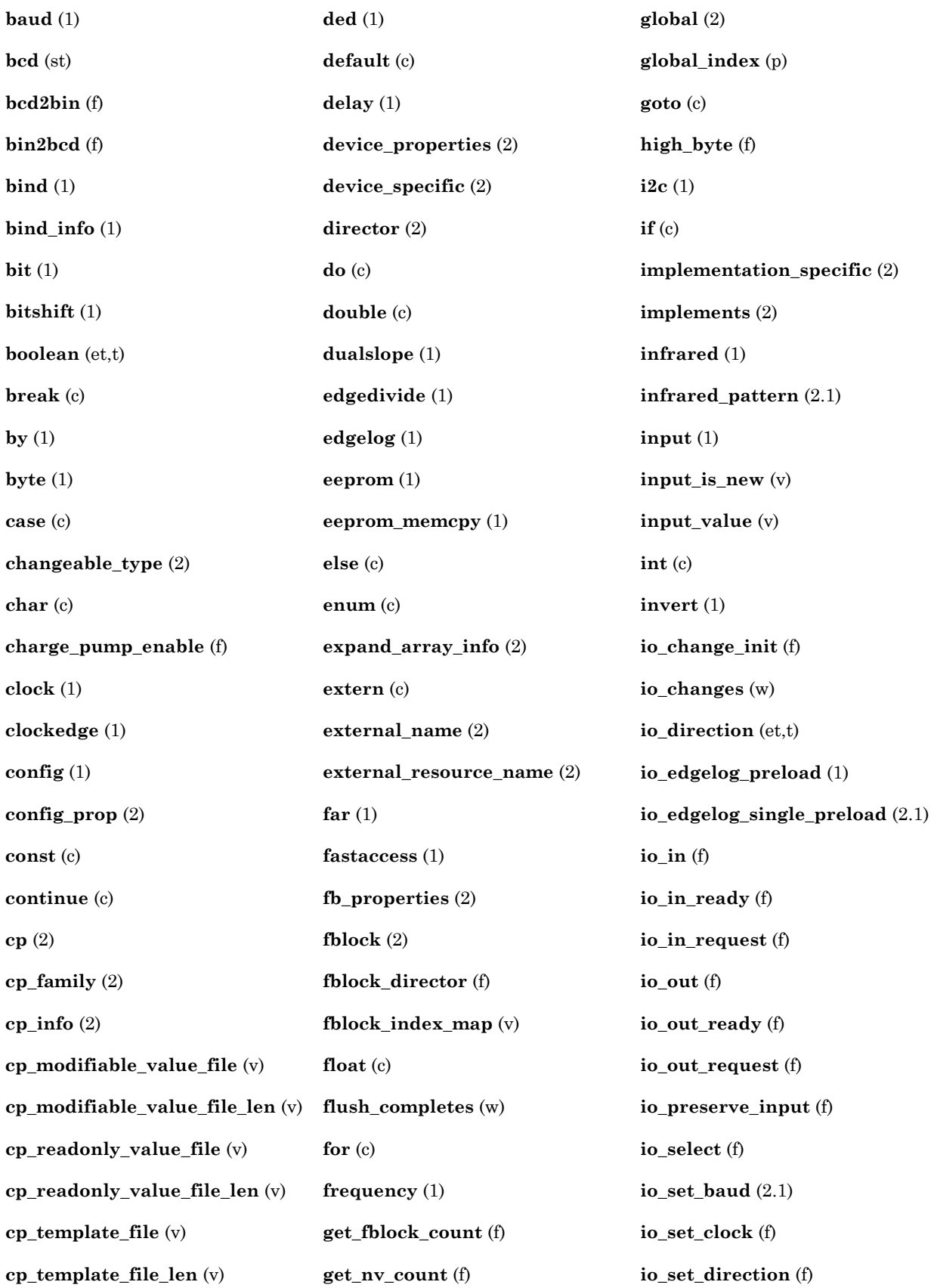

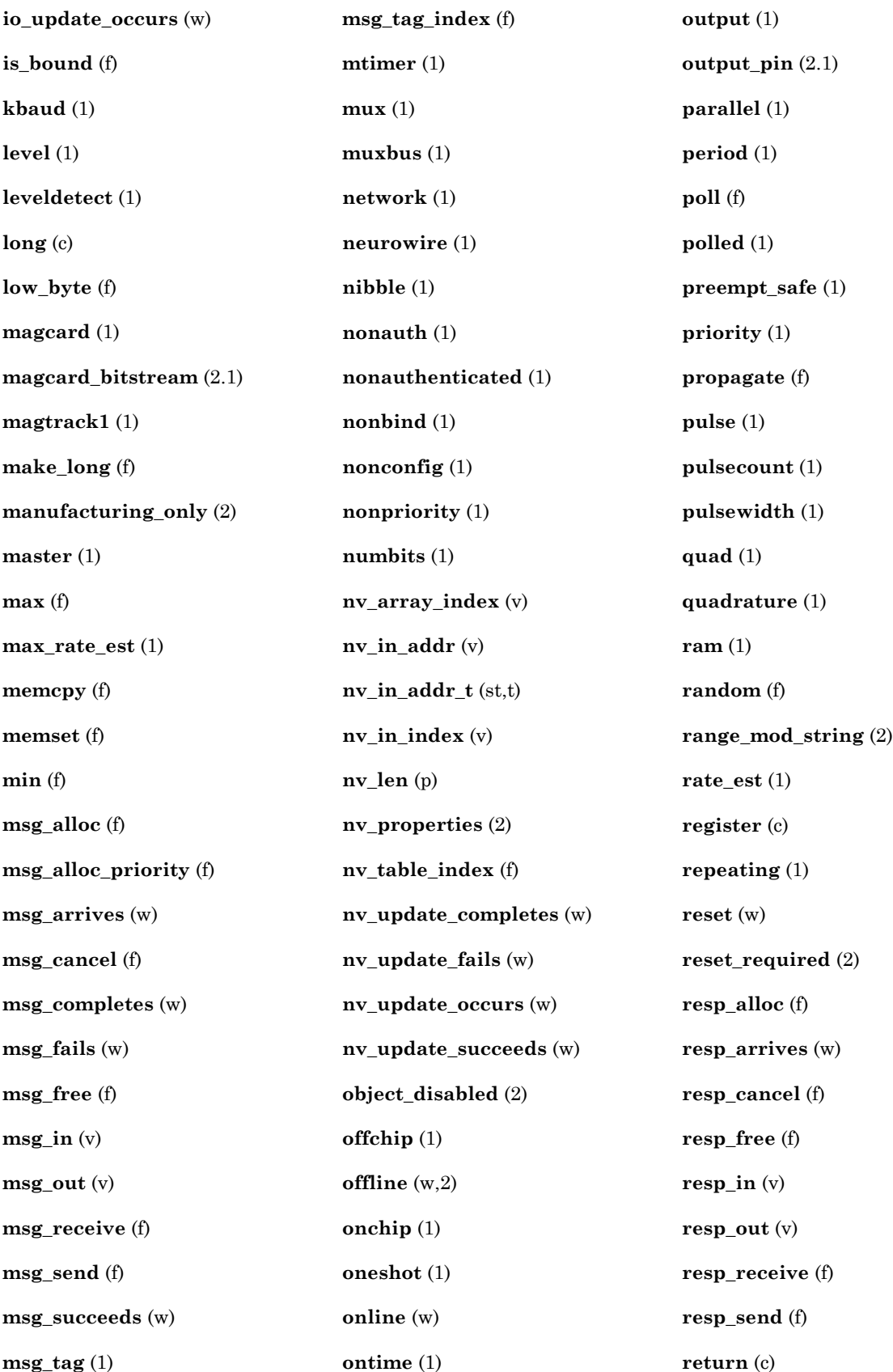
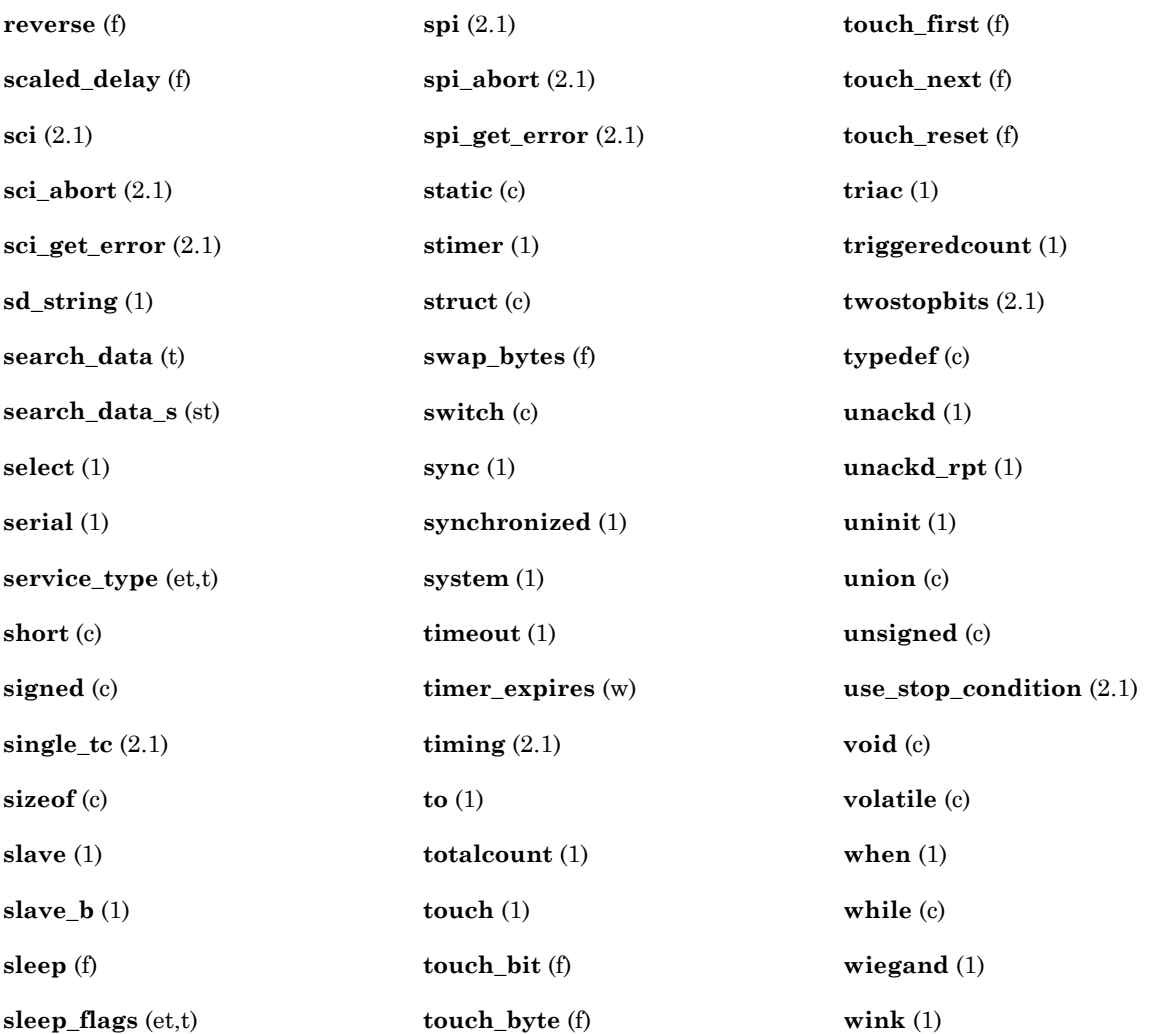

Finally, and in addition to the restrictions imposed by the previous list, the compiler automatically recognizes names of standard network variable types (SNVT\*), standard configuration property types (SCPT\*), standard functional profiles (SFPT\*), as well as the user types and functional profiles applicable to the current program ID.

The compiler does not permit the program to define any symbol starting with any of the following prefixes: SCPT, SFPT, UNVT, UCPT, or UFPT, unless the **#pragma names\_compatible** directive is present in the program.

In addition to the restrictions imposed by the previous list of reserved words, the programmer cannot use the following reserved names at all; they are part of the compiler-firmware interface only, and are not permitted in a Neuron C program.

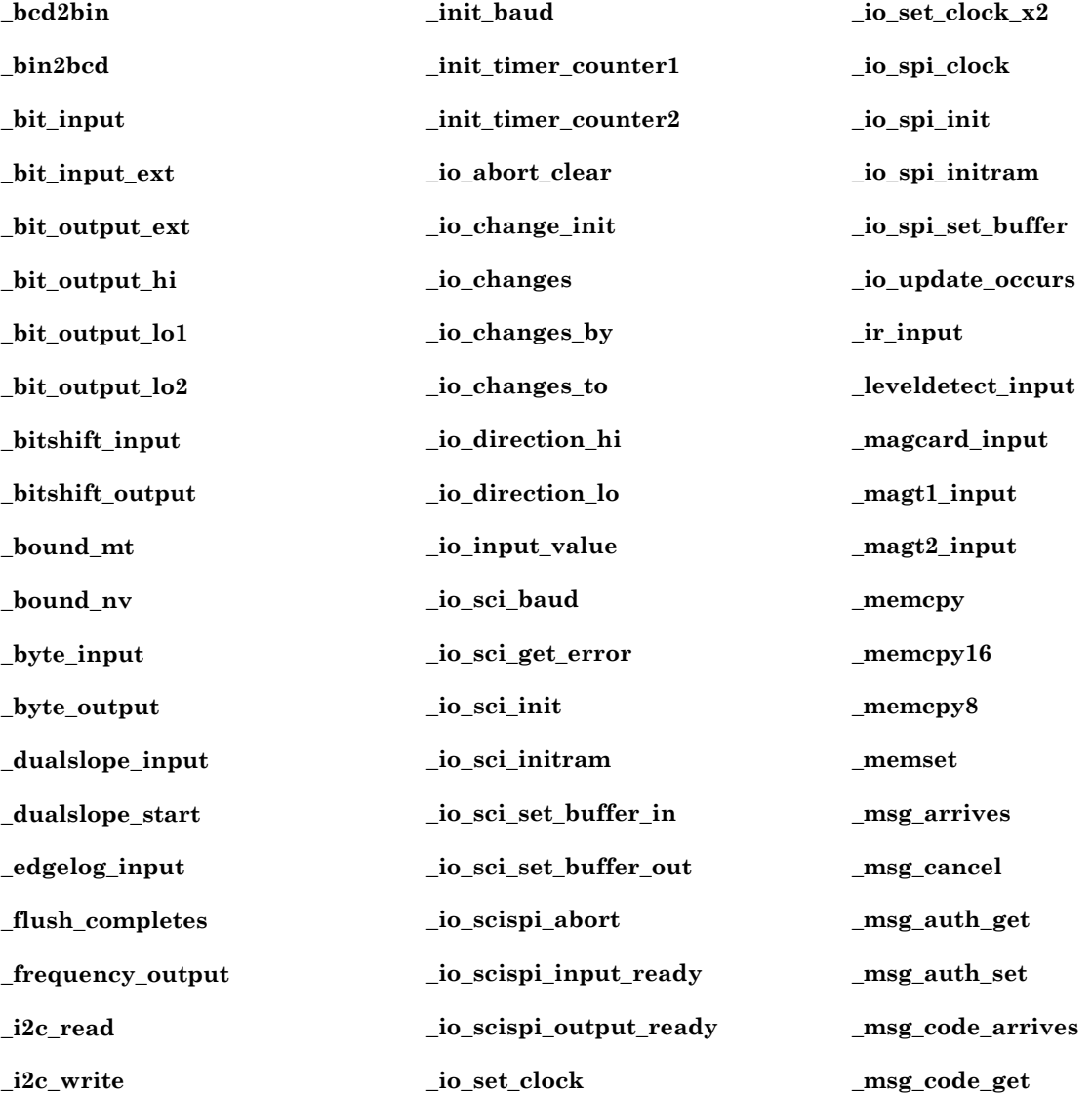

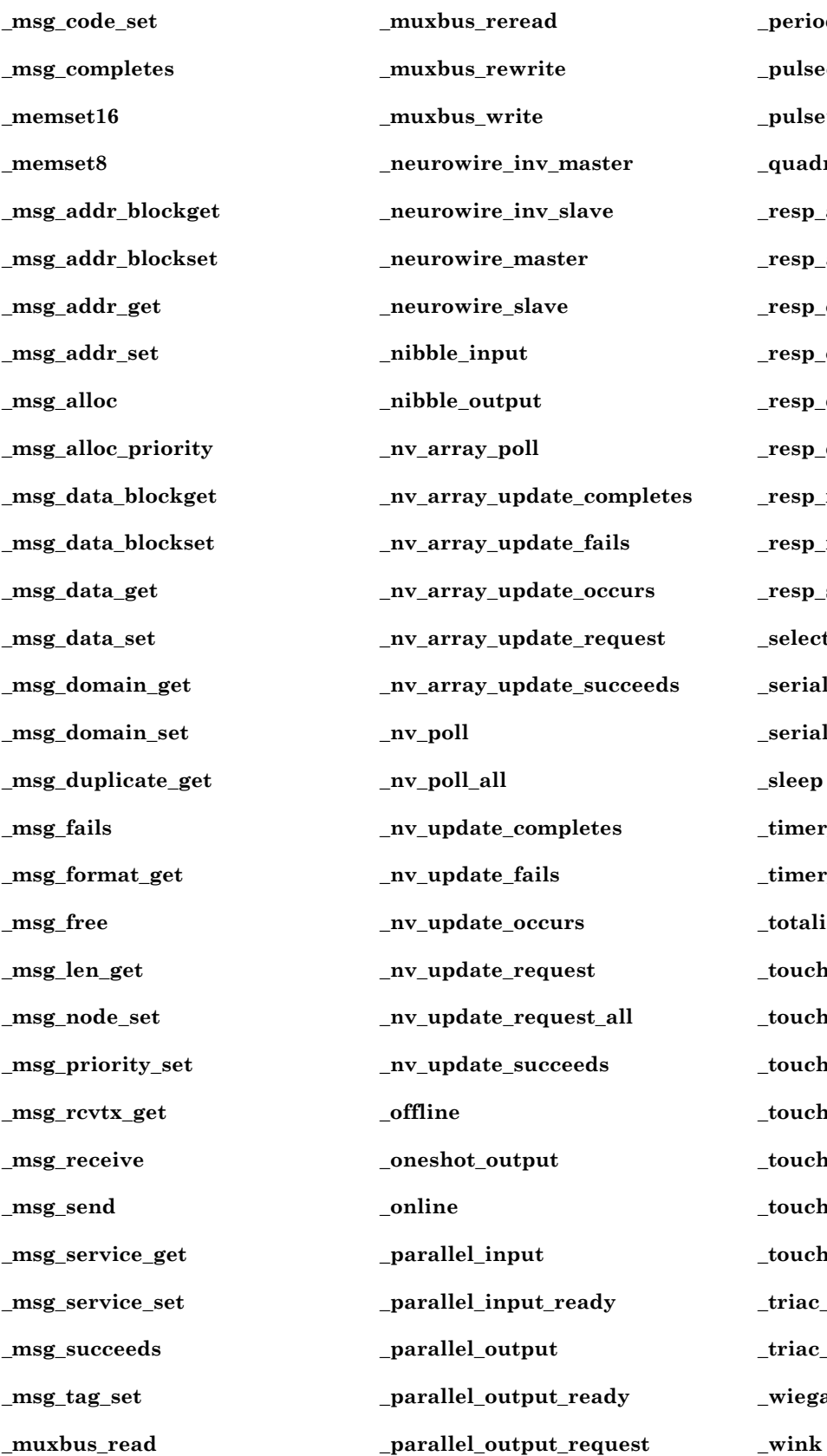

**\_period\_input \_pulsecount\_output \_pulsewidth\_output \_quadrature\_input \_resp\_alloc \_resp\_arrives \_resp\_cancel \_resp\_code\_set \_resp\_data\_blockset \_resp\_data\_set \_resp\_free \_resp\_receive \_resp\_send \_select\_input\_fn \_serial\_input \_serial\_output \_sleep \_timer\_expires \_timer\_expires\_any \_totalize\_input \_touch\_bit \_touch\_byte \_touch\_first \_touch\_next \_touch\_read \_touch\_reset \_touch\_write \_triac\_level\_output \_triac\_pulse\_output \_wiegand\_input** 

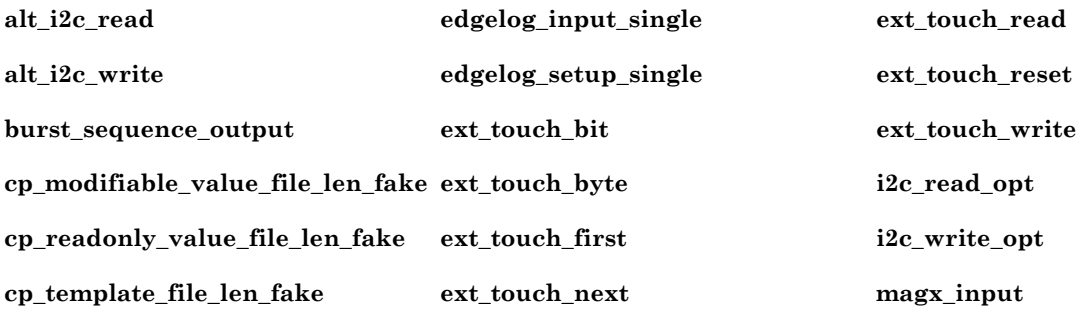

# **Index**

#### **A**

1-WIRE protocol. *See* touch I/O object 32-bit integers. *See* signed 32-bit integers A/D and D/A converters, 8-31 A/D converter, 3-52, 3-56, 8-7, 8-17 a2d.h include file. *See* include files abs() function, 3-4 definition, syntax and example, 3-25 absolute value, 3-25 abstract declarator, syntax, A-12 AC current control, 8-65 access.h include file. *See* include files access\_address() function, 3-4 definition, syntax and example, 3-25 access\_alias() function, 3-4 definition, syntax and example, 3-26 access\_domain() function, 3-4 definition, syntax and example, 3-26 access\_nv() function, 3-4 definition, syntax and example, 3-27 ackd keyword, 5-19 acknowledged service, 5-19 activate\_service\_led variable definition, 7-3 addr\_table\_index() function, 3-4 definition, syntax and example, 3-27 addrdefs.h include file. *See* include files address table effect of polling network variables, 3-79 updating of, 3-113 alias table updating of, 3-114 all\_bufs\_offchip pragma, 2-2 allow\_duplicate\_events pragma, 2-2 ANSI C, references about, iv ansi\_memcpy() function, 3-7 definition, syntax and example, 3-28 ansi memset() function, 3-7 definition, syntax and example, 3-29 app\_buf\_in\_count pragma, 2-3, 3-87 app\_buf\_in\_size pragma, 2-3 app\_buf\_out\_count pragma, 2-3 app\_buf\_out\_priority\_count pragma, 2-3 app\_buf\_out\_size pragma, 2-3

## **A**

application off-line, 3-43 on-line, 3-43 program restart, 3-29 application errors, logging, 3-36 application messages allocating, 3-84 cancelling, 3-70, 3-84 events msg\_arrives. *See* msg\_arrives event msg\_completes. *See* msg\_completes event msg\_fails. *See* msg\_fails event msg\_succeeds. *See* msg\_succeeds event resp\_arrives. *See* resp\_arrives event freeing, 3-70, 3-85 message codes, 1-7 message index, 7-8 message tags determining if connected, 3-62 index of, 3-27 msg\_in. *See* msg\_in object msg\_out. *See* msg\_out object msg\_tag\_index. *See* msg\_tag\_index variable posting events, 3-80 receiving, 3-71, 3-85 resp\_in. *See* resp\_in object resp\_out. *See* resp\_out object sending, 3-86 transaction IDs, 2-17 application timers. *See* timers application\_restart() function, 3-4 definition, syntax and example, 3-29 authenticated keyword, 5-20

### **B**

baud keyword, 8-55 bcd2bin() function, 3-4 definition, syntax and example, 3-30 bin2bcd() function, 3-4 definition, syntax and example, 3-31 binary coded decimal to binary number, 3-30 binary number to binary coded decimal, 3-31

## **B**

bind\_info keyword, 3-27, 5-18 binding of network variables. *See* network variables, binding of bit I/O object, 1-4, 3-48, 3-61, 8-3 syntax, 8-3 bitfield syntax, A-8 bitshift I/O object, 3-48, 3-49, 3-54, 8-4 syntax, 8-4 boolean, 5-14 buffers pragmas controlling allocation of, 2-3, 2-10, 2-12 built-in functions, 3-2, A-27, A-28 built-in objects, 7-2 built-in type, 5-14 built-in variables, 7-2, A-27 by keyword, 1-4 bypass mode, 3-71, 3-78, 3-85, 3-119 byte I/O object, 1-4, 3-48, 3-61, 8-6 syntax, 8-6 byte.h include file. *See* include files

## **C**

cancel message function, 3-70 cast operation, 2-12 syntax, A-26 changeable type network variables. *See* network variables, changeable types changeable\_type keyword, 5-11 CHAR\_BIT, A-29 CHAR\_MAX, A-29 CHAR\_MIN, A-29 chip select pin for a Neurowire master, 8-33 classes of network variables. *See* network variables, classes clear\_status() function, 3-7 definition, syntax and example, 3-32 clock for I/O objects. *See* I/O objects, clock value cloned device, 3-114 cloned domain, 3-114 clr\_bit() function, 3-7 definition, syntax and example, 3-32 codegen pragma, 2-3 COMM\_IGNORE flag for sleep function, 3-99

## **C**

compiler directives, 2-2 compiler messages, 2-9 compiler optimizations, 2-4 disabling, 2-5 pointer, 2-5 completion events, 3-39, 3-40, 3-62 checking, 1-8, 1-9, 1-10, 1-12, 1-14 conditional events. *See* events, conditional config keyword, 5-12, 5-19 config\_data variable, 3-116 definition, 7-4 config\_data\_struct, 7-4 config\_prop keyword, 5-15 configuration files, 5-2 configuration network variables declaring, 5-15 definition, 5-2 configuration properties, x, 5-2 accessing in a program, 5-22 configuration template file, 7-6 CP families, 5-3 cp\_info keyword, 5-6 device\_specific keyword, 5-6 implementation within configuration files, 5-3 implemented using network variables, 5-15 initial value, 5-4 instantiation, 5-8 keywords, A-9 manufacturing\_only keyword, 5-6 modifiers, 5-6 object\_disabled keyword, 5-6 offline keyword, 5-6 property lists, 5-8 range modification, 5-7, 6-6 read-only value file, 7-5 reset required keyword, 5-7 syntax, 5-3, A-21 template file, 2-5, 5-2 template file compaction, 2-4 disabling automatic merging of properties, 2-5 updated while device is offline, 1-15 value files, 2-4, 2-6, 5-2, 7-5 writeable value file, 7-5

## **C**

configuration template file cp\_template\_file. *See* cp\_template\_file variable cp\_template\_file\_len. *See* cp\_template\_file\_len variable connection, 3-62 const keyword, 5-12, A-7 constants built in, syntax, A-27 context expression, 5-22, 6-9 context operator. *See* context expression control.h include file. *See* include files counting input edges. *See* totalcount I/O object CP families. *See* configuration properties, CP families cp\_family keyword, 5-3 cp\_info keyword, 5-6 cp\_modifiable\_value\_file variable definition, 7-5 cp\_modifiable\_value\_file\_len variable definition, 7-5 cp\_readonly\_value\_file variable definition, 7-5 cp\_readonly\_value\_file\_len variable definition, 7-5 cp\_template\_file variable definition, 7-6 cp\_template\_file\_len variable definition, 7-6 crc16() function, 3-7, 8-64 definition, syntax and example, 3-34 crc8() function, 3-7, 8-63 definition, syntax and example, 3-33 critical section boundary, 3-71, 3-85 definition, 3-80

#### **D**

D/A and A/D converters, 8-31 Dallas 1-WIRE protocol. *See* touch I/O object Dallas Semiconductor Touch Memory, 3-111, 8-60 data declaration, syntax, A-3 databooks, v debug pragma, 2-6 debugger network, 2-5, 2-6

## **D**

declaration specifiers, syntax, A-5 declarations function, A-14 declarator syntax, A-11 delay fixed, 3-35 scalable, 3-92 delay() function, 3-3, 3-92 definition, syntax and example, 3-35 table of formulas for calculating delays, 3-35 dest\_addr field of nv\_in\_addr\_t, 7-9 device copy protection, 2-12 interface, x, 5-2 model number, 3-88 power-up, 3-81 reset, 1-17, 3-119 effect on timer/counter I/O objects, 3-57 scheduler. *See* scheduler unconfigured, 1-18, 3-43 device context, 5-23 device reset explicit, 3-77 device\_properties keyword, 5-8 device\_specific keyword, 5-6 diagnostic status, retrieving, 3-88 direct param struct, 7-4 director function, 6-4 keyword, 6-10 property. See functional blocks, director property disable\_mult\_module\_init pragma, 2-7 disable\_servpin\_pullup pragma, 2-7 disable snvt si pragma, 2-8 domain field of nv\_in\_addr\_t, 7-9 dualslope I/O object, 1-4, 1-6, 3-48, 3-52, 3-60, 8-7 syntax, 8-8

**E** 

edgedivide I/O object, 8-10 syntax, 8-10 edgelog I/O object, 3-8, 3-45, 3-46, 3-48, 3-49, 3-60, 8-11 periods, 8-11 syntax, 8-12 EECODE, 2-15 EEPROM blanking program, 2-12 lock, 2-8 eeprom keyword, 5-12 eeprom\_locked pragma, 2-8, 3-97 eeprom\_memcpy() function, 3-7 definition, syntax and example, 3-36 EIA-232, v, 8-51 EIA-232 (formerly RS-232) communications, 8-54 enable io pullups pragma,  $2-8$ ,  $8-3$ ,  $8-34$ ,  $8-49$ enable\_multiple\_baud pragma, 2-8, 8-4, 8-32, 8-54 enable sd nv names pragma, 2-8 enum type syntax, A-7 error log clearing, 3-32 size, 3-36 error messages documented, iv error number write to log, 3-36 error  $log()$  function, 3-7 definition, syntax and example, 3-36 event capture leveldetect input, 8-23 event-driven scheduling, x events conditional, A-15 custom, A-15 directory (list) of, 1-3 duplicate, 2-2 predefined, 1-2, 1-3 table of, 1-2 expand\_array\_info keyword, 5-18 explicit\_addressing\_off pragma, 2-9 explicit\_addressing\_on pragma, 2-9 expression syntax, A-24 extended arithmetic library, A-6 extended arithmetic s32\_xxx() functions, 3-98 extended arithmetic translator, 3-24 external declarations, syntax, A-3 external\_name keyword, 6-5 external\_resource\_name keyword, 6-5

far keyword, 5-13 fb\_properties keyword, 6-6 fblock keyword, 3-41, 6-2 fblock director() function, 3-7 definition, syntax and example, 3-37 fblock\_index\_map variable, 6-8 definition, 7-6 firmware scheduler. *See* scheduler fl\_abs() function, 3-6, 3-18 fl\_add() function, 3-6, 3-18 fl\_ceil() function, 3-6, 3-19 fl\_cm p () function, 3-6, 3-20 fl\_div() function, 3-6, 3-18 fl div2() function,  $3-6$ ,  $3-19$ FL\_DIVIDE\_BY\_ZERO, 3-16 fl  $eq()$  function, 3-6, 3-19 fl\_error variable, 3-15 fl\_floor() function, 3-6, 3-19 fl\_from\_ascii() function, 3-6, 3-16, 3-22 fl\_from\_s32() function, 3-6, 3-21 fl\_from \_slong() function, 3-6, 3-20 fl\_from \_ulong() function, 3-6, 3-21 fl ge() function,  $3-6$ ,  $3-20$ fl\_gt() function, 3-6, 3-19 FL\_INVALID\_ARG, 3-15 fl\_le() function, 3-6, 3-20 fl  $lt()$  function, 3-6, 3-19 fl\_max() function,  $3-6$ ,  $3-18$ fl\_min() function, 3-6, 3-18 fl\_mul() function, 3-6, 3-18 fl\_mul2() function, 3-6, 3-19 fl\_ne() function, 3-6, 3-19 fl\_neg() function,  $3-6$ ,  $3-18$ FL\_OVERFLOW, 3-15 fl\_rand() function, 3-6, 3-20 fl\_round() function, 3-6, 3-19 fl\_sign() function, 3-6, 3-20 fl sqrt() function,  $3-6$ ,  $3-18$ fl\_sub() function, 3-6, 3-18 fl\_to\_ascii() function, 3-6, 3-21 fl\_to\_ascii\_fmt() function, 3-6, 3-21 fl\_to\_s32() function, 3-6, 3-20 fl\_to\_slong() function, 3-6, 3-20 fl to ulong() function,  $3-6$ ,  $3-20$ fl trunc() function,  $3-6$ ,  $3-19$ 

FL\_UNDERFLOW, 3-15 flex\_domain field of nv\_in\_addr\_t, 7-9 float.h include file. *See* include files float\_type, 3-15 float\_type structure, 3-15, 3-16, 3-17, 3-24 floating-point, 3-17 extended arithmetic library, A-6 functions, 3-37 performance, 3-23 NaN, 3-17 flush() function, 3-3 definition, syntax and example, 3-39 flush\_cancel() function, 3-3 definition, syntax and example, 3-39 flush\_completes event, 3-39 definition, syntax and example, 1-3 flush\_wait() function, 1-16, 3-3, 3-43 definition, syntax and example, 3-40 frequency I/O object, 3-60, 8-14 syntax, 8-15 FT 3120 Smart Transceiver, 3-3 function. *See additional index entries under the name of the function* abs(), 3-25 access\_address(), 3-25 access\_alias(), 3-26 access\_domain(), 3-26 access  $nv()$ , 3-27 addr\_table\_index(), 3-27 ansi memcpy $($ ), 3-28 ansi\_memset(), 3-29 application\_restart(), 3-29 bcd2bin(), 3-30 bin2bcd(), 3-31 clear\_status(), 3-32 clr\_bit(), 3-32 crc16(), 3-34 crc8(), 3-33 delay(), 3-35, 3-68 eeprom\_memcpy, 3-36  $error_log(), 3-36$ fblock\_director(), 3-37 flush(), 3-39 flush\_cancel(), 3-39 flush\_wait(), 3-40

functions (cont) get\_current\_nv\_length(), 3-41 get\_fblock\_count(), 3-41 get\_nv\_count(), 3-42 get tick count(),  $3-42$ go\_offline(), 3-43 go\_unconfigured(), 3-43 high\_byte(), 3-44 io\_change\_init(), 3-44 io\_edgelog\_preload(), 3-45 io\_edgelog\_single\_preload(), 3-46 io idis(), 3-47 io\_iena(), 3-47 io\_in(), 3-48 io\_in\_request(), 3-52 io\_out(), 3-53 io\_out\_request(), 3-56 io\_preserve\_input(), 3-57 io\_select(), 3-58 io\_set\_baud(), 3-59 io\_set\_clock(), 3-60 io\_set\_direction(), 3-61 is bound(),  $3-62$ low\_byte(), 3-63 make\_long(), 3-63 max(), 3-64 memccpy $()$ , 3-65 memchr(), 3-65  $mememp(), 3-66$ memcpy(), 3-66 memse t (), 3-67 min(), 3-67<br>msec\_delay(), 3-68<br>msg\_alloc(), 3-69<br>msg\_alloc\_priority(), 3-69 msg\_cance l (), 3-70 m sg\_free(), 3-70 msg  $receive()$ , 3-71 msg\_send(), 3-72<br>muldiv(), 3-73<br>muldiv24s(), 3-74<br>muldivs(), 3-75<br>muldivs(), 3-76

functions (cont) node\_reset(), 3-77 nv\_table\_index(), 3-78 offline\_confirm (), 3-78 poll(), 3-79 post\_events(), 3-80 power\_up(), 3-81 preemption\_mode(), 3-81 propagate(), 3-82 random(), 3-83 resp\_alloc(), 3-84 resp cancel $($ ), 3-84 resp\_free(), 3-85 resp\_receive(), 3-85 resp\_send(), 3-86 retrieve\_status(), 3-86 reverse(), 3-89 rotate\_long\_left(), 3-89 rotate\_long\_right(), 3-90 rotate\_short\_left(), 3-90 rotate\_short\_right(), 3-91 scaled\_delay(), 3-68, 3-92 sci\_abort(), 3-93 sci\_get\_error(), 3-93 service\_pin\_msg\_send(), 3-94 service\_pin\_state(), 3-95 set bit(), 3-96 set\_eeprom \_lock(), 3-97 sleep(), 3-99 spi\_abort(), 3-100 spi\_get\_error(), 3-100 strcat(), 3-101 strchr(), 3-101 strcmp(), 3-102 strcpy(), 3-103 strlen(), 3-103 strncat(), 3-104 strncmp(), 3-105 strncpy(), 3-106 strrchr(), 3-107 swap\_bytes(), 3-108 tim ers\_off(), 3-108

functions (cont) touch\_bit(), 3-109 touch\_byte(), 3-109 touch\_first(), 3-110 touch\_next(), 3-111 touch\_reset(), 3-112 tst bit(), 3-112 update\_address(), 3-113 update\_alias(), 3-114 update\_clone\_domain(), 3-114 update\_config\_data(), 3-116 update  $domain(), 3-116$ update\_nv(), 3-117 update\_program\_id(), 3-118 watchdog\_update(), 3-119 function declarations syntax, A-14 functional block members definition, 6-2 functional blocks, x, 3-7 accessing members of, 6-8 arrays of, example, 6-7 declaration syntax, 6-3 declarations, A-19 definition, 5-2, 6-2 director function, 3-37, 6-4 director property, 6-10 external\_name keyword, 6-5 external resource name keyword, 6-5 fb\_properties keyword, 6-6 fblock keyword, 6-2 fblock\_index\_map. *See* fblock\_index\_map variable global index, 6-8 global keyword, 6-6 global\_index property, 6-10 implementation\_specific keyword, 6-4 implementation-specific members, 6-2 implements keyword, 6-4 member list, 6-4 naming in device interface, 6-5 number of declarations, 3-41 property lists, 6-5 static keyword, 6-6

```
functional profiles, x 
     definition, 6-2 
     keys, 6-3 
functions 
     built in, 3-2 
     floating-point, 3-37 
     signed 32-bit arithmetic support, 3-98 
     tables of, 3-3 
fyi_off pragma, 2-9 
fyi_on pragma, 2-9
```
## **G**

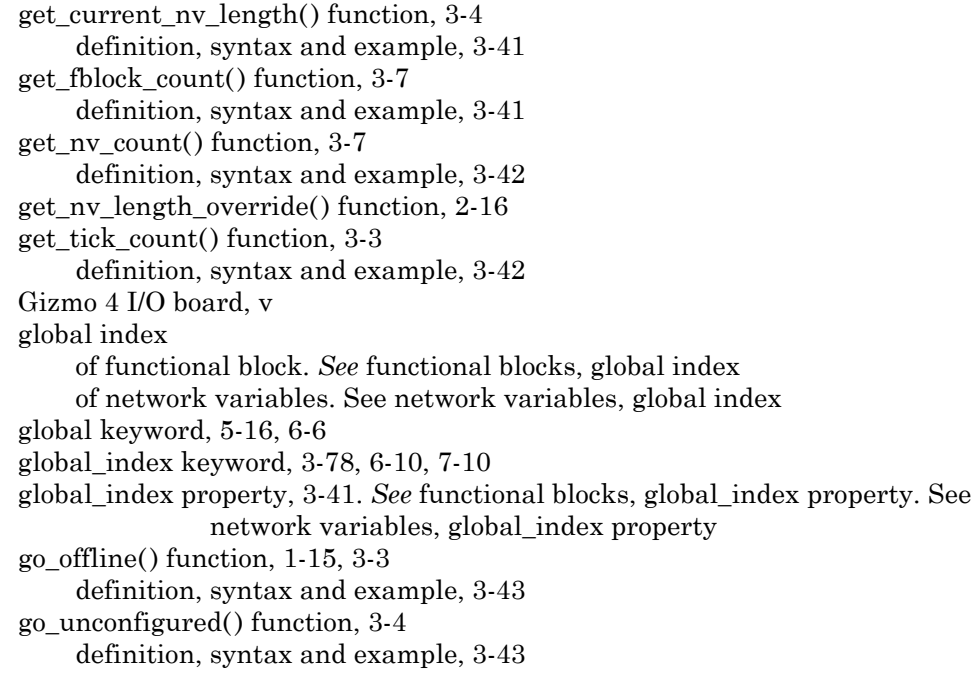

## **H**

hidden pragma, 2-9 high\_byte() function, 3-4 definition, syntax and example, 3-44 I/O events, 1-2 io\_changes. *See* io\_changes event io in ready. *See* io in ready event io\_out\_ready. *See* io\_out\_ready event io\_update\_occurs. *See* io\_update\_occurs event I/O object type names, 3-48 I/O object types optional definitions, 3-53 syntax, 8-2 I/O objects, xi, 8-2 bit. *See* bit I/O object bitshift. *See* bitshift I/O object byte. *See* byte I/O object clock value of, 3-60 declaration, syntax, A-17 dualslope. *See* dualslope I/O object edgedivide. *See* edgedivide I/O object edgelog. *See* edgelog I/O object frequency. *See* frequency I/O object I2C. *See* i2c I/O object infrared. *See* infrared I/O objects infrared\_pattern. *See* infrared\_pattern I/O object input is new. *See* input is new variable input\_value. *See* input\_value variable leveldetect. *See* leveldetect I/O object magcard. *See* magcard I/O object magcard\_bitstream. *See* magcard\_bitstream I/O object magtrack1. *See* magtrack1 I/O object muxbus. *See* muxbus I/O object neurowire. *See* neurowire I/O object nibble. *See* nibble I/O object oneshot. *See* oneshot I/O object ontime. *See* ontime I/O object parallel. *See* parallel I/O object period. *See* period I/O object pulsecount. *See* pulsecount input and pulsecount I/O objects pulsewidth. *See* pulsewidth I/O object quadrature. *See* quadrature I/O object sci. *See* sci I/O object serial. *See* serial I/O object spi. *See* spi I/O object totalcount. *See* totalcount I/O object touch. *See* touch I/O object triac. *See* triac I/O object triggeredcount. *See* triggeredcount I/O object wiegand. *See* wiegand I/O object

**I** 

**I** 

I/O type names, 3-53 I/O types. *See* I/O object types i2c I/O object, 3-48, 3-49, 3-54, 8-16 syntax, 8-17 IATA, 8-27 idempotent transactions, 2-9 idempotent duplicate off pragma, 2-9 idempotent\_duplicate\_on pragma, 2-9 IEEE 754, 3-15 ignore\_notused pragma, 2-9 implementation limits, A-29 implementation\_specific keyword, 6-4 implementation-specific members. *See* functional blocks, implementationspecific members implements keyword, 6-4 include files <access.h>, 3-25, 3-26, 3-27, 3-113, 3-114, 3-116, 3-117, 3-118, 7-4, 7-10 <byte.h>, 3-32, 3-89, 3-90, 3-91, 3-96, 3-112 <control.h>, 3-29, 3-36, 3-39, 3-40, 3-43, 3-77, 3-78, 3-80, 3-95, 3-97, 3- 108, 7-3 <echelon.h>, 2-9, 2-11, 3-2, 3-116, 6-8, B-2 <float.h>, 3-15  $\langle$ io types.h>, 3-48, 3-53, 3-59, 8-52 <limits.h>, A-29 <mem.h>, 3-28, 3-29, 3-65, 3-66 <nm\_err.h>, 3-88  $< s32.h > 3-9$ <status.h>, 3-32, 3-81, 3-86, 3-88 <stdlib.h>, 3-33, 3-34, 3-73, 3-74, 3-75, 3-76, 8-63, 8-64 <string.h>, 3-101, 3-102, 3-103, 3-104, 3-105, 3-106, 3-107 list of standard include files, 3-2 include\_assembly\_file pragma, 2-10 infrared I/O edgelog, 8-11 infrared I/O object, 3-48, 3-49, 3-58, 3-60, 8-18 syntax, 8-18 infrared remote control, 8-21 infrared\_pattern I/O object, 8-21 syntax, 8-22 input\_is\_new variable definition, 7-7 input\_value variable, 1-4, 1-7 definition, 7-7

INT\_MAX, A-29 INT\_MIN, A-29 integration, 8-7 interoperability interoperable data types, 5-2 interrupts disabling and enabling, 8-51, 8-56 I/O, 8-51, 8-56 io pin direction, 3-61 io\_change\_init() function, 1-5, 3-8 definition, syntax and example, 3-44 io\_changes event, 1-7, 3-8, 3-44, 3-61, 7-7 definition, syntax and example, 1-4 reference value, 1-4 io\_edgelog\_preload() function, 3-8, 8-12 definition, syntax and example, 3-45 io\_edgelog\_single\_preload() function, 3-8, 8-12 definition, syntax and example, 3-46 io\_idis() function, 3-8, 8-51, 8-56 definition, syntax and example, 3-47 io\_iena() function, 3-8, 8-51, 8-56 definition, syntax and example, 3-47 io\_in() function, 3-8, 3-45, 3-46, 3-57, 7-7 definition, syntax and example, 3-48 table of return value data types by I/O object type, 3-48 io\_in\_ready event, 3-8, 8-40, 8-53, 8-58 definition, syntax and example, 1-5 io in ready() function,  $8-53$ io\_in\_request() function, 3-8, 8-8, 8-53, 8-58 definition, syntax and example, 3-52, 3-56 io\_out() function, 3-8 definition, syntax and example, 3-53 table of output value data types by I/O object type, 3-53 io\_out\_ready event, 3-8, 3-56, 8-40, 8-53, 8-58 definition, syntax and example, 1-6 io out request() function, 1-6, 3-8, 8-40, 8-53 definition, syntax and example, 3-56 io preserve input() function,  $3-8$ ,  $8-37$ ,  $8-42$ ,  $8-44$ definition, syntax and example, 3-57 io\_select() function, 3-8, 8-37, 8-42, 8-44 definition, syntax and example, 3-58 effect on timer/counter I/O objects, 3-57

**I** 

## **I,J,K**

io set baud() function,  $3-8$ ,  $8-52$ io\_set\_clock() function, 3-8, 8-9, 8-13, 8-36, 8-43, 8-57, 8-65 definition, syntax and example, 3-59, 3-60 io\_set\_direction() function, 3-8 definition, syntax and example, 3-61 io\_types.h include file. *See* include files io\_update\_occurs event, 7-7, 8-8, 8-37, 8-42, 8-44 definition, syntax and example, 1-6 is\_bound() function definition, syntax and example, 3-62 ISO 3554, 8-27 ISO 7811, 8-25

#### **L**

leveldetect I/O object, 1-4, 3-48, 8-23 syntax, 8-23 libraries, system. *See* system libraries limits.h include file. *See* include files LONG\_MAX, A-29 LONG\_MIN, A-29 longitudinal redundancy check, 8-26 LonMaker tool documentation reference, iv LONMARK Association guidelines version, 2-13 LONMARK Association, 2-15 LONMARK objects definition, 6-2 low\_byte() function, 3-4 definition, syntax and example, 3-63 low-power state of Neuron Chip, 3-99

#### **M**

magcard I/O object, 3-48, 3-50, 8-25 syntax, 8-26 magcard\_bitstream I/O object, 8-24 syntax, 8-24 magnetic stripe card reader magcard, 8-25 magtrack1, 8-27 track 1, 8-27 track 2, 8-25 wiegand, 8-70

### **M**

magtrack1 I/O object, 3-48, 3-50, 8-27 syntax, 8-28 make long() function, 3-4 definition, syntax and example, 3-63 manufacturing\_only keyword, 5-6 master parallel I/O object. *See* parallel I/O object max() function, 3-4 definition, syntax and example, 3-64 max\_rate\_est keyword, 5-21 MB\_LEN\_MAX, A-29 mem.h include file. *See* include files member lists. *See* functional blocks, member list memccpy() function, 3-7 definition, syntax and example, 3-65 memchr() function, 3-7 definition, syntax and example, 3-65 memcmp() function, 3-7 definition, syntax and example, 3-66 memcpy() function, 3-7 definition, syntax and example, 3-66 memset() function, 3-7 definition, syntax and example, 3-67 message status, monitor, 3-39 message tags. *See* application messages, message tags message completes event, 3-62 message\_succeeds event, 3-62 messages. See application messages compiler. *See* compiler messages messaging service, x micro\_interface pragma, 2-10 Microprocessor Interface Program. *See* MIP Microwire, 8-31 min() function, 3-4 definition, syntax and example, 3-67 MIP, 2-9, 2-10, 2-11, 2-14, 2-17 modnvlen.h include file. *See* include files Motorola's SPI, 8-31 msec\_delay() function, 3-3, 3-92 msg\_addr.h include file. *See* include files

### **M**

msg\_alloc() function definition, syntax and example, 3-69 msg\_alloc\_priority() function definition, syntax and example, 3-69 msg\_arrives event, 3-71, 3-80 definition, syntax and example, 1-7 msg\_cancel() function definition, syntax and example, 3-70 msg\_completes event, 7-8 definition, syntax and example, 1-8 msg\_fails event, 7-8 definition, syntax and example, 1-8 msg\_free() function definition, syntax and example, 3-70 msg\_in object, 1-7 definition, 7-12 freeing, 3-70 receiving, 3-71 msg\_out object allocation of, 3-69 allocation of priority object, 3-69 definition, 7-13 sending a message, 3-72 msg\_receive() function, 3-119 definition, syntax and example, 3-71 msg\_send() function definition and syntax, 3-72 msg\_succeeds event, 7-8 definition, syntax and example, 1-9 msg\_tag\_index variable definition, 7-8 mtimer keyword, 4-2 muldiv() function, 3-4 definition, syntax and example, 3-73 muldiv24() function, 3-5 definition, syntax and example, 3-74 muldiv24s() function, 3-5 definition, syntax and example, 3-75 muldivs() function, 3-5 definition, syntax and example, 3-76 multiplexed timer/counter, 8-8, 8-19, 8-38, 8-43, 8-44, 8-59 muxbus I/O object, 3-48, 3-50, 3-54, 8-29 syntax, 8-30

**N** 

names, reserved, B-6 names\_compatible pragma, 2-10, B-6 NaN. *See* floating-point, NaN National Semiconductor Microwire, 8-31 NEC µPD1913, 8-20 net\_buf\_in\_count pragma, 2-10, 3-87 net buf in size pragma,  $2-10$ net\_buf\_out\_count pragma, 2-10 net\_buf\_out\_priority\_count pragma, 2-10 net\_buf\_out\_size pragma, 2-10 netmgmt.h include file. *See* include files netvar processing off pragma, 2-11 netvar\_processing\_on pragma, 2-11 network debugger. *See* debugger, network network performance, 3-80 network tool, 5-20 wink request, 1-18 network variables, x, 5-2 ackd keyword, 5-19 address format of update, 7-9 alias, 3-114 array index, 7-8 authenticated keyword, 5-20 authentication of, 5-20 bind\_info keyword, 5-18 binding of, 3-62, 3-79 changeable types, 2-16, 5-11 changeable\_type keyword, 5-11 classes, 5-12 config keyword, 5-12 config\_prop keyword, 5-15 configuration property, 5-15 connection information, 5-18 const keyword, 5-12 controlling propagation of output values, 3-82 cp keyword, 5-15 declaring, 5-10, A-9 definition, x destination address, 7-9 determining if connected, 3-62 eeprom keyword, 5-12

**N** 

network variables (cont) events, 1-2 nv\_update\_completes. *See* nv\_update\_completes event nv\_update\_fails. *See* nv\_update\_fails event nv\_update\_occurs. *See* nv\_update\_occurs event nv\_update\_succeeds. *See* nv\_update\_succeeds event expand\_array\_info keyword, 5-18 far keyword, 5-13 global index, 3-78, 7-6, 7-10 global keyword, 5-16 global\_index property, 3-78, 7-10 index of, 3-78, 7-10 keywords, A-9 max\_rate\_est keyword, 5-21 modifiers, 5-11 nonauthenticated keyword, 5-20 nonpriority keyword, 5-20 number of declarations, 3-42 nv\_array\_index. *See* nv\_array\_index variable nv\_in\_addr. *See* nv\_in\_addr variable nv\_in\_index. *See* nv\_in\_index variable nv\_properties keyword, 5-15 offchip keyword, 5-13 offline keyword, 5-18 onchip keyword, 5-13 polled keyword, 5-11 polled when device is offline, 1-15 polling of, 3-62, 3-79 priority keyword, 5-20 property lists, 5-15 rate\_est keyword, 5-21 requesting latest value of input, 3-79 sd\_string keyword, 5-11 self-documentation, 5-11 service type used for, 5-19 source address, 7-8, 7-9 standard types. *See* SNVTs static keyword, 5-16 sync keyword, 5-11 synchronized keyword, 5-11 syntax, 5-10 types, 5-14 unackd keyword, 5-19 unackd\_rpt keyword, 5-19 uninit keyword, 5-13

### **N**

Neuron 3120xx Chip, 3-3 Neuron C external declarations, A-3 overview, x reserved names, B-6 reserved words, B-2 syntax conventions, A-2 variable classes, A-6 Neuron C Version 2 additional reserved words, B-2 Neuron Chip model number, 3-88 power-down function, 3-99 reset. *See* device, reset Neuron emulator and application errors, 3-36 neurowire I/O object, 3-50, 3-54, 8-31 master mode, 3-48 slave mode, 3-48, 8-31 syntax, 8-32 nibble I/O object, 1-4, 3-48, 3-61, 8-34 syntax, 8-34 nm\_ckm.h include file. *See* include files nm\_err.h include file. *See* include files nm\_fm.h include file. *See* include files nm\_inst.h include file. *See* include files nm\_mod.h include file. *See* include files nm\_model.h include file. *See* include files nm\_nmo.h include file. *See* include files nm\_rqr.h include file. *See* include files nm\_sel.h include file. *See* include files nm\_ste.h include file. *See* include files nm\_sub.h include file. *See* include files nm\_wch.h include file. *See* include files no\_hidden pragma, 2-11 node\_reset() function, 3-4 definition, syntax and example, 3-77 nonauthenticated keyword, 5-20 nonconfig keyword, 5-18, 5-19 nonpriority keyword, 5-20 num\_addr\_table\_entries pragma, 2-11 num\_alias\_table\_entries pragma, 2-11 num\_domain\_entries pragma, 2-11

nv\_array\_index variable, 1-10, 1-13, 3-79 definition, 7-8 nv\_in\_addr variable definition, 7-8 nv in addr t structure type, 7-9 nv in index variable definition, 7-10 nv\_properties keyword, 5-15 nv\_table\_index() function, 3-4, 3-41, 7-10 definition, syntax and example, 3-78 nv\_update\_completes event, 7-8, 7-10 definition, syntax and example, 1-10 nv\_update\_fails event, 7-8, 7-10 definition, syntax and example, 1-11 nv\_update\_occurs event, 3-79, 7-8, 7-10 definition, syntax and example, 1-12 nv\_update\_succeeds event, 3-62, 7-8, 7-10 definition, syntax and example, 1-14 NXT utility, 3-16, 3-24

## **O**

object\_disabled keyword, 5-6 objects built-in, 7-2 offchip keyword, 5-13 off-chip memory, 2-2 offline event, 3-43, 3-71, 3-78, 3-80 definition, syntax and example, 1-15 offline keyword, 5-6, 5-18 offline\_confirm() function, 1-15, 3-4 definition, syntax and example, 3-78 onchip keyword, 5-13 one\_domain pragma, 2-11 oneshot I/O object, 3-60, 3-61, 8-36 syntax, 8-36 online event, 3-43, 3-71, 3-80 definition, syntax and example, 1-16 ontime I/O object, 1-4, 1-6, 3-48, 3-58, 3-60, 8-37 syntax, 8-37 outgoing message, defined, 7-13 output buffer allocation non-priority, 3-69 output pulse, single. *See* oneshot I/O object overview Neuron C, x

#### **P**

parallel I/O object, 1-5, 3-48, 3-51, 3-55, 3-56, 8-39

```
example, 8-42 
     preparing to output data, 3-56 
    syntax, 8-41 
parallel interface with handshaking, 8-39 
performance of 32-bit signed functions, 3-14 
period I/O object, 1-4, 1-6, 3-48, 3-58, 3-60, 8-42 
     syntax, 8-43 
Philips Semiconductor I2C bus, 8-16 
pin, logical state control, 8-3, 8-23, 8-34. See quadrature I/O object 
pointer optimizations. See compiler optimizations 
pointers, syntax, A-11 
poll. See network variables, polling of 
poll() function 
     definition, syntax and example, 3-79 
polled keyword, 3-79, 3-82, 5-11 
positional encoder. See quadrature I/O object 
post_events() function, 3-4, 3-119, 7-9, 7-10 
    definition, syntax and example, 3-80 
power line transceivers 
    databooks, v 
power_up() function, 1-17, 3-4 
    definition, syntax and example, 3-81 
power-down. See sleep() function 
pragmas, 2-2. See compiler directives 
    controlling compiler messages, 2-9, 2-18 
    controlling compiler optimizations, 2-4 
     controlling configuration data table space, 2-11 
     controlling configuration property files, 2-5 
     controlling device reset/power-up time, 2-12 
     controlling name compatibility with Neuron C Version 1, B-6 
     controlling pointer optimizations, 2-5 
     controlling read and write protection, 2-12 
    controlling self-identification data, 2-8, 2-14, 2-15, 2-16 
     controlling transaction ID allocation, 2-17 
     controlling use of serial I/O functions, 2-4 
predefined events, 1-3. See events, predefined 
preempt_safe keyword, A-13 
preemption mode, 3-40, 3-81 
preemption mode() function, 3-4
     definition, syntax and example, 3-81
```
**P** 

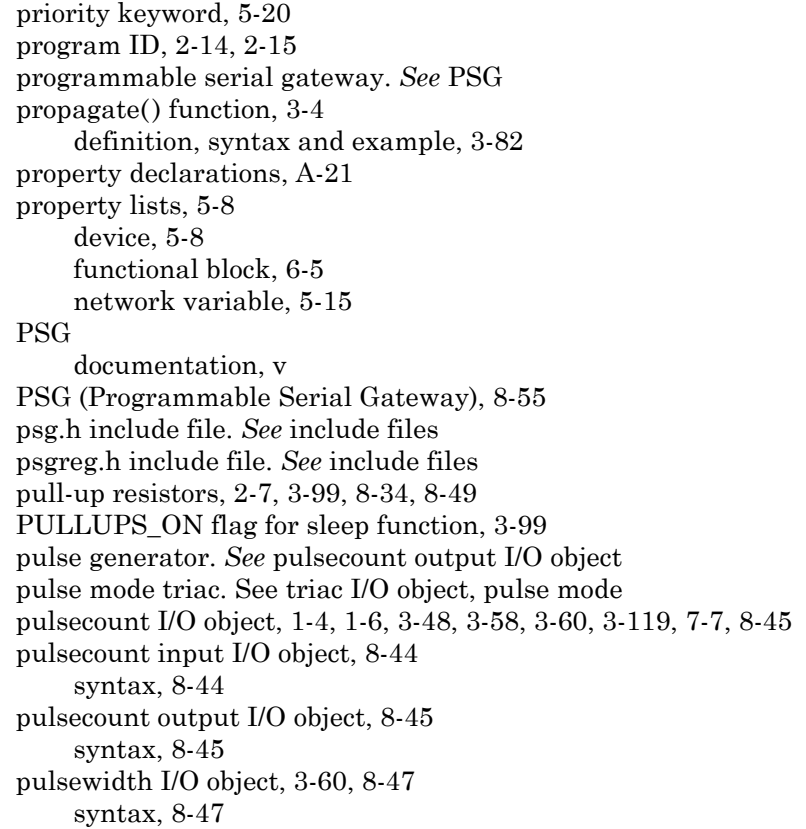

## **Q**

quadrature I/O object, 1-4, 1-6, 3-48, 8-49 syntax, 8-50 query status network diagnostics message, 3-88

## **R**

RAM, 7-3 initialization of, 2-15 testing of, 2-15 ram\_test\_off pragma, 2-12 RAMCODE, 2-16 random() function, 3-5 definition, syntax and example, 3-83

## **R**

range\_mod\_string keyword, 5-7, 6-6 range-modification for configuration properties. *See* configuration properties, range modification rate\_est keyword, 5-21 read\_only\_data variable, 7-11 definition, 7-10 read\_only\_data\_2 variable, 7-11 definition, 7-10 read\_only\_data\_struct, 7-11 read\_only\_data\_struct\_2, 7-11 read\_write\_protect pragma, 2-12 read-only data structure accessing, 7-10 read-only value file cp\_readonly\_value\_file. *See* cp\_readonly\_value\_file variable cp\_readonly\_value\_file\_len. *See* cp\_readonly\_value\_file\_len variable receive\_trans\_count pragma, 2-12, 3-87 relaxed\_casting\_off pragma, 2-12 relaxed\_casting\_on pragma, 2-12, 3-36 repeat messaging service, 5-20 repeating timer, 4-2 reserved words, B-2 reset, 7-3, 8-10 determining cause of, 3-81 reset cause register clearing, 3-32 reset event, 3-45, 3-46, 3-57, 3-77, 3-81 definition, syntax and example, 1-17 reset task limits on execution time, 1-17 reset required keyword, 5-7 resource files, x, 2-10, 5-4, 6-2 resp\_alloc() function definition, syntax and example, 3-84 resp\_arrives event, 7-8 definition, syntax and example, 1-17 resp\_cancel() function

definition, syntax and example, 3-84

## **R**

resp\_free() function definition, syntax and example, 3-85 resp\_in object definition, 7-14 freeing, 3-85 receiving, 3-85 resp out object, 3-84 allocating, 3-84 definition, 7-14 sending, 3-86 resp  $receive()$  function,  $3-85$ ,  $3-119$ definition, syntax and example, 3-85 resp\_send() function, 3-86 definition, syntax and example, 3-86 response, incoming, structure, 7-14 response, outgoing, structure, 7-14 retrieve\_status() function, 3-7, 3-32 definition, syntax and example, 3-86 reverse() function, 3-5 definition, syntax and example, 3-89 rotate  $\log$  left() function, 3-5 definition, syntax and example, 3-89 rotate  $\log$  right() function, 3-5 definition, syntax and example, 3-90 rotate\_short\_left() function, 3-5 definition, syntax and example, 3-90 rotate short right() function,  $3-5$ definition, syntax and example, 3-91 RS-232. *See* EIA-232 run\_unconfigured pragma, 2-13

## **S**

s32.h include file. *See* include files s32\_abs() function, 3-5, 3-11 s32\_add() function, 3-5, 3-11 s32\_cmp() function, 3-5, 3-12 s32\_dec() function, 3-5, 3-12 s32\_div() function, 3-5, 3-11 s32\_div2() function, 3-5, 3-13 s32\_eq() function, 3-5, 3-12 s32\_from\_ascii() function, 3-5, 3-10, 3-13 s32\_from\_slong() function, 3-5, 3-13 s32\_from\_ulong() function, 3-5, 3-13

s32\_ge() function, 3-5, 3-12 s32\_gt() function, 3-5, 3-12 s32\_inc() function, 3-5, 3-12 s32\_le() function, 3-5, 3-12 s32\_lt() function, 3-5, 3-12 s32\_max() function, 3-5, 3-11 s32\_min() function, 3-5, 3-11 s32\_mul() function, 3-5, 3-11 s32\_mul2() function, 3-5, 3-12 s32\_ne() function, 3-5, 3-12 s32\_neg() function, 3-5, 3-11 s32\_rand() function, 3-5, 3-13 s32\_rem() function, 3-5, 3-11 s32\_sign() function, 3-5, 3-12 s32\_sub() function, 3-5, 3-11 s32 to ascii() function,  $3-5$ ,  $3-13$ s32\_to\_slong() function, 3-5, 3-13 s32\_to\_ulong() function, 3-5, 3-13 s32\_type, 3-9 scaled\_delay() function, 3-4, 3-35 definition, syntax and example, 3-92 SCHAR\_MAX, A-29 SCHAR\_MIN, A-29 scheduler, 2-2, 2-13, 3-119 scheduler\_reset pragma, 2-13 SCI, 8-51, 8-54 sci I/O object, 1-5, 1-6, 2-16, 3-52, 3-56, 8-51 syntax, 8-52 sci abort() function, 3-8, 8-53 definition, syntax and example, 3-93 sci\_get\_error() function, 3-8, 8-53 definition, syntax and example, 3-93 SCPTs, x sd\_string keyword, 5-11 search\_data, 8-63 search\_data\_s, 8-63 self-documentation information, 2-8, 2-14, 6-2 self-documentation strings network variables, 5-11 automatic generation, 5-11 self-identification data, 2-8, 2-15, 2-16, 6-2 send response function, 3-86

serial communications interface. *See* SCI serial communications interface (SCI), 8-54 serial gateway. *See* PSG serial I/O object, 3-48, 3-51, 3-55, 8-54 syntax, 8-55 use of multiple devices with different baud rates, 2-8 serial peripheral interface (SPI) neurowire I/O object, 8-31 service LED, 7-3 service pin, 3-94, 3-95 pull-up resistor, 2-7 service type, used for network variables, 5-19 service\_pin\_msg\_send() function, 3-7 definition, syntax and example, 3-94 service\_pin\_state() function, 3-7 definition, syntax and example, 3-95 set bit() function, 3-7 definition, syntax and example, 3-96 set\_eeprom\_lock() function, 2-8, 3-7, 3-97 definition, syntax and example, 3-97 set guidelines version pragma, 2-13 set\_id\_string pragma, 2-14 set netvar count pragma, 2-14 set\_node\_sd\_string pragma, 2-14 set std prog id pragma, 2-15 seven segment display, 8-32 SFPTs, x shaft or positional encoder. *See* quadrature I/O object SHRT\_MAX, A-29 SHRT\_MIN, A-29 signed 32-bit integers, 3-9 displaying in debugger, 3-10 functions, 3-98 performance, 3-14 sizeof() function, 2-17 skip\_ram\_test\_except\_on\_power\_up pragma, 2-15 slave A or B parallel I/O object mode. *See* parallel I/O object slave parallel I/O object. *See* parallel I/O object sleep() function, 1-3, 3-4, 3-99 definition, syntax and example, 3-99 SLTA. *See* PSG smaller value function, 3-67 Smart Transceivers databooks, v

**S** 

snyt si eecode pragma, 2-15 snvt\_si\_ramcode pragma, 2-16 SNVTs, x, 2-8, 3-16, 5-14 source addresses, 3-114 nv\_in\_addr. *See* nv\_in\_addr variable specify\_io\_clock pragma, 2-16, 8-51 SPI, 8-56 neurowire I/O object, 8-31 spi I/O object, 1-5, 1-6, 8-56 syntax, 8-56 spi\_abort() function, 3-8, 8-58 definition, syntax and example, 3-100 spi\_get\_error() function, 3-8, 8-58 definition, syntax and example, 3-100 square wave output signal, 8-14 src\_addr field of nv\_in\_addr\_t, 7-9 standard network variable types, 5-14. *See* SNVTs statement syntax, A-22 static keyword, 5-16, 6-6 statistics information clearing, 3-32 statistics of device status. *See* retrieve\_status() function status.h include file. *See* include files status\_error\_log, 3-88 status\_lost\_msgs, 3-87 status\_missed\_msgs, 3-87 status model number, 3-88 status\_node\_state, 3-87 status rcv transaction full, 3-87 status\_reset\_cause, 3-87 status\_struct, definition of, 3-86 status transaction timeouts, 3-87 status\_version\_number, 3-87 status\_xmit\_errors, 3-87 stddef.h include file. *See* include files stdlib.h include file. *See* include files stimer keyword, 4-2

strcat() function, 3-7 definition, syntax and example, 3-101 strchr() function, 3-7 definition, syntax and example, 3-101 strcmp() function, 3-7 definition, syntax and example, 3-102 strcpy() function, 3-7 definition, syntax and example, 3-103 string function strcat(). *See* strcat() function strchr(). *See* strchr() function strcmp(). *See* strcmp() function strcpy(). *See* strcpy() function strlen(). *See* strlen() function strncat(). *See* strncat() function strncmp(). *See* strncmp() function strncpy(). *See* strncpy() function strrchr(). *See* strrchr() function string.h include file. *See* include files strlen() function, 3-7 definition, syntax and example, 3-103 strncat() function, 3-7 definition, syntax and example, 3-104 strncmp() function, 3-7 definition, syntax and example, 3-105 strncpy() function, 3-7 definition, syntax and example, 3-106 strrchr() function, 3-7 definition, syntax and example, 3-107 struct/union type syntax, A-8 swap\_bytes() function, 3-5 definition, syntax and example, 3-108 sync keyword, 5-11 synchronized keyword, 5-11 synchronous peripheral interface. *See* SPI
## **S**

syntax bitfield, A-8 cast expression, A-26 configuration properties, A-21 declarators, A-11 events, A-15 expression, A-24 function declarations, A-14 functional blocks, A-19 I/O objects, A-17 statement, A-22 task, A-13 typographic conventions for, vi unary expression, A-26 union, A-8 system errors, 3-88 system events offline. *See* offline event online. *See* online event reset. *See* reset event timer\_expires. *See* timer\_expires event wink. *See* wink event system libraries, 3-3 system\_image\_extensions pragma, 2-16

### **T**

task declarations, A-13 template file. *See* configuration properties, template files TICK\_INTERVAL, 3-42 timer/counter alternate clock assignment, 3-60 I/O input, 3-57 timer\_expires event, 4-2 definition, syntax and example, 1-18 unqualified, 1-18 timers, xi, 3-99, 4-2 events timer\_expires. *See* timer\_expires event expiration event, 1-18 mtimer keyword, 4-2 repeating keyword, 4-2 stimer keyword, 4-2 syntax, A-5

#### **T**

TIMERS\_OFF flag for sleep function, 3-99 timers\_off() function, 3-4, 4-2 definition, syntax and example, 3-108 to keyword, 1-4 totalcount I/O object, 3-48, 3-58, 8-59 syntax, 8-59 touch I/O object, 3-49, 3-51, 3-55, 3-109, 3-110, 3-111, 3-112, 8-60 crc16() function, 3-34 syntax, 8-60 touch\_bit() function, 8-63 definition, syntax, and example, 3-109 touch\_byte() function, 8-62 definition, syntax, and example, 3-109 touch\_first() function, 8-63 definition, syntax, and example, 3-110 touch\_next() function, 8-63 definition, syntax, and example, 3-111 touch\_reset() function, 8-62 definition, syntax, and example, 3-112 transaction IDs, 2-17 transaction\_by\_address\_off pragma, 2-17 transaction\_by\_address\_on pragma, 2-17 transition detect, to 0 level, 8-23 triac I/O object, 3-60, 8-65 pulse mode, 8-66 syntax, 8-65 triggeredcount I/O object, 8-68 syntax, 8-68 tst\_bit() function, 3-7, 8-18 definition, syntax and example, 3-112 typedef keyword, 5-14 types for network variables. *See* network variables, types typographic conventions in this guide, vi

#### **U**

UCHAR\_MAX, A-29 UINT\_MAX, A-29 ULONG\_MAX, A-29 unackd keyword, 5-19 unackd\_rpt keyword, 5-19 unackd\_rpt service, 5-19 unacknowledged service, 5-19 unary expression, A-26 unconfigured device. *See* device, unconfigured uninit keyword, 5-13 union syntax, A-8 unknown\_system\_image\_extension\_isa\_warning pragma, 2-17 UNVTs, 5-14 update\_address() function, 3-4 definition, syntax, and example, 3-113 update\_alias() function, 3-4 definition, syntax and example, 3-114 update clone domain() function,  $3-4$ definition, syntax and example, 3-114 update\_config\_data() function, 3-4, 7-4 definition, syntax, and example, 3-116 update\_domain() function, 3-4, 3-114, 3-116 definition, syntax and example, 3-116 update\_nv() function, 3-4 definition, syntax and example, 3-117 update\_program\_id() function, 3-4 definition, syntax and example, 3-118 user network variable types, 5-14 USHRT\_MAX, A-29

**V** 

value files. *See* configuration properties, value files variable classes, syntax, A-6 variable declaration syntax, A-4 variables built-in, 7-2 syntax, A-27 volatile keyword, A-7

# **W,X,Y,Z**

warning messages. *See* compiler messages documented, iv warnings\_off pragma, 2-18 warnings\_on pragma, 2-18 watchdog timer range, 3-119 watchdog\_update() function, 3-4, 3-35, 3-119 definition, syntax and example, 3-119 waveform generator. *See* pulsewidth I/O object when statement, A-13 wiegand I/O object, 3-49, 3-51, 8-70 syntax, 8-71 wink event, 3-71, 3-80 definition, syntax and example, 1-18 writeable value file cp\_modifiable\_value\_file. *See* cp\_modifiable\_value\_file variable cp\_modifiable\_value\_file\_len. *See* cp\_modifiable\_value\_file\_len variable